# Universidad del Bío-Bío

Facultad de Ciencias Empresariales

Departamento de Ciencias de la Computación y Tecnologías de la Información

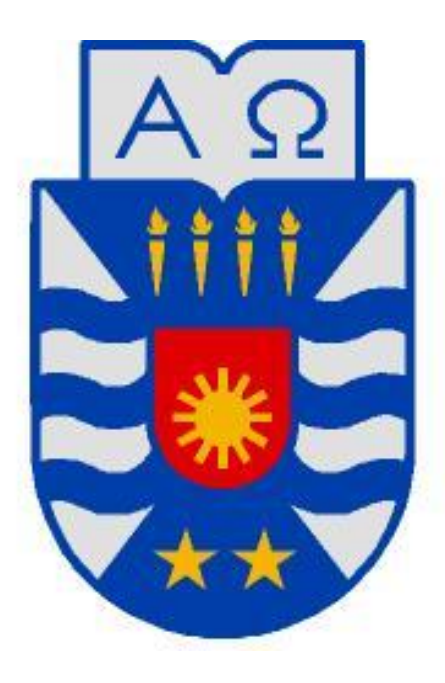

Desarrollo de Sistema de Gestión Administrativa para Grupo de Robótica de la Universidad del Bío-Bío, sede Chillán, incorporando Calidad de Datos

Hugo Leonardo Jara Lipán

Memoria para optar al título de Ingeniero Civil en Informática

Chillán, 2011

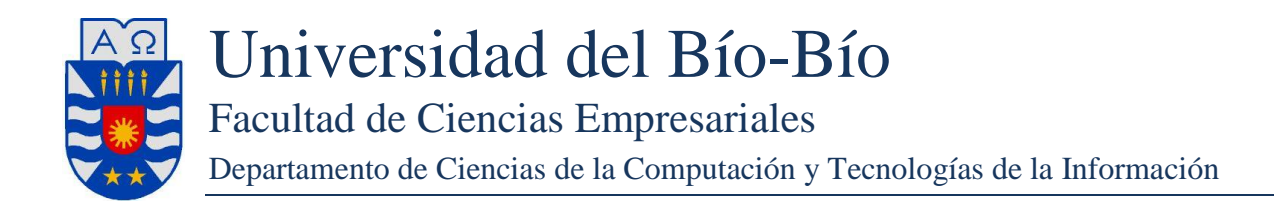

# **DESARROLLO DE SISTEMA DE GESTIÓN ADMINISTRATIVA PARA GRUPO DE ROBÓTICA DE LA UNIVERSIDAD DEL BÍO-BÍO, SEDE CHILLÁN, INCORPORANDO CALIDAD DE DATOS**

Hugo Leonardo Jara Lipán

Profesor(a) Guía: Sra. María Antonieta Soto Chico

Profesor(a) Informante: Sr. Luis Gajardo Díaz

Memoria para optar al título de Ingeniero Civil en Informática

Chillán, 2011

#### *Resumen*

#### **Resumen**

La Universidad del Bío-Bío, sede Chillán, cuenta con un Grupo de Robótica que reúne a un conjunto de estudiantes quienes participan en diferentes proyectos y actividades relacionadas con la robótica, electrónica, computación e informática. Los materiales y herramientas utilizadas en dichos proyectos provienen de diversas fuentes entre ellas cuotas de los propios integrantes.

El trabajo documentado a través de este informe ha tenido como finalidad el desarrollo de una aplicación de software, en entorno Web, destinado a satisfacer las necesidades de gestión del grupo, en cuanto controlar la asistencia a eventos, el pago de cuotas de los integrantes, los gastos efectuados y el inventario de materiales.

Para el desarrollo del software, se ha utilizado un proceso iterativo e incremental, cuya etapa de determinación de requerimientos se llevó a cabo mediante DeWIQ (Fuentes L., 2011) metodología que centra su atención en la calidad, identificando tempranamente las características de calidad de datos de los productos de información usados por el sistema y que se identifican al mismo tiempo que los requerimientos.

Como resultado de este trabajo se ha construido una aplicación de software que cumple las funcionalidades que motivaron su construcción, como lo son el registro de ingresos, egresos, asistencia e inventario de materiales. Esta aplicación se encuentra actualmente instalada y a la espera de ser utilizada por los miembros del grupo. En cuanto a la utilización de DeWIQ (Fuentes L., 2011), este permitió determinar requerimientos que incorporasen características de calidad de datos, requerimientos para los cuales se adoptaron acciones que buscan garantizar dichas características, sin embargo, el proceso influyó en los costos del proyecto, específicamente en el tiempo empleado para su ejecución.

# $$

# Índice

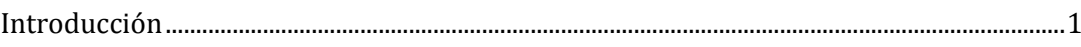

# Capítulo I

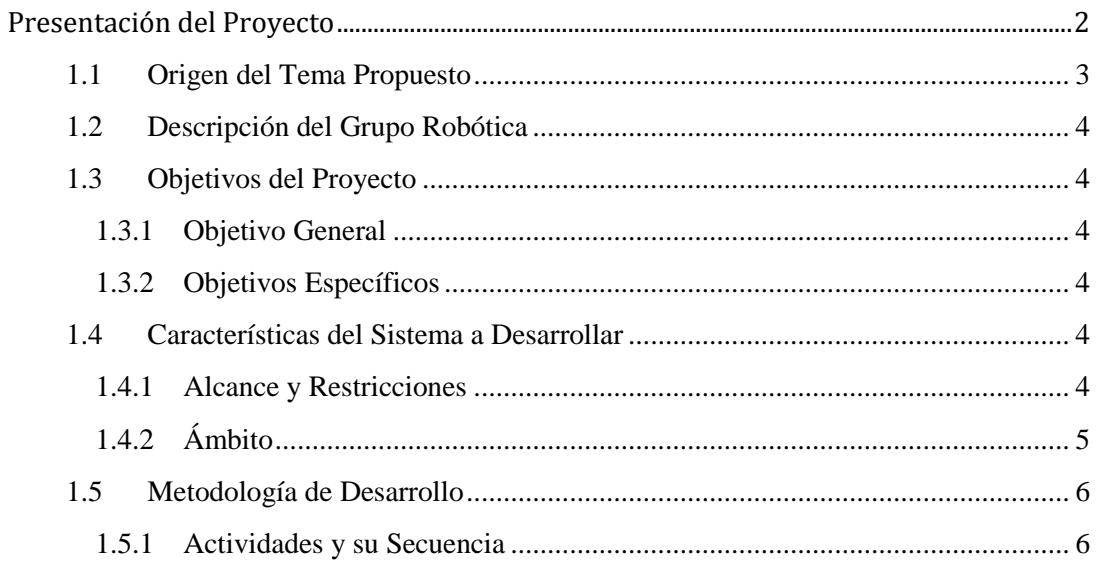

# Capítulo II

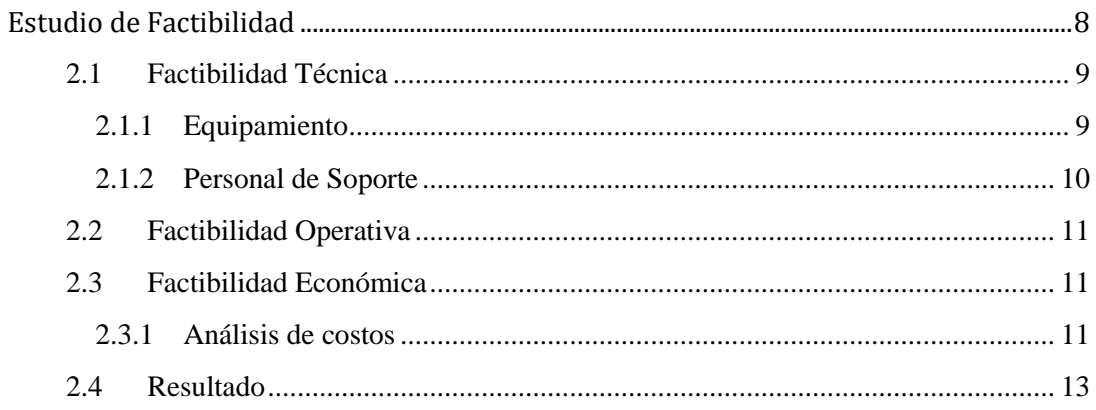

# Capítulo III

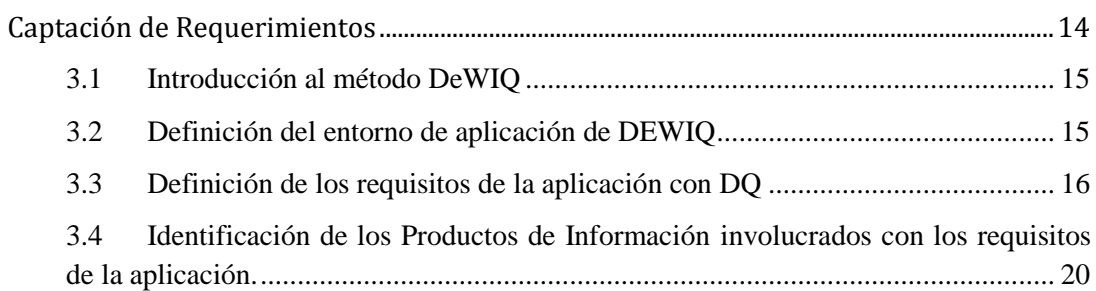

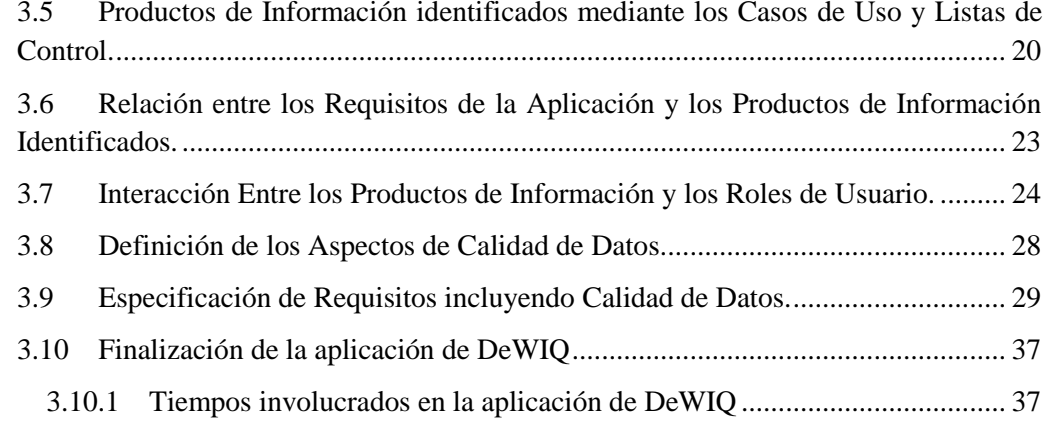

# Capítulo IV

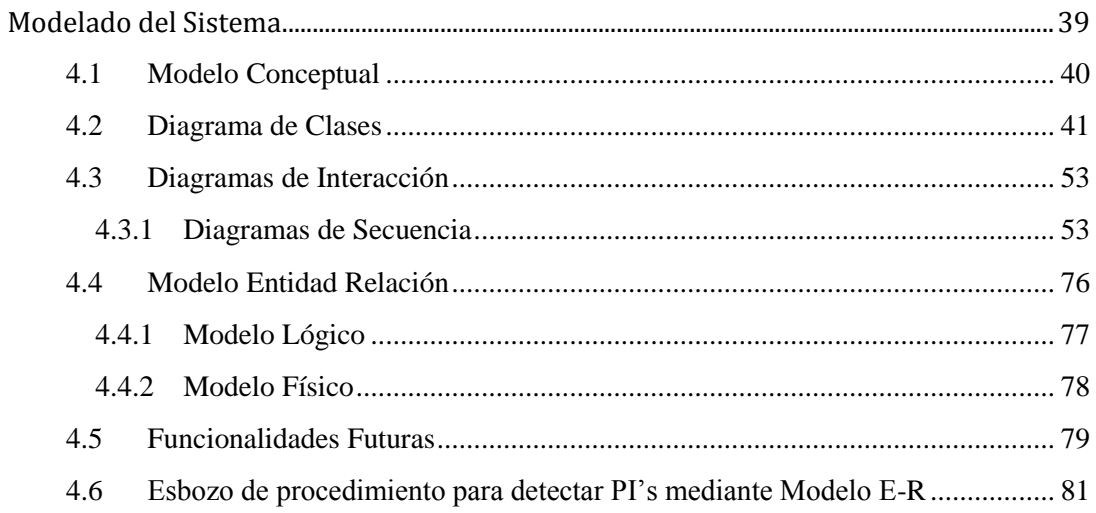

# Capítulo V

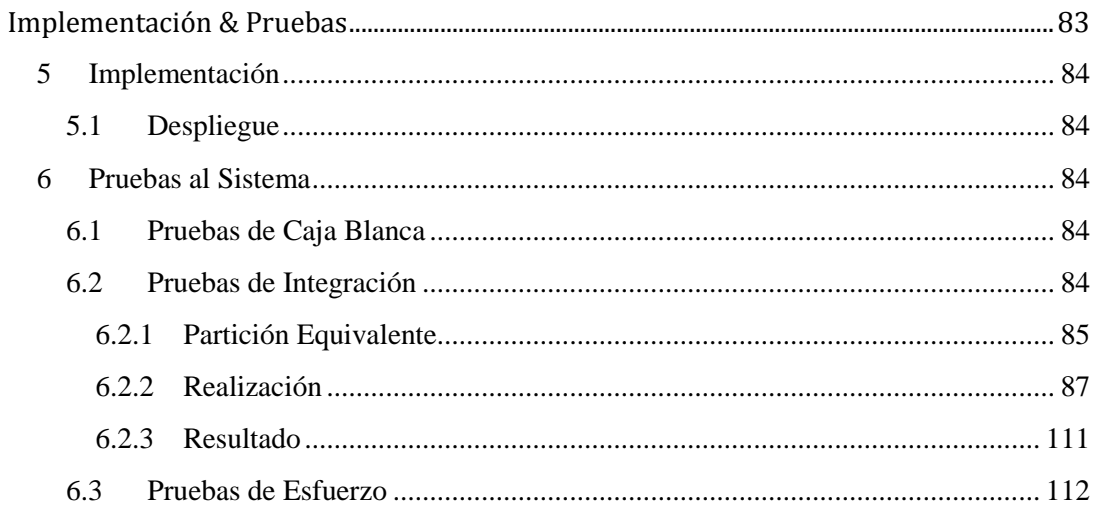

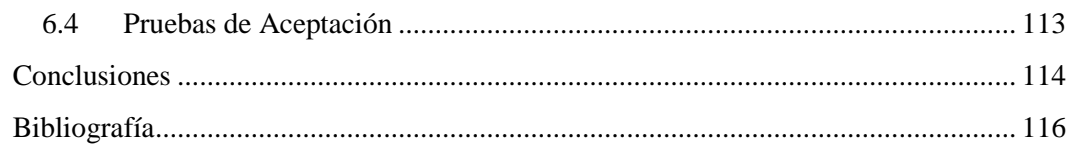

## [Anexo A](#page-128-0)

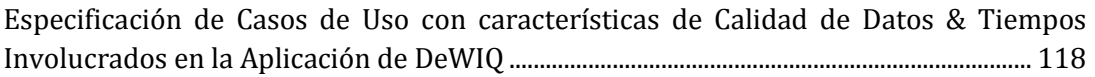

## [Anexo B](#page-192-0)

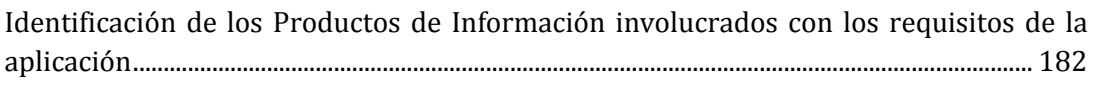

#### [Anexo C](#page-196-0)

[Listas de Control de Verificación de características de](#page-196-1) Calidad de Datos........................ 186

## [Anexo D](#page-201-0)

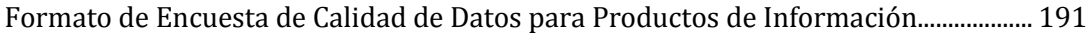

# **Índice de Figuras**

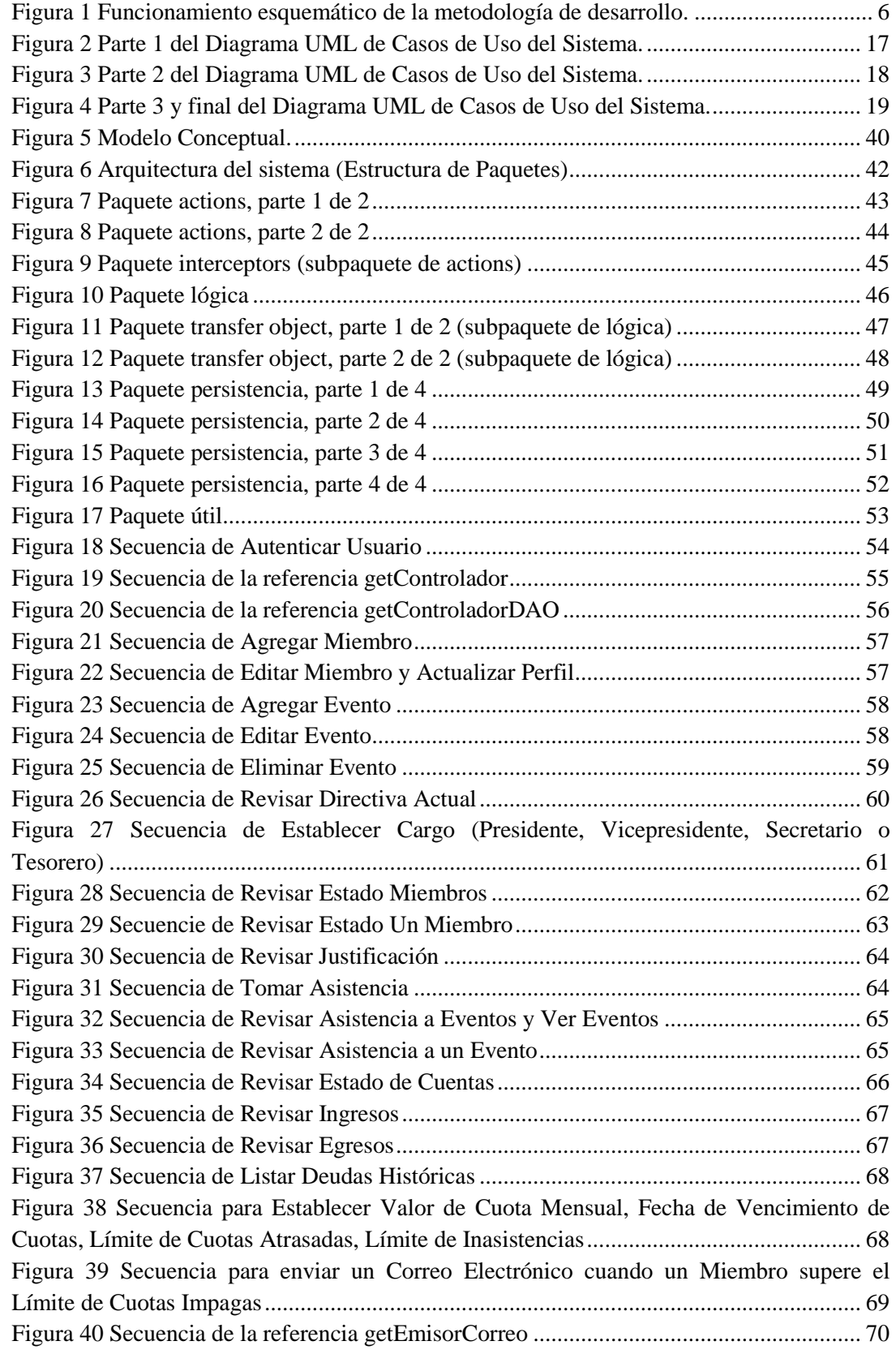

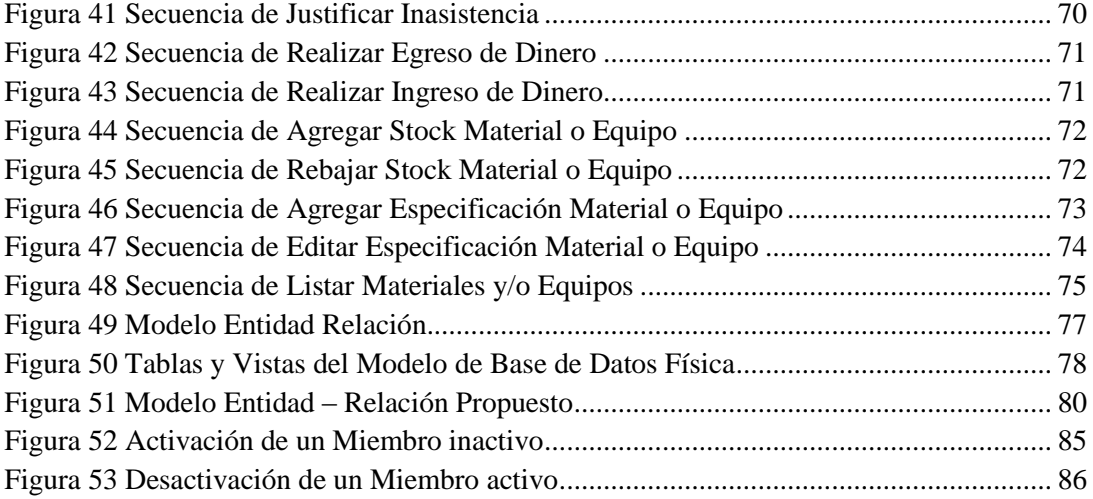

# **Índice de Tablas**

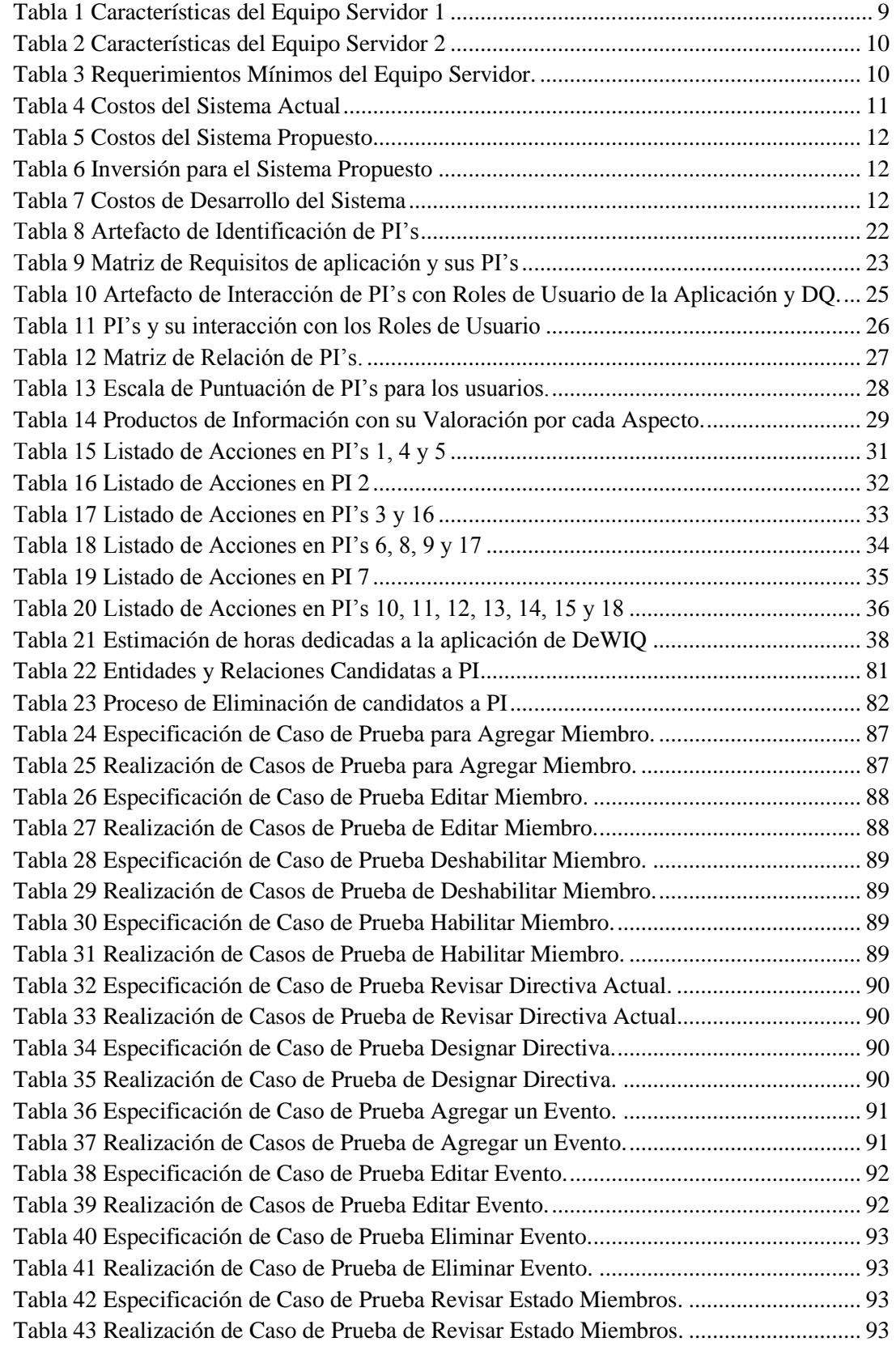

# *Índice*

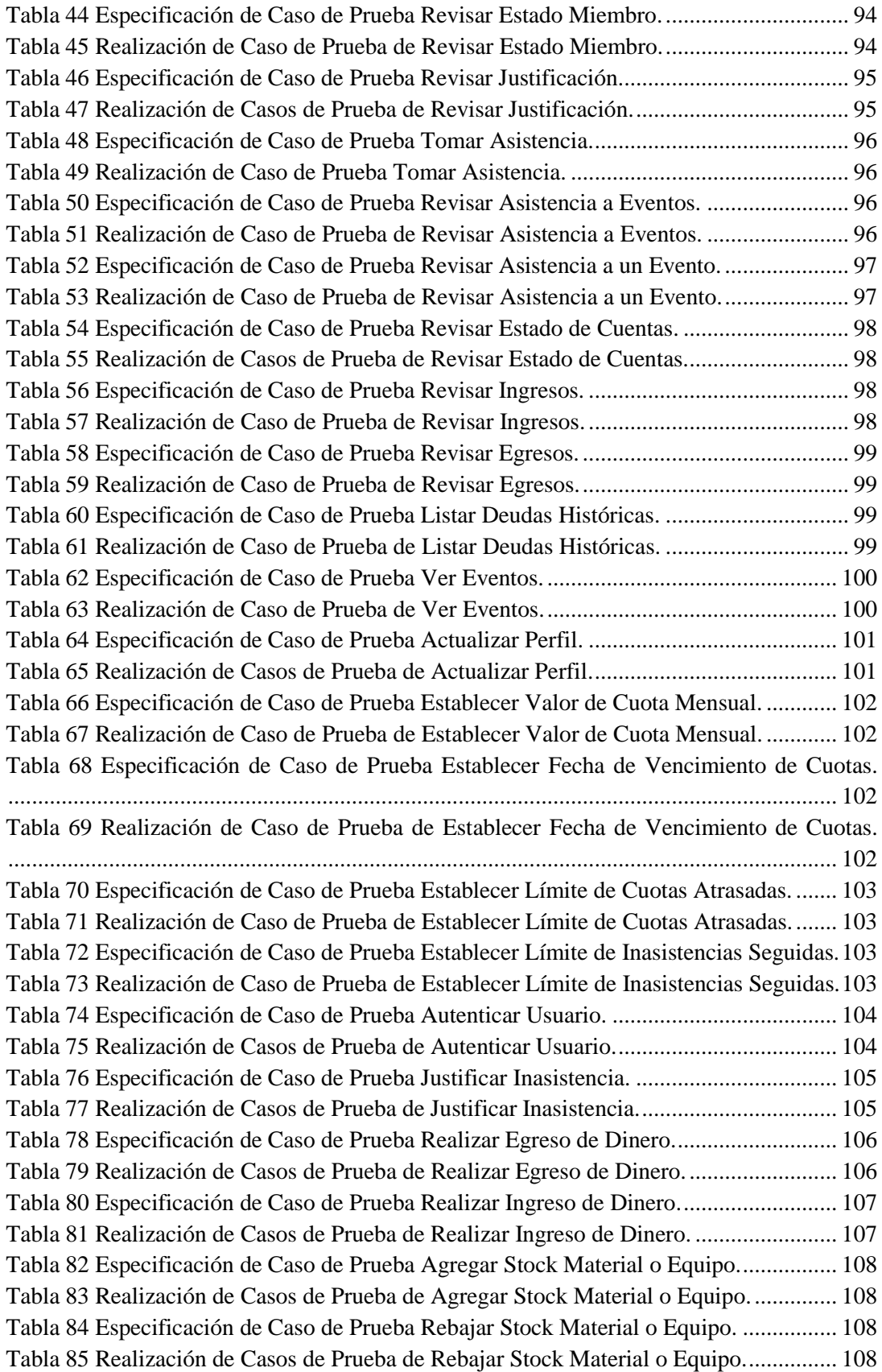

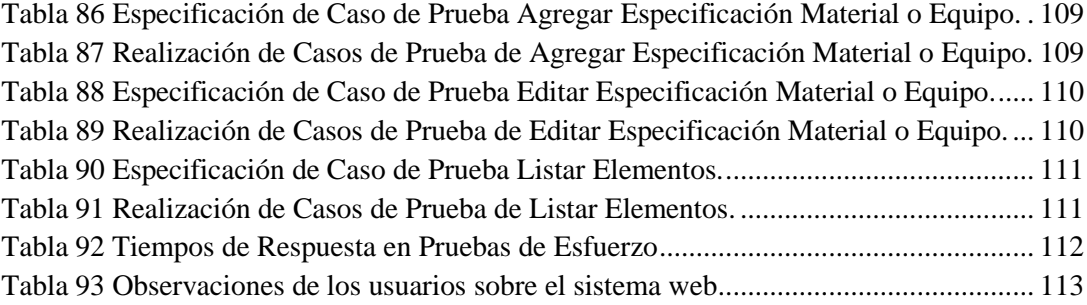

## <span id="page-11-0"></span>**Introducción**

El Grupo de Robótica de la Universidad del Bío-Bío, en Chillán, está conformado por un conjunto de alumnos de la carrera de Ingeniería Civil en Informática que comparten el interés por la Electrónica, Computación, Robótica, Inteligencia Artificial y Programación. Este grupo desarrolla proyectos de innovación utilizando los conocimientos antes mencionados y, para ello, se realizan diversas actividades que permite, a los miembros del grupo capacitarse o dar a conocer los resultados de su trabajo a la comunidad.

Los miembros del grupo realizan diversas actividades o eventos tanto dentro como fuera de la Universidad, en los cuales resulta importante para los docentes a cargo del grupo conocer la participación (asistencia) de dichos miembros. Es para financiar estos eventos y para desarrollar nuevos proyectos que cada miembro cancela una cuota mensual (en dinero) durante el año académico.

Es para el Grupo de Robótica que se desarrolla un sistema de información, el cual busca satisfacer tres objetivos principales:

- Llevar control sobre los ingresos y egresos del grupo,
- Llevar control de los eventos que el grupo organice y/o participe, incluida la asistencia de los miembros a ellos.
- Llevar control sobre el inventario de materiales y equipos del grupo.

Para el diseño y construcción del sistema, se utiliza la metodología iterativa e incremental, en la cual, la etapa de captación de requerimientos se complementa con un nuevo método que permite la determinación de requisitos de software con un enfoque de calidad de datos, este método, llamado DeWIQ (Fuentes L., 2011) se encuentra en proceso de desarrollo en forma paralela a este proyecto, en el cual se definen artefactos y procedimientos para el logro de su objetivo. En la etapa de construcción del sistema se utiliza la arquitectura Modelo Vista Controlador, ya que permite separar las distintas capas del sistema y así evitar (o disminuir) el acoplamiento.

Este informe se encuentra estructurado por capítulos, los cuales se indican a continuación:

- 1) Capítulo I, presentación del proyecto; aquí se presenta la problemática, los objetivos, alcances y limitaciones del sistema propuesto y la metodología que se emplea.
- 2) Capítulo II, estudio de factibilidad; en esta etapa se realizan estudios de factibilidad desde tres enfoques, técnico, operativo y económico.
- 3) Capítulo III, captación de requerimientos; durante esta etapa se presentan los artefactos obtenidos de la captación de requerimientos, indicados en DeWIQ (Fuentes L., 2011).
- 4) Capítulo IV, modelado del sistema; incluye diagramas de la construcción del sistema, en donde se cuentan los diagramas conceptual, de clases, secuencia y entidad relación.
- 5) Capítulo V, implementación y pruebas; en esta etapa se exponen los resultados de la aplicación de pruebas de integración y esfuerzo.
- 6) Conclusiones, aquí se exponen las conclusiones del proceso de desarrollo del sistema de información y de este informe.

*Capítulo I – Presentación del Proyecto*

# <span id="page-12-1"></span><span id="page-12-0"></span>Capítulo I Presentación del Proyecto

# **1 Presentación del Proyecto**

### <span id="page-13-0"></span>**1.1 Origen del Tema Propuesto**

El Grupo de Robótica de la Universidad del Bío-Bío, sede Chillán, reúne a un conjunto de alumnos los cuales deben cumplir con ciertos requisitos y obligaciones, además, existe una necesidad de información actualizada por parte de los participantes del grupo que actualmente no es expedita. Entonces, es en el seguimiento de estos elementos en donde se enmarca el presente Proyecto de Título.

Dentro de las obligaciones que cada uno de los miembros del grupo debe cumplir se encuentran el pago de una cuota mensual en dinero y la asistencia a los eventos que el grupo organice o en los que participe. El cumplimiento de estas situaciones permitirá observar el grado de compromiso que el miembro concede a la agrupación.

El pago de cuotas mensuales, corresponde a un pago que se debe realizar mes a mes al tesorero del grupo, durante el año académico y que va en beneficio directo del Grupo Robótica. El monto de estas cuotas se define durante los primeros meses del año, una vez que se ha definido quiénes conformarán el grupo durante el periodo.

La asistencia a los eventos, corresponde, como su nombre lo indica, a si los miembros del grupo asisten a las actividades que el grupo realiza, como capacitaciones, charlas, competencias, visitas a otras entidades educacionales, etc.

También resulta importante para los miembros del grupo mantener un sistema de inventario de materiales y productos, para conocer con qué elementos se cuenta y cuáles es necesario adquirir.

Actualmente, el Grupo de Robótica no cuenta con un sistema computacional que le permita mantener y controlar los elementos descritos anteriormente, por lo tanto cualquier dato referente a los miembros es mantenido únicamente en sistemas manuales o escritos.

Los inconvenientes de llevar los registros de forma manual son;

- Los miembros no saben (o no recuerdan) cuántas cuotas han pagado y cuántas deben. Paralelamente, el tesorero no porta consigo el registro de los pagos en todo momento.
- Año a año el tesorero es reemplazado, teniendo que traspasar sus registros a su sucesor, estos registros (generalmente un cuaderno) tiene anotaciones propias de la persona que desempeña la función y no necesariamente siguen un estándar que sea entendible por el tesorero venidero.
- El inventario de materiales y equipos se encuentra desactualizado la mayor parte del tiempo, ya que no se hace un seguimiento de cada elemento que ingresa o se consume en el grupo.

Se espera que, con la implantación del sistema propuesto, la ocurrencia de estas situaciones se vea disminuida.

Adicionalmente, este proyecto busca ser un caso práctico de aplicación del Método DeWIQ (*sigla de Development With Information Quality*). Este método es una guía para la recopilación de

#### *Capítulo I – Presentación del Proyecto*

requerimientos de software incorporando características de Calidad de Datos (*DQ, del inglés Data Quality*), este método serán explicado con mayor detalle en el transcurso de este informe.

Entonces, será misión del presente proyecto entregar una herramienta capaz de mantener, organizar y controlar la información referente al pago de mensualidades, asistencia a eventos por parte de los miembros del grupo e inventario de materiales y equipos..

#### <span id="page-14-0"></span>**1.2 Descripción del Grupo Robótica**

La Universidad del Bío-Bío (sede Concepción) cuenta desde el año 2003 con un Grupo de Robótica el cual depende del Laboratorio de Sistemas Automatizados de Producción (CIMUBB), perteneciente a la Facultad de Ingeniería.

Luego, a finales del 2004, el Grupo Robótica Concepción instó a los alumnos del Campus Chillán a conformar el Grupo Robótica Chillán, el cual se constituye por un conjunto de alumnos dirigidos por el Docente Sr. Luis Gajardo.

#### <span id="page-14-1"></span>**1.3 Objetivos del Proyecto**

#### <span id="page-14-2"></span>**1.3.1 Objetivo General**

Desarrollar un sistema web, que permita a todos los usuarios involucrados en el Grupo Robótica conocer información relativa a los ingresos y gastos, la asistencia a los eventos por parte de los miembros y control de inventario, según su perfil, resguardando la privacidad, así como otras características de calidad de los datos del sistema.

#### <span id="page-14-3"></span>**1.3.2 Objetivos Específicos**

- Llevar registro de ingresos y egresos del grupo, particularmente de las cuotas pagas e impagas.
- Llevar registro de los eventos, asistencia y justificaciones por parte de los miembros.
- Llevar control del stock de materiales y equipos.
- Generar listados que indiquen:
	- Cuotas pagadas y/o vencidas por miembro.
	- Dineros disponibles / adeudados.
	- Asistencia / inasistencia a los eventos por parte de los miembros.
	- Materiales y herramientas existentes.
- Generar avisos mediante correo electrónico:
	- Por el vencimiento de una cuota, indicando deudas anteriores si estas existiesen.
	- Cuando un miembro exceda un nivel preestablecido de deuda, así como de inasistencias.
- Realizar la determinación de requisitos aplicando criterios de calidad de datos.

#### <span id="page-14-4"></span>**1.4 Características del Sistema a Desarrollar**

#### <span id="page-14-5"></span>**1.4.1 Alcance y Restricciones**

El sistema contará con las siguientes funcionalidades:

#### *Capítulo I – Presentación del Proyecto*

- Cada miembro podrá ver su situación en cuanto a los pagos que ha realizado y las deudas que posee.
- Cada miembro podrá ver los eventos que ocurrirán durante el año.
- Cada miembro podrá ver si se encuentra en un estado de asistente o inasistente a un evento que ya ocurrió.
- En el caso de no haber asistido a algún evento, cada miembro podrá adjuntar una justificación de inasistencia a dicho evento, en un plazo no mayor a 5 días una vez finalizado este.
- El tesorero del grupo podrá ingresar el pago de cuota(s) por parte de algún miembro del grupo.
- El tesorero del grupo y el profesor encargado podrán ver la información de las cuotas pagadas y/o vencidas por parte de los miembros.
- El tesorero del grupo y el profesor encargado podrán obtener información acerca de los dineros disponibles y adeudados al grupo.
- El tesorero del grupo podrá ingresar los gastos, pudiendo adjuntar un detalle de los mismos.
- El docente coordinador del grupo podrá registrar la asistencia de los miembros a un determinado evento.
- El docente coordinador del grupo podrá obtener la información relativa a los eventos que se han realizado.
- El docente coordinador del grupo podrá ingresar y dar de baja materiales y equipos.
- El docente coordinador del grupo podrá obtener información del stock de materiales y equipos.
- El docente coordinador del grupo podrá obtener la asistencia a los eventos realizados, ya sea de uno o más miembros.
- El docente coordinador del grupo podrá establecer un nivel máximo de inasistencia o deuda por parte de un miembro, una vez superado este nivel será avisado por el sistema de dicha situación.
- El sistema avisará mediante correo electrónico que una cuota se encuentra vencida y por lo tanto, que debe ser cancelada. Si existiese mora, esta será indicada en el mismo correo.

El sistema tendrá ciertas restricciones que se listan a continuación:

- No recibirá los pagos de cuotas, solo los registrará.
- No emitirá comprobantes de pago.
- No generará los códigos para cada material o equipo, ni los imprimirá.
- No leerá los códigos de un material o equipo (por ejemplo un código de barras).

#### <span id="page-15-0"></span>**1.4.2 Ámbito**

Este sistema tiene por objeto registrar y proveer información a los miembros de grupo y en especial a la directiva de este, ya que permitirá mantener una visión general de los ingresos y egresos de dinero, del stock de materiales y herramientas y de la asistencia a los eventos.

### <span id="page-16-0"></span>**1.5 Metodología de Desarrollo**

Para el desarrollo de la aplicación web se utilizará la metodología de desarrollo Iterativa e Incremental, debido al tiempo disponible y la escalabilidad del sistema. En este caso se realizarán 2 incrementos los cuales se explicitan a continuación:

- Primer incremento: diseño, construcción, implementación y pruebas de las funcionalidades de control de dineros y de eventos.
- Segundo incremento: diseño, construcción, implementación y pruebas de las funcionalidades del control de inventario.

#### <span id="page-16-1"></span>**1.5.1 Actividades y su Secuencia**

Como se dijo en el punto anterior, se desarrollarán dos incrementos, cada uno de los cuales se desarrollará según el proceso que se muestra gráficamente en la [Figura 1.](#page-16-2)

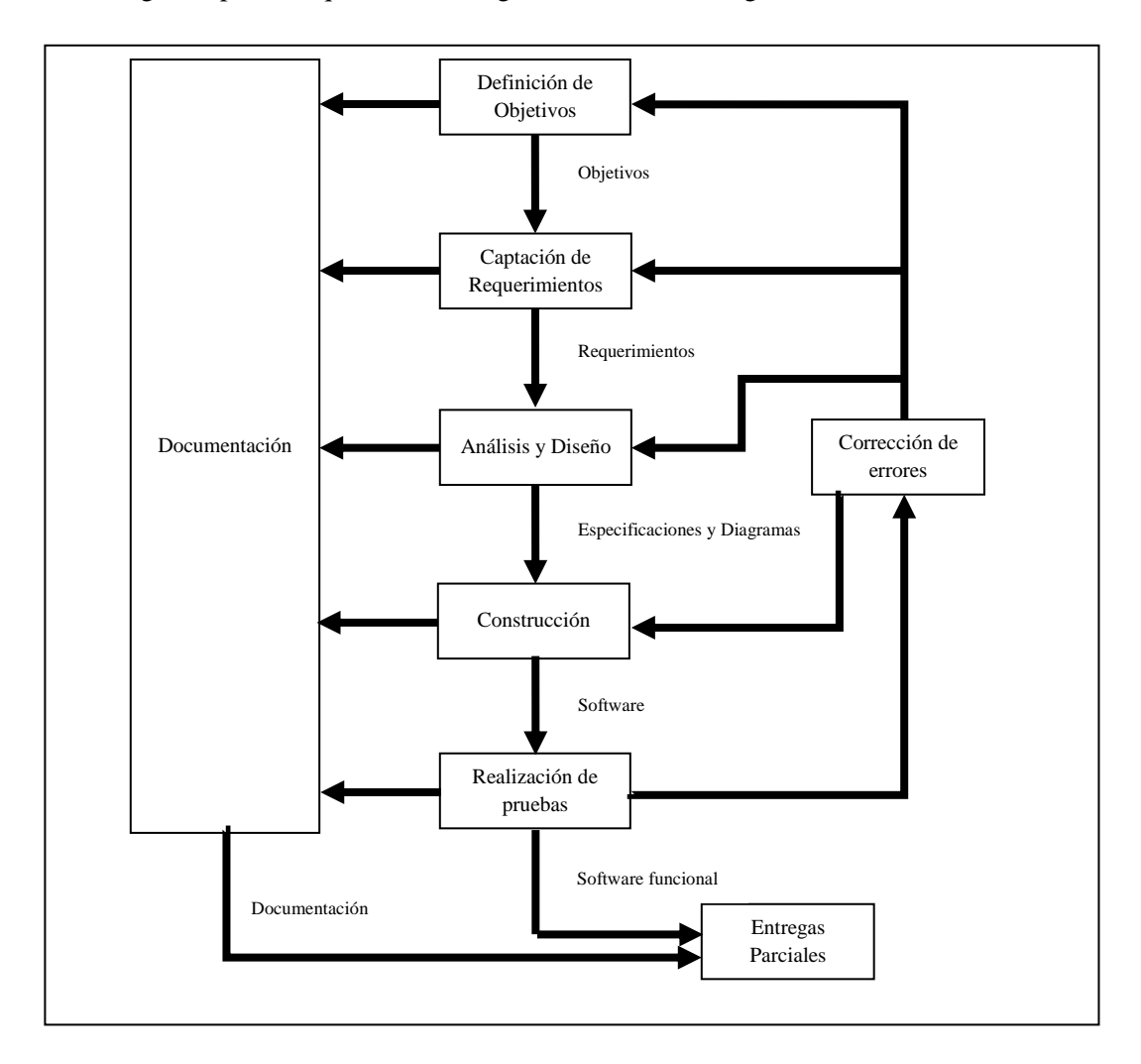

<span id="page-16-2"></span>**Figura 1 Funcionamiento esquemático de la metodología de desarrollo (elaboración propia).**

En donde las etapas señaladas en la Figura 1 se describen brevemente a continuación:

- Definición de Objetivos; corresponde a la indicación expresa de lo que se pretende lograr con el incremento, las áreas que este desea mejorar en la organización.
- Captación de Requerimientos; corresponde a la captura y definición de requerimientos. Esta etapa será realizada mediante la aplicación del método DeWIQ (Fuentes L., 2011), para garantizar que los requerimientos capturados posean datos con calidad.
- Análisis y Diseño: en esta etapa los requerimientos capturados anteriormente son modelados bajo los diagramas UML de clases y de interacción.
- Construcción: aquí es donde se desarrolla el software propiamente tal, resultante de aplicar las etapas anteriores.
- Realización de pruebas: en esta etapa se desarrollarán pruebas para comprobar las prestaciones del incremento y la veracidad de sus resultados.
- Corrección de errores: las falencias identificadas en la etapa de realización de pruebas serán analizadas y resueltas en esta etapa.
- Entregas Parciales: Corresponde a la entrega de cada incremento, el cual tendrá funcionalidades terminadas que podrán ser utilizadas.
- Documentación: todo el desarrollo es documentado mientras se avanza en las distintas etapas del proceso.

# <span id="page-18-1"></span><span id="page-18-0"></span>Capítulo II Estudio de Factibilidad

# **2 Estudio de Factibilidad**

A continuación se realiza un análisis técnico, operativo y económico para determinar la factibilidad de realizar este proceso de desarrollo.

## <span id="page-19-0"></span>**2.1 Factibilidad Técnica**

El estudio de factibilidad técnica tiene por objetivo determinar si el Grupo Robótica Chillán cuenta con los equipos necesarios que permitan el correcto funcionamiento del sistema que se desea implementar.

#### <span id="page-19-1"></span>**2.1.1 Equipamiento**

Actualmente, el Grupo Robótica cuenta con dos computadores que están realizando funciones de servidor, los cuales poseen las siguientes características:

<span id="page-19-2"></span>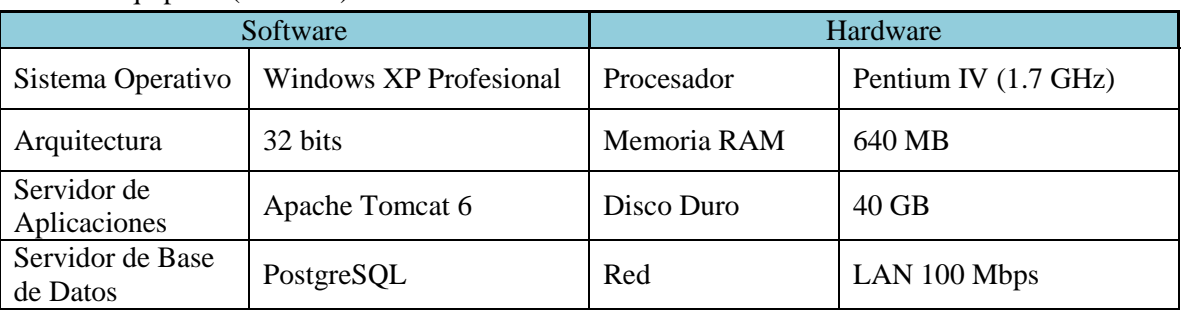

Equipo 1: (Ironhide)

**Tabla 1 Características del Equipo Servidor 1**

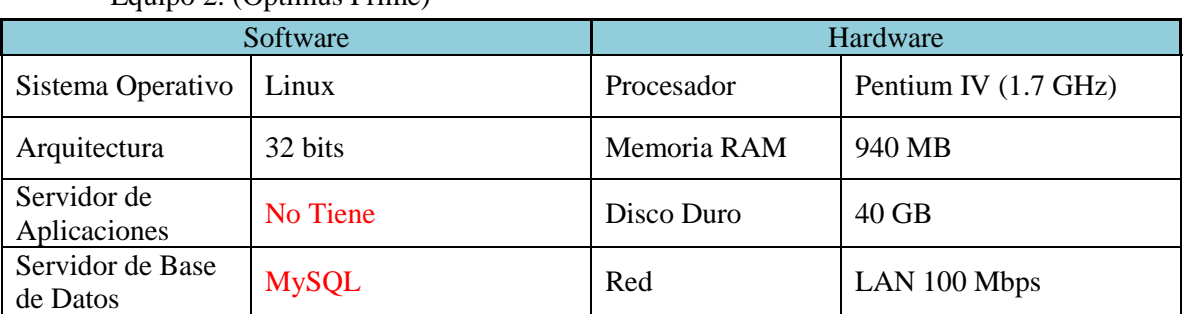

#### Equipo 2: (Optimus Prime)

#### **Tabla 2 Características del Equipo Servidor 2**

<span id="page-20-1"></span>Para el correcto funcionamiento del sistema es necesario que el equipo que lo soporte cuente con, al menos, las siguientes características:

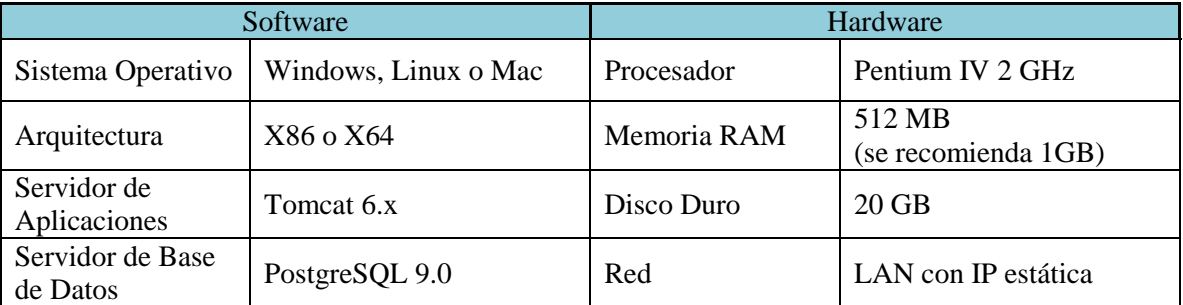

#### **Tabla 3 Requerimientos Mínimos del Equipo Servidor.**

<span id="page-20-2"></span>Tomando en consideración las tablas expuestas, el equipo 1 cumple las características mínimas para soportar el nuevo sistema, sin embargo es recomendable ampliar la capacidad de memoria RAM que posee a 1 GB, esto mejorará los tiempos de respuesta debido a un acceso a la base de datos con mayor velocidad. El proyecto es Técnicamente Factible.

#### <span id="page-20-0"></span>**2.1.2 Personal de Soporte**

Actualmente, el grupo cuenta con una persona encargada de mantener operativos los servidores que el grupo posee, esta persona cuenta con conocimientos en administración de bases de datos y en servidores de aplicaciones (como los utilizados para el sistema propuesto), por lo tanto, es perfectamente capaz de restaurar el sistema en caso de que este falle.

El sistema puede ser recuperado tanto local como remotamente, ya que es posible administrar el servidor de aplicaciones que lo soporta desde cualquier computador que cuente con una conexión a Internet.

Como resultado de este estudio técnico se determinó que el Grupo Robótica posee la infraestructura tecnológica necesaria para el desarrollo y puesta en marcha del sistema.

Adicionalmente, cabe destacar que el sistema se distribuye en un formato encapsulado (WAR, Archivo de Aplicación Web), lo cual minimiza el impacto sobre otros sistemas instalados en el servidor ya que no es necesario instalar paquetes adicionales o específicos, sin embargo, la

exigencia a nivel de procesamiento sobre el equipo por el conjunto de sistemas instalados puede afectar el funcionamiento de los sistemas individuales incrementando los tiempos de respuesta.

## <span id="page-21-0"></span>**2.2 Factibilidad Operativa**

El estudio de Factibilidad Operativa tiene por objetivo determinar si los usuarios que interactuarán con el sistema se encuentran lo suficientemente capacitados para operarlo.

Los usuarios a los que se encuentra destinado el sistema cuentan con los conocimientos necesarios para operar el sistema, ya que los docentes involucrados son, al menos, ingenieros de ejecución en computación e informática y los miembros del grupo son alumnos que al menos cursan el segundo año de Universidad, por lo tanto, ya han tenido contacto con sistemas de información o portales de información de similares características que el que se desea desarrollar.

En conclusión, este sistema es operativamente factible ya que es muy improbable que un integrante del grupo no cuente con los conocimientos mínimos necesarios en computación para operar el sistema, de no ser así, bastará con una pequeña.

### <span id="page-21-1"></span>**2.3 Factibilidad Económica**

A continuación se presenta el estudio de factibilidad económica del proyecto. Se determinaron los recursos para desarrollar, implantar y mantener en operación el sistema, así como los beneficios que se derivan de éste.

#### <span id="page-21-2"></span>**2.3.1 Análisis de costos**

Este análisis permitió hacer una comparación entre la relación de costos del sistema actual, y los costos que tendría un nuevo sistema, conociendo de antemano los beneficios que un sistema computacional ofrece.

Como se mencionó anteriormente en el estudio de factibilidad técnica, el Grupo de Robótica cuenta con las herramientas necesarias para la puesta en marcha del sistema, por lo cual el desarrollo no requirió una inversión inicial.

#### **Costos del sistema actual**

Los costos anuales que implica mantener registro del sistema actual (manual) son los expresados en la [Tabla 4:](#page-21-3)

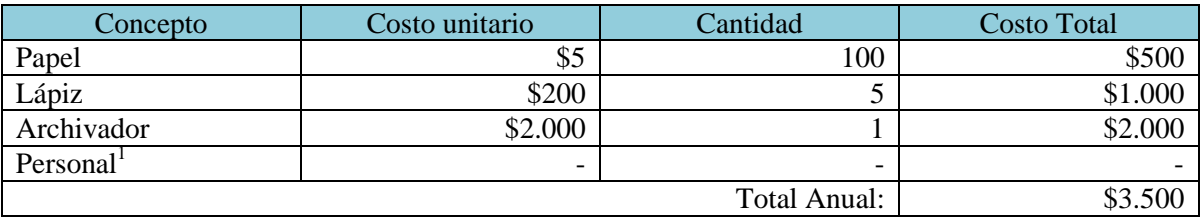

**Tabla 4 Costos del Sistema Actual**

<span id="page-21-3"></span>l  $<sup>1</sup>$  No se asigna un costo al personal involucrado, ya que se utiliza a miembros que voluntariamente</sup> mantienen la información.

#### **Costos para mantener el sistema propuesto**

El Sistema de Gestión Administrativa para Grupo de Robótica de la Universidad del Bío-Bío, sede Chillán, involucra los siguientes gastos (anuales):

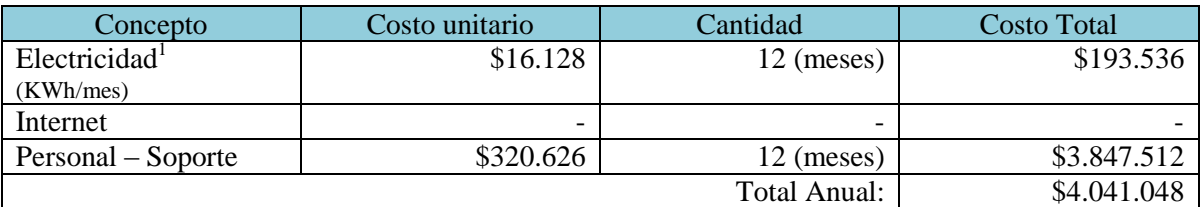

#### **Tabla 5 Costos del Sistema Propuesto**

#### <span id="page-22-0"></span>**Inversión**

l

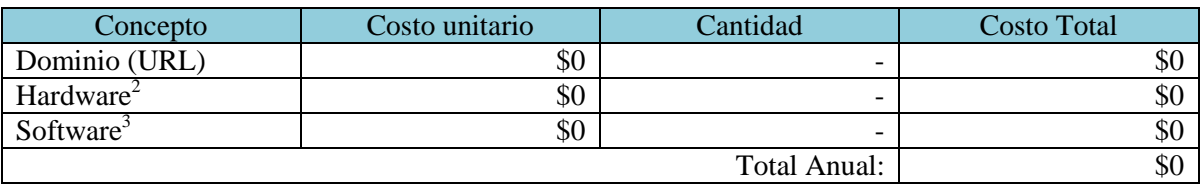

#### **Tabla 6 Inversión para el Sistema Propuesto**

<span id="page-22-1"></span>Para el cálculo de los costos asociados a la utilización del sistema se asume un costo de conexión a Internet igual a cero, ya que la Universidad cuenta con un enlace de Internet que la abastece por completo. Este sistema no requiere un ancho de banda que supere el servicio que posee actualmente, por lo tanto, no se requiere inversión adicional en este aspecto. Para el personal de soporte se considera la utilización de un Técnico en Computación e Informática, el cual a su primer año de estudio tiene el ingreso indicado en la tabla (Ministerio de Educación, 2011).

El costo del dominio es cero, ya que la universidad cuenta con este y el conceder un subdominio al grupo no posee un costo extra.

#### **Costos para el desarrollo del sistema propuesto**

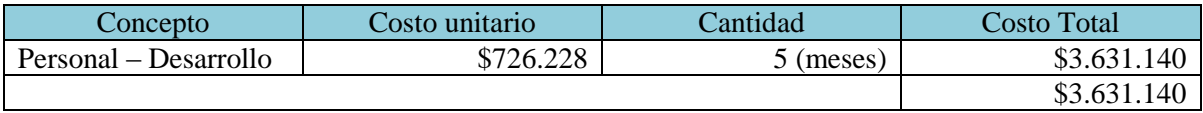

#### **Tabla 7 Costos de Desarrollo del Sistema**

<span id="page-22-2"></span>El costo del personal de desarrollo se refiere a un Ingeniero en Computación e Informática en su primer año de egresado (Ministerio de Educación, 2011).

<sup>&</sup>lt;sup>1</sup> El consumo eléctrico se calculó mediante el sitio: <http://www.eclipse.cl/ei/consumo.htm> el cual entrega una calculadora automática para los electrodomésticos que son recurrentes en una casa.

<sup>&</sup>lt;sup>2</sup> Como se mencionó anteriormente, el grupo ya cuenta con el hardware necesario para soportar el nuevo sistema.

<sup>3</sup> Todo el software necesario es open source, por lo tanto no requiere licencias de pago.

Si bien es cierto el monto que implica construir y mantener el sistema propuesto es elevado (\$4.041.048 anual y \$3.631.140 para la construcción), este costo se ve disminuido debido a las siguientes situaciones:

- 1) El personal de soporte corresponde a un miembro del Grupo Robótica que es estudiante de Ingeniería Civil en Informática, el cual no recibe remuneración alguna por los servicios que presta.
- 2) El personal de desarrollo corresponde al autor de este proyecto de título y, por lo tanto, no tiene un costo monetario asociado.

Entonces, debido a las dos situaciones descritas en los puntos anteriores es que el costo monetario del sistema se ve drásticamente reducido a menos de \$200.000 anuales, lo cual corresponde únicamente al costo de mantener un computador funcionando a tiempo completo.

Resulta recomendable unificar los servicios web que el Grupo de Robótica posee, tales como el sitio web y el sistema propuesto, esto producirá una disminución considerable en el consumo eléctrico, ya que actualmente ambos sitios operan sobre computadores diferentes. Hacer esta unificación requerirá invertir en un nuevo equipo computacional, que sea capaz de soportar los portales existentes.

#### **Beneficios del Sistema Propuesto:**

- El tiempo necesario para analizar la información es menor, ya que es posible obtener informes resumidos indicando los totales de cada concepto según sea el informe solicitado.
- La información se encuentra disponible en todo momento mediante un computador conectado a internet.
- La información se encuentra filtrada por usuario del sistema, lo cual provee privacidad a cada usuario.
- Se espera que se disminuya la morosidad de los miembros al poseer una mayor disponibilidad de información de todos los involucrados (docentes, miembros, miembros de la directiva). A octubre del año en curso los miembros registran una morosidad promedio de \$10.788, en donde debieran llevar pagado \$12.000, lo cual deja al grupo con un déficit cercano al 90%. Con el nuevo sistema se espera reducir la morosidad en un 50%, es decir la morosidad sería de un 45%, aproximadamente.

En definitiva, el nuevo sistema no es rentable económicamente, sin embargo, las situaciones antes descritas disminuyen la brecha costo actual – costo estimado considerablemente.

#### <span id="page-23-0"></span>**2.4 Resultado**

De acuerdo a los tres análisis realizados, sobre la factibilidad técnica, económica y operativa, el sistema es factible en dos de los tres puntos, la no factibilidad del tercer punto es atenuada por lo expuesto en el mismo punto.

*Capítulo III – Captación de Requerimientos*

# <span id="page-24-1"></span><span id="page-24-0"></span>Capítulo III Captación de Requerimientos

# **3 Captación de Requerimientos**

## <span id="page-25-0"></span>**3.1 Introducción al método DeWIQ**

El método DeWIQ (Fuentes L., 2011) es una estrategia que busca realizar una captación de requerimientos de software considerando características de calidad de datos, para esto toma como base el estándar ISO 25012 (ISO/IEC 25012 2008). En este caso se utilizan los Casos de Uso (de UML) los cuales son complementados para identificar los Productos de información que son afectados en cada caso.

Ya que el proceso de desarrollo debe poseer un enfoque centrado en la calidad de los datos, es que se adopta esta metodología, la cual permitirá obtener una guía de procedimientos que buscan garantizar la calidad e integridad de los datos en cualquier contexto.

A continuación se expone el resumen de los resultados obtenidos en la aplicación del método.

## <span id="page-25-1"></span>**3.2 Definición del entorno de aplicación de DEWIQ**

En esta etapa se definen los agentes involucrados en las etapas relacionadas con la Calidad de Datos (DQ, por sus iniciales en inglés), durante todo el desarrollo de la aplicación, ya sea directa o indirectamente (Fuentes L., 2011).

De acuerdo a lo indicado por (Fuentes L., 2011), se precisan los siguientes roles en el proceso de desarrollo:

- Gestor de Calidad de Datos (DQM): Es responsable de la aplicación de DeWIQ (Fuentes L., 2011), se encarga de abordar la DQ en cada una de las etapas del proceso de desarrollo de Software, de acuerdo a las tareas y directrices impuestas por el método.
- Integrante del Grupo de Desarrollo (DT): Encargado del desarrollo de tareas propias del desarrollo de software, cumpliendo tareas como Ingeniero de Requisitos, Analista, Arquitecto de Software, Programador, Tester, etc. Siempre considerando la DQ en sus actividades.
- Usuario de la Aplicación: Es un individuo que tiene un perfil específico dentro de la organización y en la aplicación a desarrollar, ya sea proporcionando información, operando el sistema o extrayendo información del software.

En este proyecto los roles antes mencionados fueron asumidos por:

- Gestor de Calidad de Datos: Docente del Departamento de Ciencias de la Computación y Tecnologías de Información
- $\bullet$  Integrante del DT: Autor de este Proyecto de Título.
- Usuario de la Aplicación: Todos los integrantes del Grupo Robótica de la Universidad del Bío-Bío, sede Chillán, en donde se consideran los siguientes Roles que interactuarán con el sistema:
	- Docente Coordinador del Grupo: Como dice el título, corresponde a un Docente de la Universidad que cumple las funciones de coordinador y responsable del grupo ante la institución.
- Miembro de la Directiva del Grupo: Corresponde a 3 alumnos que cumplen funciones de coordinación, registro de actividades y compromisos y cobro de cuotas de los integrantes del grupo. Estos 3 alumnos llevan los cargos de Presidente, Secretario y Tesorero, siendo este último el que contará con funciones especiales debido a que debe ser él quien registre los ingresos y egresos de dinero.
- Miembro del Grupo: Corresponde a la totalidad de los alumnos que integran el grupo.

### <span id="page-26-0"></span>**3.3 Definición de los requisitos de la aplicación con DQ**

En esta etapa se definen los requisitos que la aplicación debe satisfacer. Para ello se considera la utilización del Diagrama UML de Casos de Uso, para un mejor entendimiento de las interacciones entre el Sistema y sus usuarios.

Los diagramas que se presentan a continuación corresponden a un mismo sistema, solo se dividió en tres partes para mejorar el entendimiento de los mismos.

La especificación detallada de los Casos de Uso, se encuentra en el anexo A que lleva el mismo nombre.

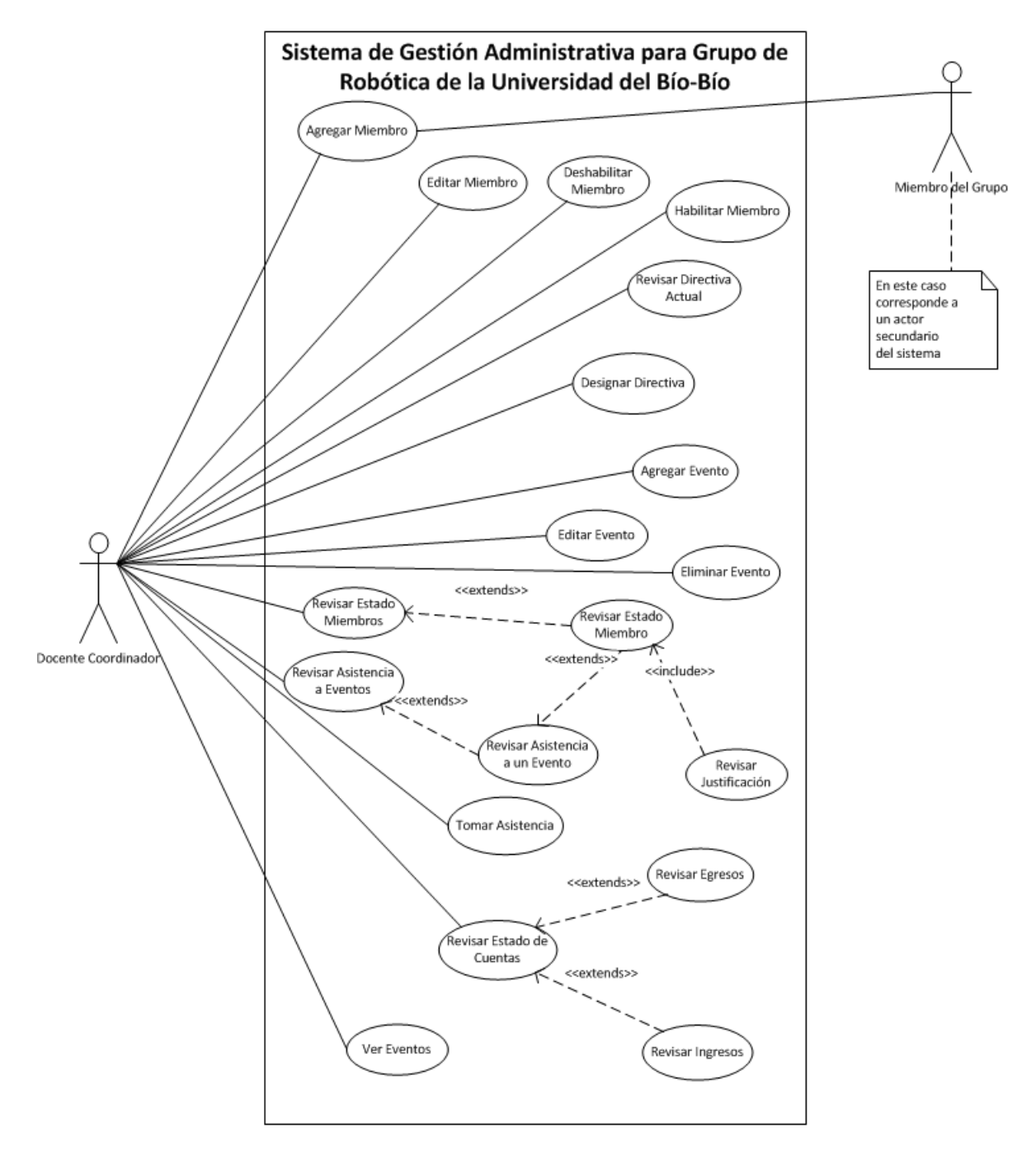

**Figura 2 Parte 1 del Diagrama UML de Casos de Uso del Sistema.**

<span id="page-27-0"></span>En la [Figura 2,](#page-27-0) el actor ubicado al costado derecho del sistema corresponde a un actor secundario del sistema, es decir, este no interactúa por iniciativa propia sino que recibe información en su correo electrónico. Este correo es generado de forma automática por el sistema basándose en un modelo preestablecido y contiene indicaciones para el inicio de sesión del Miembro del Grupo, receptor del correo.

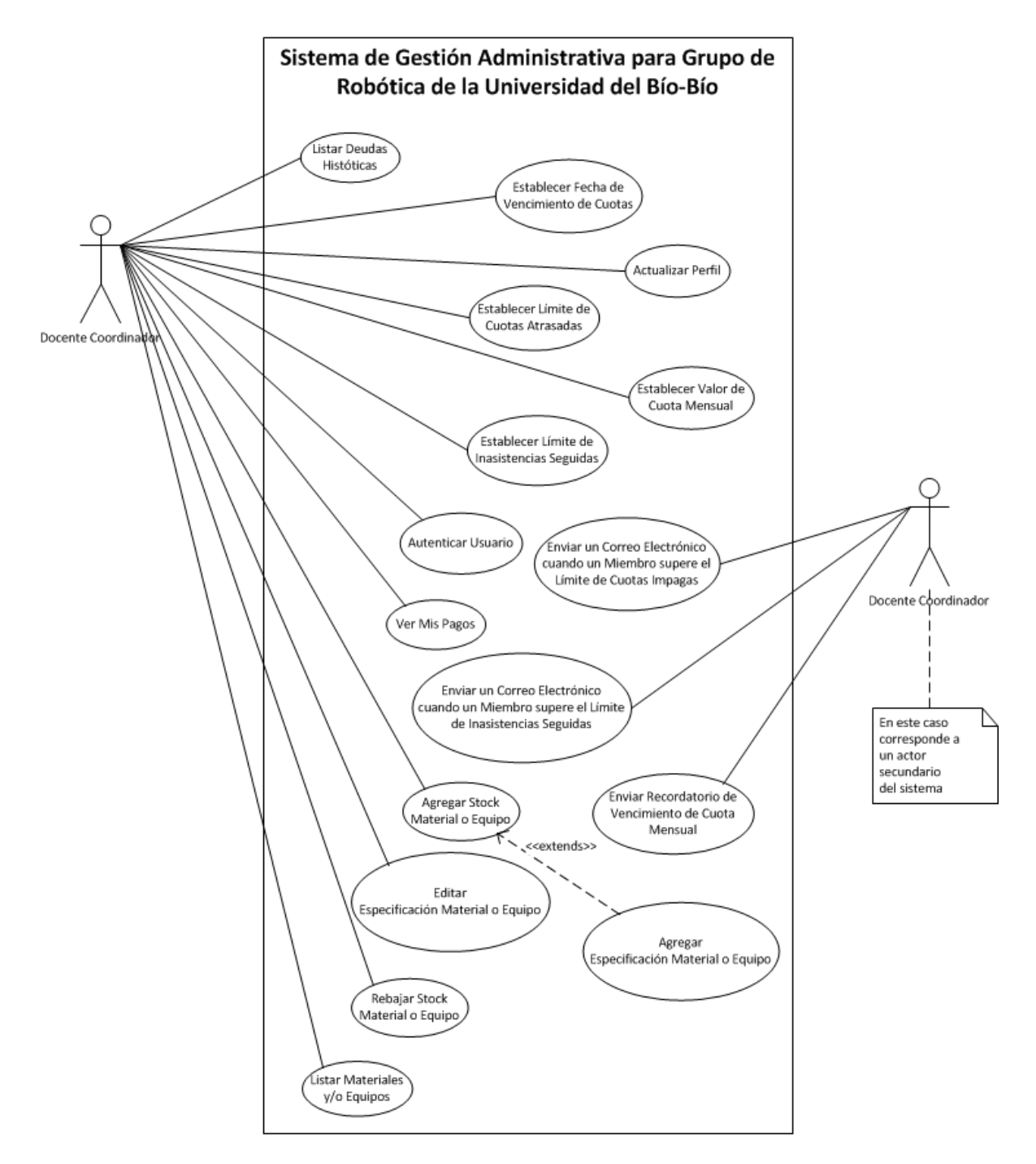

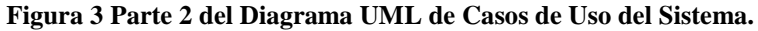

<span id="page-28-0"></span>En la [Figura 3](#page-28-0) y la [Figura 4,](#page-29-0) el actor ubicado al costado derecho del sistema corresponde a un actor secundario del sistema, es decir, este no interactúa por iniciativa propia sino que recibe información en su correo electrónico. Este correo es generado de forma automática por el sistema basándose en un modelo preestablecido y es enviado en una fecha y hora predeterminada.

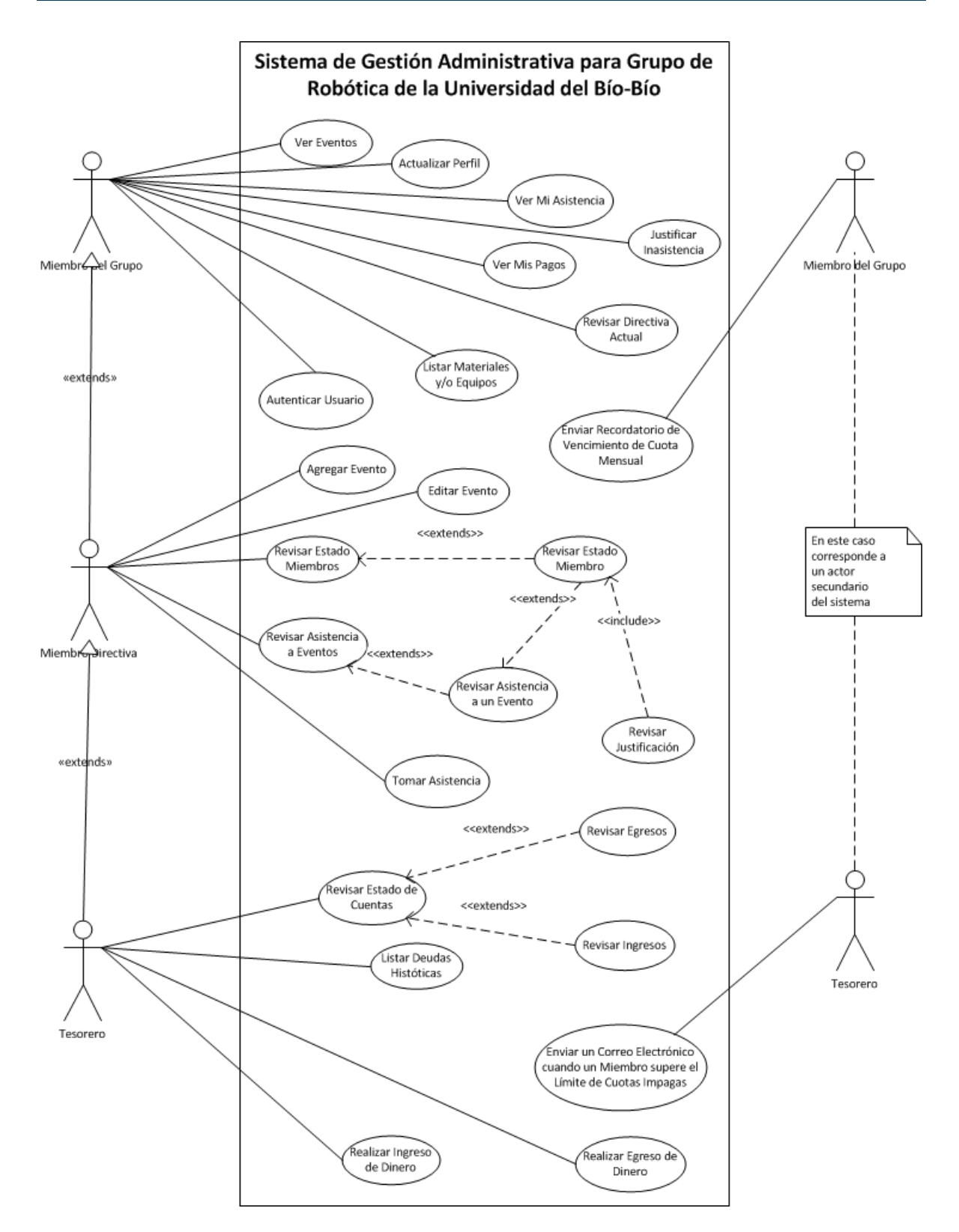

<span id="page-29-0"></span>**Figura 4 Parte 3 y final del Diagrama UML de Casos de Uso del Sistema.**

# <span id="page-30-0"></span>**3.4 Identificación de los Productos de Información involucrados con los requisitos de la aplicación.**

Una vez identificados los requisitos de la aplicación DeWIQ (Fuentes L., 2011) plantea identificar los PI"s relacionados con cada uno de los requisitos. Es para ello que se analizó cada uno de los requisitos en búsqueda de PI"s. Para realizar esta búsqueda se utilizaron listas de control, definidas por el método, cuyo resultado se detalla en el Anexo B.

En la identificación de los requisitos, resultan fundamentales los conocimientos y experiencia que posea el DT, entonces la cantidad de revisiones que deba realizar el DQM dependerá directamente de la experiencia en desarrollo de software y en el modelo DeWIQ (Fuentes L., 2011) que el DT posea. Para este caso particular, se requirieron varias revisiones antes de lograr un buen resultado, e incluso en la etapa de construcción del sistema se detectaron incoherencias en los PI"s que condujeron a la realización de cambios en ellos.

Un factor que no es considerado por DeWIQ (Fuentes L., 2011) en la detección de los PI es el modelo Entidad-Relación (MER) del sistema. Este modelo se encuentra mayormente internalizado en el DT que lleva a cabo el desarrollo de este sistema, y al comparar los resultados entregados en la revisión final de los PI"s se puede apreciar que la gran mayoría estos últimos corresponden a una entidad del MER generado, por lo tanto, incluir al MER en el proceso de detección de PI"s podría permitir la obtención de resultados más certeros y en un menor tiempo.

# <span id="page-30-1"></span>**3.5 Productos de Información identificados mediante los Casos de Uso y Listas de Control.**

A continuación se documentan los PI"s identificados para el sistema. En la [Tabla 8,](#page-32-0) se especifica cada PI con la siguiente información:

- Identificador (Id. PI): corresponde a la identificación que se le da al PI. Su formato es definido por el DT y el DQM.
- Nombre del PI: corresponde al nombre que lleva el PI, el cual debe ser descriptivo y preciso.
- Descripción: consiste en la explicación del funcionamiento del PI.
- Roles de Usuario de la aplicación: corresponde a los roles de usuarios que utilizan este PI.
- Atributos: corresponde a los elementos que componen el PI.

## *Capítulo III – Captación de Requerimientos*

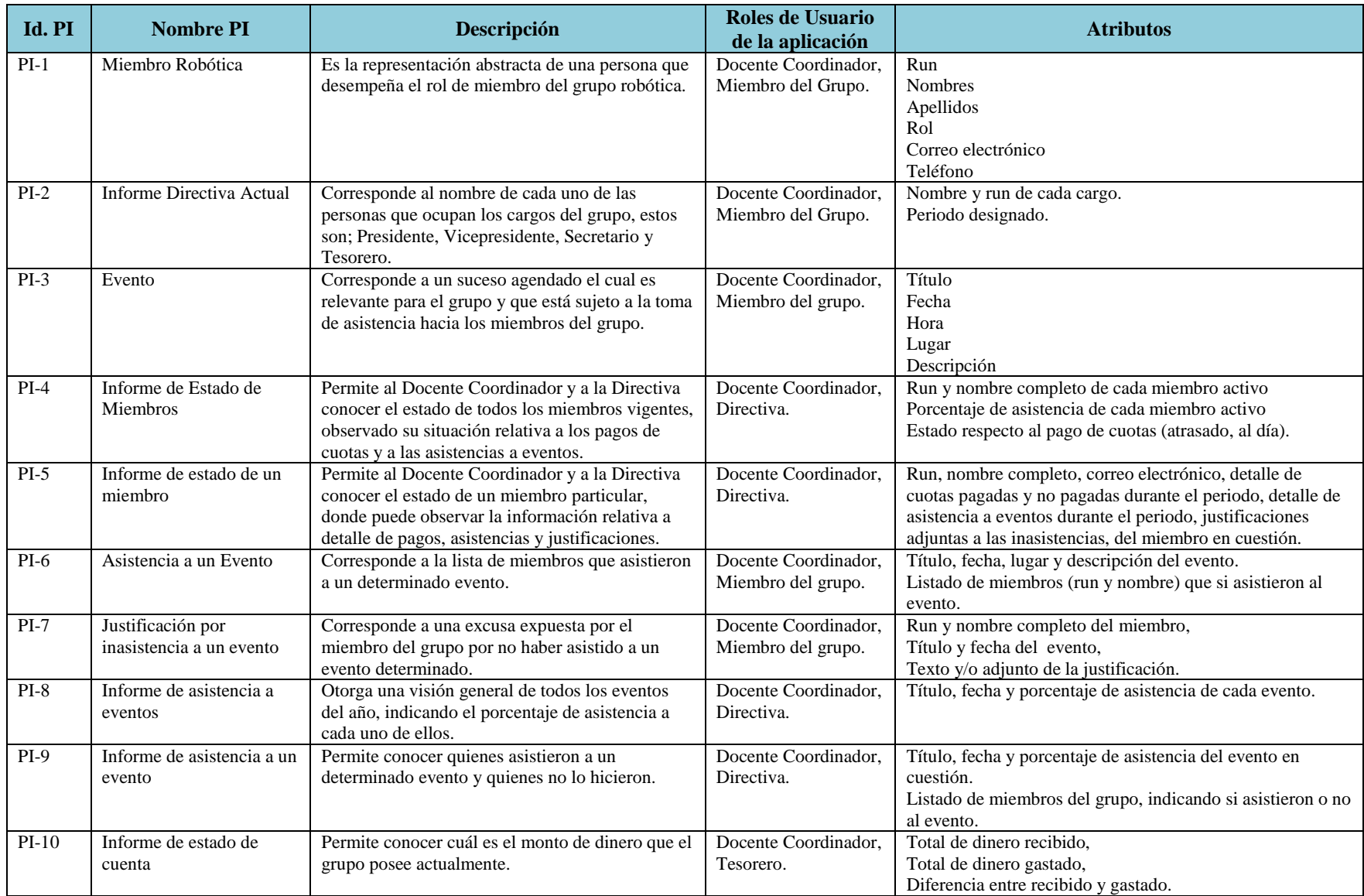

#### *Capítulo III – Captación de Requerimientos*

<span id="page-32-0"></span>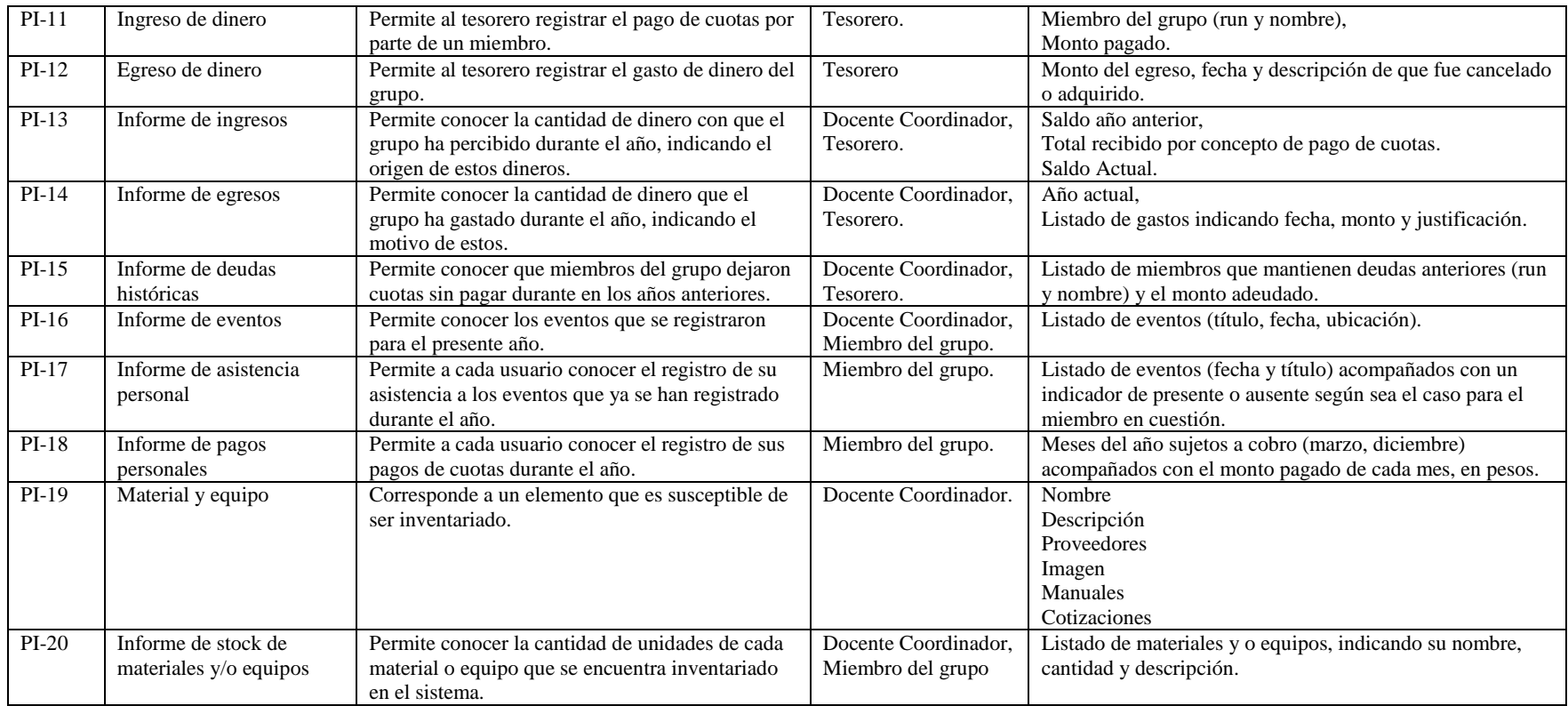

**Tabla 8 Artefacto de Identificación de PI's**

# <span id="page-33-0"></span>**3.6 Relación entre los Requisitos de la Aplicación y los Productos de Información Identificados.**

La [Tabla 9](#page-33-1) tiene el propósito de visualizar la interacción que tiene los requisitos del sistema con los PI"s definidos, de modo que puedan establecerse algunas consecuencias relevantes como:

- Qué PI de la aplicación pueden ser impactados si cambia un requisito de la aplicación.
- Qué requisitos de la aplicación pueden ser afectados si se modifica un PI.
- Qué PI"s son prioritarios de construir, en caso de una implementación por etapas.
- Qué requisitos cruzan con mayor frecuencia a los PI"s. Estos deben ser clasificados como críticos dentro del sistema y se les debe dar interés para incorporar características de DQ.

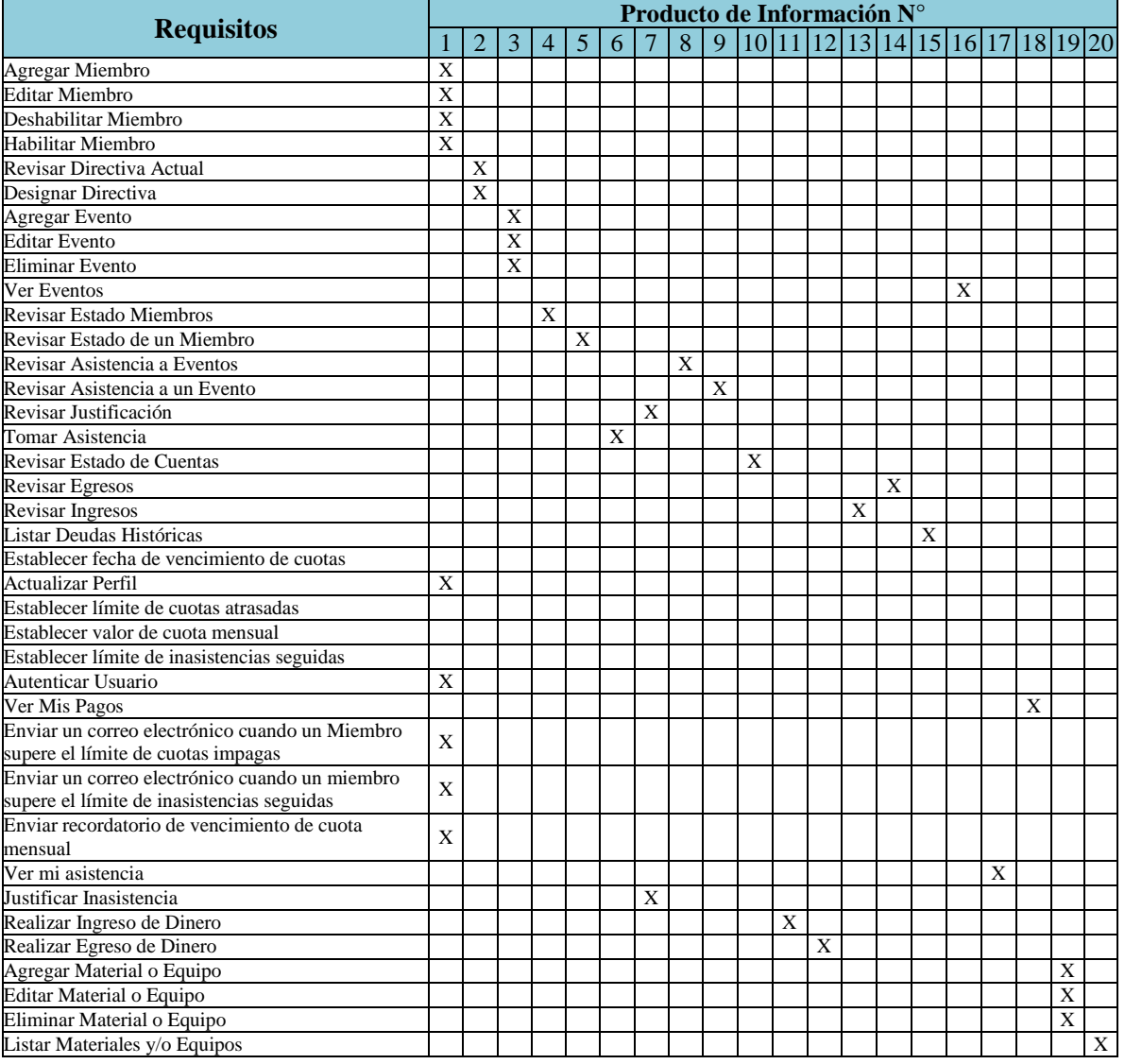

<span id="page-33-1"></span>**Tabla 9 Matriz de Requisitos de aplicación y sus PI's**

#### *Capítulo III – Captación de Requerimientos*

En la [Tabla 9](#page-33-1) se aprecia que existen PI"s que son utilizados en varios requisitos, estos PI"s resultan críticos para el sistema. Existen 4 requisitos que no se vinculan con PI alguno, esto se debe a que estos requisitos son de configuración del sistema y no dependen de un PI.

#### <span id="page-34-0"></span>**3.7 Interacción Entre los Productos de Información y los Roles de Usuario.**

La [Tabla 10](#page-35-0) permite observar cual es la relación entre los productos de información y los roles de usuario, dependiendo si el usuario actúa como un productor o consumidor de datos.

Específicamente, esta tabla permite visualizar lo siguiente:

- Qué roles de usuario de la aplicación interactúan más frecuentemente en su función de usuario DQ: este usuario tendrá mayor interacción con el PI, por lo tanto su participación en el proceso de desarrollo e implementación del sistema es relevante.
- Qué rol de usuario DQ es el más utilizado: permite analizar qué características de DQ deben incorporarse al PI para que este rol sea ejecutado de manera adecuada.
- Qué usuarios de aplicación interactúan con un cierto PI: entre estos usuarios se debe determinar a quienes se les consultará por las características que debe incluir en el PI. El rol de consumidor de datos usará el producto de información con DQ y el productor de datos es a quien se le imponen las exigencias para ingresar la información que posteriormente será parte del proceso de generación del PI.
- Qué PI tiene mayor interacción con el usuario en función de su rol de usuario DQ: estos PI"s deben ser clasificados como críticos, es decir jugarán un papel esencial en el SI que se desarrollará.

Para la realización de esta tabla se considera cada rol como un ente independiente, es decir, se omite el hecho que un Integrante de la Directiva es también un Miembro y el Tesorero forma parte de la Directiva.

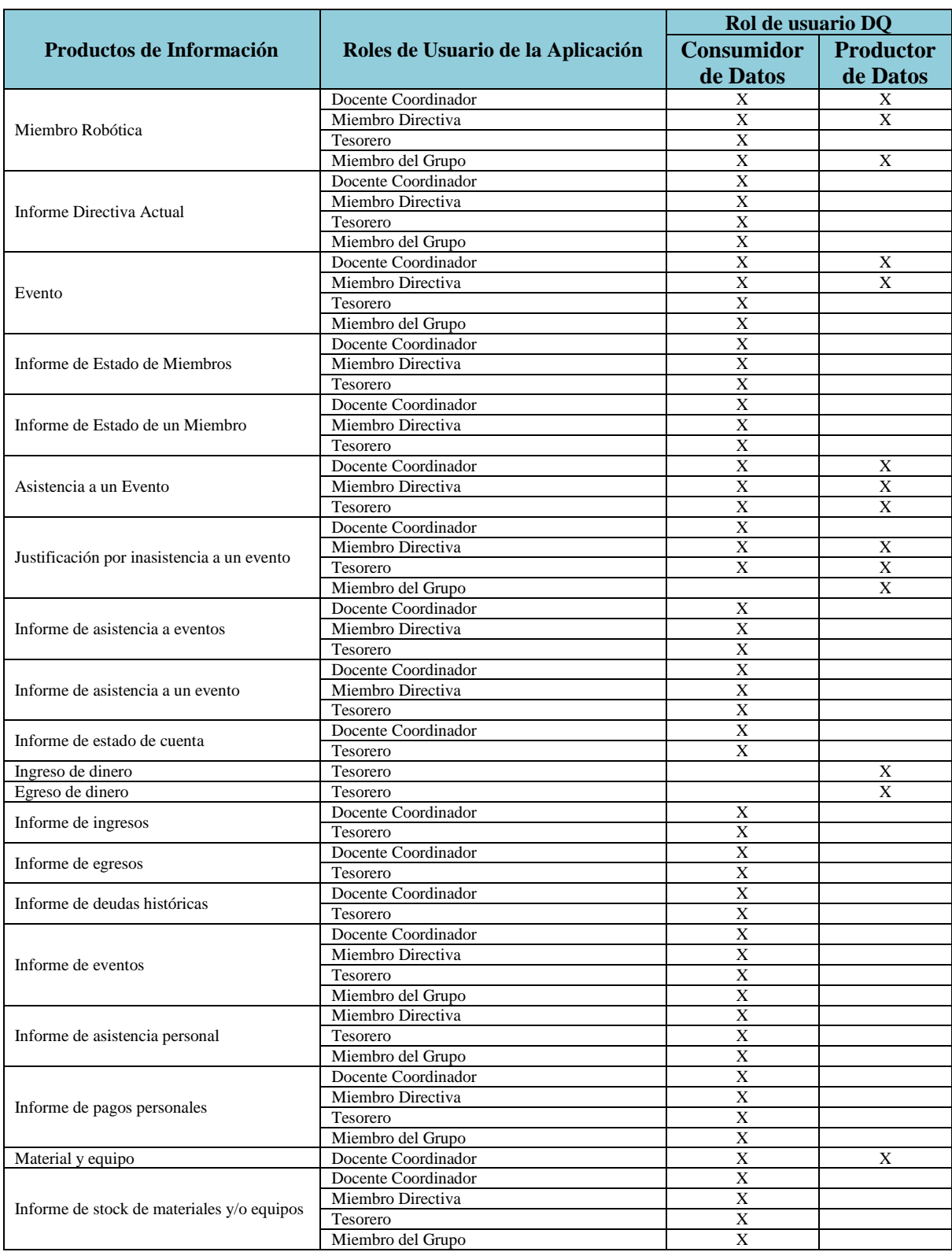

<span id="page-35-0"></span>**Tabla 10 Artefacto de Interacción de PI's con Roles de Usuario de la Aplicación y DQ.**
En el artefacto anterior, se aprecia que es el Docente Coordinador quien interviene, como productor de datos, con la mayor cantidad de PI"s y que es el Docente Coordinador el usuario de la aplicación que más opera el sistema. Sin embargo, es el Tesorero el mayor consumidor de datos.

Como complemento a la tabla anterior se propone utilizar la siguiente tabla de Consumidores de Datos vs. Productos de Información, esto para simplificar la lectura cuando existe más de un Consumidor.

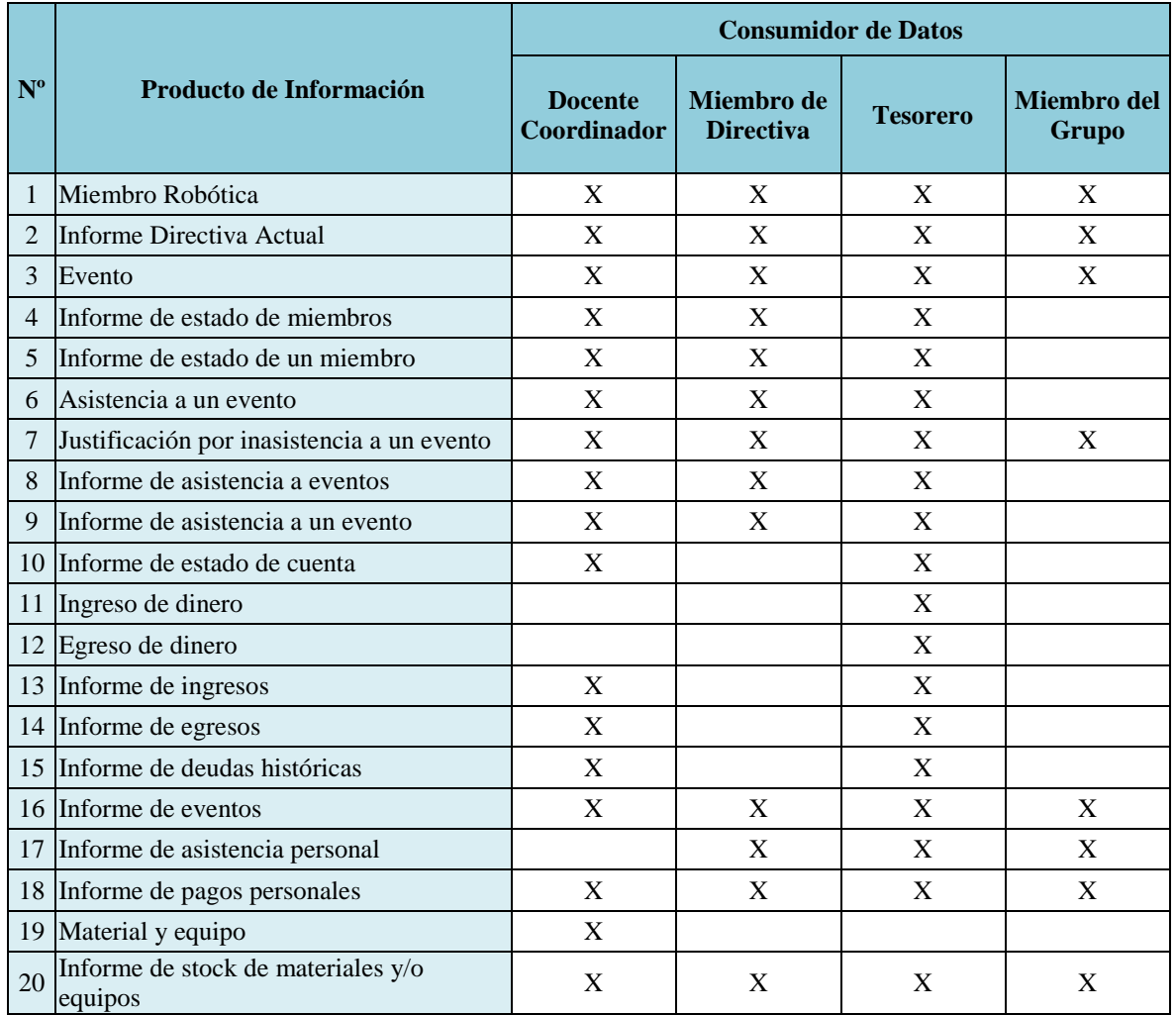

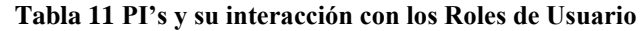

<span id="page-36-0"></span>A través de la [Tabla 10](#page-35-0) y la [Tabla 11,](#page-36-0) es posible apreciar sobre qué usuarios impacta cada PI, lo que permite detectar los PI"s que son más importantes para la aplicación y por lo tanto los que requieren mayor atención. En este caso, cada PI será consultado por 1 a 4 consumidores de datos, entonces, es misión de ellos valorar la relevancia de cada aspecto de DQ, para cada PI. Para realizar esta valoración se utiliza la encuesta definida en el Anexo D, los resultados de la aplicación de esta encuesta se encuentran en el punto [3.8.](#page-38-0)

Para finalizar esta etapa se confecciona el artefacto Matriz de relación de PI"s, que muestra las dependencia ente los PI"s. Esta dependencia está dada debido a que un PI puede originar otro, por lo tanto, sus características de DQ están estrechamente relacionadas.

|                            |                | Producto de Información $\mathrm{N}^\circ$ |            |                |                |                |            |                  |         |                |          |    |    |          |        |          |        |          |          |    |          |
|----------------------------|----------------|--------------------------------------------|------------|----------------|----------------|----------------|------------|------------------|---------|----------------|----------|----|----|----------|--------|----------|--------|----------|----------|----|----------|
|                            |                | $\,1\,$                                    | $\sqrt{2}$ | $\overline{3}$ | $\overline{4}$ | $\overline{5}$ | $\sqrt{6}$ | $\boldsymbol{7}$ | $\bf 8$ | $\overline{9}$ | $10\,$   | 11 | 12 | 13       | 14     | 15       | 16     | 17       | 18       | 19 | 20       |
|                            | $\mathbf{1}$   |                                            | $\geq$     |                | $\geq$         | $\geq$         |            | $\geq$           |         | $\,>$          |          |    |    |          |        |          |        |          |          |    |          |
|                            | $\overline{2}$ |                                            |            |                |                |                |            |                  |         |                |          |    |    |          |        |          |        |          |          |    |          |
|                            | $\overline{3}$ |                                            |            |                |                |                |            |                  | $\geq$  | $\geq$         |          |    |    |          |        |          | $\geq$ |          |          |    |          |
|                            | $\overline{4}$ |                                            |            |                |                |                |            |                  |         |                |          |    |    |          |        |          |        |          |          |    |          |
|                            | $\sqrt{5}$     |                                            |            |                |                |                |            |                  |         |                |          |    |    |          |        |          |        |          |          |    |          |
|                            | $\sqrt{6}$     |                                            |            |                | $\rm{~}$       | $\rm{~}$       |            | $\rm{>}$         | $\geq$  | $\rm{~}$       |          |    |    |          |        |          | $\geq$ | $\rm{~}$ |          |    |          |
|                            | $\overline{7}$ |                                            |            |                |                |                |            |                  |         | $\,>$          |          |    |    |          |        |          |        | $\rm{~}$ |          |    |          |
| Producto de Información Nº | $8\,$          |                                            |            |                |                |                |            |                  |         |                |          |    |    |          |        |          |        |          |          |    |          |
|                            | 9              |                                            |            |                |                |                |            |                  |         |                |          |    |    |          |        |          |        |          |          |    |          |
|                            | 10             |                                            |            |                |                |                |            |                  |         |                |          |    |    |          |        |          |        |          |          |    |          |
|                            | 11             |                                            |            |                | $\rm{~}$       | $\rm{>}$       |            |                  |         |                | $\rm{>}$ |    |    | $\rm{>}$ |        | $\rm{~}$ |        |          | $\rm{>}$ |    |          |
|                            | 12             |                                            |            |                |                |                |            |                  |         |                | $\rm{>}$ |    |    |          | $\geq$ |          |        |          |          |    |          |
|                            | 13             |                                            |            |                |                |                |            |                  |         |                |          |    |    |          |        |          |        |          |          |    |          |
|                            | 14             |                                            |            |                |                |                |            |                  |         |                |          |    |    |          |        |          |        |          |          |    |          |
|                            | 15             |                                            |            |                |                |                |            |                  |         |                |          |    |    |          |        |          |        |          |          |    |          |
|                            | 16             |                                            |            |                |                |                |            |                  |         |                |          |    |    |          |        |          |        |          |          |    |          |
|                            | 17             |                                            |            |                |                |                |            |                  |         |                |          |    |    |          |        |          |        |          |          |    |          |
|                            | 18             |                                            |            |                |                |                |            |                  |         |                |          |    |    |          |        |          |        |          |          |    |          |
|                            | 19             |                                            |            |                |                |                |            |                  |         |                |          |    |    |          |        |          |        |          |          |    | $\rm{>}$ |
|                            | 20             |                                            |            |                |                |                |            |                  |         |                |          |    |    |          |        |          |        |          |          |    |          |

**Tabla 12 Matriz de Relación de PI's.**

<span id="page-37-0"></span>Las flechas presentadas en el artefacto, indican que el PI de la fila izquierda origina al PI de la columna derecha.

La [Tabla 12](#page-37-0) permite conocer qué dependencias posee cada PI, respecto de otros PI"s. Estas dependencias implican qué PI"s deben garantizar sus características de DQ para que el PI en cuestión también pueda hacerlo. Si no es posible garantizar la DQ de los PI"s que alimentan a otro, este otro no puede garantizar DQ, aunque cumpla todas las acciones para garantizar las características de DQ definidas para él.

## <span id="page-38-0"></span>**3.8 Definición de los Aspectos de Calidad de Datos.**

Para cada PI que ha sido identificado en las etapas anteriores, se deben definir características de DQ que resulten relevantes para dicho PI. Es por ello que se definen encuestas que entregan información acerca de la importancia que los usuarios le asignan a cada característica de DQ, por cada PI.

Se toma como referencia el modelo propuesto en DeWIQ (Fuentes L., 2011), con una escala de puntuación de 5 niveles que se indica en la [Tabla 13,](#page-38-1) la encuesta es realizada al docente coordinador del grupo y los resultados de esta se encuentran en la [Tabla 14.](#page-39-0) El modelo de la encuesta realizada se encuentra en el Anexo D.

<span id="page-38-1"></span>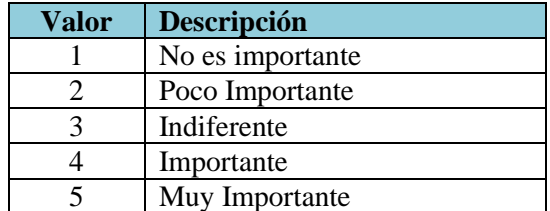

**Tabla 13 Escala de Puntuación de PI's para los usuarios.**

Luego de haber aplicado la encuesta con la escala de valoración indicada en la [Tabla 13,](#page-38-1) se debe procede a consolidar toda la información en una tabla resumen que indica el valor promedio de cada aspecto, obtenido para cada PI.

| $N^{\circ}$    | Producto de Información                    | $\rm Exactitud$ | Completitud | Consistencia | Credibilidad   | Actualidad | Accesibilidad | Conformidad | Eficiencia     | Precisión                | Trazabilidad   | Comprensibilidad | Confidencialidad | Portabilidad | Recuperabilidad          | Disponibilidad           |
|----------------|--------------------------------------------|-----------------|-------------|--------------|----------------|------------|---------------|-------------|----------------|--------------------------|----------------|------------------|------------------|--------------|--------------------------|--------------------------|
| 1              | Miembro Robótica                           | $\overline{4}$  | 5           | 5            | 5              | 1          | 5             | 5           | $\overline{c}$ | 5                        | $\overline{2}$ | 5                | $\overline{4}$   | 1            | 5                        | 5                        |
| $\overline{2}$ | <b>Informe Directiva Actual</b>            |                 | 5           | 4            | $\overline{4}$ | 1          | 5             | 5           | $\overline{c}$ | 5                        | $\overline{c}$ | 5                | 3                | 1            | $\overline{4}$           | $\overline{\mathcal{L}}$ |
| 3              | Evento                                     |                 | 5           | 5            | 5              | 3          | 5             | 5           | $\overline{c}$ | 5                        | $\overline{c}$ | 5                | 3                | 1            | $\overline{4}$           | 5                        |
| 4              | Informe de estado de miembros              | 4               | 5           | 5            | 5              | 1          | 5             | 5           | $\overline{c}$ | 5                        | $\overline{c}$ | 5                | 4                | 1            | 5                        | 5                        |
| 5              | Informe de estado de un miembro            | 4               | 5           | 5            | 5              | 1          | 5             | 5           | $\overline{2}$ | 5                        | $\overline{c}$ | 5                | 4                | 1            | 5                        | 5                        |
| 6              | Asistencia a un evento                     | 4               | 5           | 5            | 5              | 3          | 5             | 5           | $\overline{2}$ | 5                        | 5              | 5                | 3                | 1            | $\overline{4}$           | 5                        |
| 7              | Justificación por inasistencia a un evento | 3               | 5           | 5            | 5              | 1          | 5             | 5           | $\overline{c}$ | $\overline{\mathcal{L}}$ | 5              | 5                | 4                | 1            | $\overline{\mathcal{L}}$ | 5                        |
| 8              | Informe de asistencia a eventos            | 4               | 5           | 5            | 5              | 3          | 5             | 5           | $\overline{c}$ | 5                        | 5              | 5                | 3                | 1            | $\overline{4}$           | 5                        |
| 9              | Informe de asistencia a un evento          | 4               | 5           | 5            | 5              | 3          | 5             | 5           | $\overline{2}$ | 5                        | 5              | 5                | 3                | 1            | $\overline{4}$           | 5                        |
| 10             | Informe de estado de cuenta                | 5               | 5           | 5            | 5              | 3          | 5             | 5           | $\overline{c}$ | 5                        | $\overline{2}$ | 5                | $\overline{4}$   | 1            | 5                        | 5                        |
| 11             | Ingreso de dinero                          | 5               | 5           | 5            | 5              | 3          | 5             | 5           | $\overline{c}$ | 5                        | $\overline{c}$ | 5                | 4                | 1            | 5                        | 5                        |
| 12             | Egreso de dinero                           | 5               | 5           | 5            | 5              | 3          | 5             | 5           | $\overline{c}$ | 5                        | $\overline{c}$ | 5                | 4                | 1            | 5                        | 5                        |
| 13             | Informe de ingresos                        | 5               | 5           | 5            | 5              | 3          | 5             | 5           | $\overline{2}$ | 5                        | $\overline{c}$ | 5                | 4                | 1            | 5                        | 5                        |
| 14             | Informe de egresos                         | 5               | 5           | 5            | 5              | 3          | 5             | 5           | $\overline{c}$ | 5                        | $\overline{2}$ | 5                | 4                | 1            | 5                        | 5                        |
| 15             | Informe de deudas históricas               | 5               | 5           | 5            | 5              | 3          | 5             | 5           | $\overline{2}$ | 5                        | $\overline{c}$ | 5                | 4                | 1            | 5                        | 5                        |
| 16             | Informe de eventos                         | 4               | 5           | 5            | 5              | 3          | 5             | 5           | $\overline{c}$ | 5                        | 5              | 5                | 3                | 1            | $\overline{\mathcal{L}}$ | 5                        |
| 17             | Informe de asistencia personal             | 4               | 5           | 5            | 5              | 3          | 5             | 5           | $\overline{2}$ | 5                        | 5              | 5                | 3                | 1            | 4                        | 5                        |
| 18             | Informe de pagos personales                |                 | 5           | 5            | 5              | 3          | 5             | 5           | $\overline{2}$ | 5                        | $\overline{2}$ | 5                | 4                | 1            | 5                        | 5                        |
| 19             | Material y equipo                          | 4               | 5           | 5            | 5              | 3          | 5             | 5           | $\overline{c}$ | 5                        | $\overline{c}$ | 5                | 3                | 1            | 4                        | 5                        |
| 20             | Informe de stock de materiales y/o equipos | 4               | 5           | 5            | 5              | 3          | 5             | 5           | $\overline{c}$ | 5                        | $\overline{c}$ | 5                | 3                | 1            | 4                        | 5                        |

**Tabla 14 Productos de Información con su Valoración por cada Aspecto.**

<span id="page-39-0"></span>En la [Tabla 14](#page-39-0) se muestra la información consolidada de la aplicación de la encuesta antes mencionada, en esta tabla se relacionan los PI con las características de DQ sugeridas en DeWIQ (Fuentes L., 2011), indicando la importancia que tiene cada característica respecto de un PI para el usuario encuestado.

# **3.9 Especificación de Requisitos incluyendo Calidad de Datos.**

De la [Tabla 14](#page-39-0) expuesta en el punto anterior, es posible determinar sobre qué aspectos es necesario poner mayor atención y dedicar el mayor esfuerzo. Para realizar la discriminación de los aspectos se establece como puntaje de corte el valor 4, esto fundamentado en dos razones; la primera corresponde a la cantidad de elementos que poseen el valor 5 y 4, lo que hace que la cantidad de medidas que se deban tomar es enorme y se incrementa aún más si se considera el valor 3 y la segunda razón es que con las medias tomadas para las valoraciones superiores se protege

tangencialmente los aspectos con valor 3. Las acciones tendientes a asegurar el cumplimiento de las características de DQ se indican desde la [Tabla 15](#page-41-0) a la [Tabla 20.](#page-46-0)

Estas acciones son específicas de acuerdo al PI que pertenecen y se encuentran ordenadas de mayor a menor, de acuerdo al puntaje obtenido por cada característica de DQ seleccionada. Las características de DQ seleccionadas a incorporar deben ser aplicadas a los atributos que componen el PI. Esta aplicación de DQ quedará en función de las acciones que fueron definidas para su mejora.

Para simplificar la lectura se han agrupado los PI que poseen características comunes, para estos PI se definen las mismas acciones las cuales se verán reflejadas en los formularios de ingreso y/o en los informes de salida.

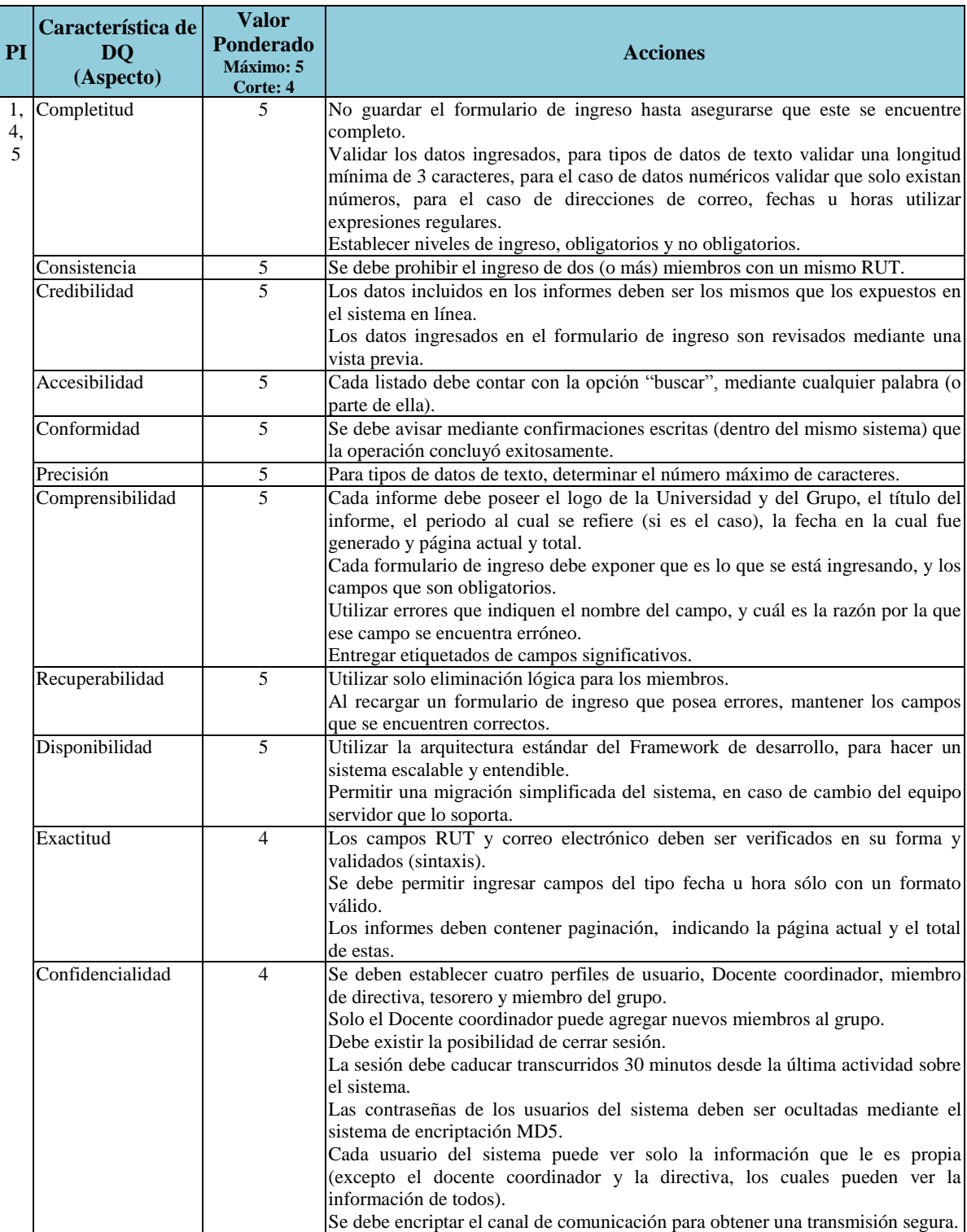

<span id="page-41-0"></span>**Tabla 15 Listado de Acciones en PI's 1, 4 y 5** 

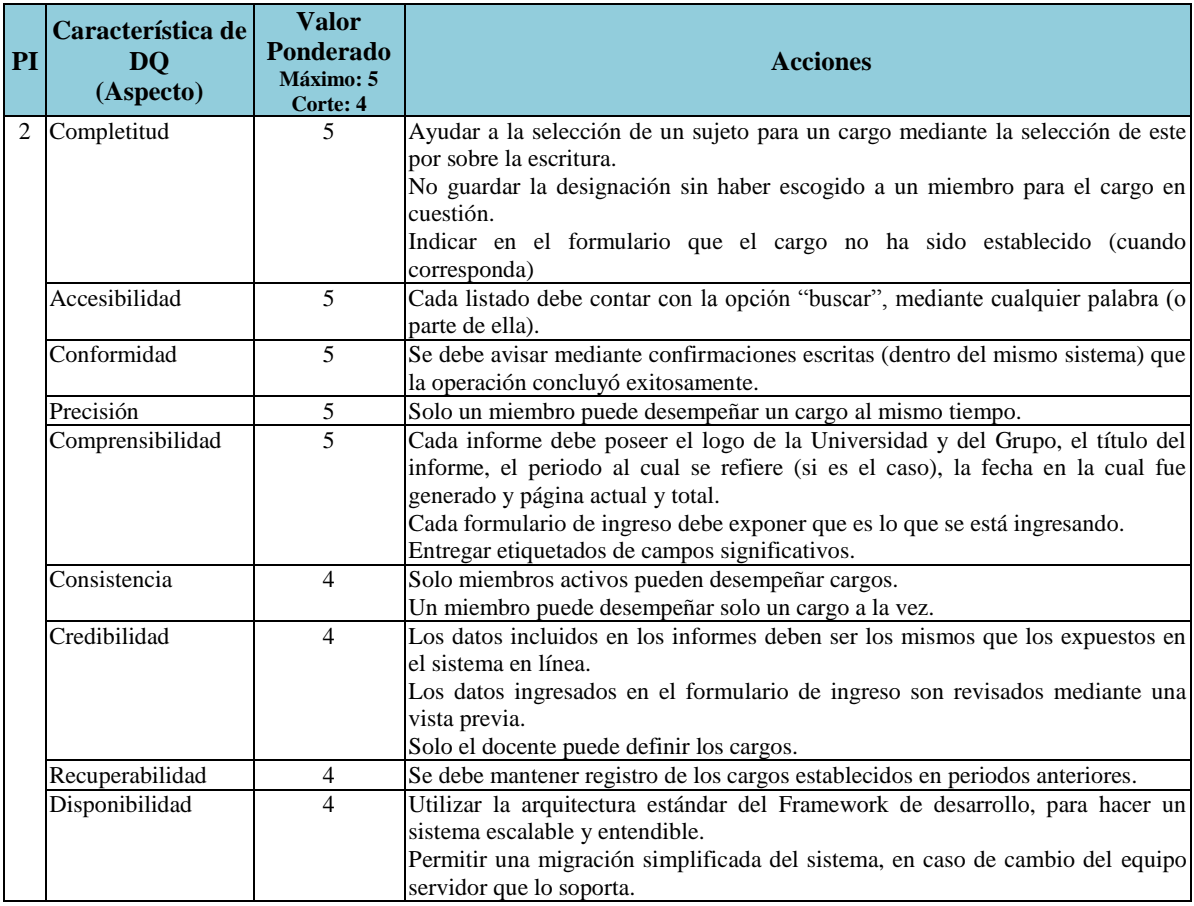

**Tabla 16 Listado de Acciones en PI 2**

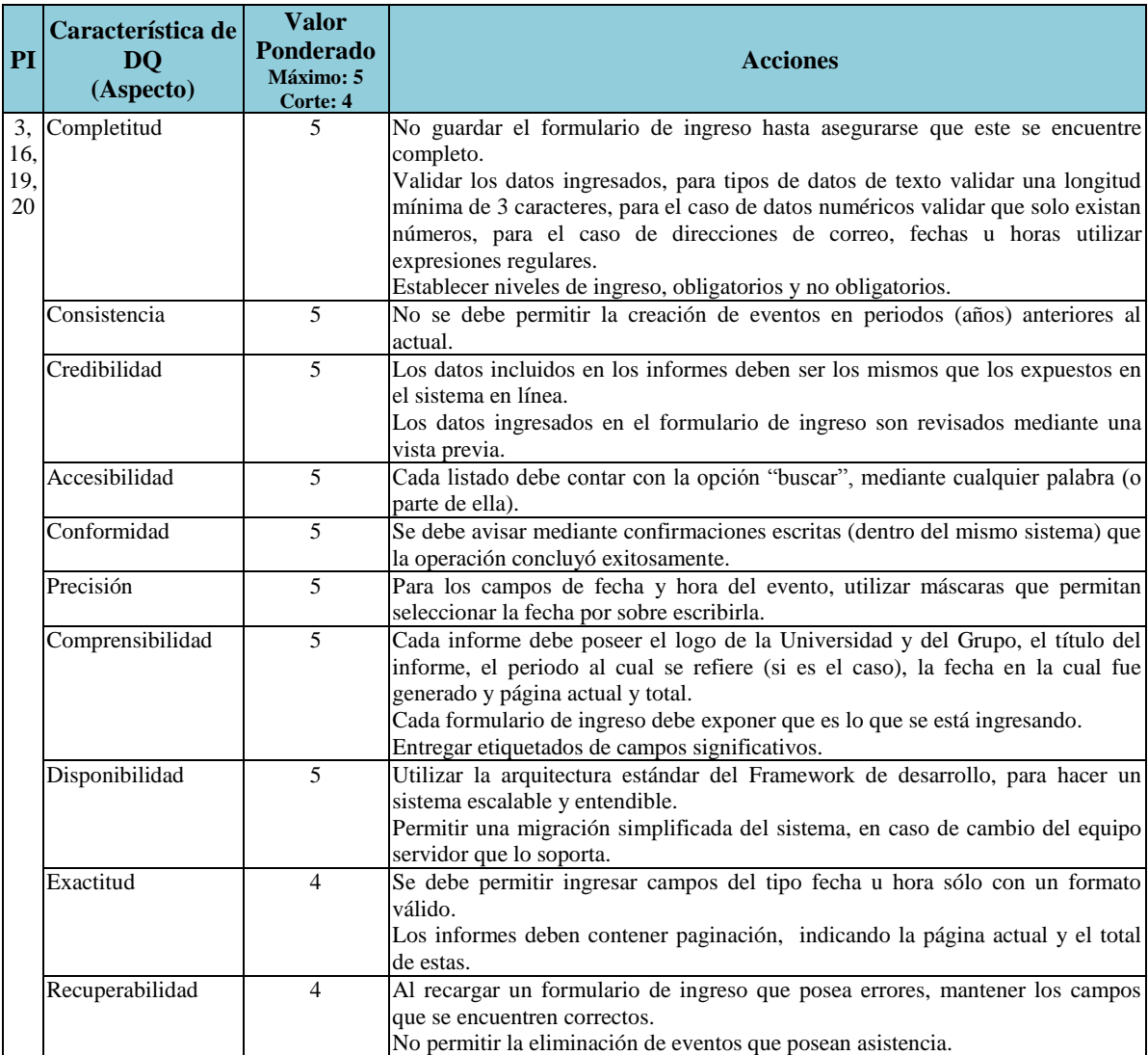

**Tabla 17 Listado de Acciones en PI's 3 y 16**

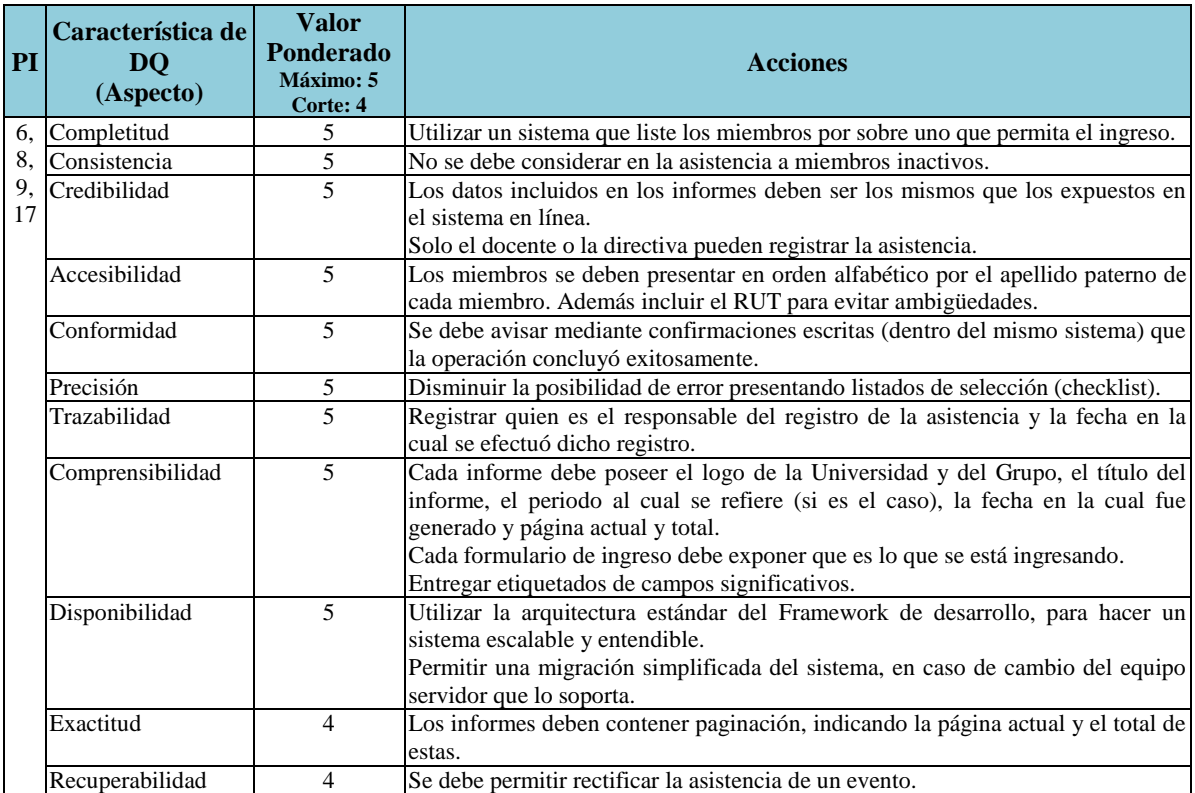

**Tabla 18 Listado de Acciones en PI's 6, 8, 9 y 17**

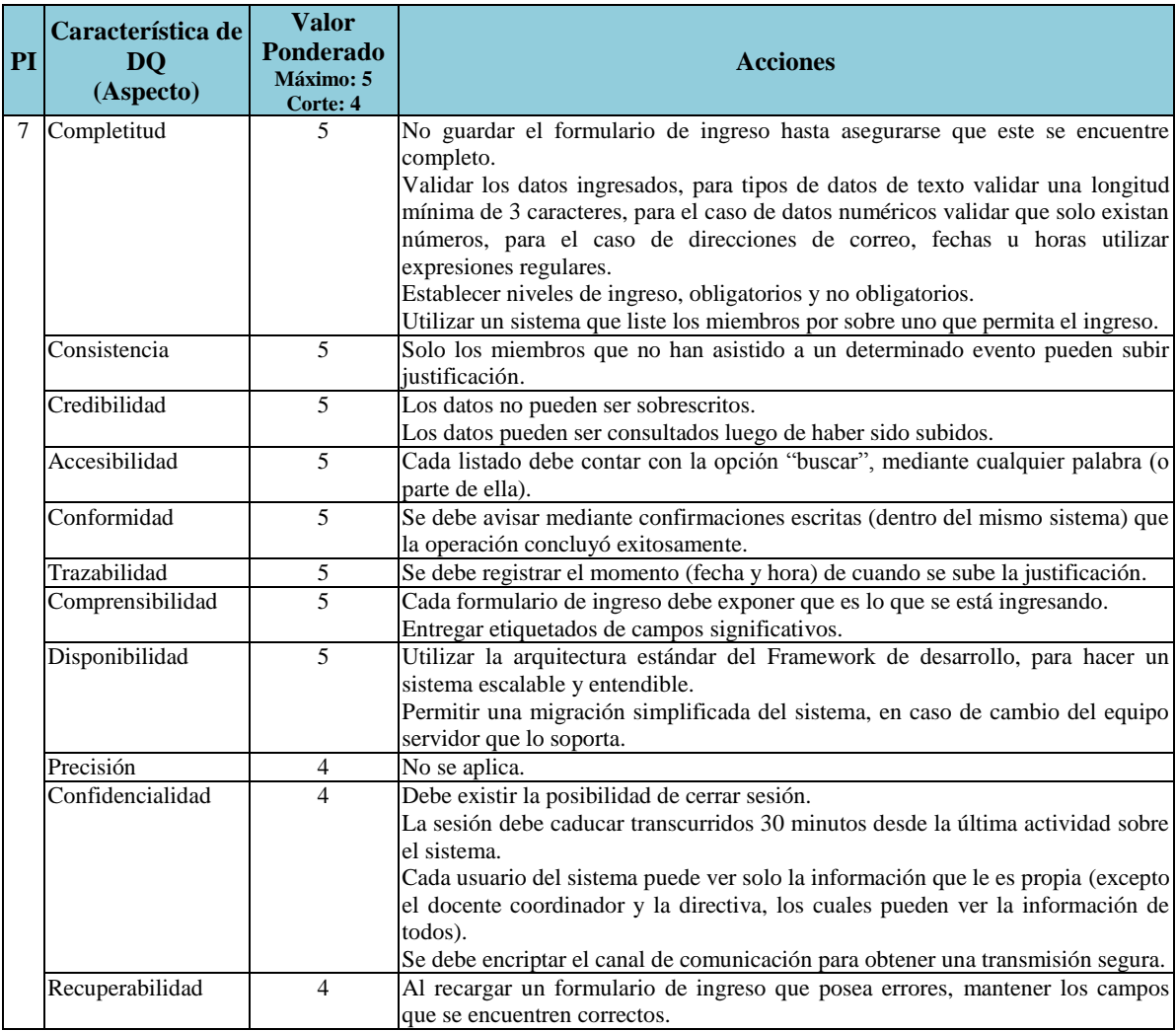

**Tabla 19 Listado de Acciones en PI 7**

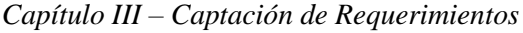

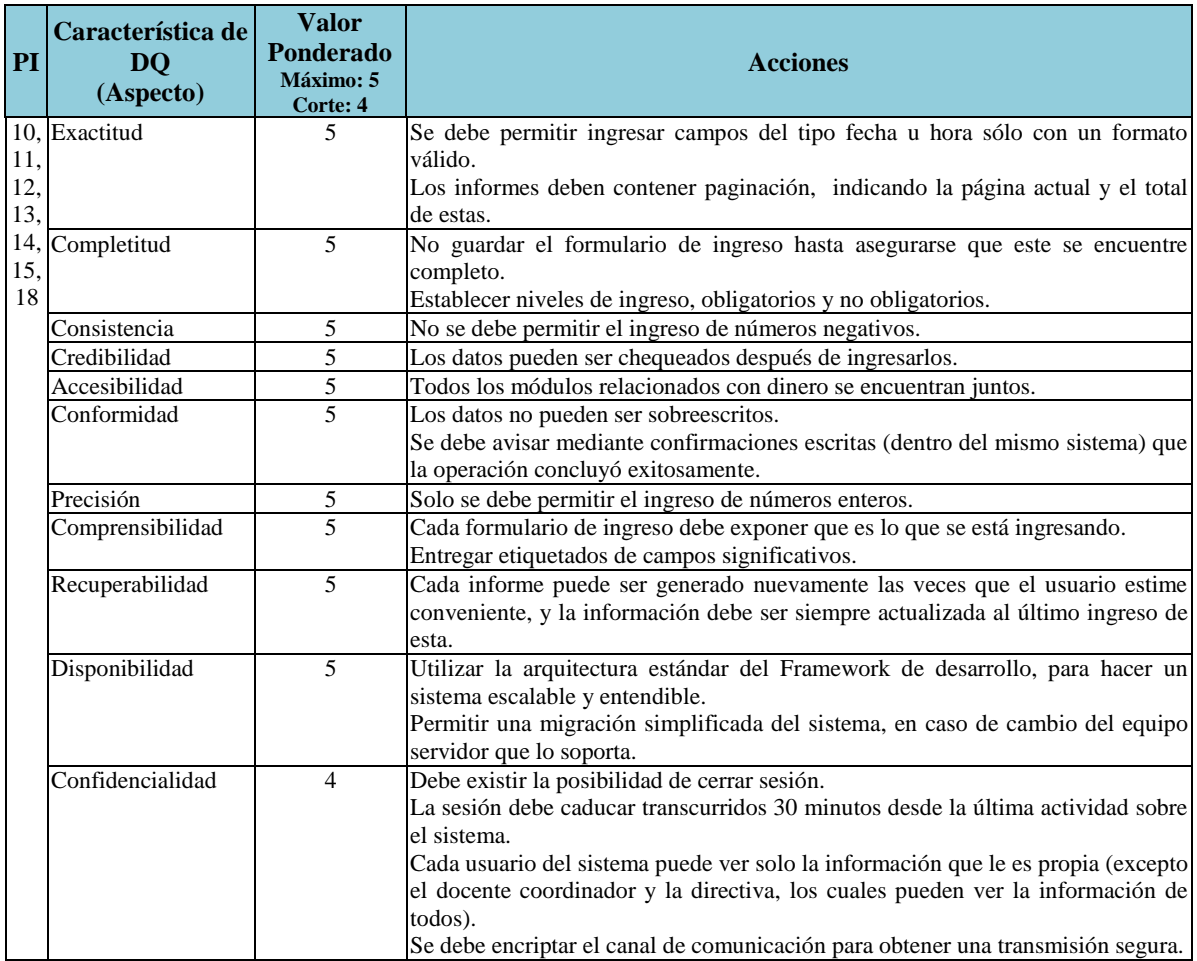

**Tabla 20 Listado de Acciones en PI's 10, 11, 12, 13, 14, 15 y 18**

<span id="page-46-0"></span>Luego de definir las acciones para garantizar las características de DQ [\(Tabla 15](#page-41-0) a Tabla 20), se establecen cuáles de estas acciones son aplicables a cada PI de acuerdo al contexto en el cual se utilice. Este contexto está dado por el caso de uso que se encuentre en cuestión. Es por ello que siguiendo con el modelo definido en DeWIQ (Fuentes L., 2011) se incluye a cada especificación de caso de uso (contenidas en el Anexo A) el listado de acciones tendientes a garantizar las características de DQ, que sean aplicables en el requisito.

Como actividad final de la aplicación del modelo DeWIQ (Fuentes L., 2011), se llevan a cabo las listas de verificación de DQ a nivel de especificaciones, las cuales determinan la completitud de la especificación de requisitos en los siguientes aspectos relacionados con la DQ:

- 1) Cada especificación de requisitos debe contener una referencia a cada uno de los PI"s asociados con el requisito.
- 2) Por cada PI en la especificación, se deben indicar las características de DQ relevantes que éste debe poseer.
- 3) Por cada PI, la especificación debe contener un anexo en el cual se indiquen acciones de desarrollo para el logro de las características de DQ en el PI.

4) Todos los PI"s seleccionados del sistema deben estar asociados al menos a una especificación de requisitos.

En definitiva, se verifica que los artefactos incluidos en cada actividad contemplada en DeWIQ (Fuentes L., 2011) se hayan completado debidamente.

El modelo de verificación y el resumen de la aplicación de las mismas se encuentran en el Anexo C, del cual se obtiene un resultado satisfactorio en su aplicación, ya que todos los requisitos obtuvieron el estado de completo.

## **3.10 Finalización de la aplicación de DeWIQ**

En esta etapa se darán a conocer el resultado de la experiencia de haber aplicado el método DeWIQ (Fuentes L., 2011), ya que como este es un proceso reciente, la retroalimentación producida en la utilización puede ser un indicador de cuan efectivo es el método.

En primer lugar, lo bueno: DeWIQ (Fuentes L., 2011) es una estrategia que apoya el proceso de captación de requerimientos y es en esta etapa del proceso de desarrollo en donde se producen omisiones que pueden resultar determinantes en la construcción del sistema, ya que un requisito mal identificado puede causar una enorme pérdida de tiempo u otros recursos. Es en este sentido que DeWIQ (Fuentes L., 2011) da la "oportunidad" de notar estas omisiones, debido a la cantidad de verificaciones que hace sobre los requisitos, PI"s y características de DQ, ya que de tantas veces leer un requisito se aumenta las probabilidades de ver lo que anteriormente se pasó por alto.

En segundo lugar, las falencias: No es del todo claro la forma en que se debe discriminar que conceptos son un PI y que conceptos no lo son, si bien es cierto se hace un acercamiento en la etapa de "Identificación de los PI"s involucrados con los requisitos de la aplicación", este punto permite identificar entidades o sujetos que probablemente sean un PI, pero no es tajante al respecto. Otro detalle es qué hacer con los PI"s marcados como "críticos". Al construir el artefacto de "Matriz de Requisitos de aplicación y sus PI's" es posible identificar que PI's son frecuentemente utilizados y por lo tanto, resultan críticos para el sistema, sin embargo, solo se hace mención que se debe prestar mayor atención a esos PI"s sin indicar un procedimiento adicional que estos deban sufrir, uno que permita realmente dar énfasis a ellos.

Finalmente, las sugerencias: Al ver el listado final de PI's, se puede apreciar que existe una similitud entre estos y las entidades del modelo Entidad-Relación, puede que esto sea un fenómeno que ocurre sólo en este proyecto particular, pero si no lo es, debería ser digno de evaluar la posibilidad de incluir en la metodología un procedimiento complemente la identificación de los PI"s con dichas entidades (este asunto será abordado en el punto [4.6\)](#page-91-0).

## **3.10.1 Tiempos involucrados en la aplicación de DeWIQ**

En este punto se pretende dar una visión de los costos que implicó la aplicación de DeWIQ (Fuentes L., 2011), para este proceso de desarrollo particular, en cuanto a los requerimientos de Horas Hombre por PI, de acuerdo a las acciones resultantes para asegurar las características de calidad de datos.

En primer lugar, la aplicación del método tiene un tiempo asociado que es proporcional a la cantidad de Casos de Uso del Sistema, estos tiempos se pueden apreciar en la [Tabla 21](#page-48-0) (tiempos aproximados)

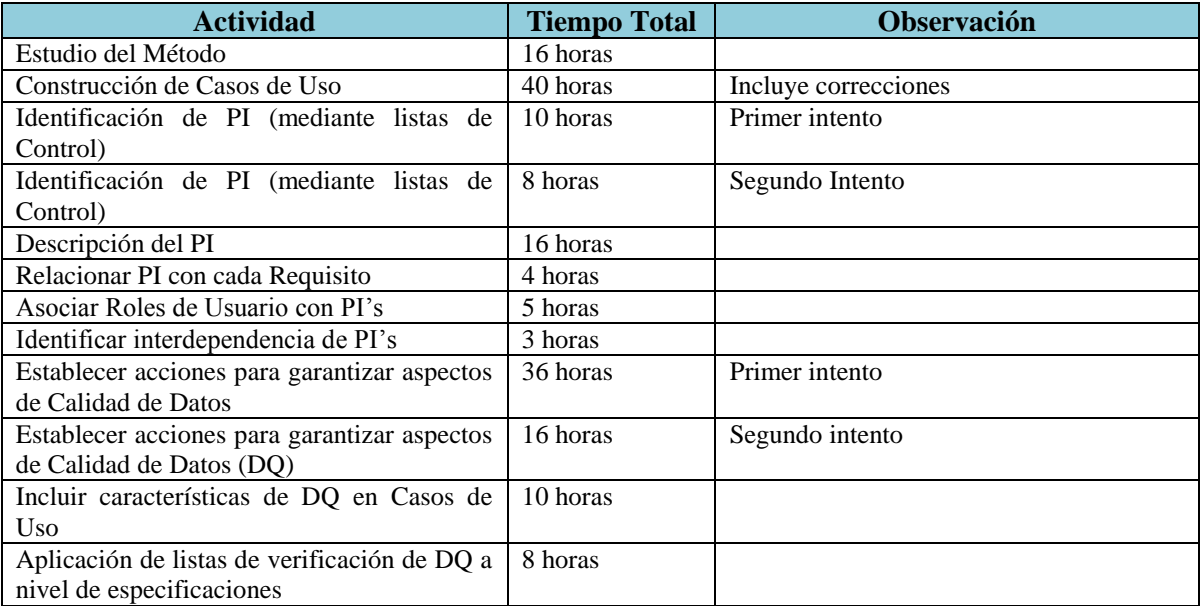

#### **Tabla 21 Estimación de horas dedicadas a la aplicación de DeWIQ**

<span id="page-48-0"></span>Resulta complejo determinar cuánto del tiempo real que tomó la construcción de un componente corresponde a la aplicación de DeWIQ (Fuentes L., 2011) y cuánto corresponde al componente propiamente tal, sin embarg,o por cada caso de uso se invirtió un tiempo adicional que osciló entre los 0 y 180 minutos. La estimación en detalle de estos tiempos se puede apreciar en el anexo A.

# Capítulo IV Modelado del Sistema

## **4 Modelado del Sistema**

Para la construcción del sistema se utiliza el Framework Struts  $2^1$ , en su versión 2.1.18, complementado con Hibernate<sup>2</sup>, en su versión 3.2.5 para la conexión a la Base de Datos, esta última se encuentra alojada en PostgreSQL  $9.0<sup>3</sup>$ y, finalmente, la interfaz web fue complementada con JQuery<sup>4</sup>, en su versión 1.8.13.

En esta unidad se exponen los diagramas que modelan la construcción del sistema. Se han escogido un conjunto de los diagramas más comunes para dar una visión general de lo construido.

## **4.1 Modelo Conceptual**

l

En la Figura 5 se presenta el modelo conceptual, el cual tiene por objetivo representar cómo se interrelacionan los conceptos claves involucrados en el sistema.

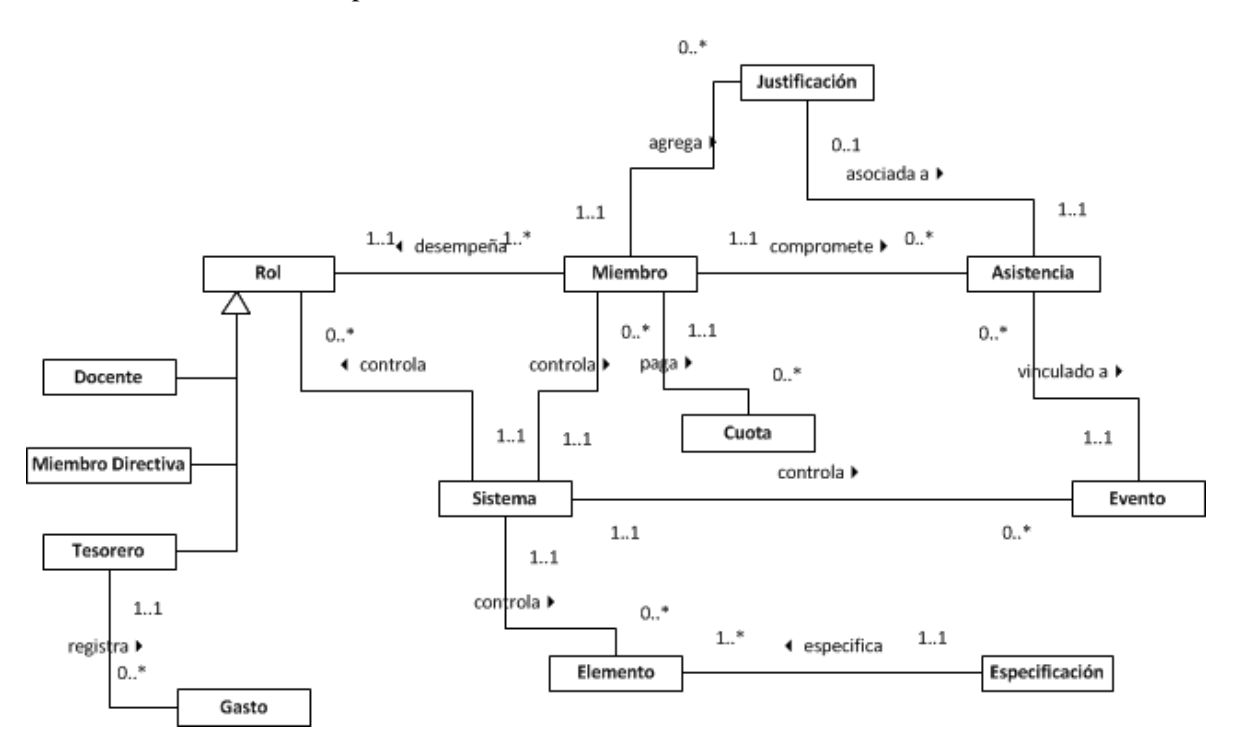

**Figura 5 Modelo Conceptual.**

Tomando como base este modelo, se construyen los Diagramas de Clases y el Modelo Entidad-Relación.

 $<sup>1</sup>$  Apache Struts2 es un framework de desarrollo elegante y extensible, para crear aplicaciones web</sup> basadas en Java. [\(http://struts.apache.org/2.x/\)](http://struts.apache.org/2.x/).

<sup>2</sup> Hibernate facilita la conexión entre una aplicación Java y una Base de Datos a través de un "mapeo" de Entidades del Modelo Relacional a Objetos de la Programación Orientada a Objetos. [\(http://www.hibernate.org/\)](http://www.hibernate.org/).

<sup>&</sup>lt;sup>3</sup> PostreSQL es un Motor de Base de Datos del tipo relacional, de código abierto (open source), multiplataforma, rápido y seguro. [\(http://www.postgresql.org/\)](http://www.postgresql.org/)

<sup>4</sup> Jquery es una extensión de JavaScript que simplifica la utilización de funciones prefabricadas, incluye estilos visuales (CSS), animaciones (AJAX), envío de datos (JSON), módulos listos como calendarios, menús, diálogos, etc. A través de de JQuery UI, entre otras cosas. [\(http://jquery.com/\)](http://jquery.com/)

## **4.2 Diagrama de Clases**

Para la construcción del software, se utiliza el patrón arquitectónico Modelo Vista Controlador (MVC), el cual se adopta por dos razones principales, la primera es que permite realizar una fuerte división entre las capas del sistema, separando la interfaz de la lógica del negocio y a su vez separa ambas de la persistencia, lo que permite tener un sistema muy cohesionado y poco acoplado y la segunda razón es que es el patrón que utiliza el framework de desarrollo a implementar, Struts 2.

La distribución de paquetes se muestra en la Figura 6, en donde se puede apreciar tres paquetes principales, complementados con subpaquetes y uno auxiliar (util) que da servicios a los paquetes principales. Tanto este diagrama como los siguientes corresponden a versiones reducidas o simplificadas de las operaciones y procesos, esto para facilitar la lectura y comprensión de los diagramas. Los métodos getters y setters han sido suprimidos de los diagramas.

Durante el desarrollo se utilizarán diferentes patrones de diseño, los controladores cuentan con Singleton, para garantizar una única instancia y disminuir el riesgo de inconsistencia en los datos operacionales, los datos desde la base de datos son recuperados mediante el patrón Abstract DAO Factory (Abstract DAO), el cual es utilizado por Hibernate para la conexión con la base de datos. Abstract DAO conecta cada tabla de la base de datos con una clase diferente que realiza funciones de recuperación, actualización y eliminación de datos, y al ser "Abstract" permite que el sistema pueda ser migrado a otro motor de base de datos sin sufrir grandes trastornos en su estructura. Finalmente, se utiliza el patrón Transfer Object, para poder mover los datos asociados a un objeto a través de las capas del sistema.

l

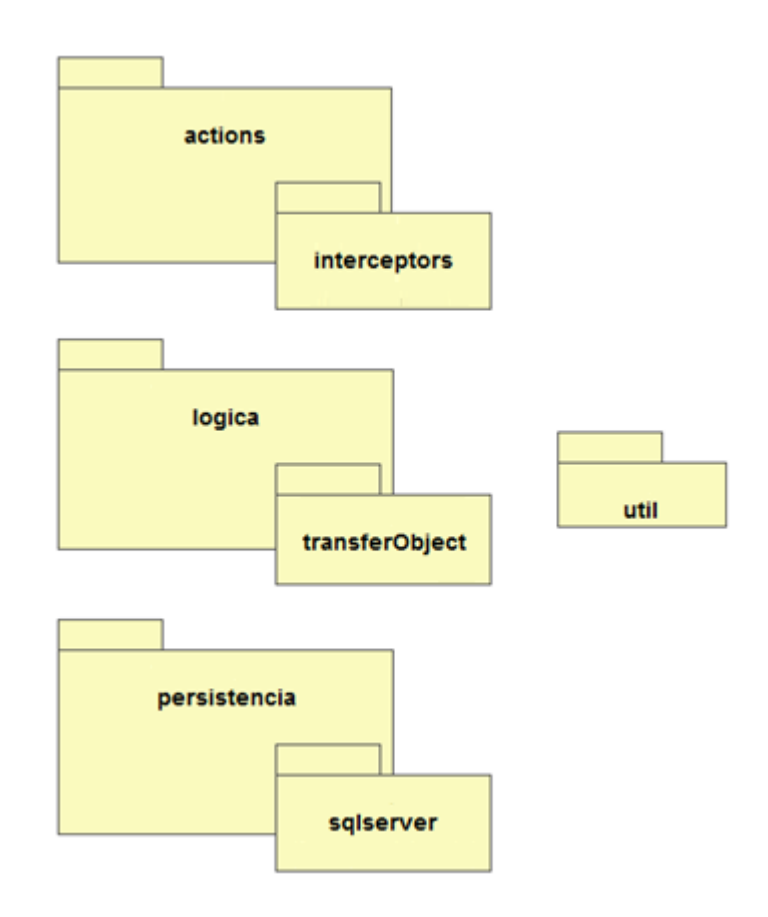

**Figura 6 Arquitectura del sistema (Estructura de Paquetes)<sup>1</sup>**

<span id="page-52-0"></span>Luego de presentar la arquitectura, se detalla a continuación el contenido de cada uno de los paquetes que se observan en la [Figura 6.](#page-52-0)

<sup>&</sup>lt;sup>1</sup> Esta figura fue construida mediante la Herramienta Altova UModel (versión de prueba disponible en [http://www.altova.com/umodel.html\)](http://www.altova.com/umodel.html)

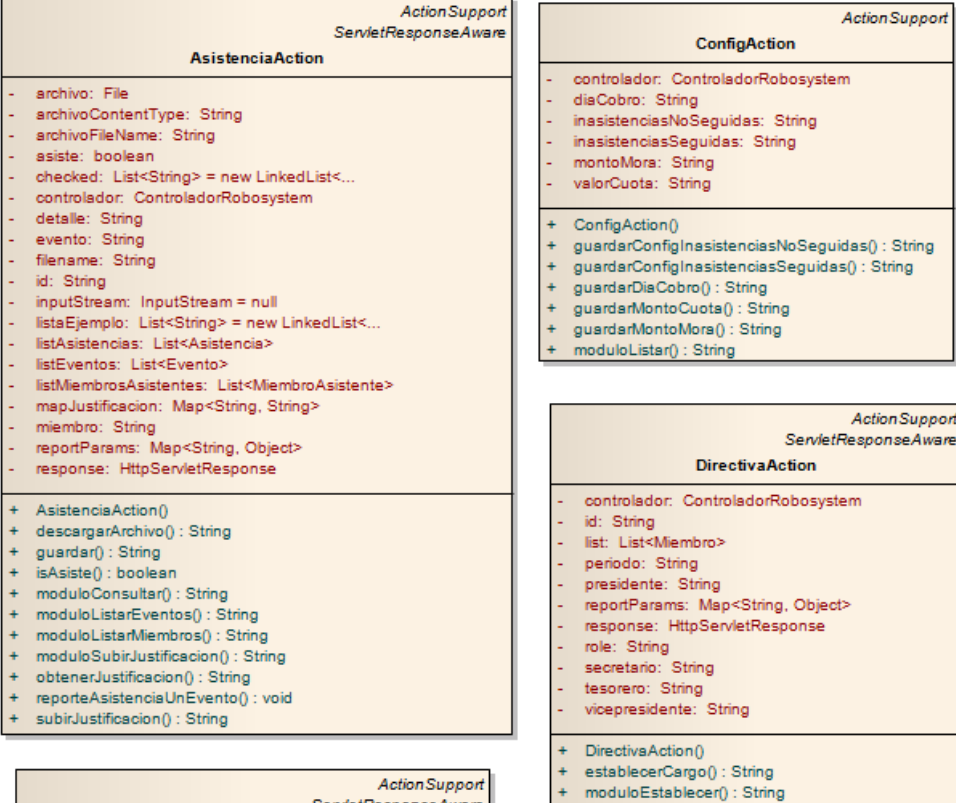

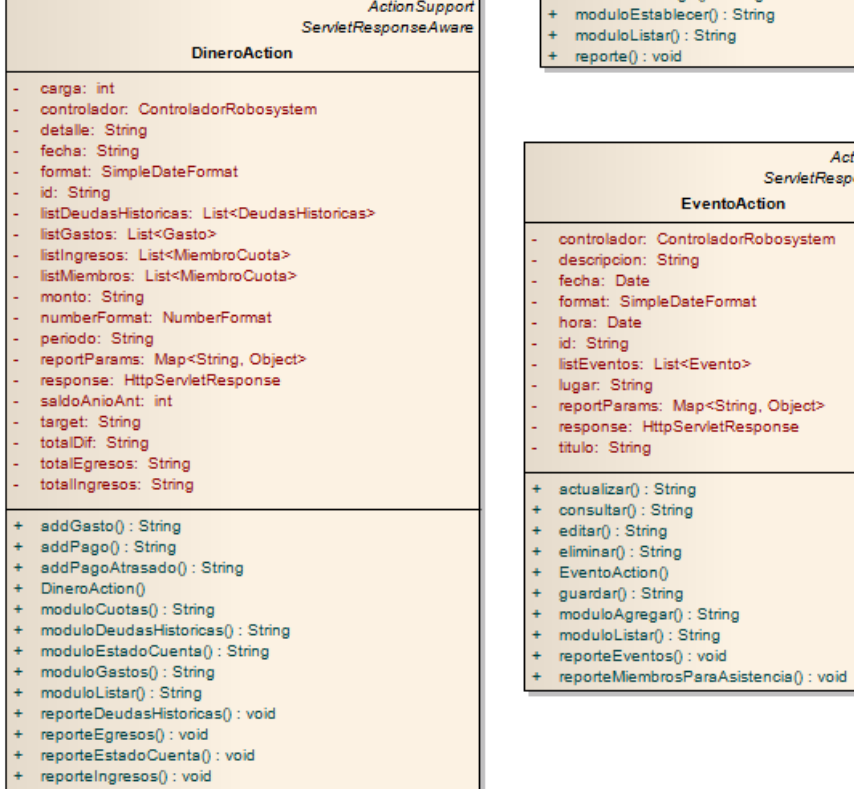

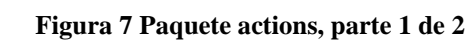

Action Support

Action Support

Action Support ServietResponseAware

EventoAction

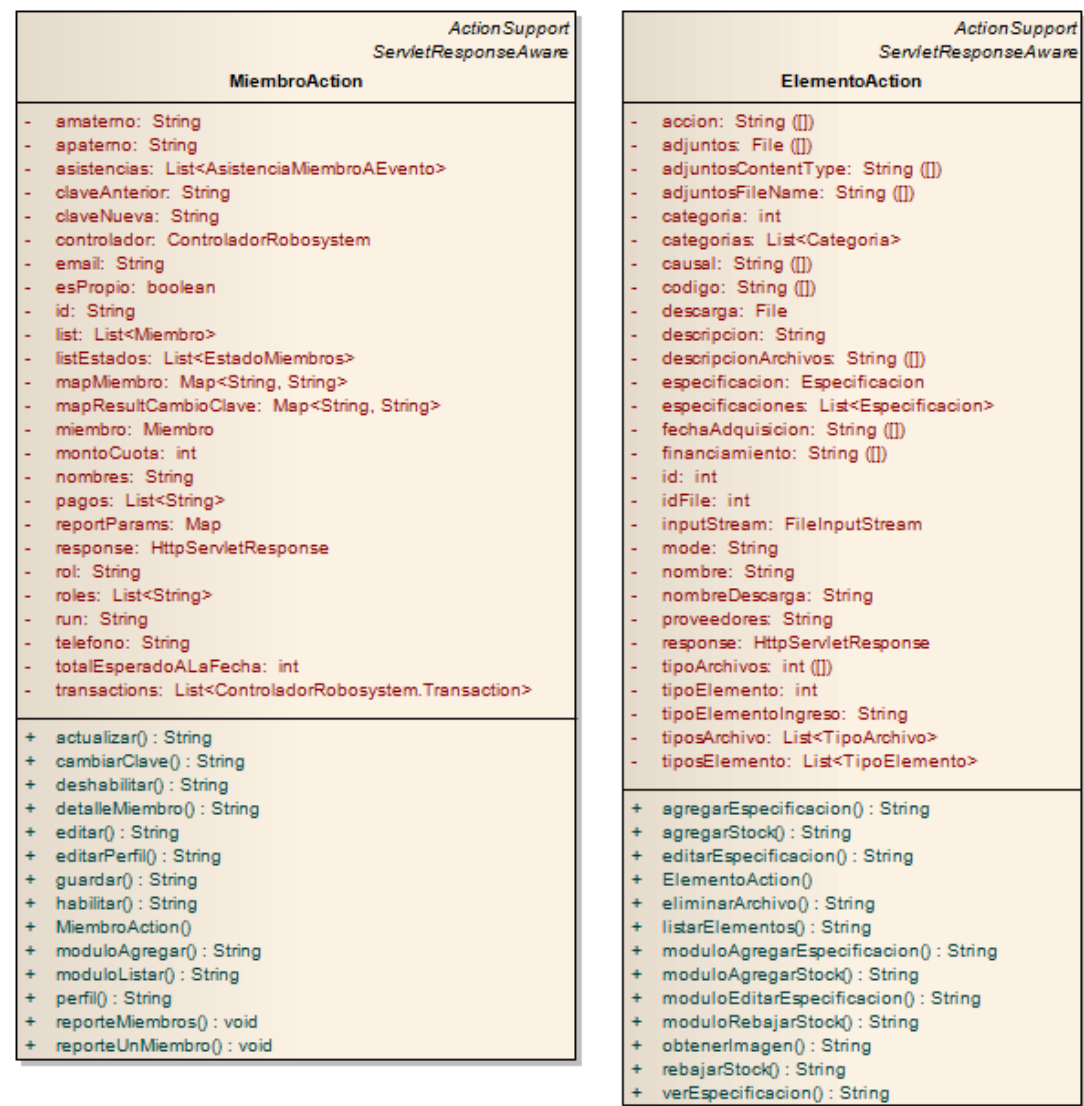

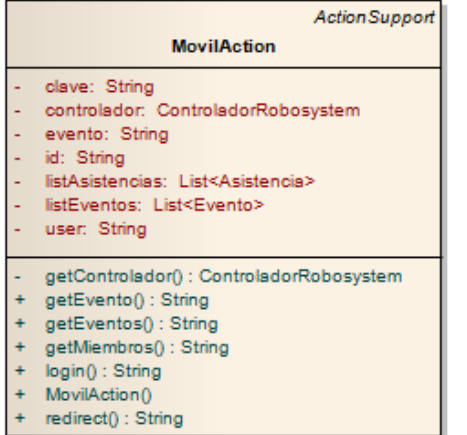

+ redirect(): String

Action Support  $Login$ controlador: ControladorRobosystem password: String user: String + execute(): String  $Login()$ 

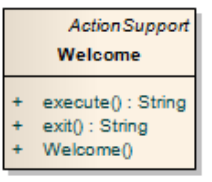

**Figura 8 Paquete actions, parte 2 de 2**

| Interceptor<br>AuthenticationInterceptor            | Interceptor<br><b>Directivalnterceptor</b> |
|-----------------------------------------------------|--------------------------------------------|
| AuthenticationInterceptor()                         | destroy(): void                            |
| destroy() : void                                    | Directivalnterceptor()                     |
| int() : void                                        | int() : void                               |
|                                                     | intercept(ActionInvocation): String        |
| intercept(ActionInvocation): String                 |                                            |
| Interceptor<br>TesoreroInterceptor                  | Interceptor                                |
|                                                     | <b>DocenteInterceptor</b>                  |
| destroy(): void                                     | destroy() : void                           |
| int() : void<br>intercept(ActionInvocation): String | DocenteInterceptor()<br>int() : void       |

**Figura 9 Paquete interceptors (subpaquete de actions)**

л

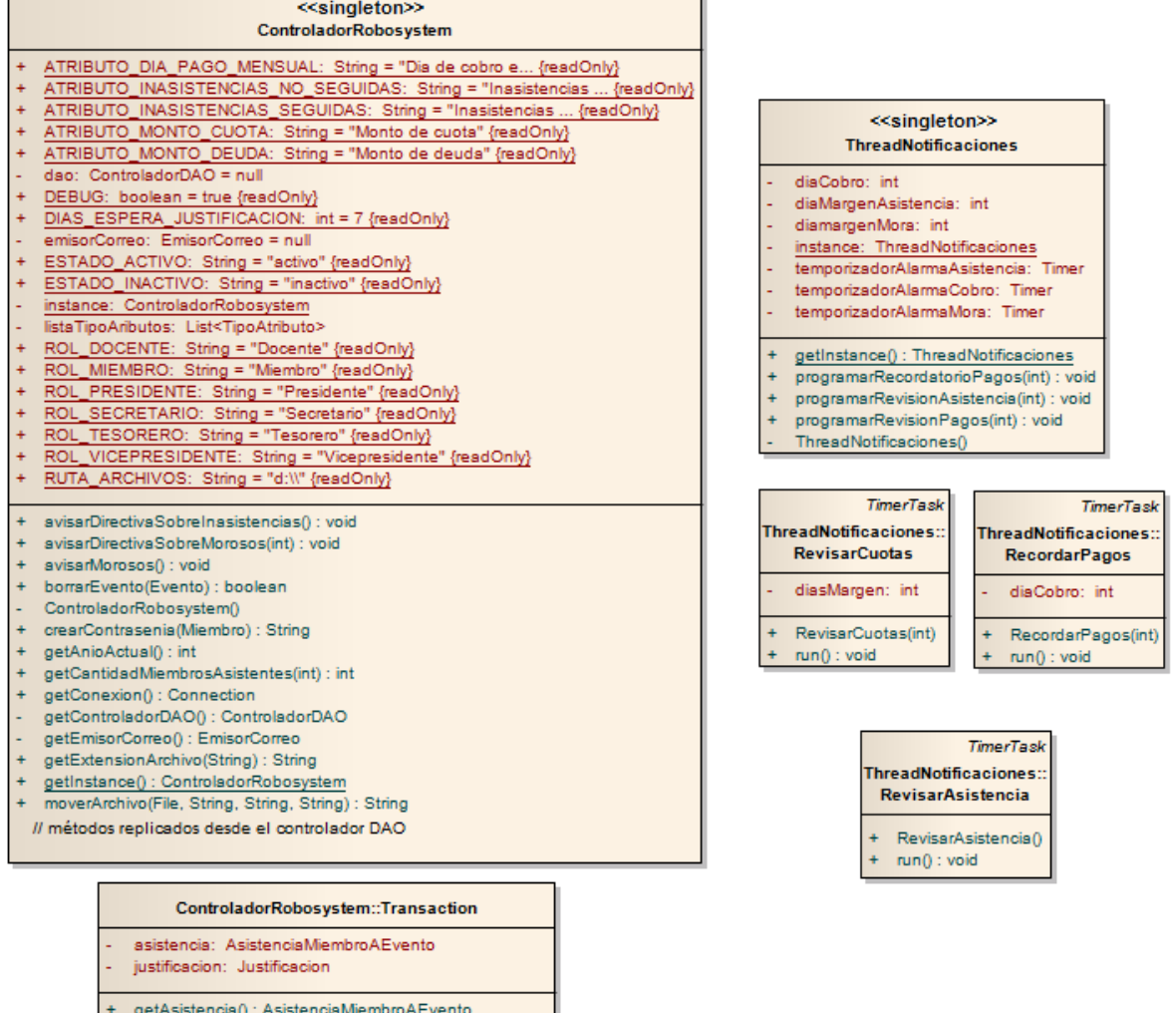

- 
- ÷
- geraakeridary : Assertidamentalisty.Evento<br>getJustificacion() : Justificacion<br>setAsistencia(AsistenciaMiembroAEvento) : void ÷
- $\ddot{}$
- $\ddot{\phantom{1}}$
- servassementalistementalistementalistementalistementalistementalistementalistementalistementalistementalistementalistementalistementalistementalistementalistementalistementalistementalistementalistementalistementalistement

**Figura 10 Paquete lógica**

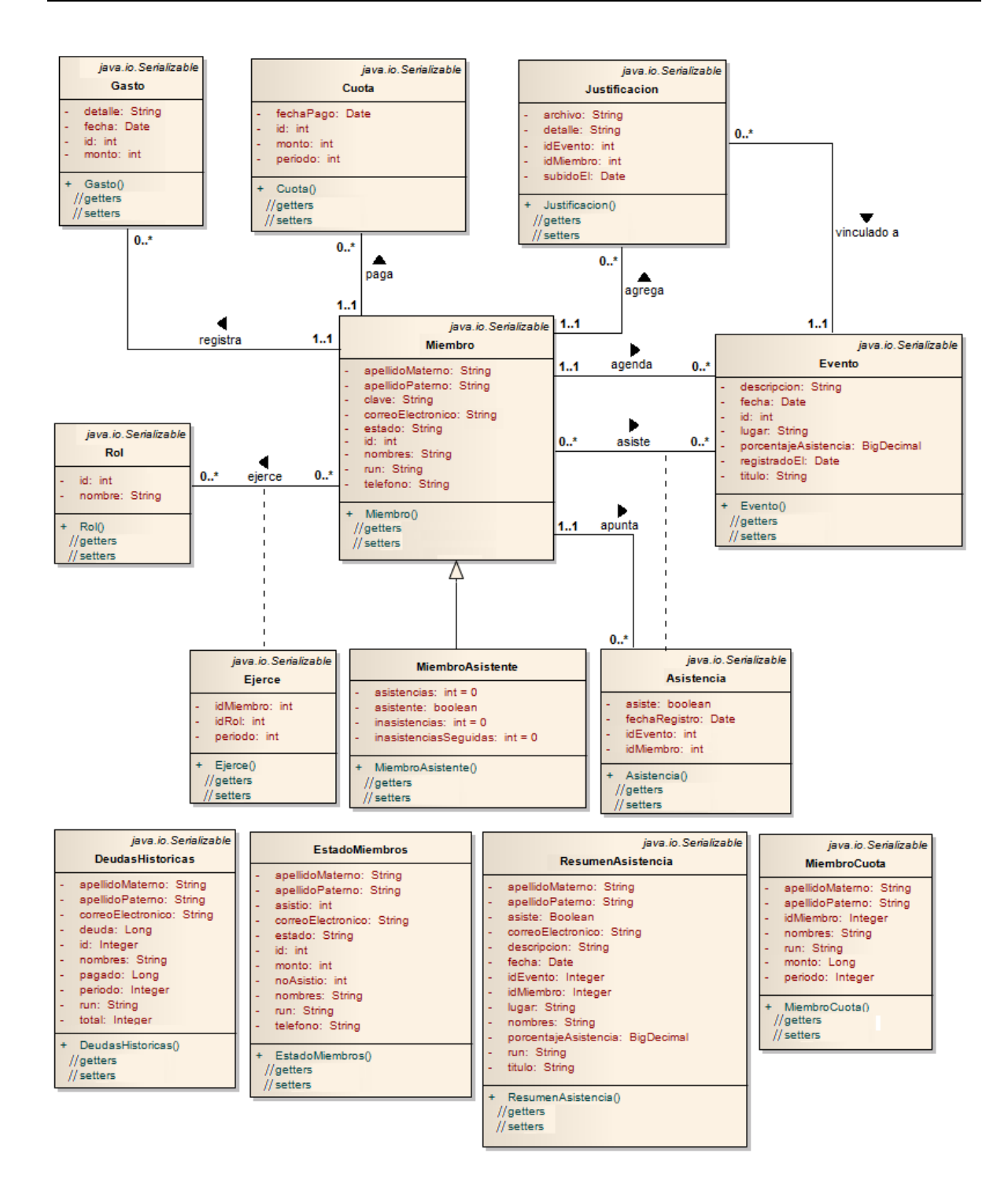

**Figura 11 Paquete transfer object, parte 1 de 2 (subpaquete de lógica)**

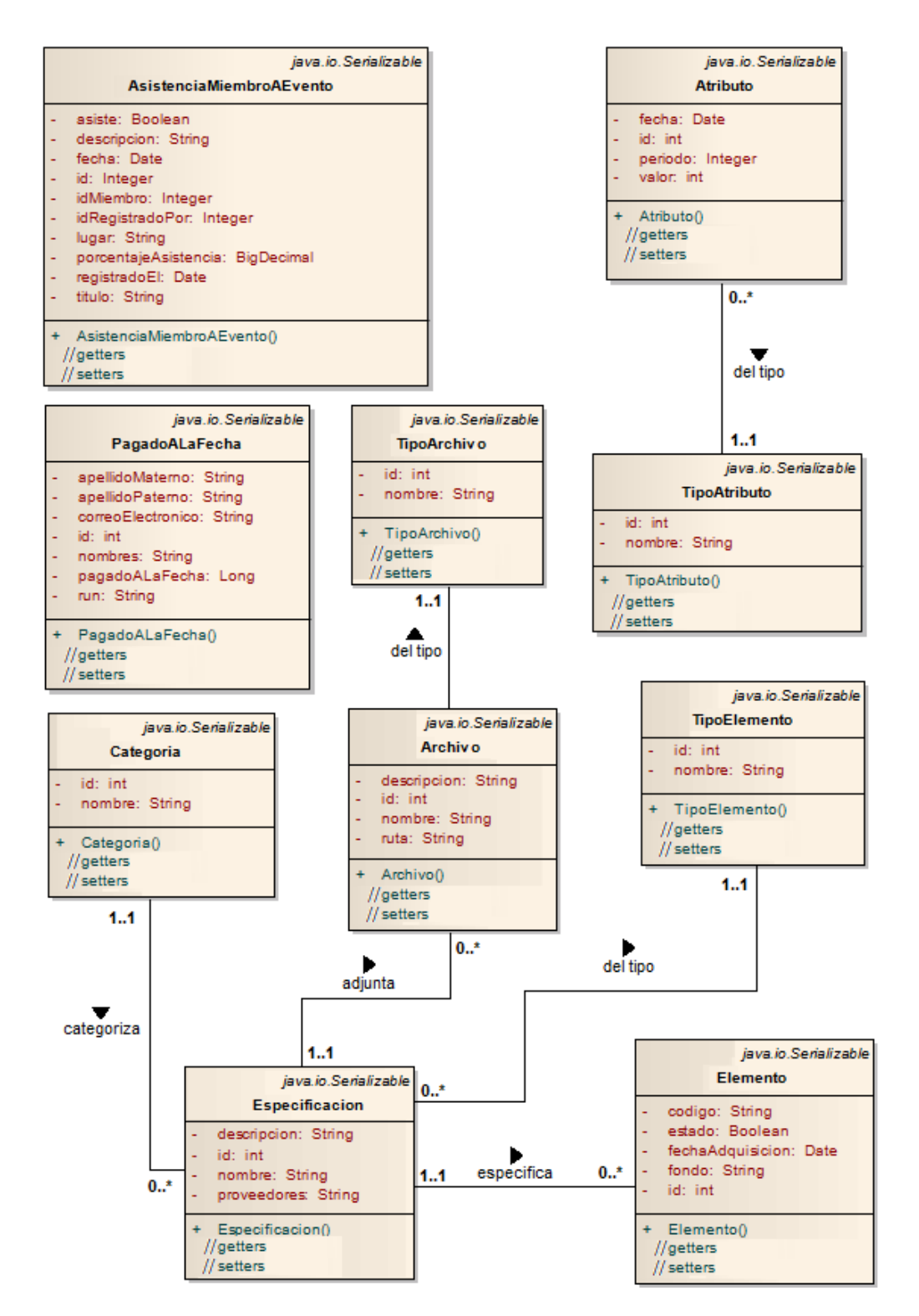

**Figura 12 Paquete transfer object, parte 2 de 2 (subpaquete de lógica)**

Las clases Atributo y Tipo Atributo corresponden a objetos que permiten representar configuraciones del sistema, como el día de vencimiento de las cuotas, monto de la cuota, monto máximo de mora y cantidad de días de atraso.

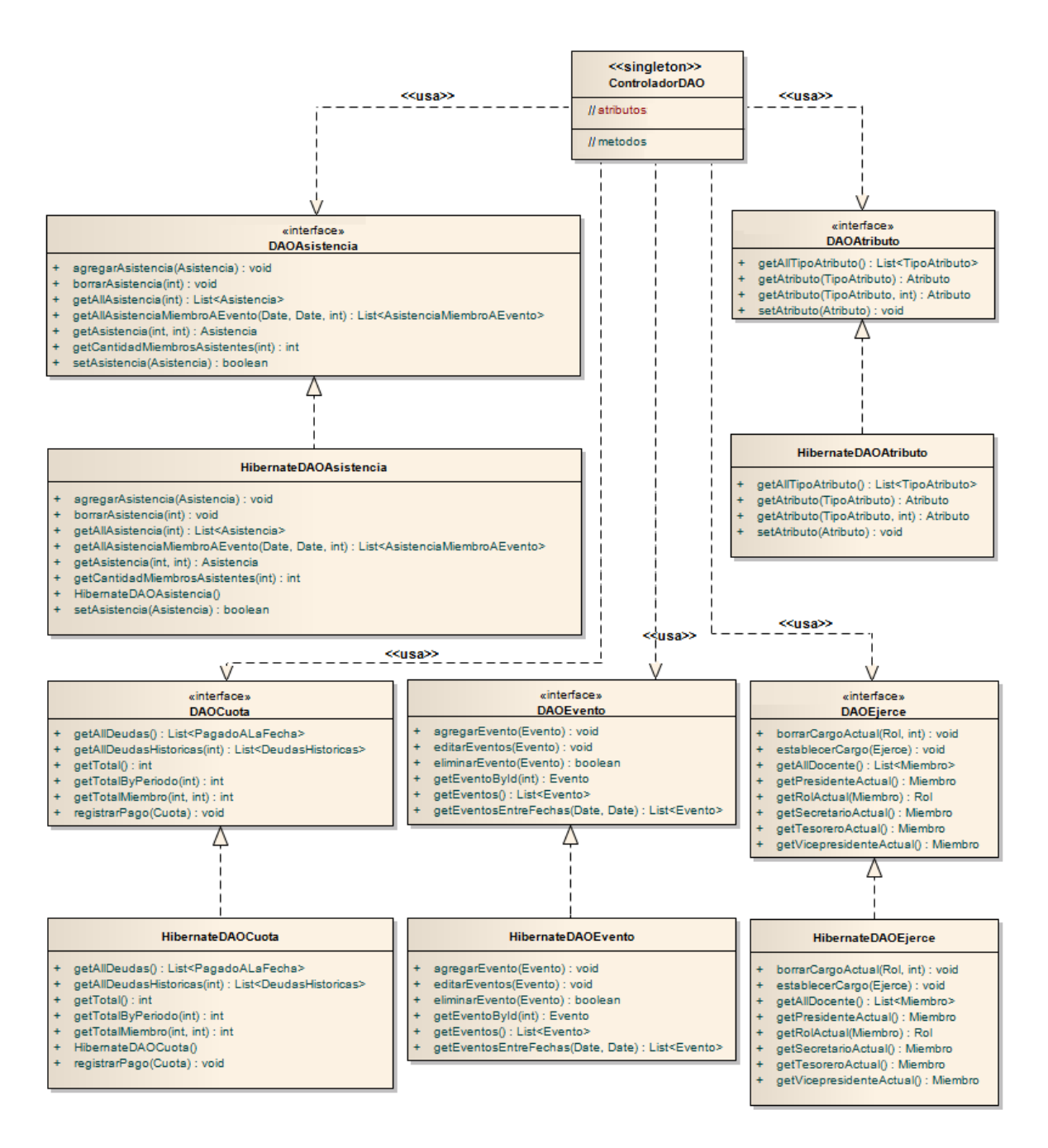

**Figura 13 Paquete persistencia, parte 1 de 4**

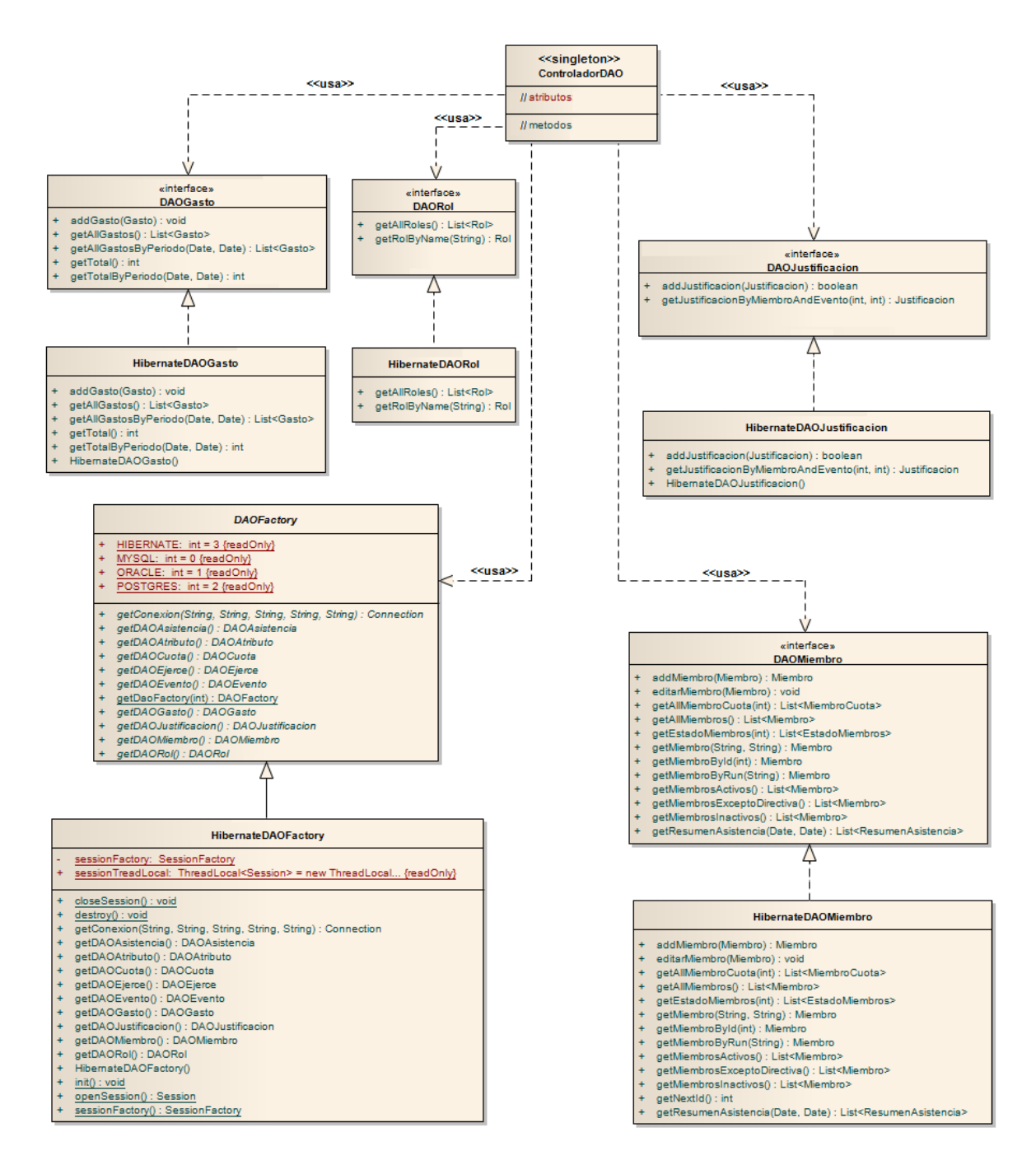

**Figura 14 Paquete persistencia, parte 2 de 4**

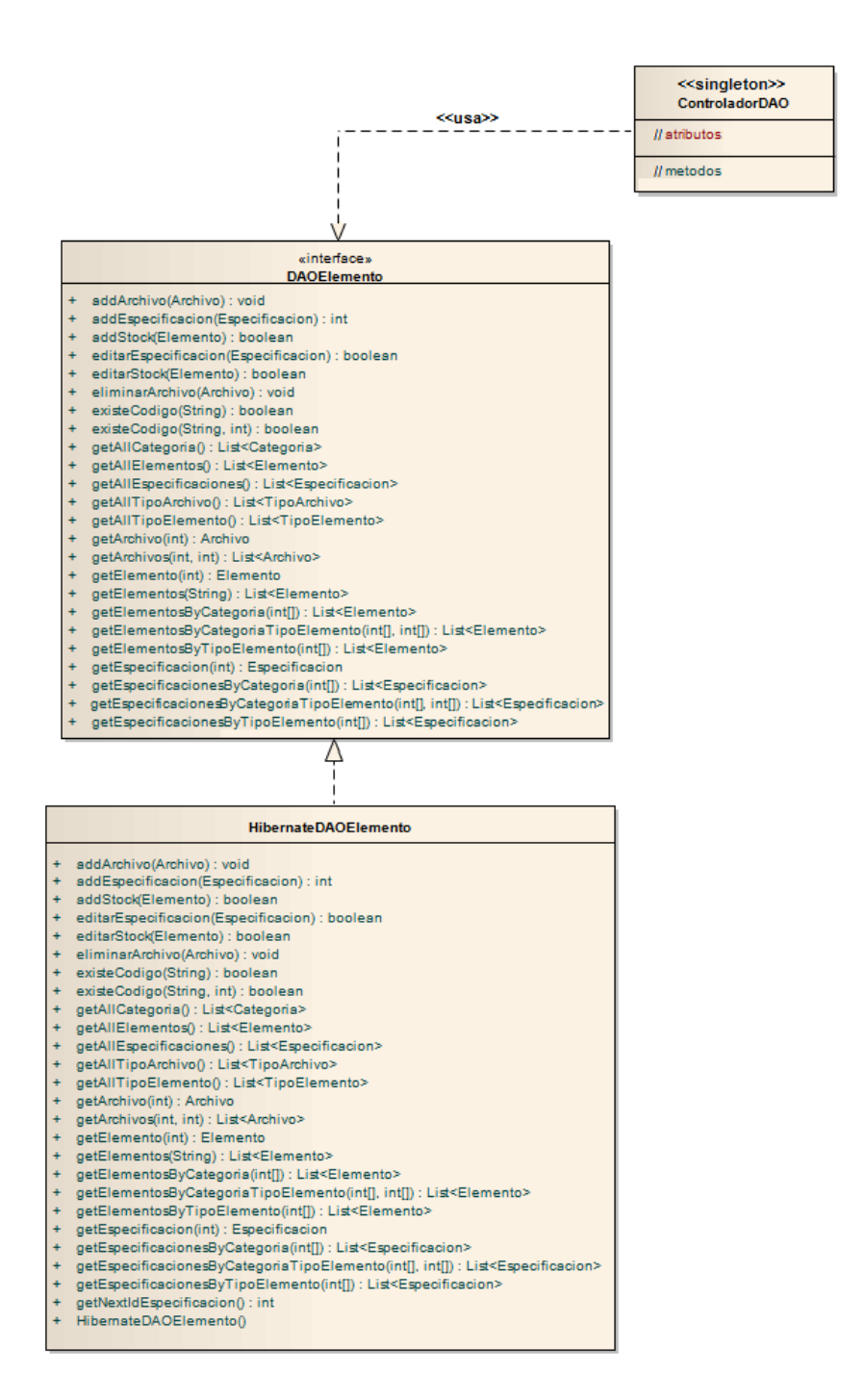

**Figura 15 Paquete persistencia, parte 3 de 4**

|        | < <singleton>&gt;<br/><b>ControladorDAO</b></singleton>                                                                   |                                                                        |
|--------|----------------------------------------------------------------------------------------------------|------------------------------------------------------------------------|
|        |                                                                                                    |                                                                        |
|        | asistencias: DAOAsistencia<br>atributos: DAOAtributo                                                                      |                                                                        |
|        | cuotas: DAOCuota                                                                                                    |                                                                        |
|        | ejerce: DAOEjerce                                                                                                    |                                                                        |
|        | elementos: DAOElemento                                                                                                    |                                                                        |
|        | eventos: DAOEvento                                                                                                    |                                                                        |
|        | factory: DAOFactory<br>gastos: DAOGasto                                                                                   |                                                                        |
|        | instance: ControladorDAO                                                                                                  |                                                                        |
|        | justificaciones: DAOJustificacion                                                                                         |                                                                        |
|        | miembros: DAOMiembro                                                                                                    |                                                                        |
|        | msserver: MSServerDAOFactory<br>roles: DAORol                                                                             |                                                                        |
|        | + addEspecificacion(Especificacion, List <archivo>) : int</archivo>                                                       |                                                                        |
| ÷      | addEvento(Evento) : void<br>addJustificacion(Justificacion) : boolean                                                     |                                                                        |
| ÷      | addMiembro(Miembro) : Miembro<br>-------                                                                                  | En este caso se retorna el mismo<br>miembro, pero con su identificador |
|        | addStock(Elemento) : boolean                                                                                              | (id) único, asignado desde el gestor de                                |
|        | + borrarEvento(Evento) : boolean                                                                                          | base de datos.                                                         |
|        | + cambiarRol(Miembro, Rol, int) : void                                                                                    |                                                                        |
|        | cerrarSession(): void<br>ControladorDAO()                                                                                 |                                                                        |
|        | + editarEspecificacion(Especificacion, List <archivo>) : boolean</archivo>                                                |                                                                        |
|        | + editarEvento(Evento): void                                                                                              |                                                                        |
|        | + editarStock(Elemento) : boolean                                                                                         |                                                                        |
|        | + editMiembro(Miembro) : void<br>eliminarArchivo(Archivo) : void                                                          |                                                                        |
| ÷      | existeCodigo(String) : boolean                                                                                            |                                                                        |
| ÷      | existeCodigo(String, int) : boolean                                                                                       |                                                                        |
|        | getAllAsistenciaMiembroAEvento(int, int) : List <asistenciamiembroaevento></asistenciamiembroaevento>                     |                                                                        |
|        | getAllCategoria(): List <categoria><br/>getAllDeudas(): List<pagadoalafecha></pagadoalafecha></categoria>                 |                                                                        |
|        | getAllDeudasHistoricas(int) : List <deudashistoricas></deudashistoricas>                                                  |                                                                        |
|        | getAllDocente(): List <miembro></miembro>                                                                                 |                                                                        |
| $+$    | getAllElementos(): List <elemento></elemento>                                                                             |                                                                        |
|        | + getAllEspecificaciones(): List <especificacion></especificacion>                                                        |                                                                        |
|        | + getAllGastosByPeriodo(int): List <gasto><br/>getAllMiembroCuota(int): List<miembrocuota></miembrocuota></gasto>         |                                                                        |
|        | getAllMiembros(): List <miembro></miembro>                                                                                |                                                                        |
|        | getAllMiembrosExceptoDirectiva(): List <miembro></miembro>                                                                |                                                                        |
| ÷      | getAllRoles(): List <rol></rol>                                                                                           |                                                                        |
| ÷      | getAllTipoArchivo(): List <tipoarchivo><br/>getAllTipoAtributo(): List<tipoatributo></tipoatributo></tipoarchivo>         |                                                                        |
|        | getAllTipoElemento(): List <tipoelemento></tipoelemento>                                                                  |                                                                        |
|        | getArchivo(int): Archivo                                                                                                  |                                                                        |
|        | getArchivos(int, int) : List <archivo></archivo>                                                                          |                                                                        |
|        | + getAsistencia(int, int) : Asistencia                                                                                    |                                                                        |
|        | + getAsistenciaAEvento(int): List <asistencia><br/>+ getAtributo(TipoAtributo): Atributo</asistencia>                     |                                                                        |
|        | getAtributo(TipoAtributo, int): Atributo                                                                                  |                                                                        |
|        | getCantidadMiembrosAsistentes(int): int                                                                                   |                                                                        |
|        | getConexion(String, String, String, String, String) : Connection                                                          |                                                                        |
| ÷<br>÷ | getElemento(int) : Elemento<br>getElementos(String) : List <elemento></elemento>                                          |                                                                        |
|        | getElementosByCategoria(int[]) : List <elemento></elemento>                                                               |                                                                        |
|        | getElementosByCategoriaTipoElemento(int[], int[]) : List <elemento></elemento>                                            |                                                                        |
|        | getElementosByTipoElemento(int[]) : List <elemento></elemento>                                                            |                                                                        |
|        | getEspecificacion(int) : Especificacion<br>getEspecificacionesByCategoria(int[]) : List <especificacion></especificacion> |                                                                        |
|        | + getEspecificacionesByCategoriaTipoElemento(int[], int[]) : List <especificacion></especificacion>                       |                                                                        |
|        | + getEspecificacionesByTipoElemento(int[]) : List <especificacion></especificacion>                                       |                                                                        |
|        | + getEstadoMiembros(int): List <estadomiembros></estadomiembros>                                                          |                                                                        |
|        | getEventoById(int) : Evento<br>getEventos(): List <evento></evento>                                                       |                                                                        |
|        | getEventosPresenteAnio(): List <evento></evento>                                                                          |                                                                        |
|        | + getEventosUltimoMes() : List <evento></evento>                                                                          |                                                                        |
|        | + getInstance(): ControladorDAO                                                                                           |                                                                        |
|        | + getJustificacionByMiembroANDEvento(int, int) : Justificacion<br>+ getMiembro(String, String): Miembro                   |                                                                        |
|        | + getMiembro(int): Miembro                                                                                                |                                                                        |
|        | + getMiembro(String): Miembro                                                                                             |                                                                        |
|        | + getMiembroByEmail(String): Miembro                                                                                      |                                                                        |
|        | + getMiembroFromIntranet(String): Miembro                                                                                 |                                                                        |
|        | + getMiembroLocal(String, String) : Miembro<br>+ getMiembrosActivos(): List <miembro></miembro>                           |                                                                        |
| ÷      | getMiembrosInactivos(): List <miembro></miembro>                                                                          |                                                                        |
|        | + getPresidenteActual(): Miembro                                                                                          |                                                                        |
|        | + getResumenAsistencia(int): List <resumenasistencia></resumenasistencia>                                                 |                                                                        |
|        | + getRolActual(Miembro) : Rol<br>+ getRolByName(String): Rol                                                              |                                                                        |
|        | + getSecretarioActual(): Miembro                                                                                          |                                                                        |
|        | getTesoreroActual(): Miembro                                                                                              |                                                                        |
|        | + getTotalByMiembro(int, int): int                                                                                        |                                                                        |
|        | + getTotalGastos(): int                                                                                                   |                                                                        |
|        | + getTotalGastosByPeriodo(int): int<br>+ getTotalPagos(): int                                                             |                                                                        |
|        | + getTotalPagosByPeriodo(int): int                                                                                        |                                                                        |
| $+$    | getVicepresidenteActual(): Miembro                                                                                        |                                                                        |
| ÷      | registrarGasto(Gasto) : void                                                                                              |                                                                        |
| ÷      | + registrarPago(Cuota) : void<br>setAsistencia(Asistencia) : void                                                         |                                                                        |
|        | setAtributo(Atributo) : void                                                                                              |                                                                        |

**Figura 16 Paquete persistencia, parte 4 de 4**

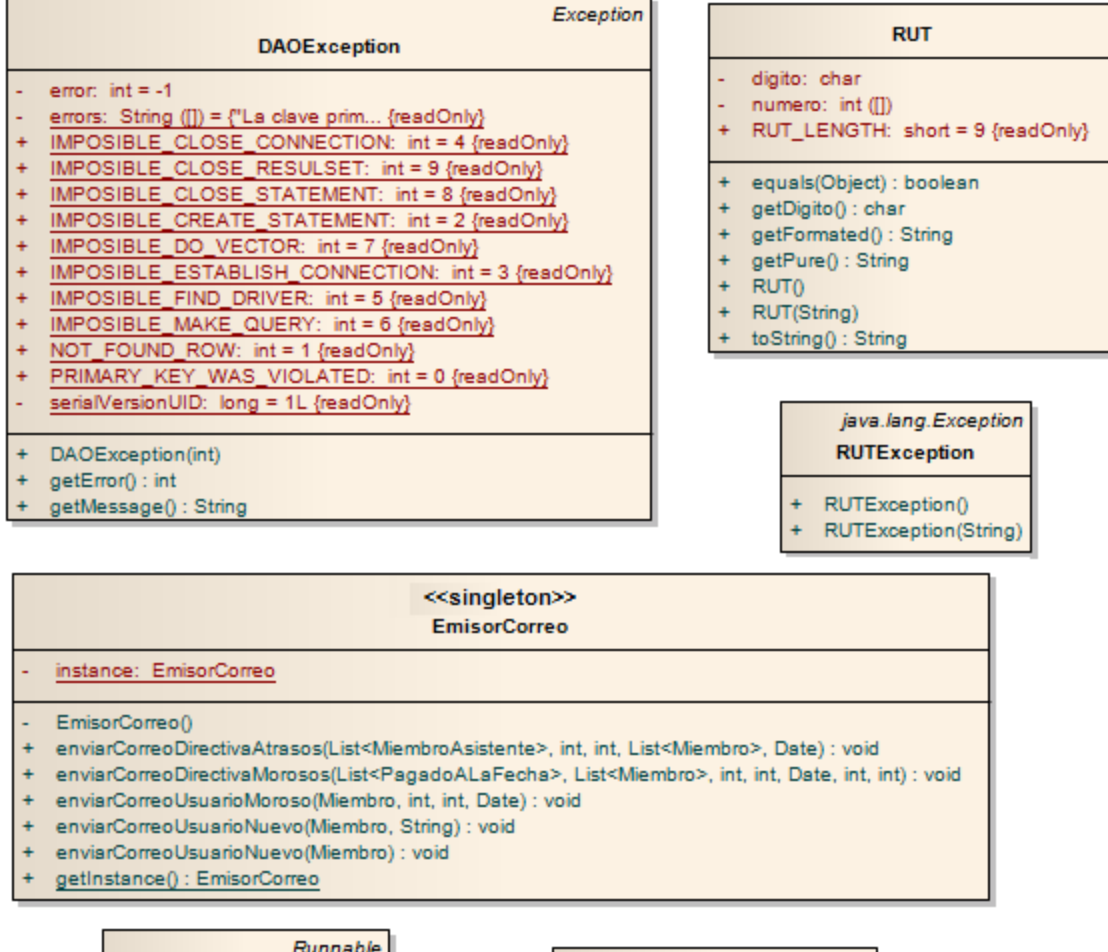

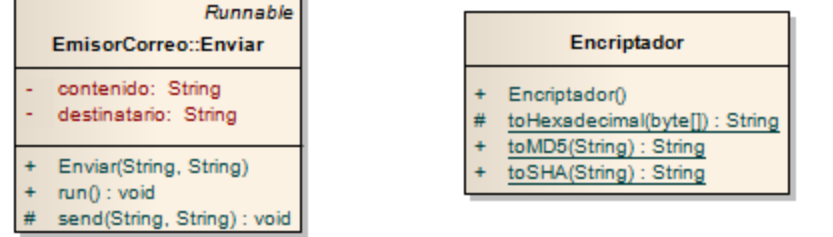

### **Figura 17 Paquete útil<sup>1</sup>**

## **4.3 Diagramas de Interacción**

### **4.3.1 Diagramas de Secuencia**

l

Los diagramas de secuencia muestran la interacción entre un conjunto de objetos de un software a lo largo del tiempo, desencadenado por algún evento de un usuario o programado. Cada uno de los diagramas presentados, desde la Figura 18 a la Figura 43 se relaciona con un caso de uso del sistema.

 $<sup>1</sup>$  Desde la Figura 7 a la Figura 17 fueron construidas con la Herramienta Enterprise Architect</sup> (versión de prueba disponible en [http://www.sparxsystems.com/products/ea/\)](http://www.sparxsystems.com/products/ea/)

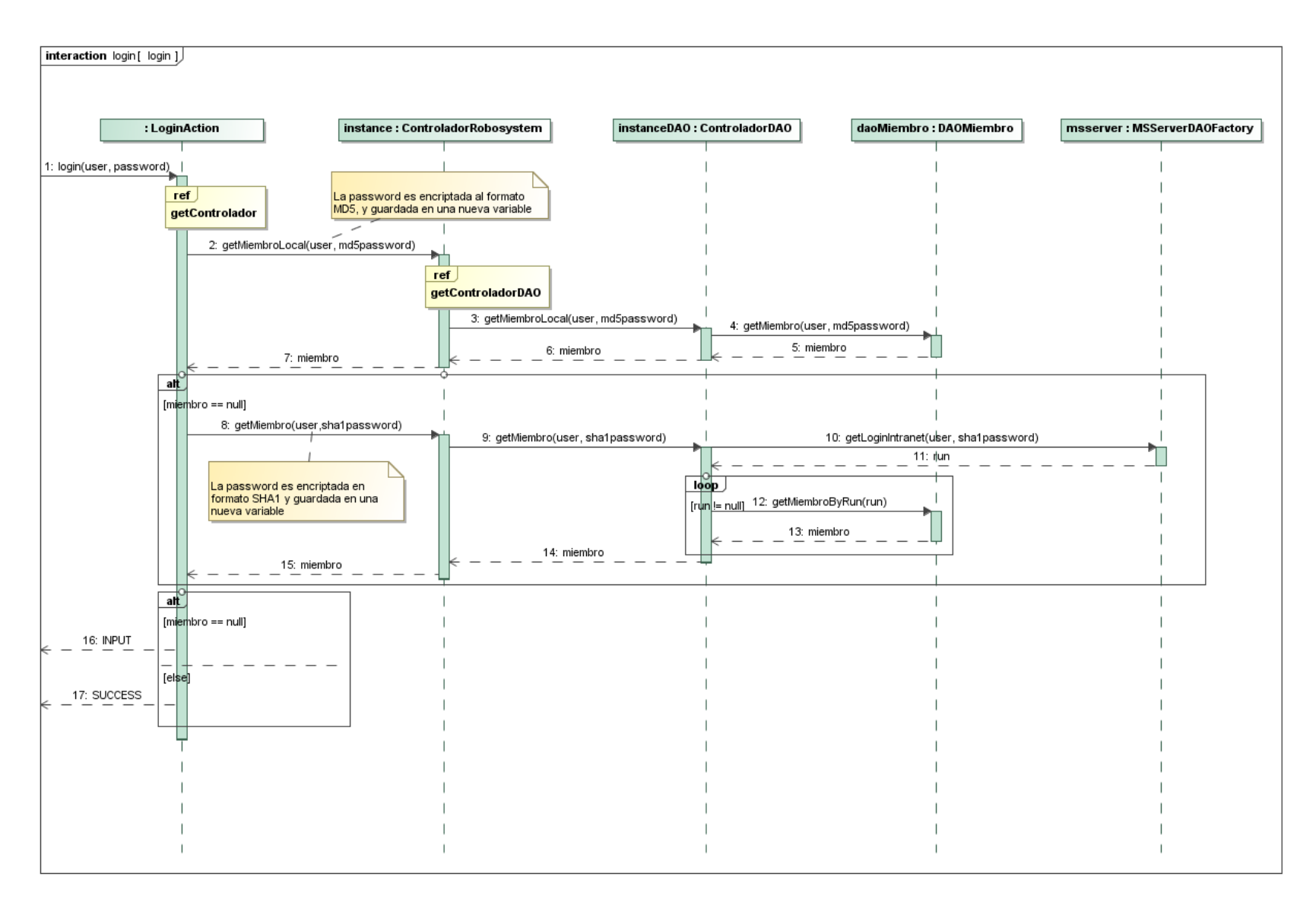

<span id="page-64-0"></span>**Figura 18 Secuencia de Autenticar Usuario**

En el diagrama expuesto en la [Figura 18,](#page-64-0) se mencionan dos referencias (ref) a otros diagramas, estos son "getControlador" y "getControladorDAO", estos dos corresponden a la solicitud de instancia de los controladores de la lógica del negocio y a la capa de persistencia respectivamente, los que cuentan con el patrón singleton incorporado. Estas secuencias se encuentran en la [Figura 19](#page-65-0) y en la [Figura 20,](#page-66-0) las cuales se utilizan la gran mayoría de los diagramas de secuencia que se verán en lo sucesivo.

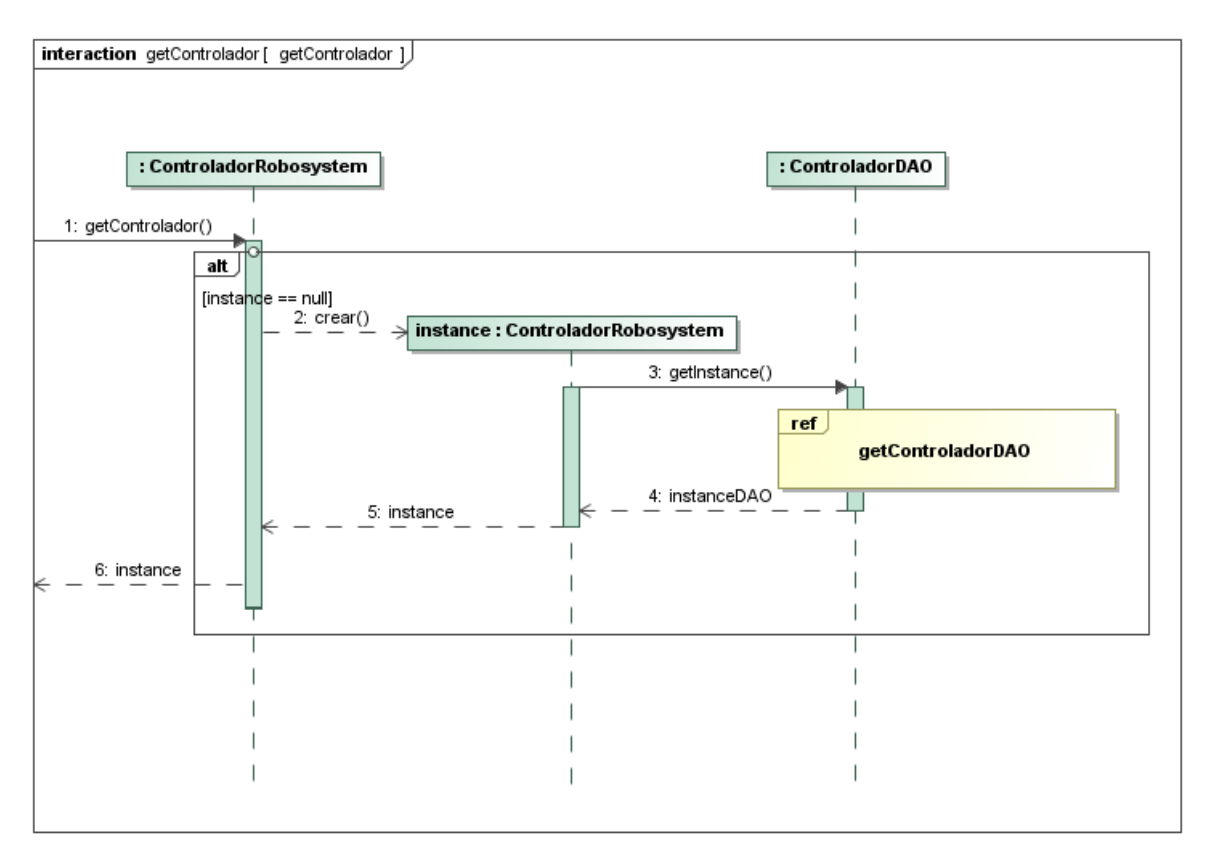

<span id="page-65-0"></span>**Figura 19 Secuencia de la referencia getControlador**

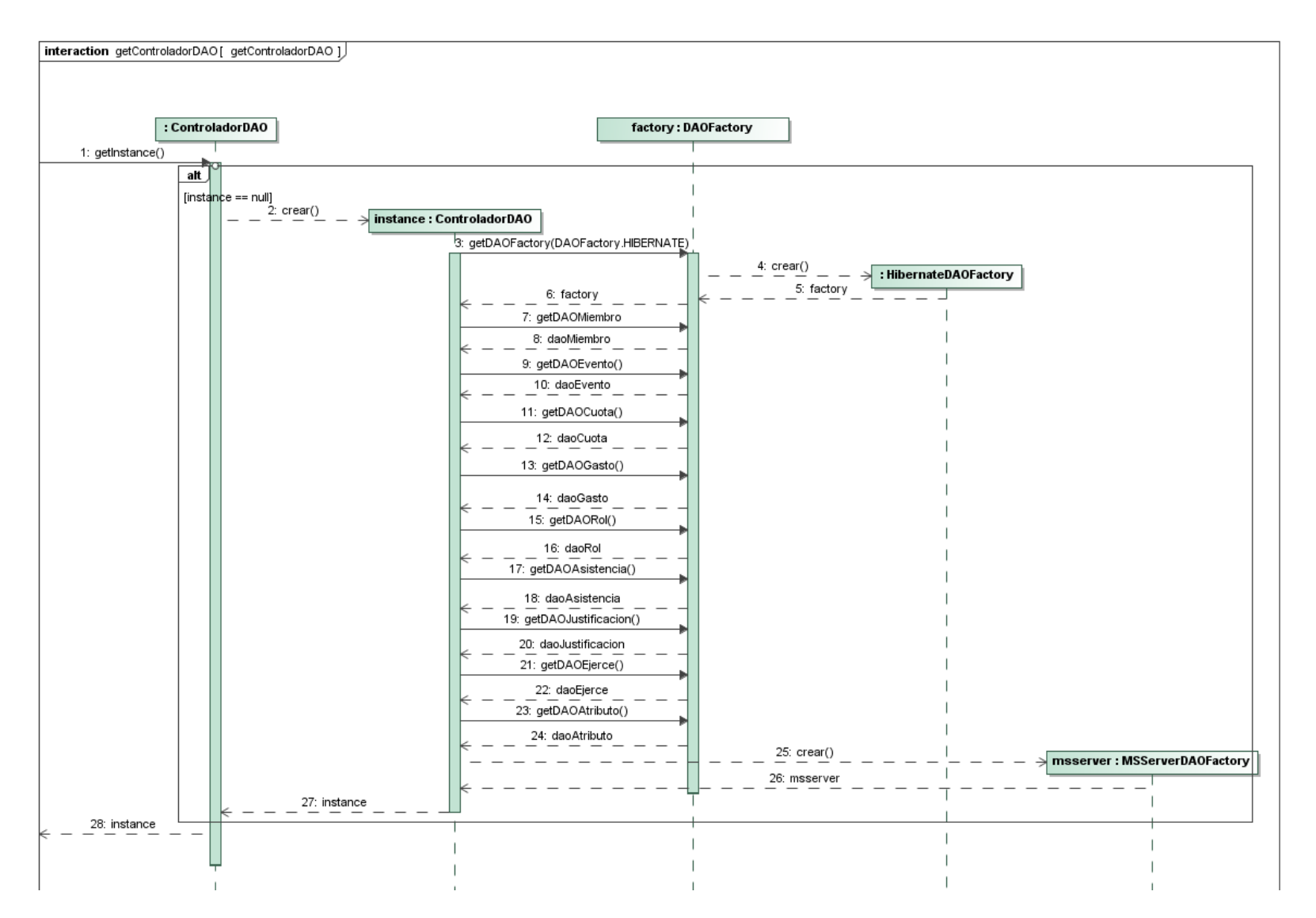

<span id="page-66-0"></span>**Figura 20 Secuencia de la referencia getControladorDAO**

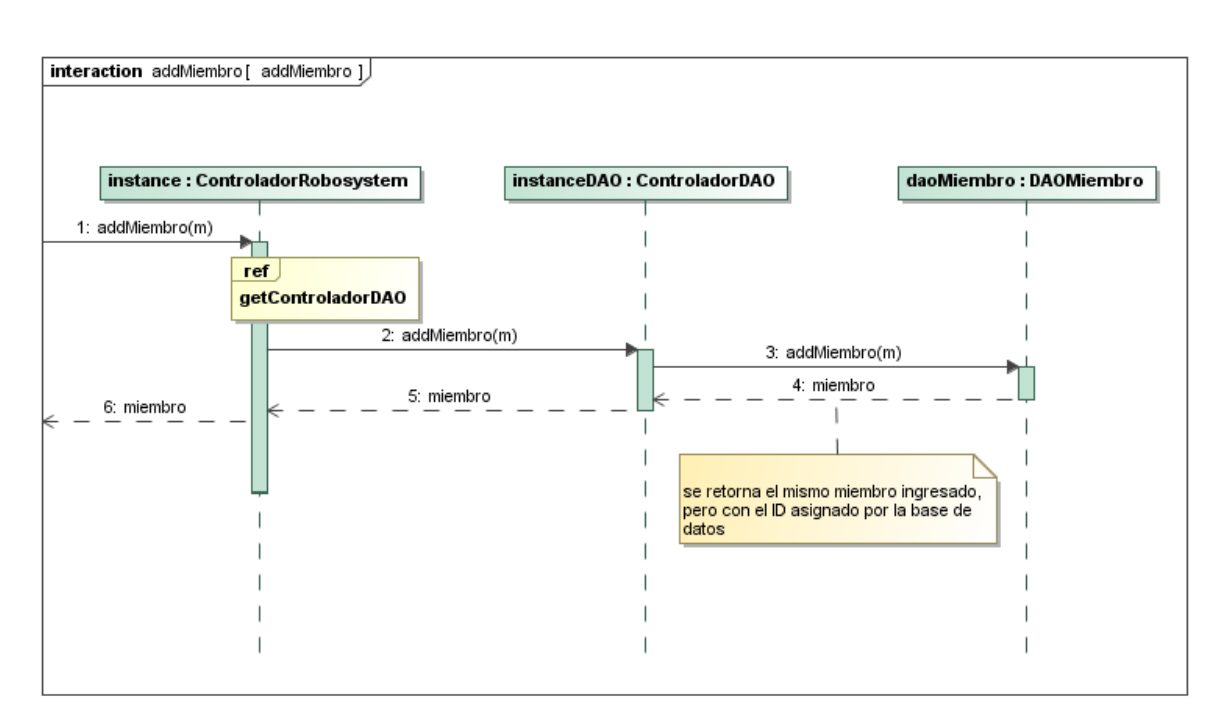

#### **Figura 21 Secuencia de Agregar Miembro**

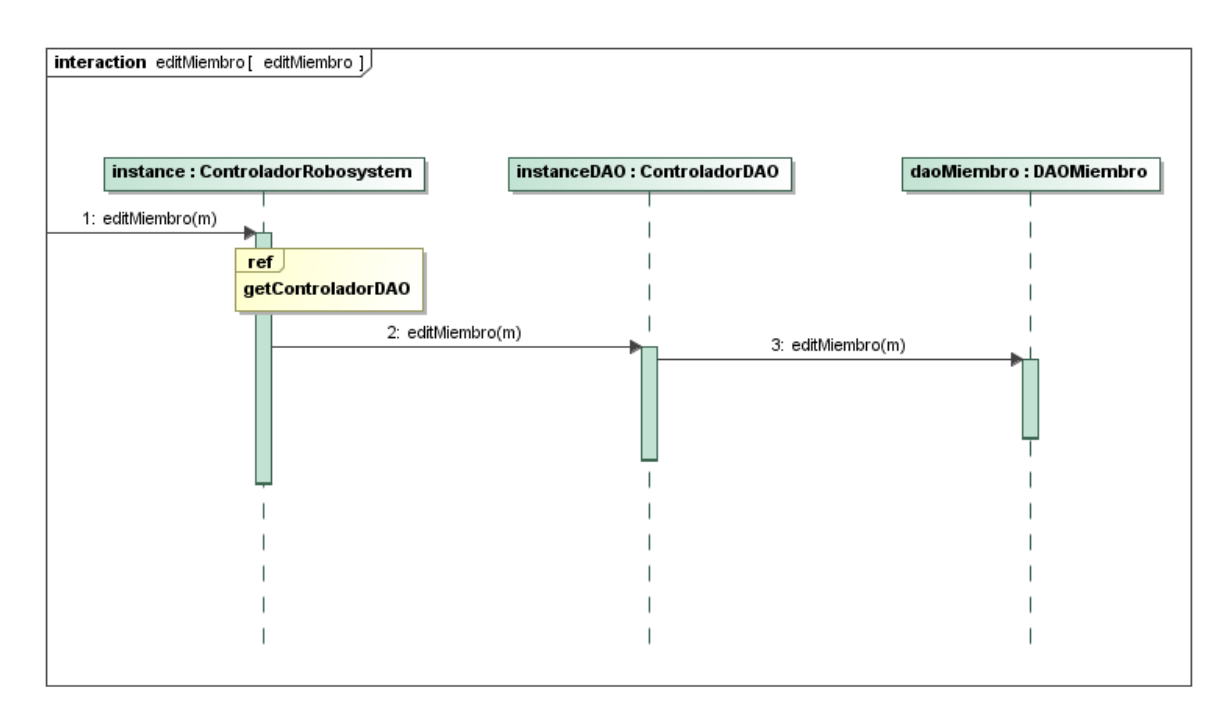

#### **Figura 22 Secuencia de Editar Miembro y Actualizar Perfil**

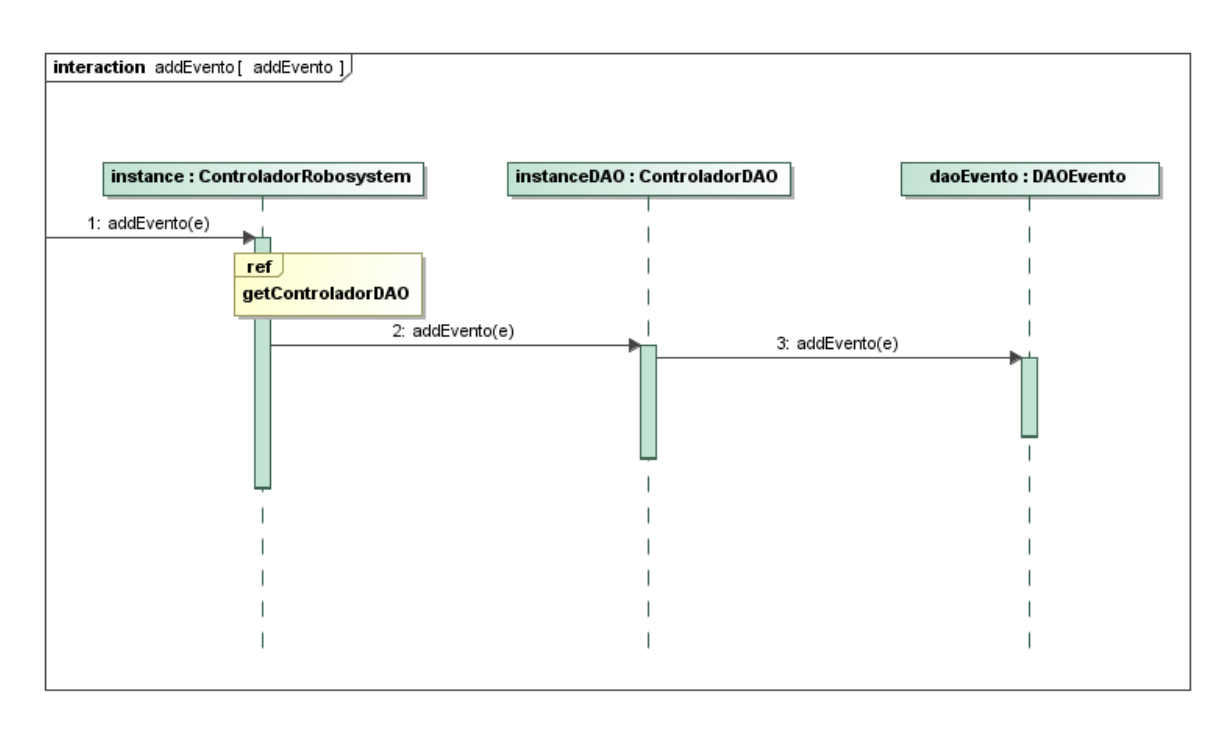

#### **Figura 23 Secuencia de Agregar Evento**

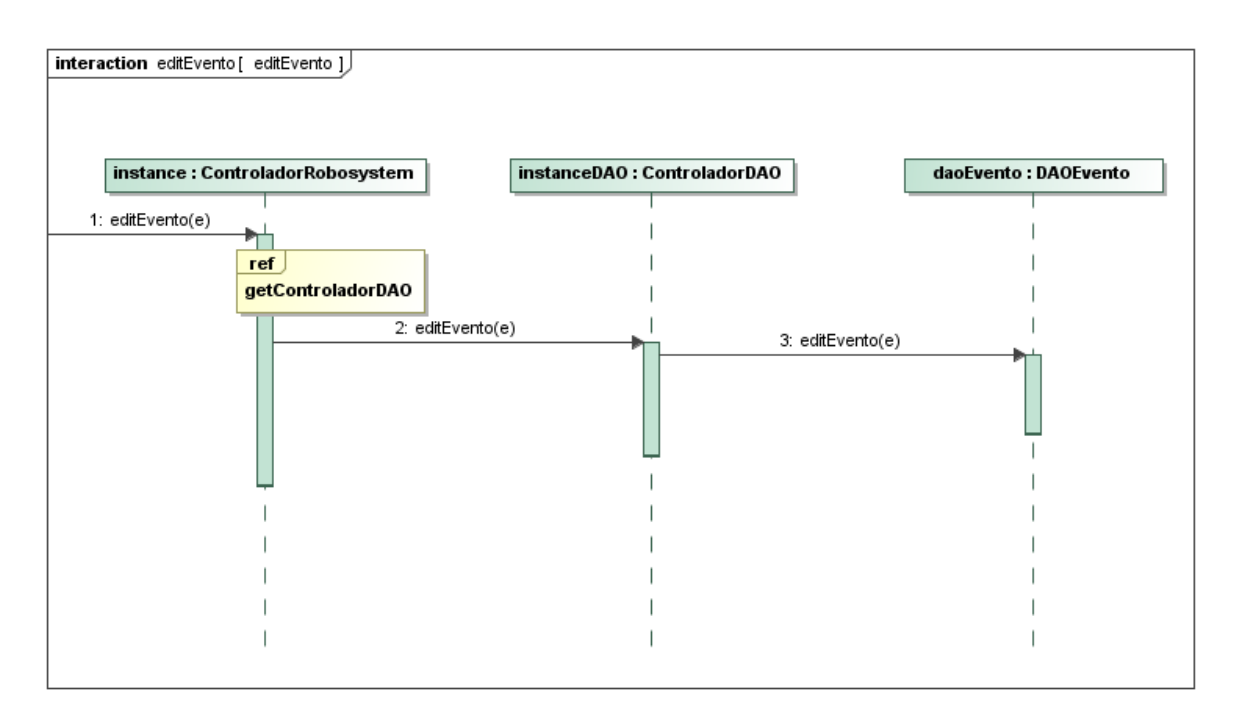

**Figura 24 Secuencia de Editar Evento**

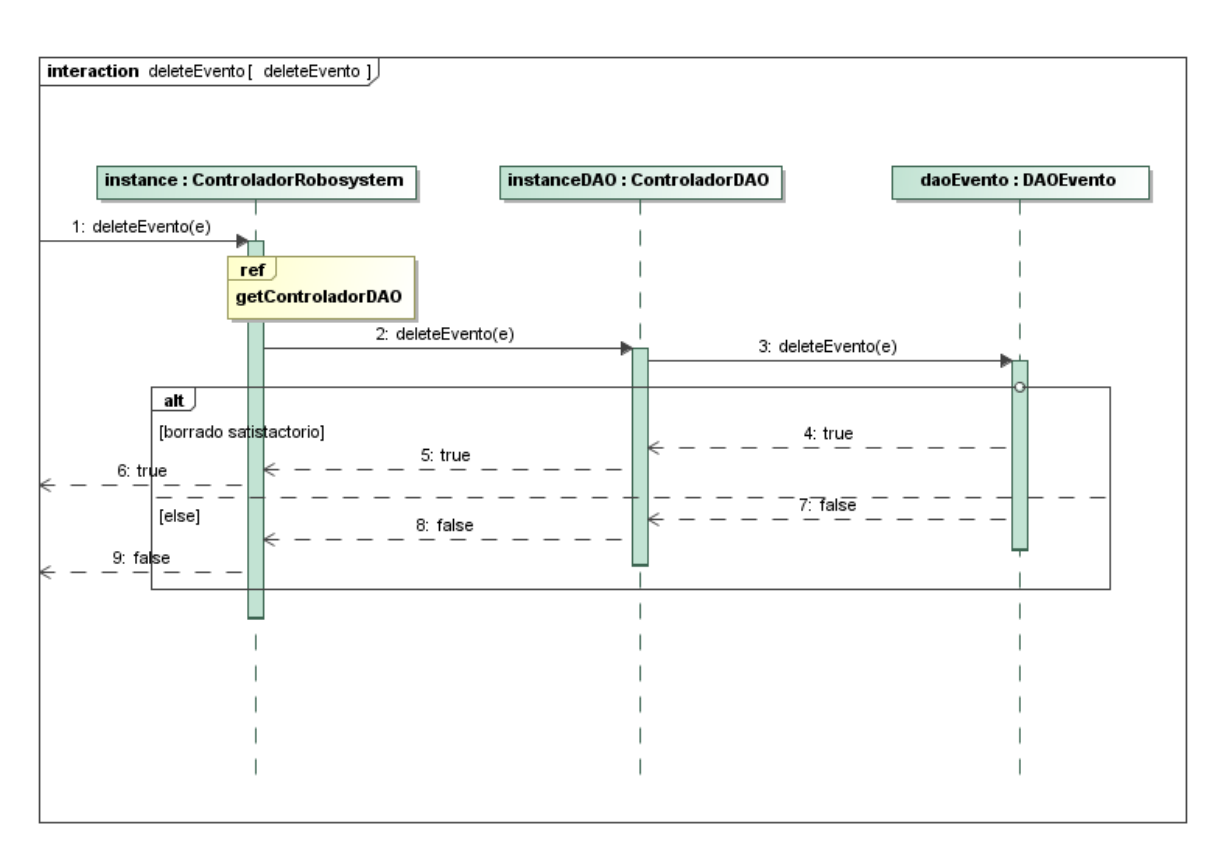

**Figura 25 Secuencia de Eliminar Evento**

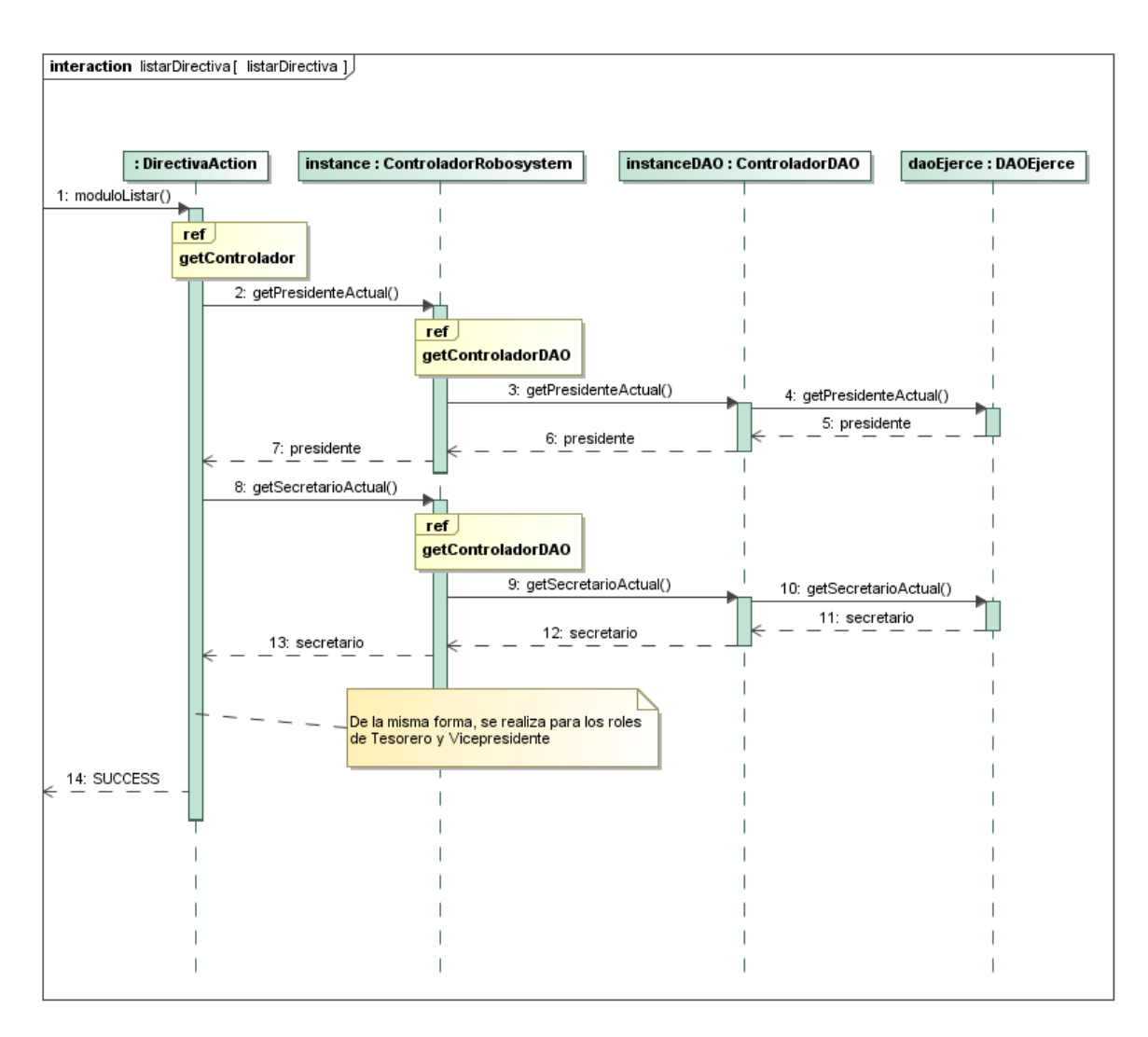

**Figura 26 Secuencia de Revisar Directiva Actual**

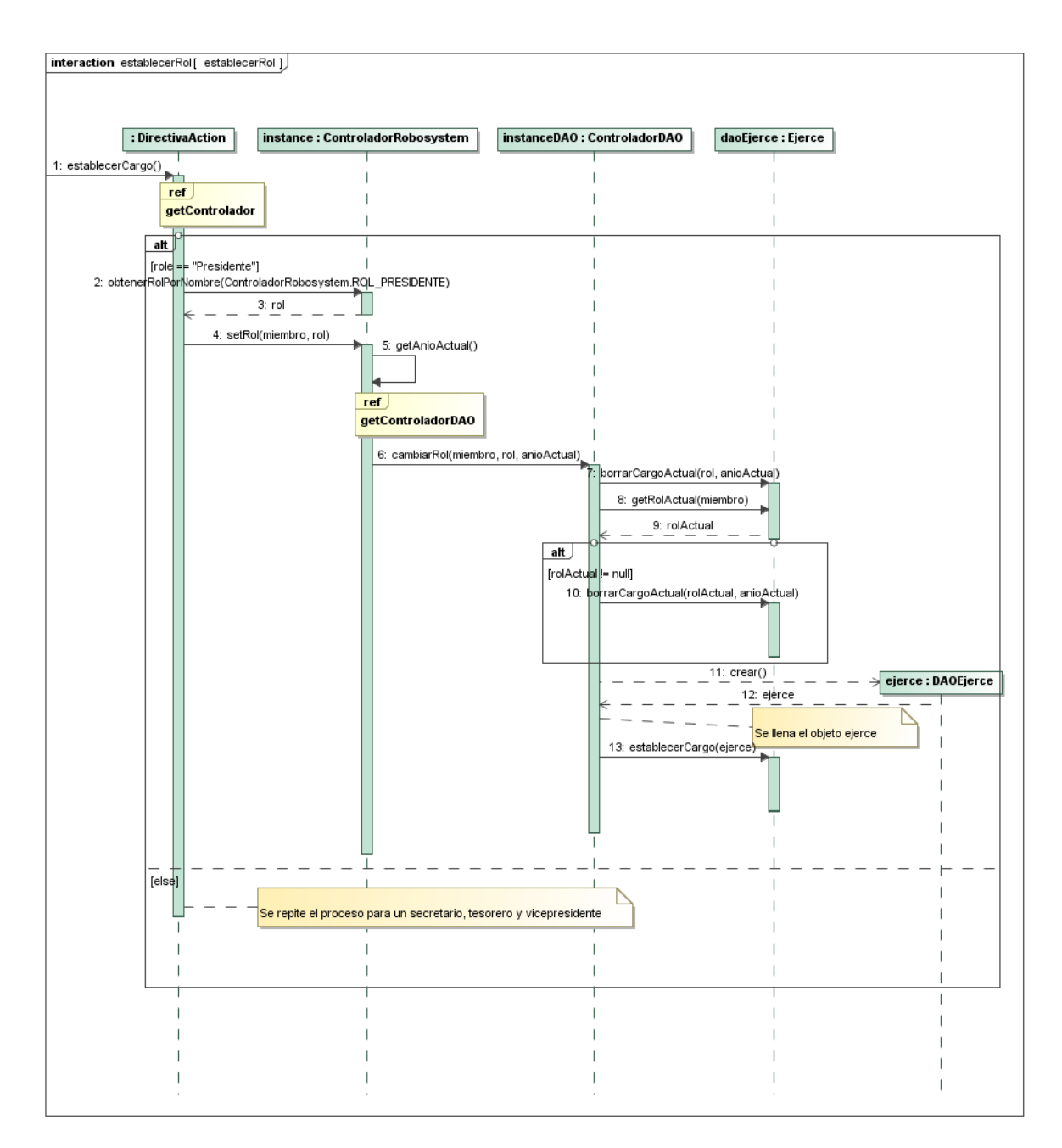

**Figura 27 Secuencia de Establecer Cargo (Presidente, Vicepresidente, Secretario o Tesorero)**
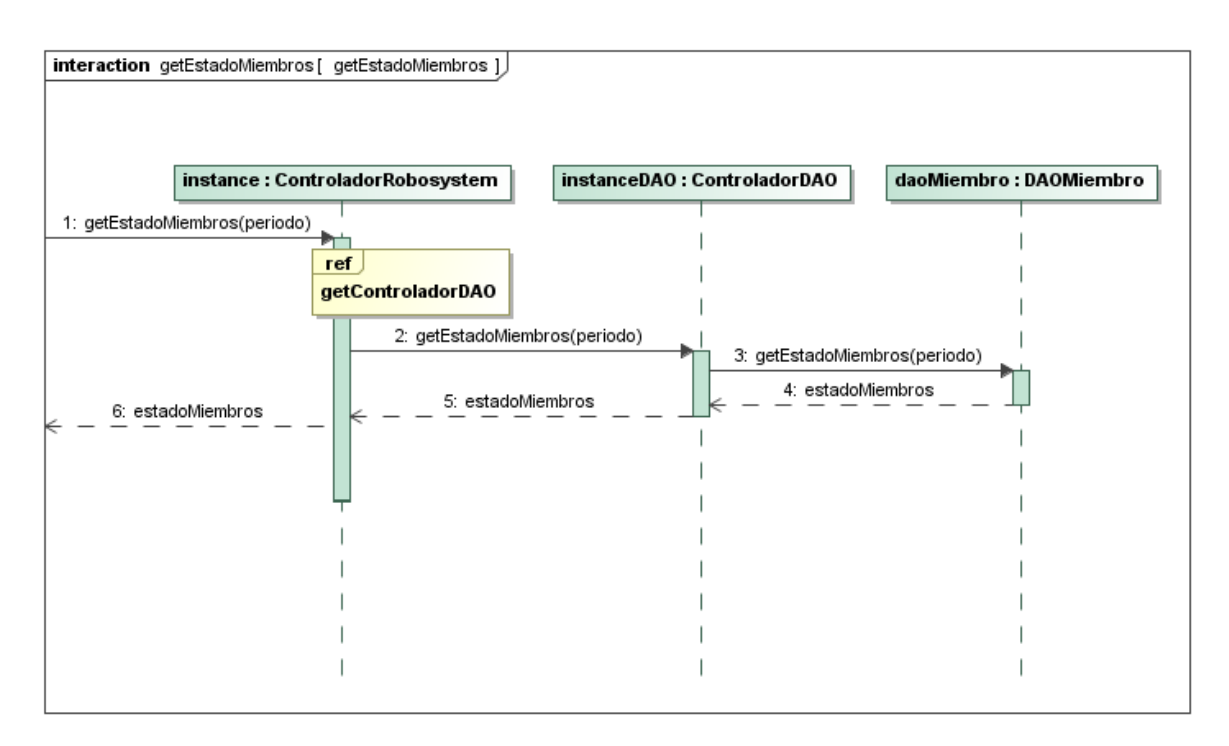

**Figura 28 Secuencia de Revisar Estado Miembros**

#### *Capítulo IV. Modelado del Sistema*

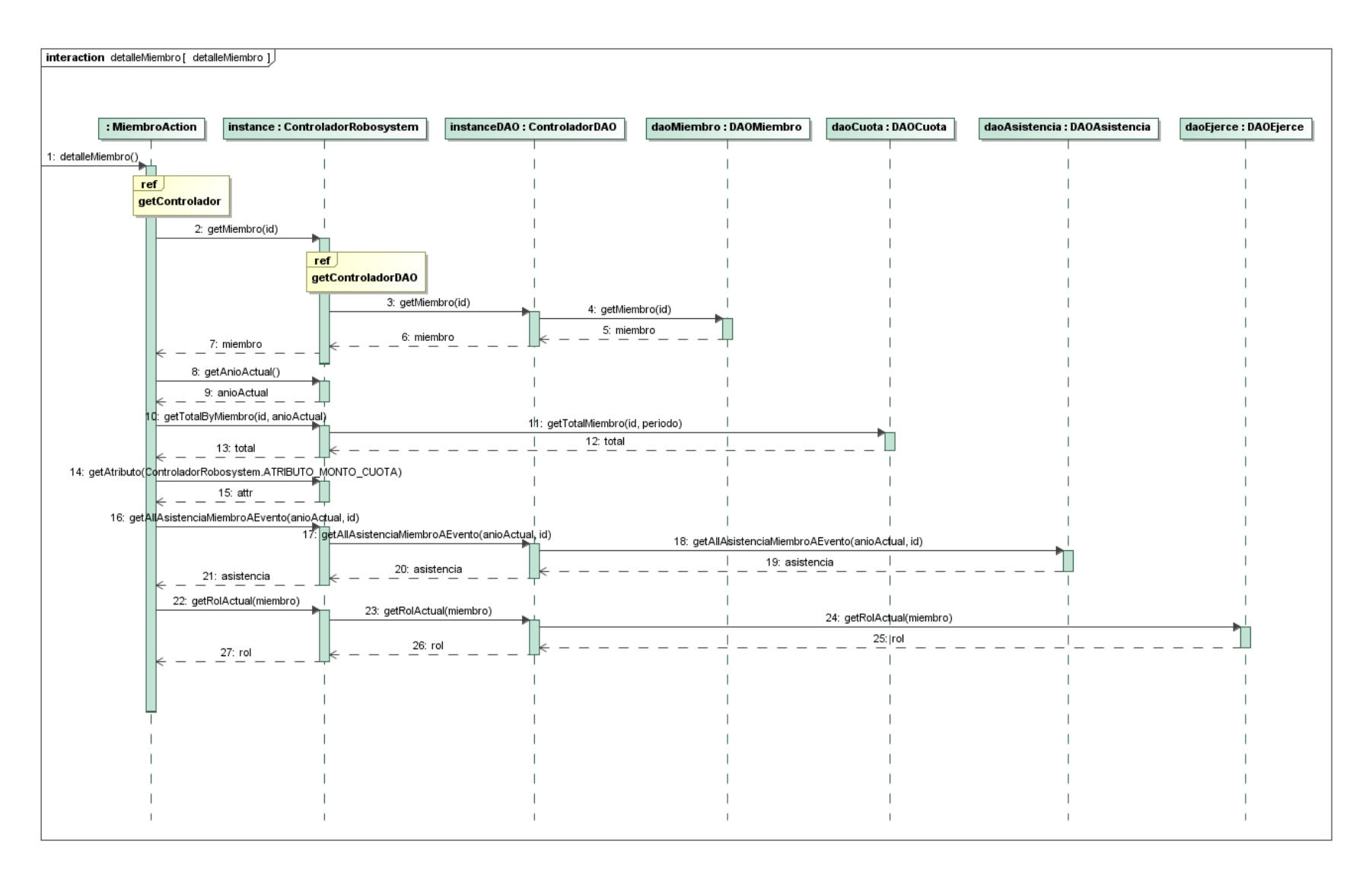

**Figura 29 Secuencie de Revisar Estado Un Miembro**

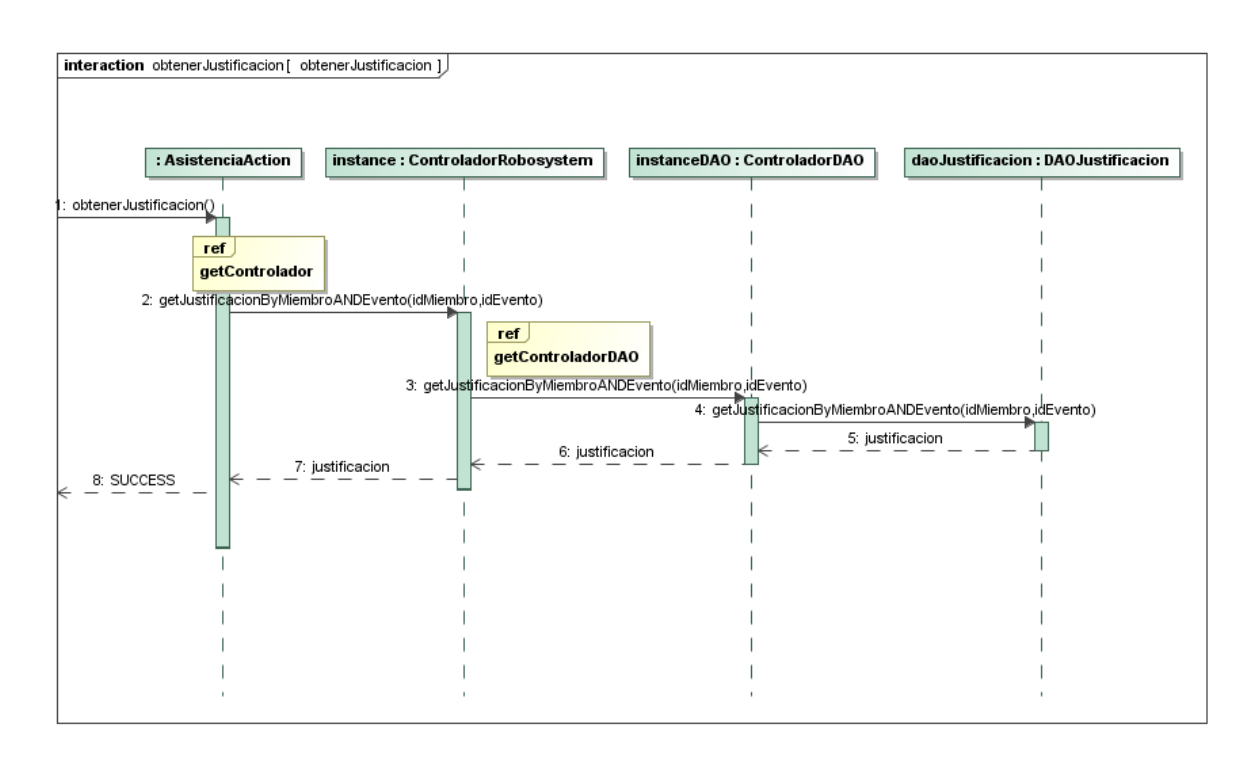

#### **Figura 30 Secuencia de Revisar Justificación**

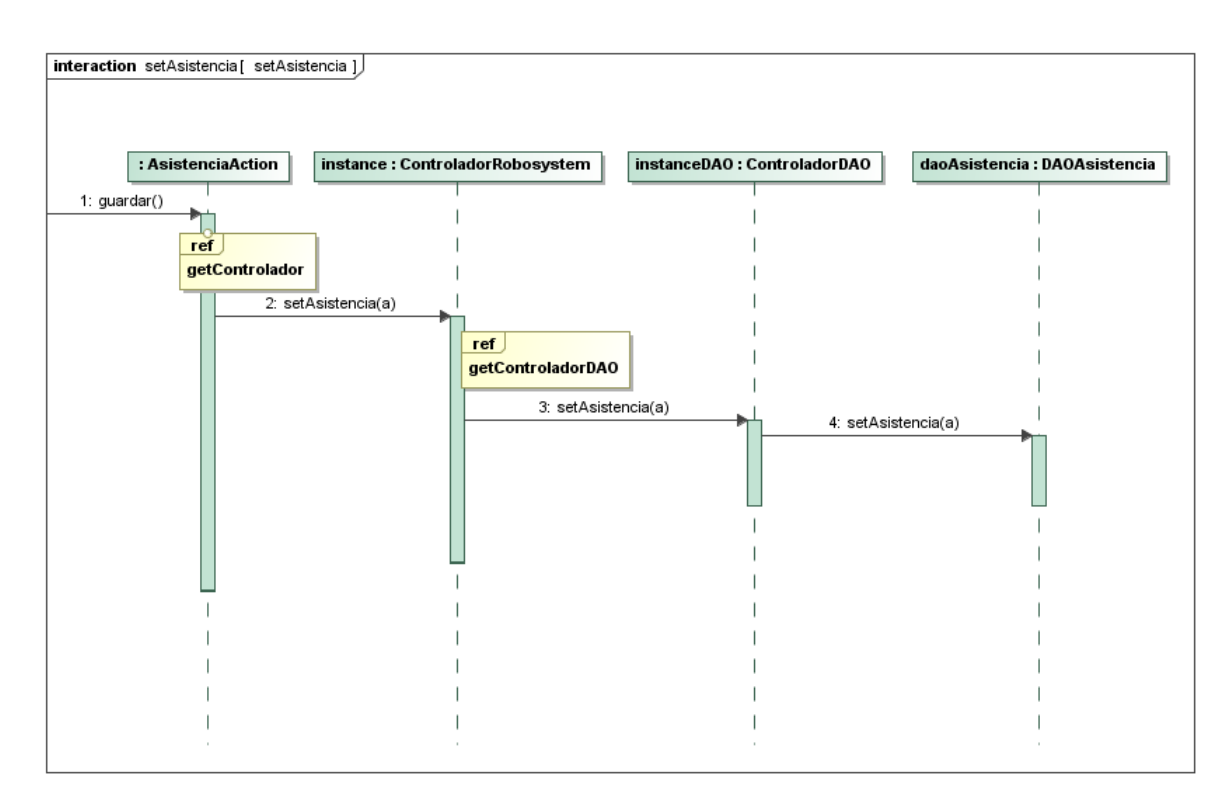

**Figura 31 Secuencia de Tomar Asistencia**

## *Capítulo IV. Modelado del Sistema*

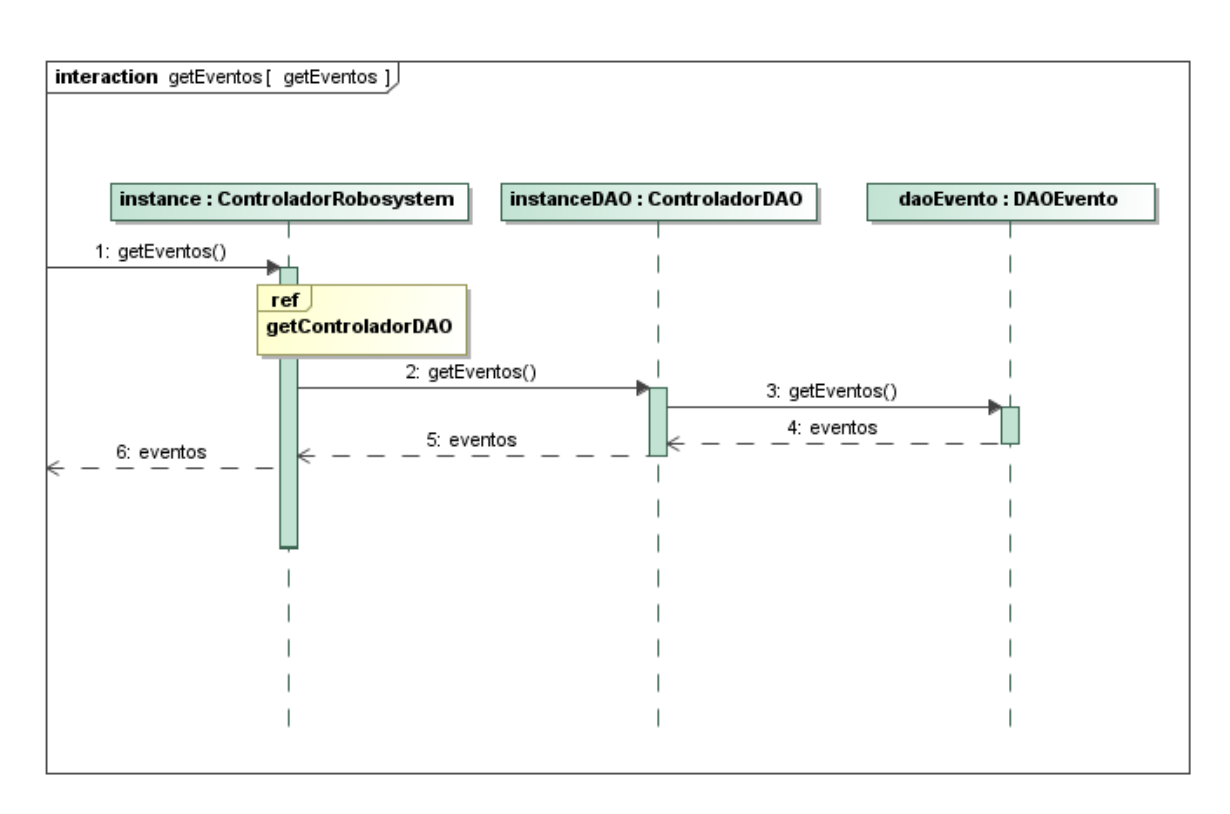

## **Figura 32 Secuencia de Revisar Asistencia a Eventos y Ver Eventos**

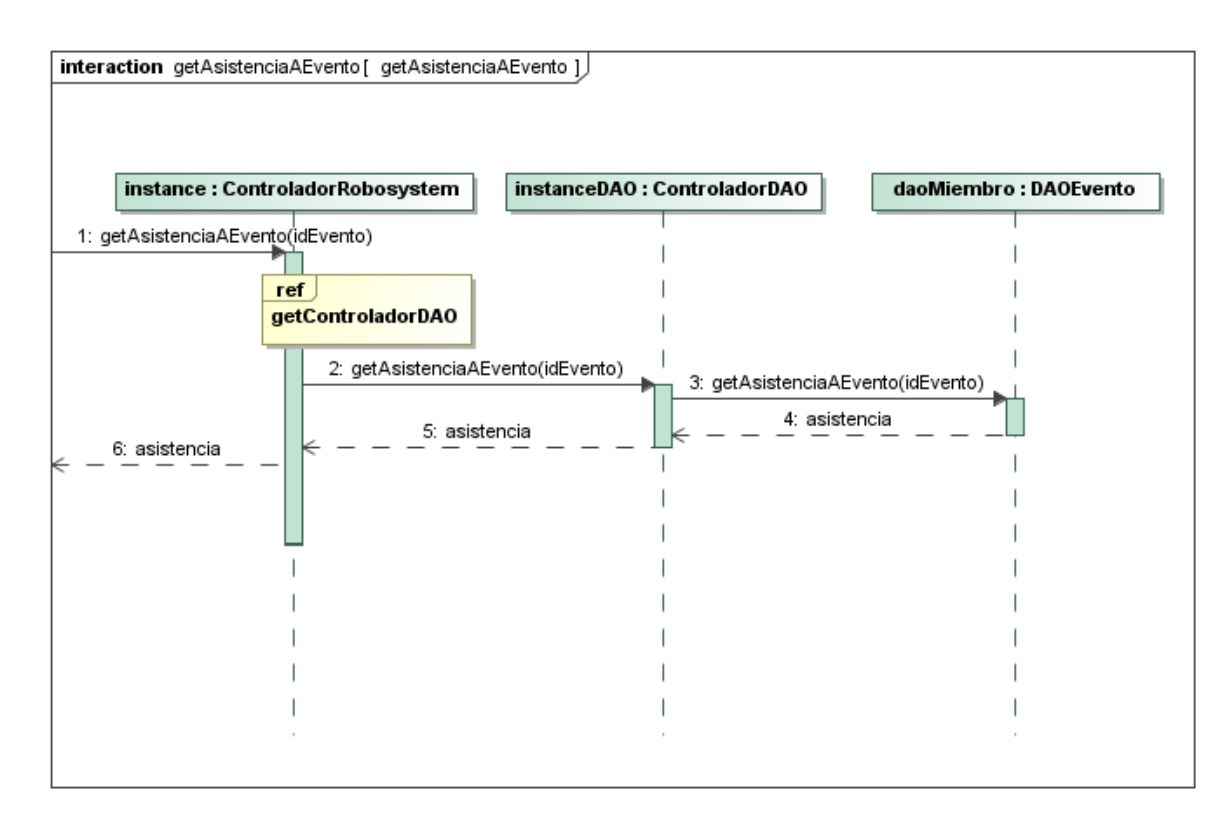

#### **Figura 33 Secuencia de Revisar Asistencia a un Evento**

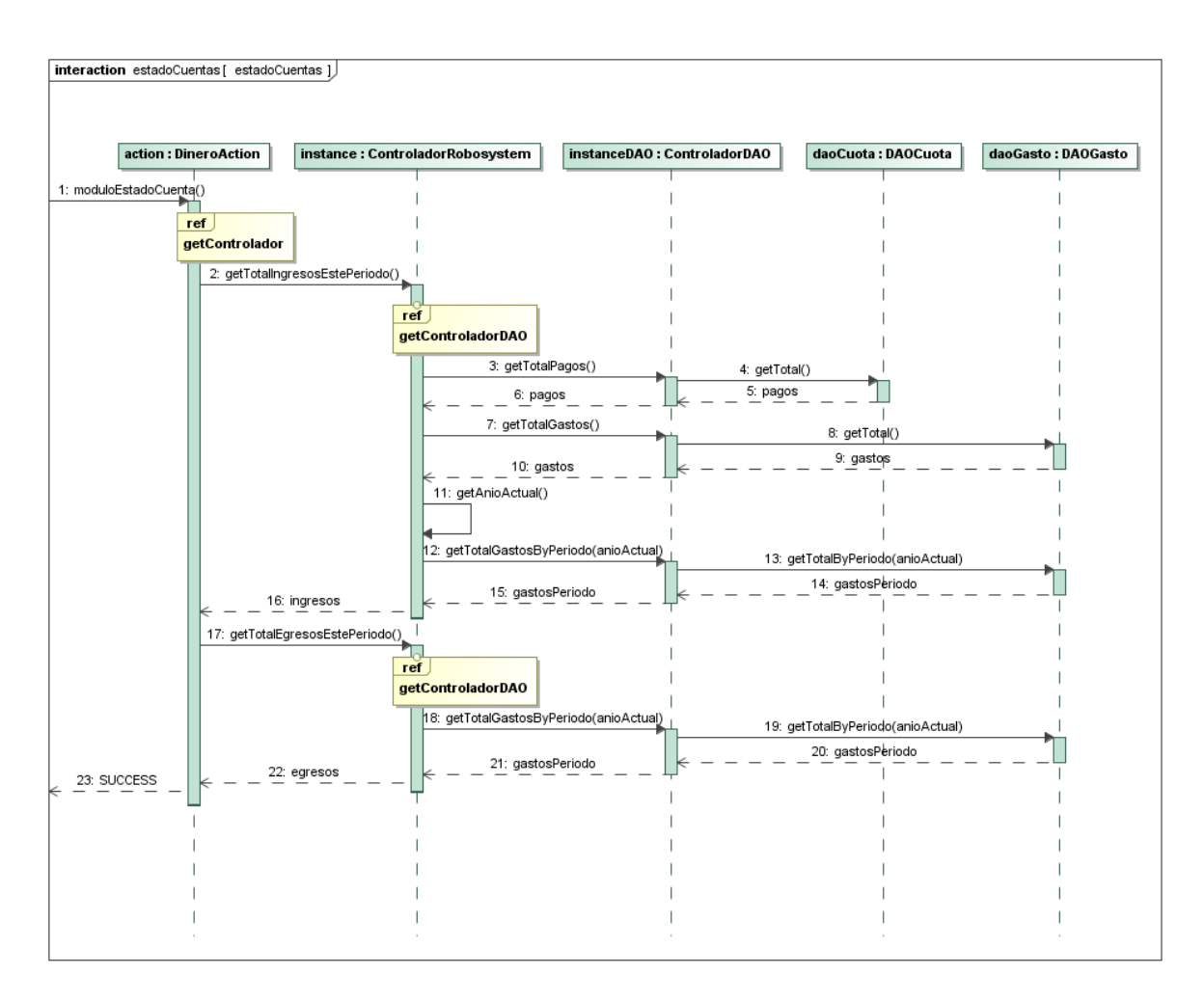

**Figura 34 Secuencia de Revisar Estado de Cuentas**

## *Capítulo IV. Modelado del Sistema*

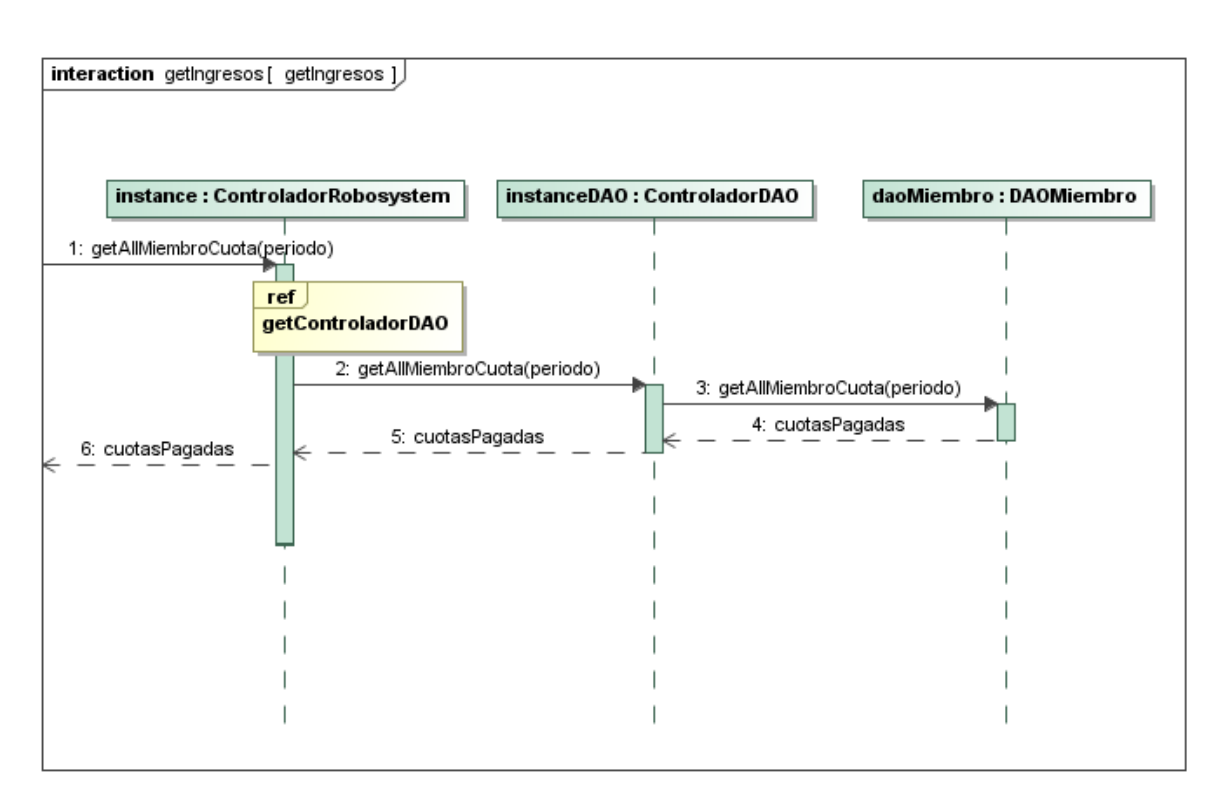

## **Figura 35 Secuencia de Revisar Ingresos**

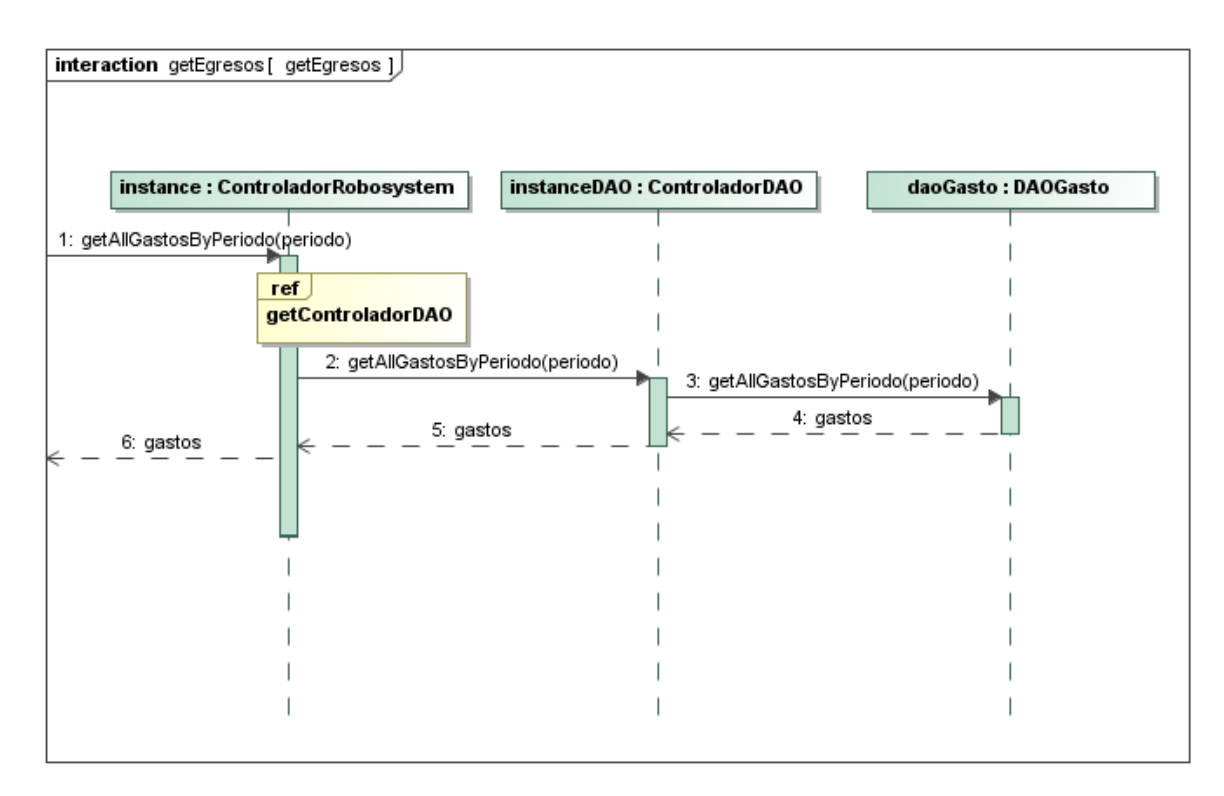

#### **Figura 36 Secuencia de Revisar Egresos**

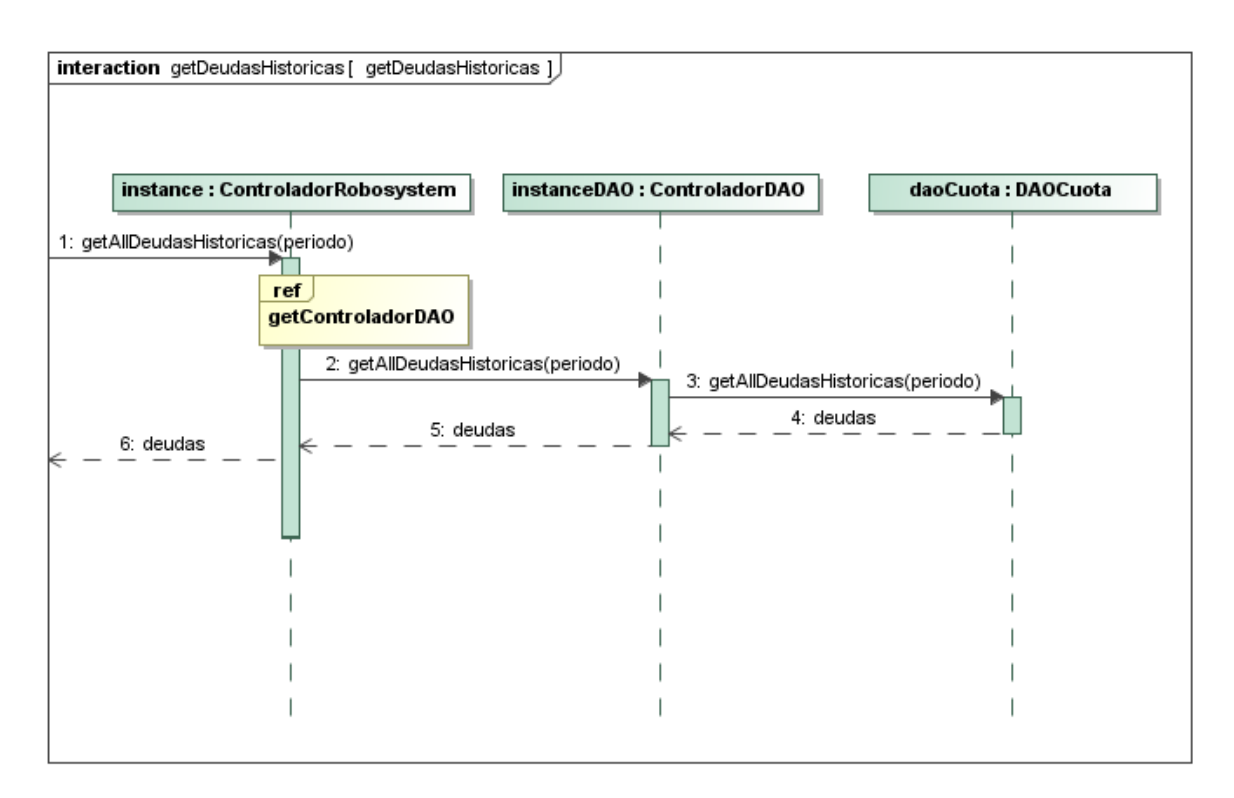

**Figura 37 Secuencia de Listar Deudas Históricas**

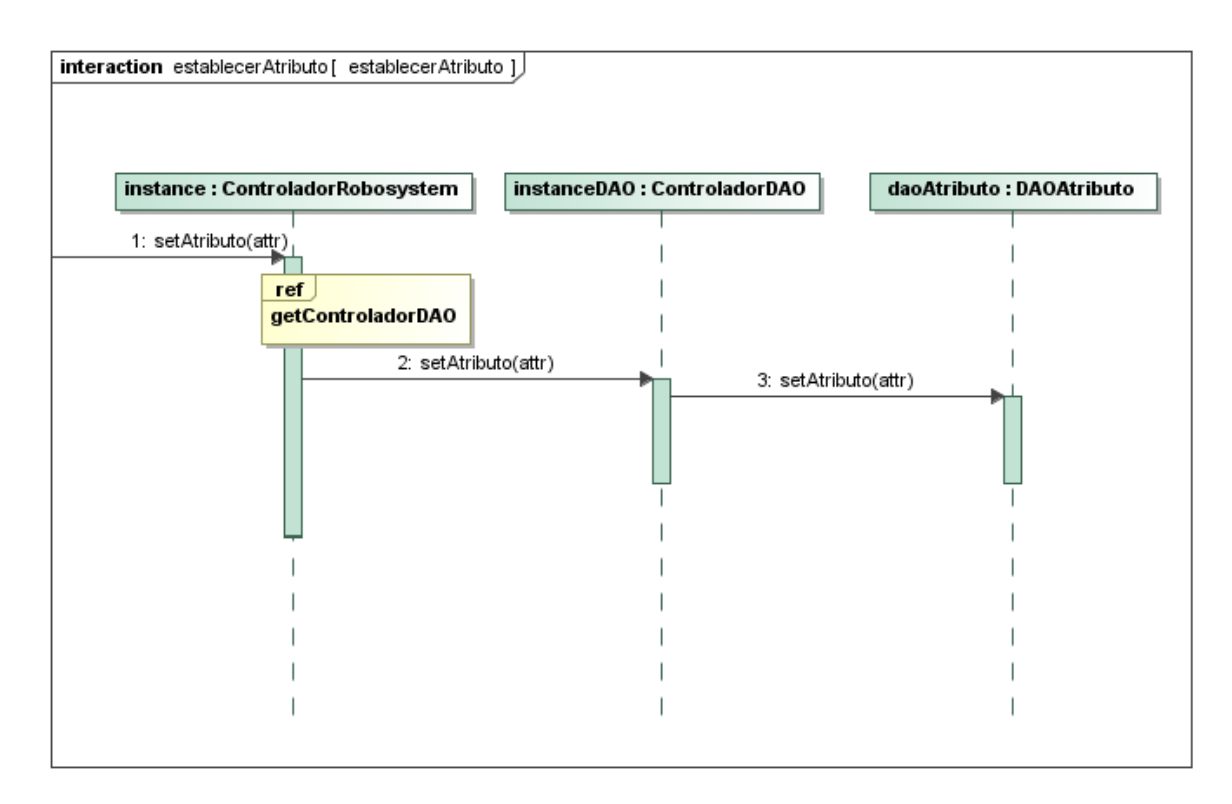

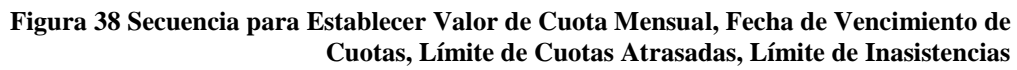

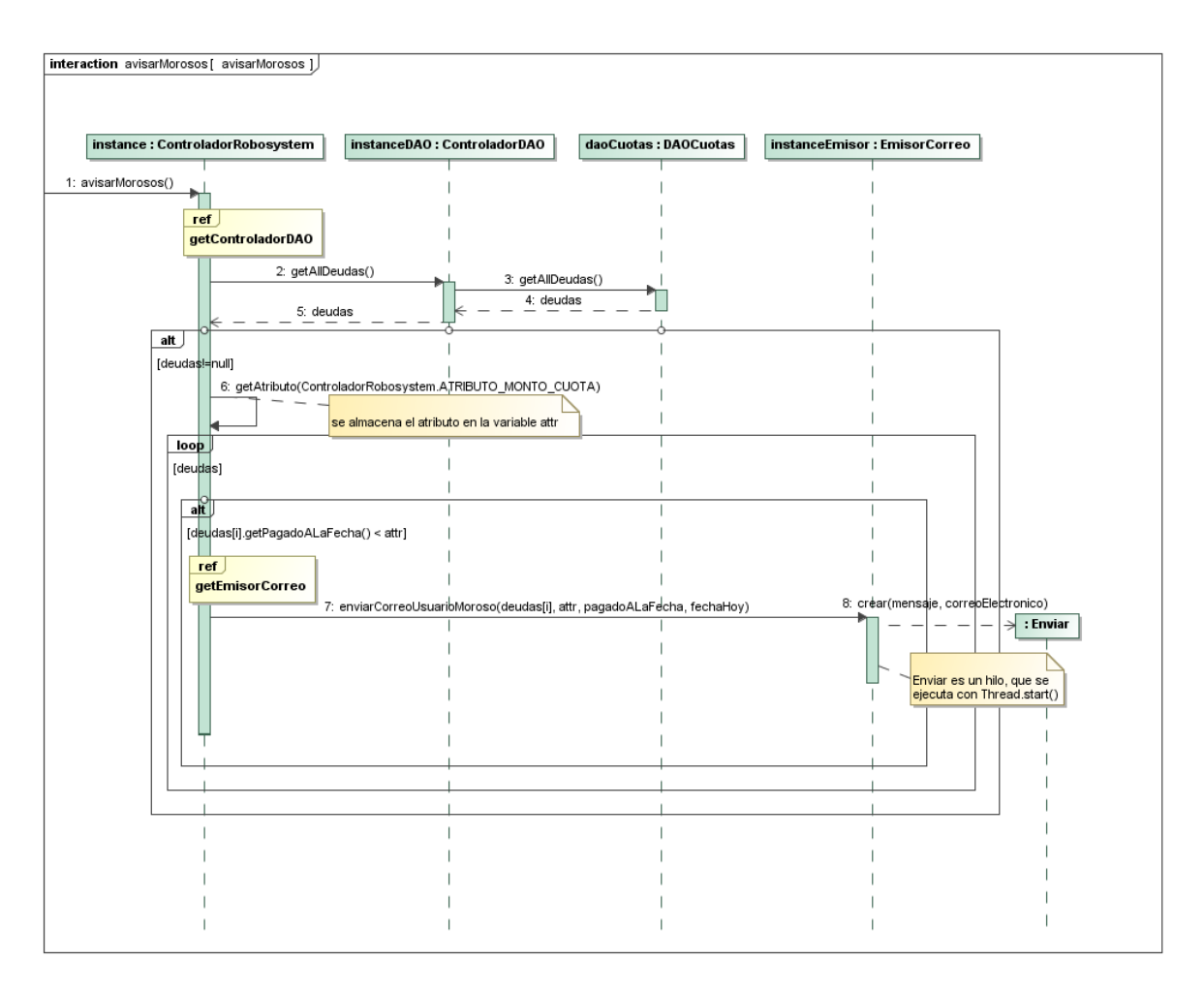

**Figura 39 Secuencia para enviar un Correo Electrónico cuando un Miembro supere el Límite de Cuotas Impagas**

<span id="page-79-0"></span>En la [Figura 39](#page-79-0) se hace referencia a "getEmisorCorreo", esta secuencia se indica en la [Figura 40,](#page-80-0) la cual recupera una única instancia de la clase EmisorCorreo.

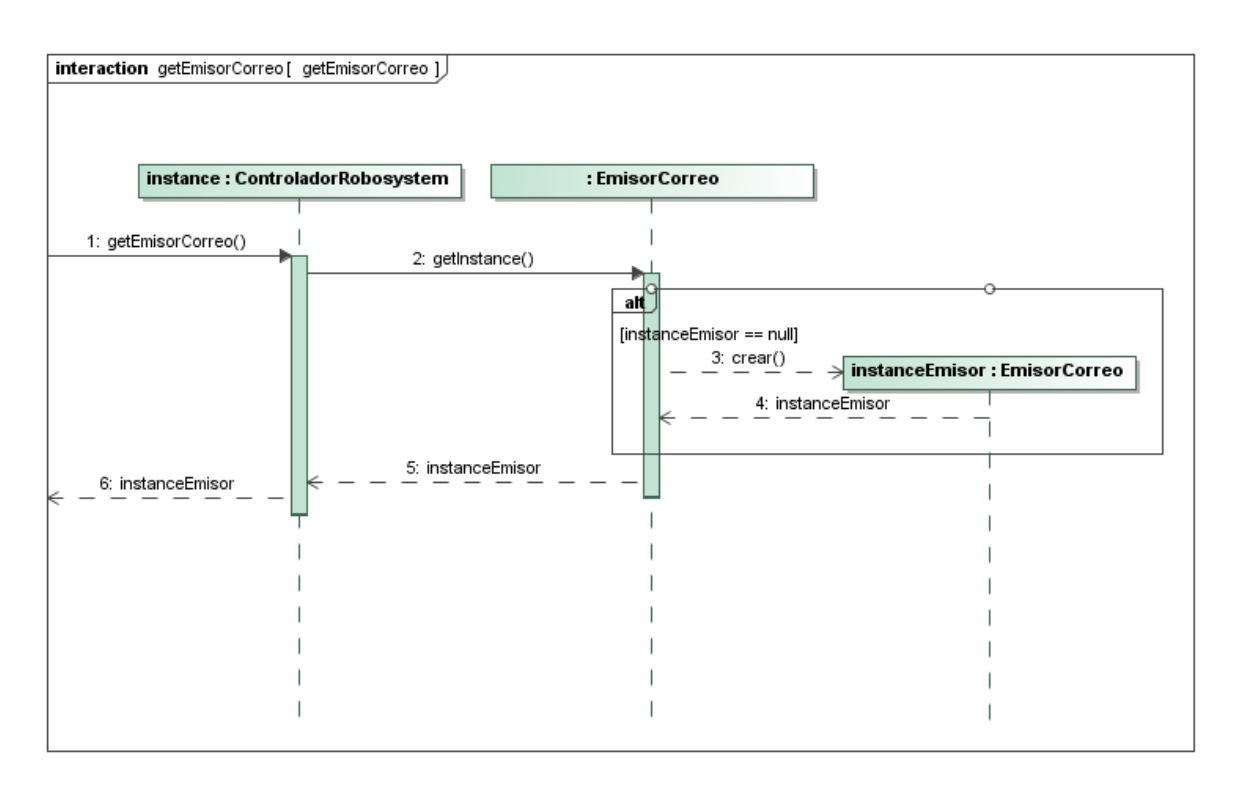

#### **Figura 40 Secuencia de la referencia getEmisorCorreo**

<span id="page-80-0"></span>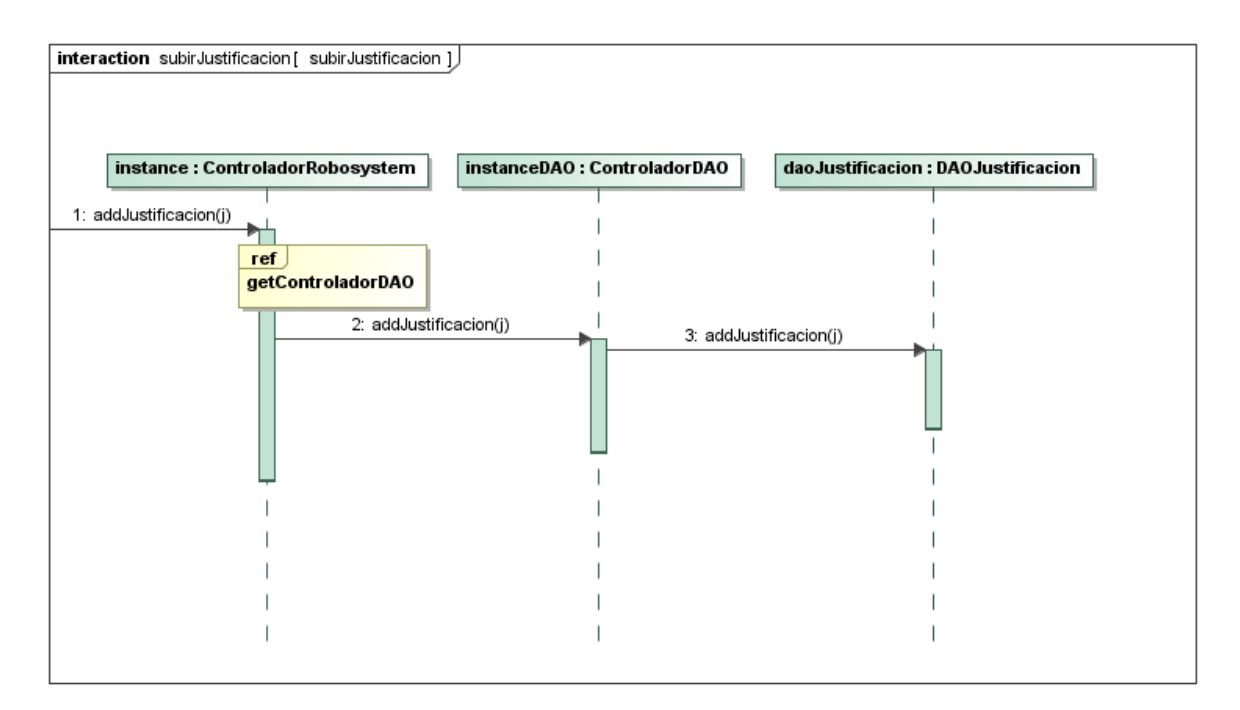

#### **Figura 41 Secuencia de Justificar Inasistencia**

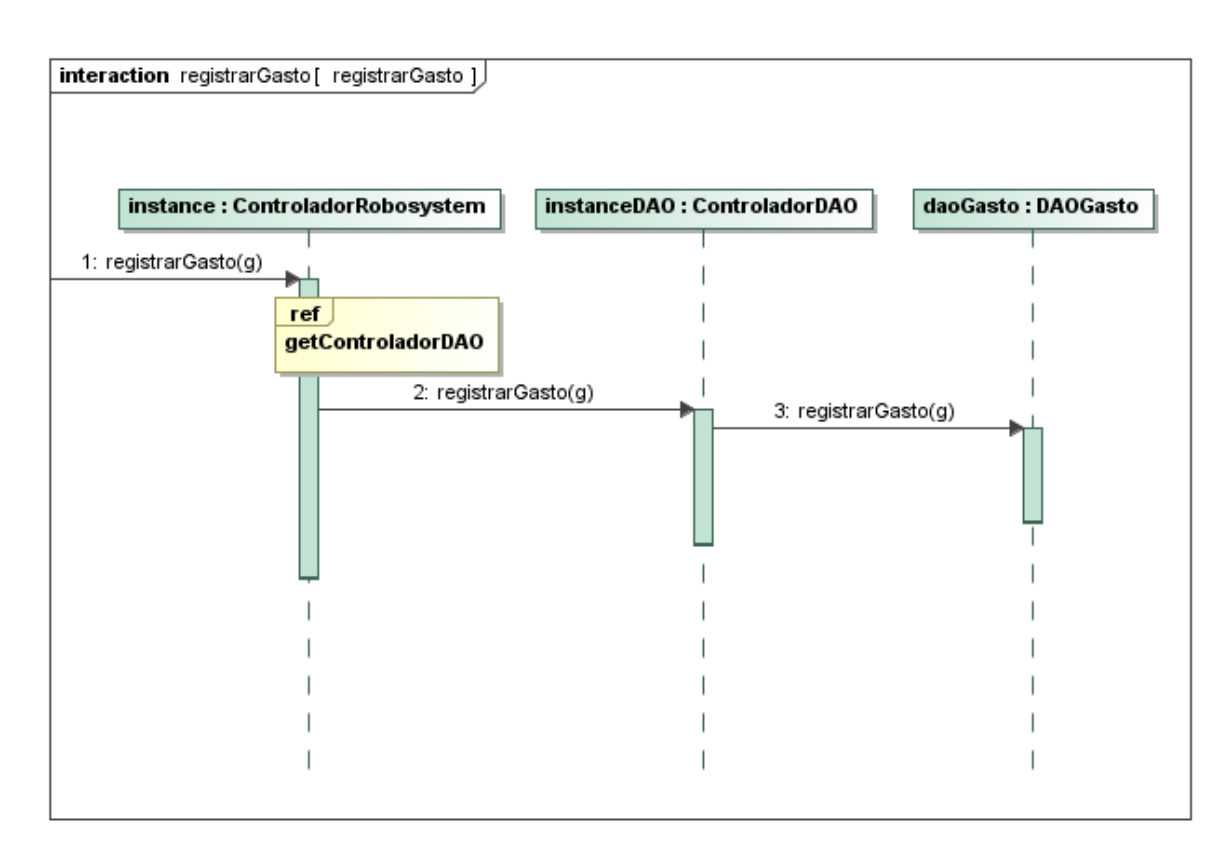

**Figura 42 Secuencia de Realizar Egreso de Dinero**

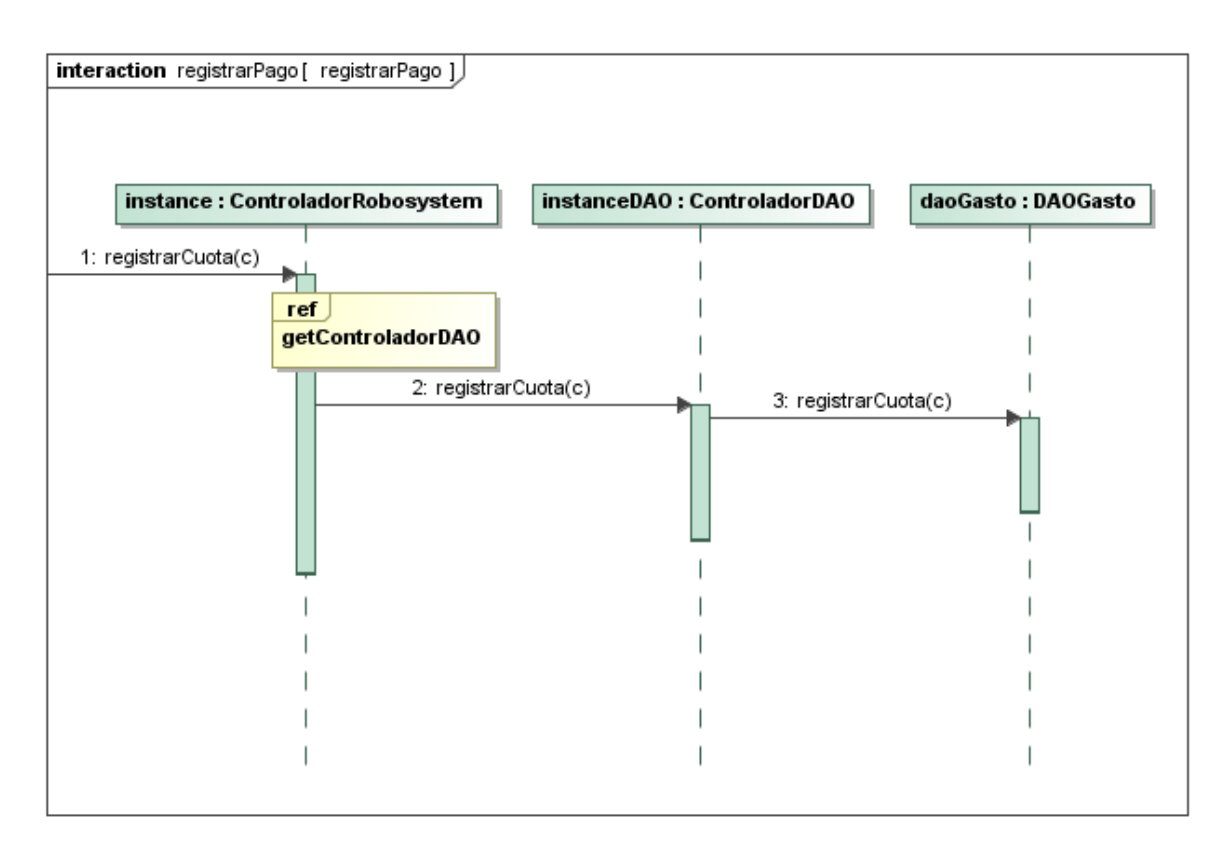

**Figura 43 Secuencia de Realizar Ingreso de Dinero**

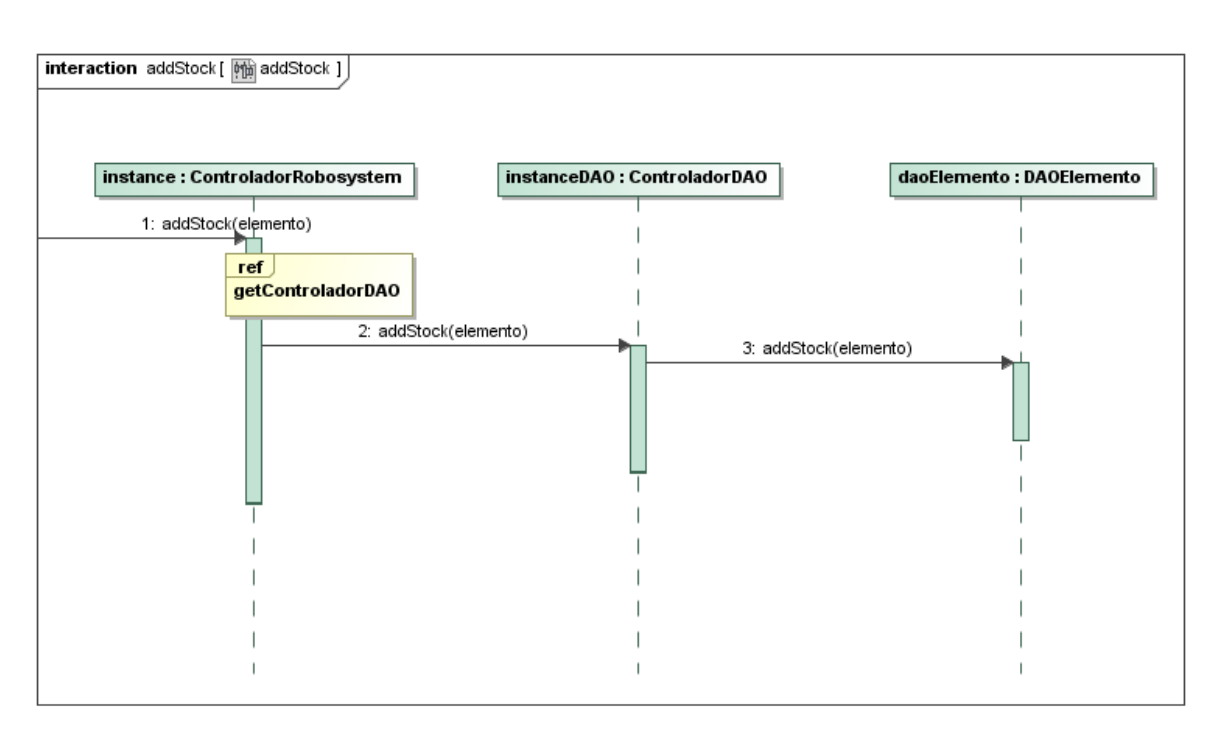

#### **Figura 44 Secuencia de Agregar Stock Material o Equipo**

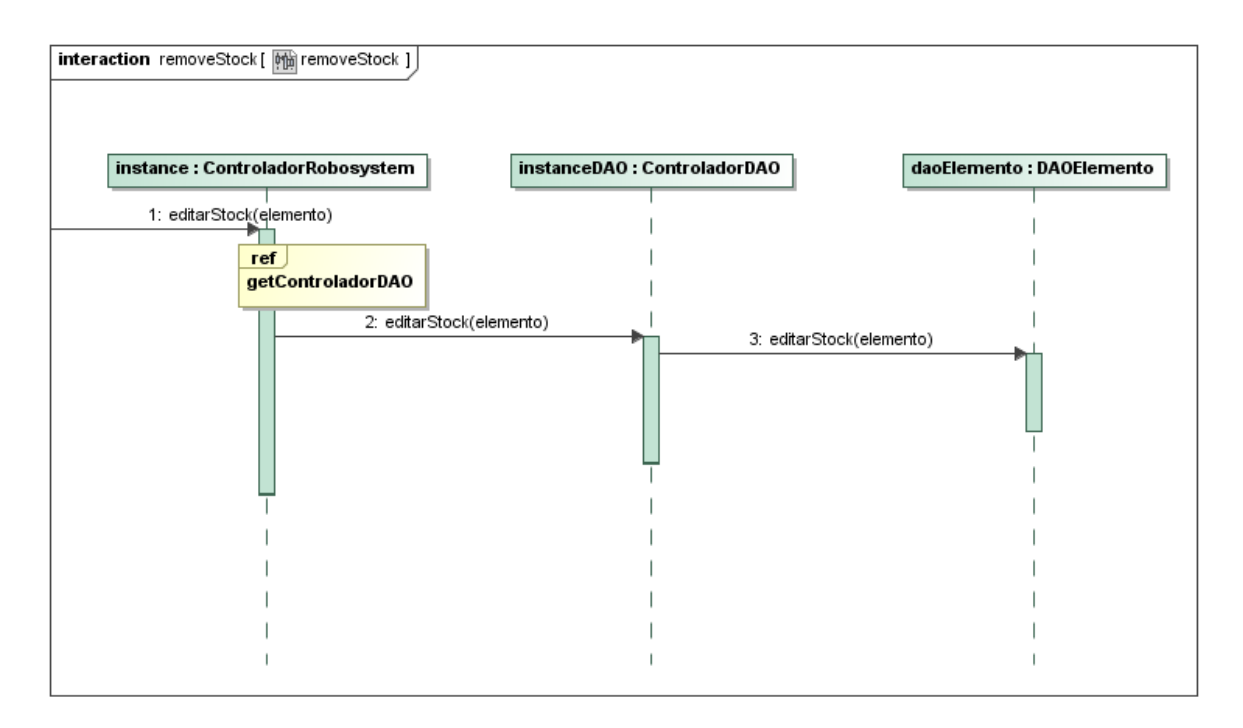

**Figura 45 Secuencia de Rebajar Stock Material o Equipo**

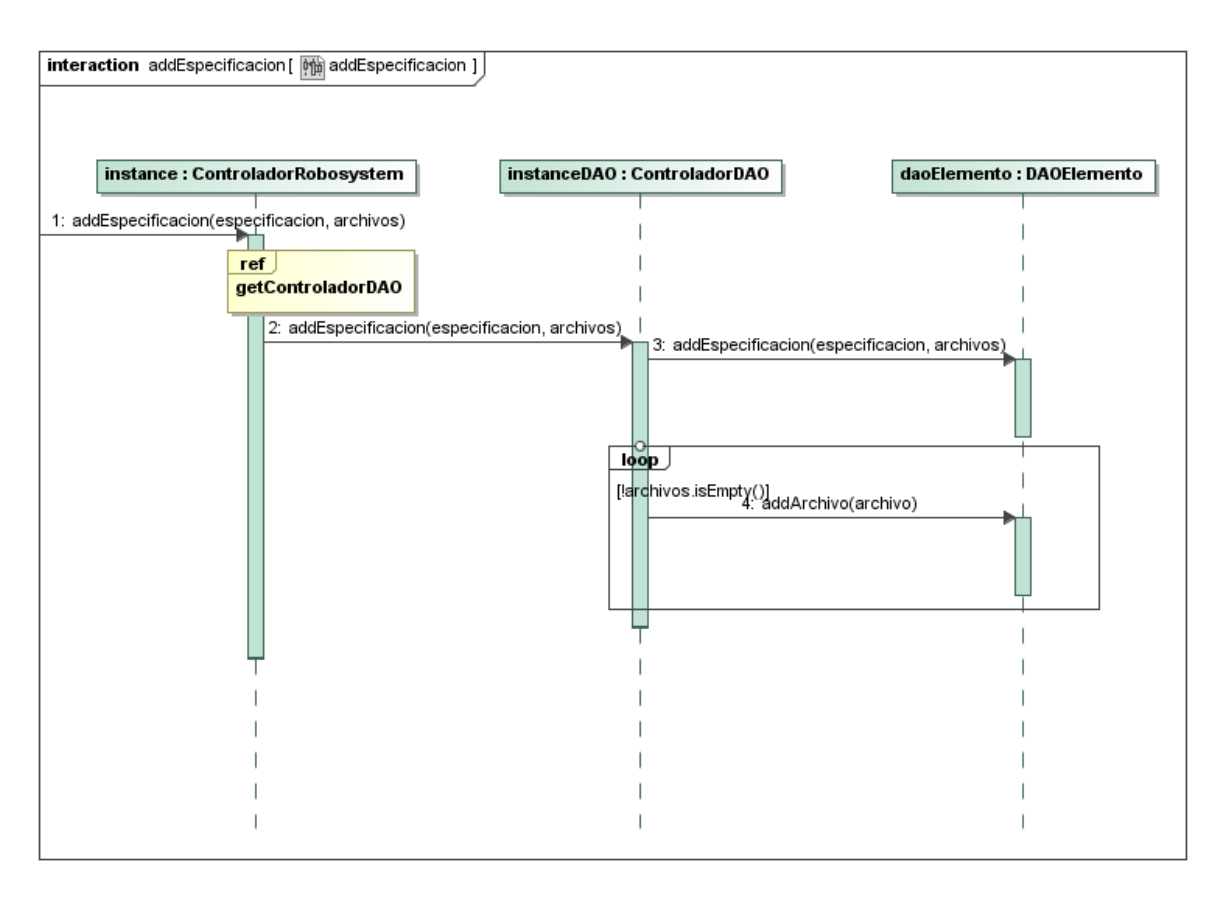

**Figura 46 Secuencia de Agregar Especificación Material o Equipo**

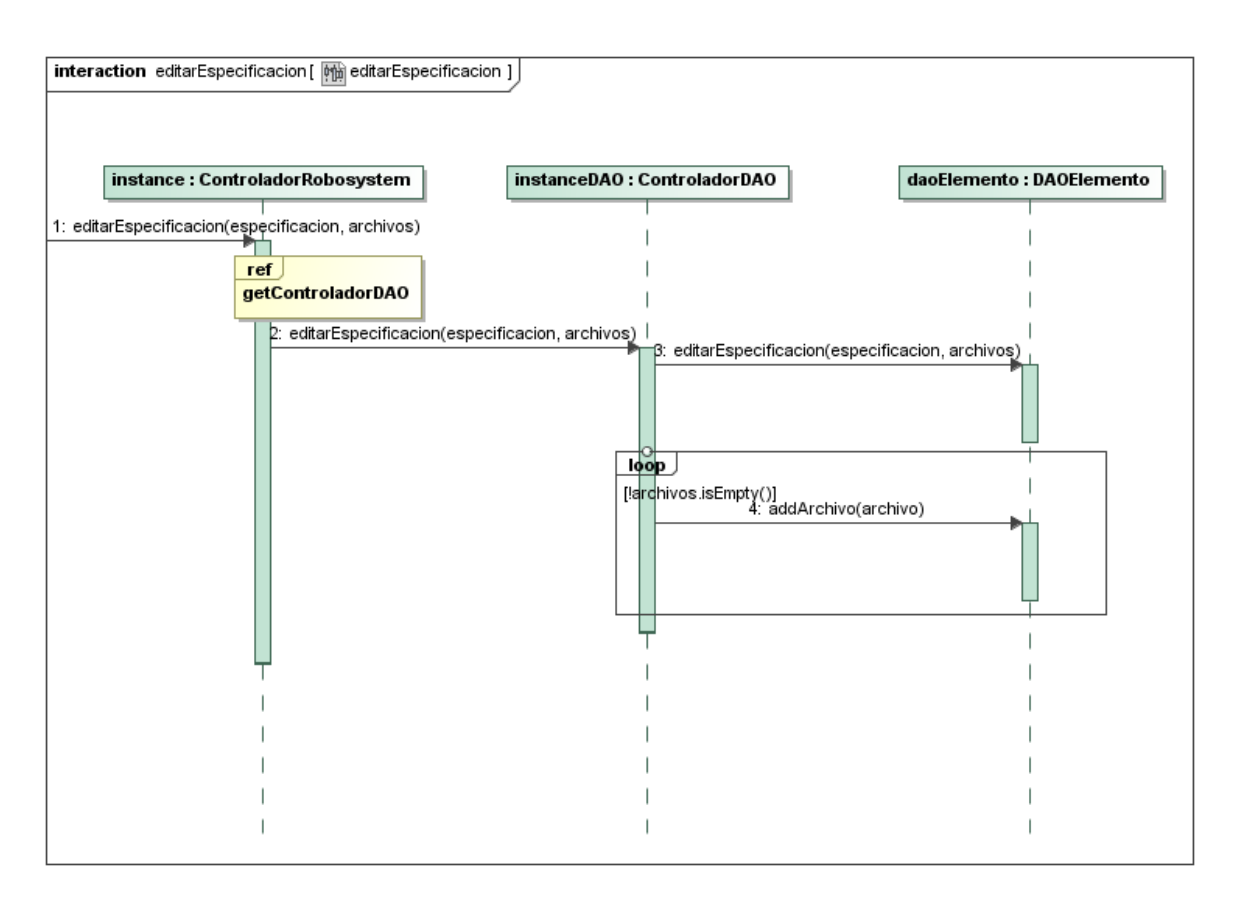

**Figura 47 Secuencia de Editar Especificación Material o Equipo**

 $\overline{\phantom{a}}$ 

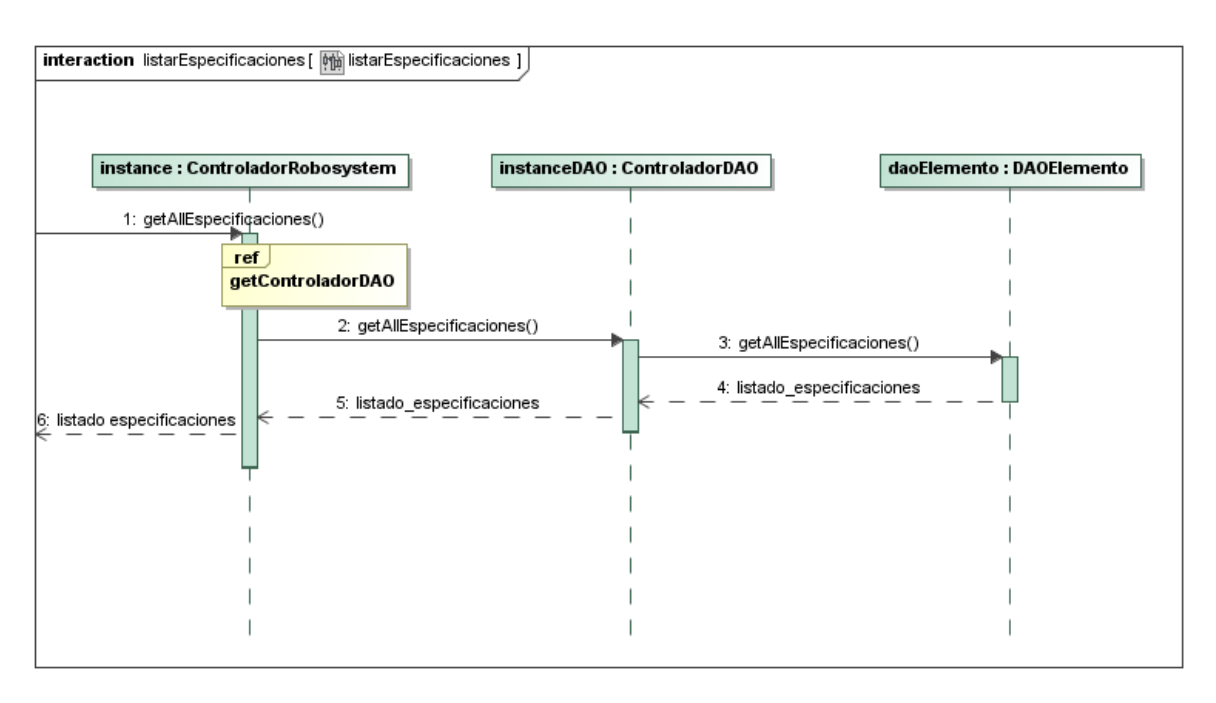

<span id="page-85-0"></span>**Figura 48 Secuencia de Listar Materiales y/o Equipos<sup>1</sup>**

 $1$  Desde la Figura 18 a la [Figura 48](#page-85-0) fueron construidas con la Herramienta Magic Draw (versión de prueba disponible en [https://www.magicdraw.com/download\)](https://www.magicdraw.com/download)

# **4.4 Modelo Entidad Relación**

El modelo entidad relación corresponde a un diagrama que permite el modelado de los datos en un sistema de información, sus interrelaciones y las propiedades de los mismos.

En este ítem se muestran dos diagramas, el primero refleja el modelado lógico del sistema, en donde se muestran las relaciones entre los objetos conceptuales del sistema. El segundo diagrama muestra el modelo físico, es decir, el que finalmente se construyó en el motor de Base de Datos escogido.

# **4.4.1 Modelo Lógico**

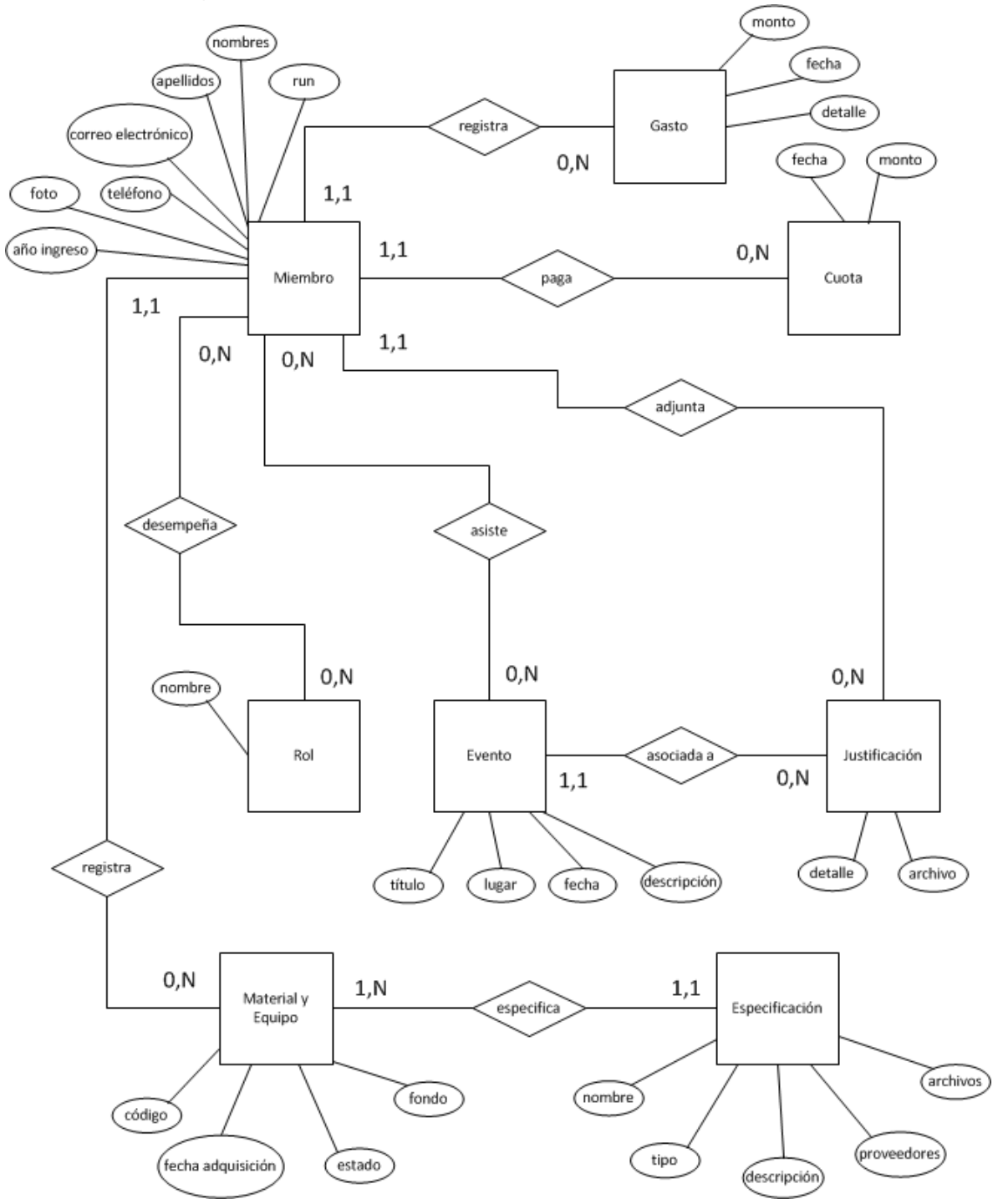

<span id="page-87-0"></span>**Figura 49 Modelo Entidad Relación.**

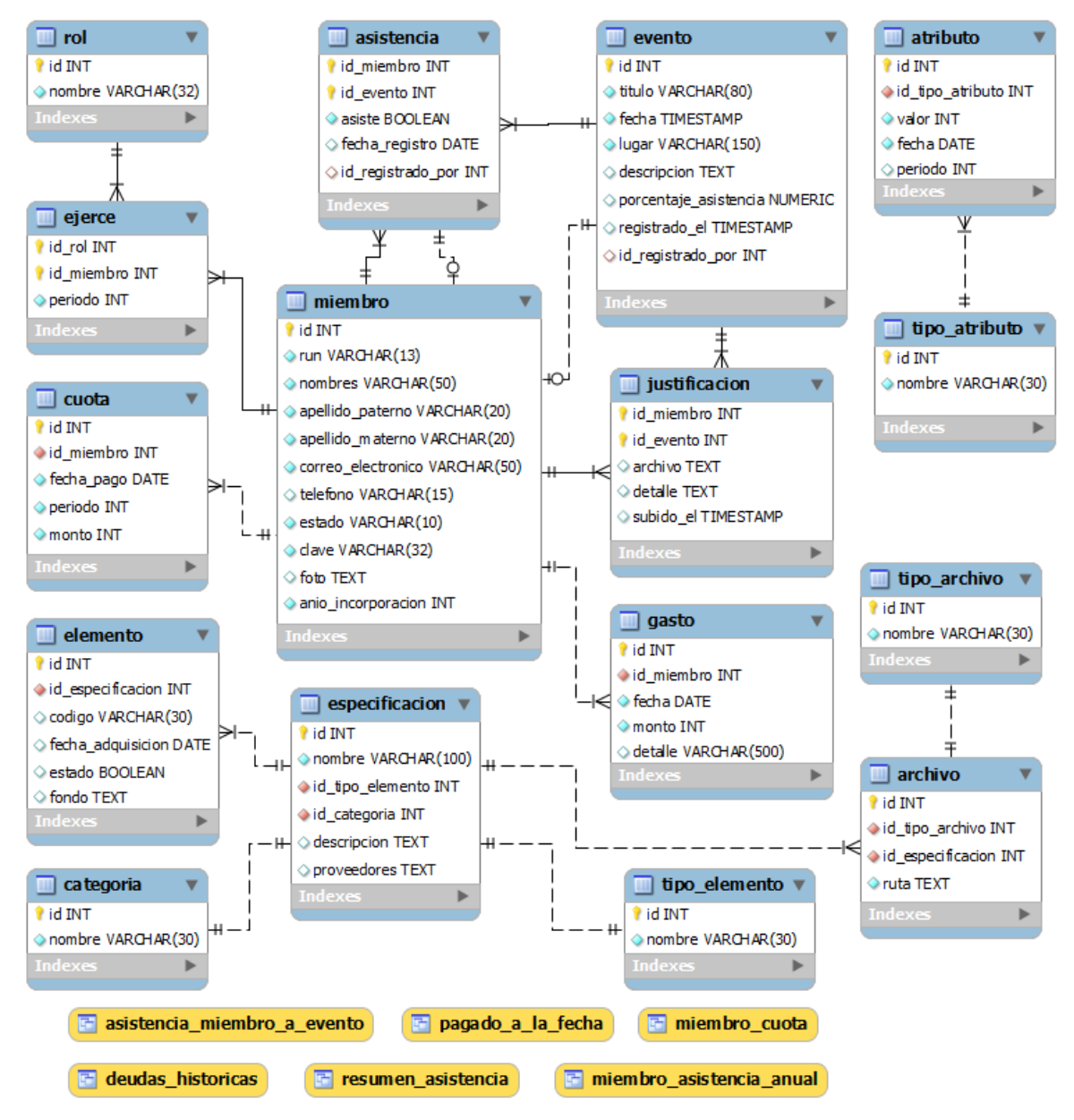

# **4.4.2 Modelo Físico**

 $\overline{a}$ 

## **Figura 50 Tablas y Vistas del Modelo de Base de Datos Física<sup>1</sup>**

Las tablas "atributo" "tipo\_atributo" corresponden a tablas que almacenan configuraciones del sistema, como valor de cuota, día de vencimiento de cuota, límite de inasistencias, etc.

<sup>&</sup>lt;sup>1</sup> El modelo Físico fue construido con la Herramienta MySQL Workbech. ( $\frac{http://wb.mysql.com/}{http://wb.mysql.com/})$ 

# **4.5 Funcionalidades Futuras**

Durante el proceso de desarrollo se decidió prescindir de algunas funcionalidades, debido al esfuerzo que requerían y la poca frecuencia de uso que tendrían, es por ello que en beneficio del tiempo total de desarrollo es que se optó por omitirlas.

Para esas funcionalidades es necesario contar con el modelo entidad–relación expuesto en la [Figura 51,](#page-90-0) el cual permite realizar las siguientes operaciones:

- Administrar proveedores, vinculándolos con los productos que han provisto al grupo y/o que pueden proveer.
- Administrar fuentes de financiamiento, es decir, especificar desde donde provino el dinero para la adquisición de un determinado bien.
- Administrar motivos de descuento en el inventario, el sistema solo permite escoger entre un descuento por uso, daño o pérdida, sin embargo, con este modelo se podrían especificar motivos adicionales.

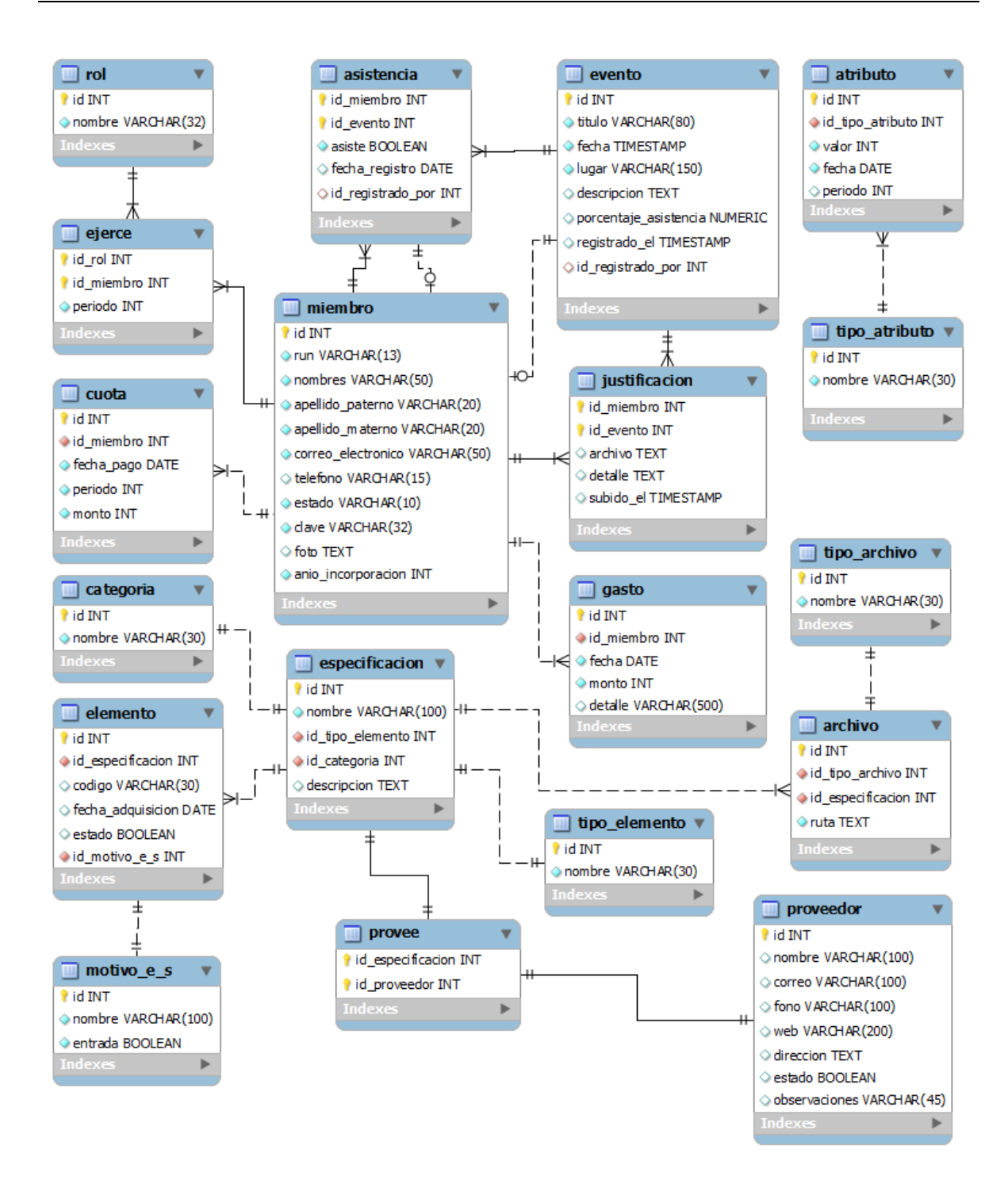

<span id="page-90-0"></span>**Figura 51 Modelo Entidad – Relación Propuesto**

# **4.6 Esbozo de procedimiento para detectar PI's mediante Modelo E-R**

Como se mencionó en el punto [3.10,](#page-47-0) se detectó una similitud entre el modelo entidad relación y el listado de PI"s obtenidos para este proyecto. Es necesario destacar que este procedimiento no considera la existencia de informes de salida, ya que esos son propios del sistema y no de los datos, sin embargo, es para los datos en donde este procedimiento podría aplicar.

Para comenzar, se utilizará el MER expuesto en la [Figura 49.](#page-87-0)

- Cada una de las Entidades es candidata a ser un PI.
- Cada una de las relaciones de N a N es candidata a ser un PI.

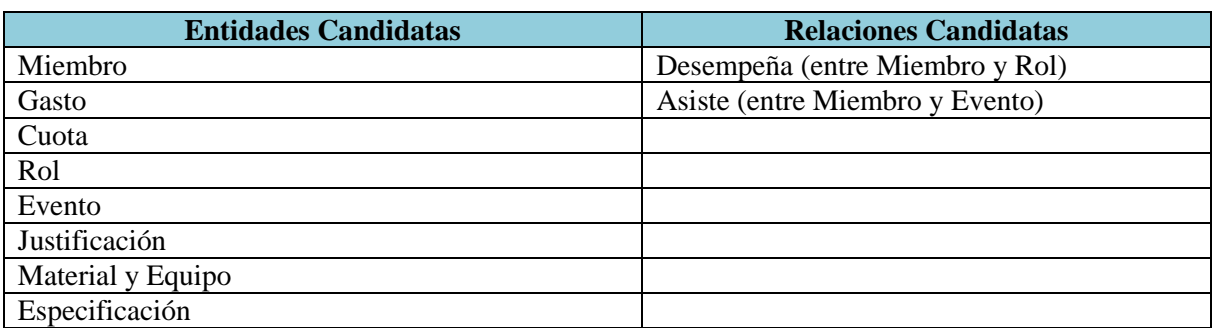

# **Tabla 22 Entidades y Relaciones Candidatas a PI**

<span id="page-91-0"></span>El que alguno de los elementos presentes en la [Tabla 22,](#page-91-0) dependerá directamente del problema, y se debe analizar caso a caso. Las premisas para el procedimiento son las siguientes:

- 1) Todo candidato a PI que no sea parte de otro, es un PI.
- 2) Un candidato a PI puede ser parte de solo un candidato a PI con el cuál posea una relación.
- 3) Si una entidad deja de ser candidata a PI y es absorbida por otra, la relación que las une también es desechada como candidata, si es que lo era.

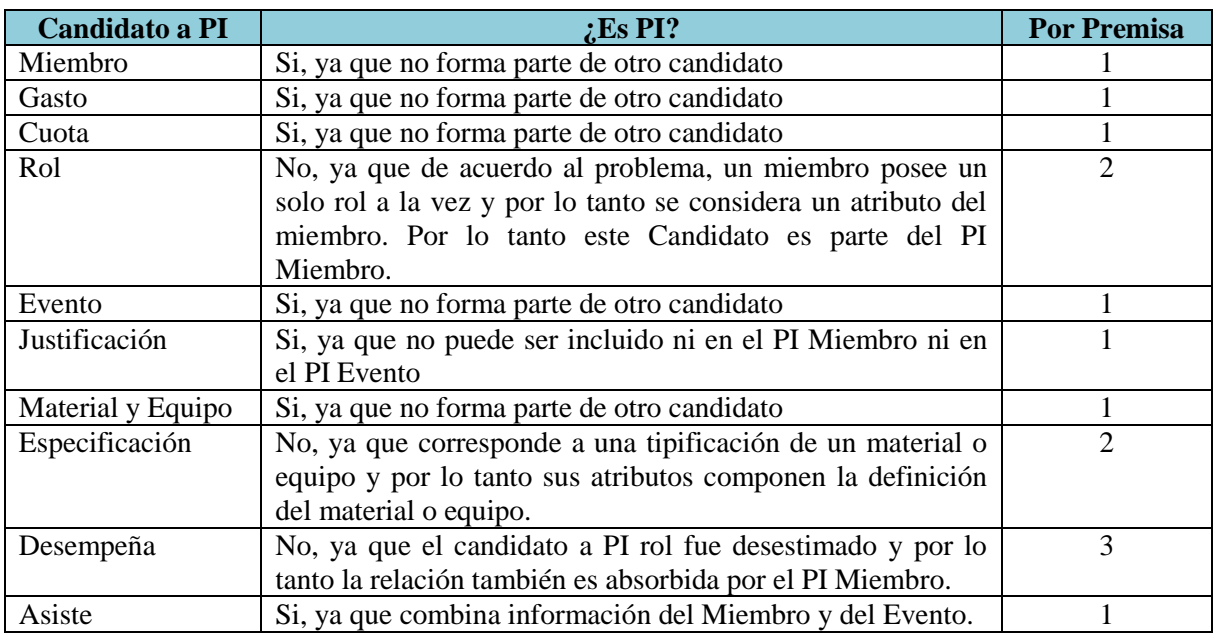

**Tabla 23 Proceso de Eliminación de candidatos a PI**

<span id="page-92-0"></span>En la [Tabla 23](#page-92-0) se presenta el proceso de eliminación llevado a cabo para la determinación de PI"s relacionados con los datos. Para este proceso se aplicaron las premisas indicadas anteriormente lo que dio como resultado la confirmación de 7 candidatos a PI y la eliminación de otros 3. Estos coinciden con algunos de los determinados en el proceso establecido en DeWIQ (Fuentes L., 2011), y solo resta agregar aquellos que son informes de salida del sistema. Cabe destacar que este proceso aplica en este caso particular y puede que en otro caso no lo haga, es por ello que tiene el carácter de "propuesto".

# Capítulo V Implementación & Pruebas

# **5 Implementación**

Como se ha dicho anteriormente, para la construcción del sistema se utiliza el patrón arquitectónico Modelo Vista Controlador, el cual permite realizar una división entre las diferentes capas del sistema separando la lógica del negocio de la interfaz y a su vez del modelo y la persistencia.

El sistema es construido con el framework Struts 2, en su versión 2.1.8. Este framework, basado en Java, permite la creación de sitios web los cuales separan las páginas web de la lógica, lo que permite obtener archivos fuentes simples y fáciles de leer.

Todo el contenido dinámico en las páginas web, como menús, diálogos, selectores de fechas, horas, y estilos visuales se utiliza la extensión de Javascript jQuery, la cual provee todas estas funcionalidades y algunas otras que no fueron utilizadas en este proyecto.

Para la conexión a la base de datos, se utilizó Hibernate, ya que, al igual que Struts está basado en Java y por lo tanto, se adapta al framework. Hibernate simplifica la inserción, eliminación y actualización de datos en la base de datos PostgreSQL que este proyecto también utiliza.

# **5.1 Despliegue**

El sistema se encuentra actualmente instalado en un equipo computacional perteneciente al Grupo Robótica, disponible en la dirección web:<http://robotica.chillan.ubiobio.cl:8084/gestion> y es accesible mediante Internet tanto dentro como fuera de la Universidad.

# **6 Pruebas al Sistema**

Luego de construido el software, resulta fundamental realizar diagnósticos que permitan detectar cualquier funcionamiento contrario al esperado, antes de que sea entregado al usuario final.

Para la verificación del sistema se consideran distintos tipos de pruebas las cuales buscan probar diferentes ámbitos del Software.

# **6.1 Pruebas de Caja Blanca**

Al conocer la estructura interna de los componentes, es posible realizar pruebas que recorren todos los caminos posibles que se desprenden de los ciclos y bifurcaciones, en cada uno de los métodos (funciones) existentes en las clases construidas para el sistema. Debido al tiempo que implica realizar estas pruebas y a la cantidad de métodos a probar es que se tomó la decisión de prescindir de ellas y sustituirlas por una inspección visual del código y delegar la responsabilidad de las pruebas en otros métodos, como por ejemplo, los de integración.

# **6.2 Pruebas de Integración**

El objetivo de realizar pruebas de integración es comprobar cómo funcionan los componentes funcionando en conjunto, es decir, con el sistema plenamente operativo. Para realizar estas pruebas, se toma cada uno de los requisitos del sistema (mediante sus Casos de Uso) y se asignan valores de prueba siguiendo una estrategia indicada en Pressman. Esta estrategia es la Partición Equivalente.

# **6.2.1 Partición Equivalente**

La partición equivalente es un método de prueba de caja negra que divide el dominio de entrada de un programa en clases de datos a partir de las cuales pueden derivarse casos de prueba. Un caso de prueba ideal de manejo simple descubre una clase de errores (por ejemplo, procesamiento incorrecto de todos los datos de caracteres) que, de otra manera, requeriría la ejecución de muchos casos antes de que se observe un error general. La partición equivalente se esfuerza por definir un caso de prueba que descubra ciertas clases de errores, reduciendo así el número total de casos de prueba que deben desarrollarse (Pressman, 2005).

El diseño de casos de prueba para partición equivalente se basa en una evaluación de las clases de equivalencia para una condición de entrada. Una clase de equivalencia representa un conjunto de estados válidos y no válidos para las condiciones de entrada. Por lo general una condición de entrada es un valor numérico específico, un rango de valores, un conjunto de valores relacionados o una condición booleana. Las clases de equivalencia se definen de acuerdo a las siguientes directrices:

- 1. Si una condición de entrada especifica un rango, se definen una clase de equivalencia válida y dos no válidas.
- 2. Si una condición de entrada requiere un valor específico, se definen una clase de equivalencia válida y dos no válidas.
- 3. Si una condición de entrada especifica un miembro de un conjunto, se definen una clase de equivalencia válida y otra no válida.
- 4. Si una condición de entrada es booleana, se definen una clase de equivalencia válida y otra no válida.

Al aplicar estas directrices para la derivación de clases de equivalencia, se desarrollarán y ejecutarán los casos de prueba para cada objeto de los datos del domino de entrada (Pressman, 2005).

Es importante destacar que algunos casos de uso solo podrán probarse con un caso de prueba, ya que las interfaces poseen un valor de entrada y es un botón, el cual no podrá alterarse para recibir valores inválidos. Por ejemplo, activar o desactivar un miembro, en las figuras siguientes se aprecia como la interfaz ofrece solo la opción disponible para un miembro, es decir si está activo es posible desactivarlo y si está inactivo es posible activarlo.

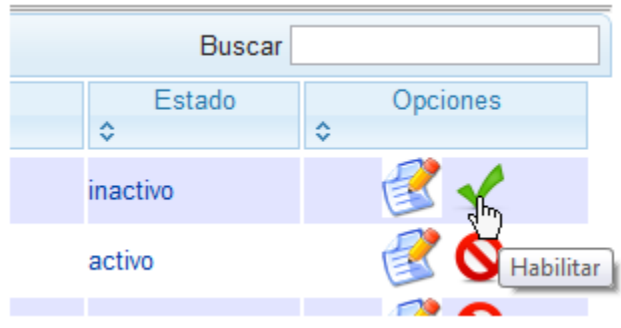

**Figura 52 Activación de un Miembro inactivo**

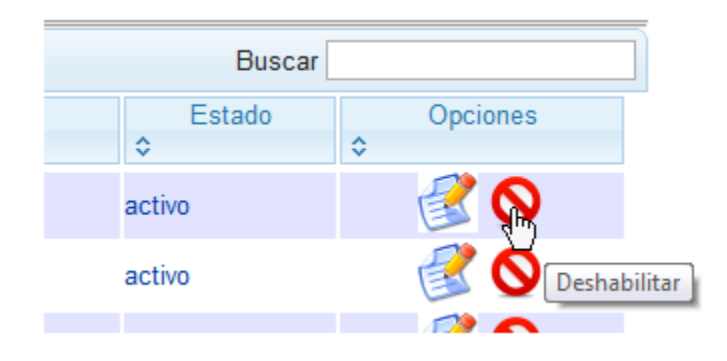

**Figura 53 Desactivación de un Miembro activo**

# **6.2.2 Realización**

Para el caso de uso Agregar Miembro se definen 3 casos de prueba, dos no válidos y uno válido.

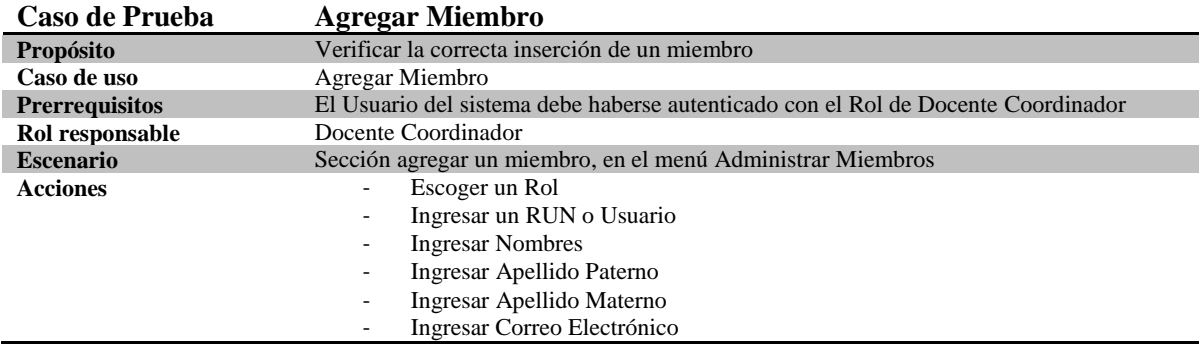

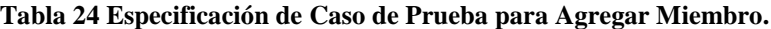

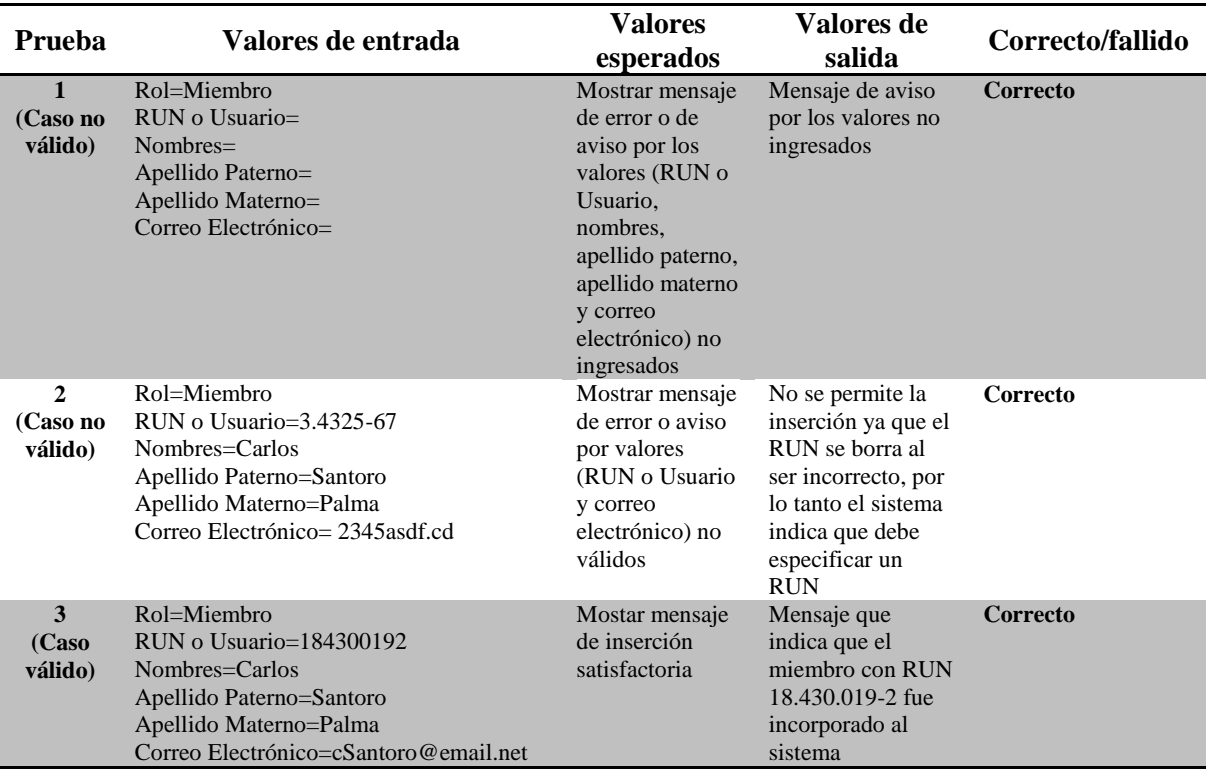

**Tabla 25 Realización de Casos de Prueba para Agregar Miembro.**

#### **Observaciones**

 No fue posible insertar números en los campos Nombres, Apellido Paterno y Apellido Materno. Se considera correcta esta situación.

Para el caso de uso Editar Miembro se definen 3 casos de prueba, dos no válidos y uno válido.

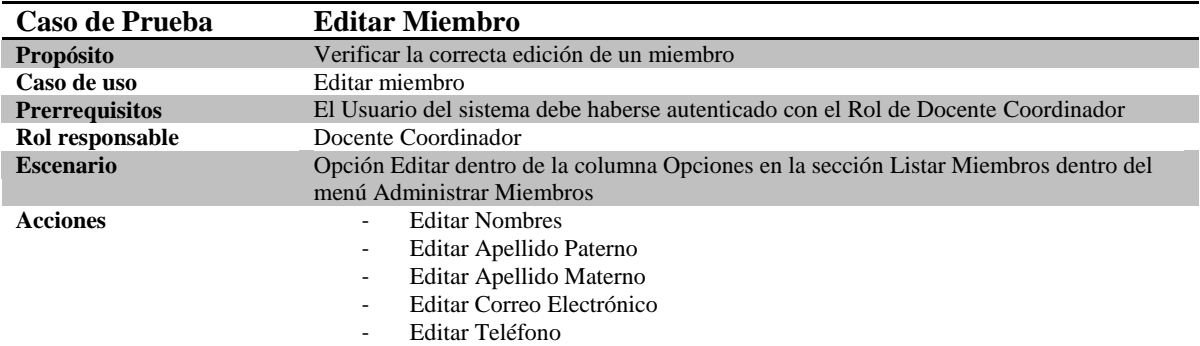

#### **Tabla 26 Especificación de Caso de Prueba Editar Miembro.**

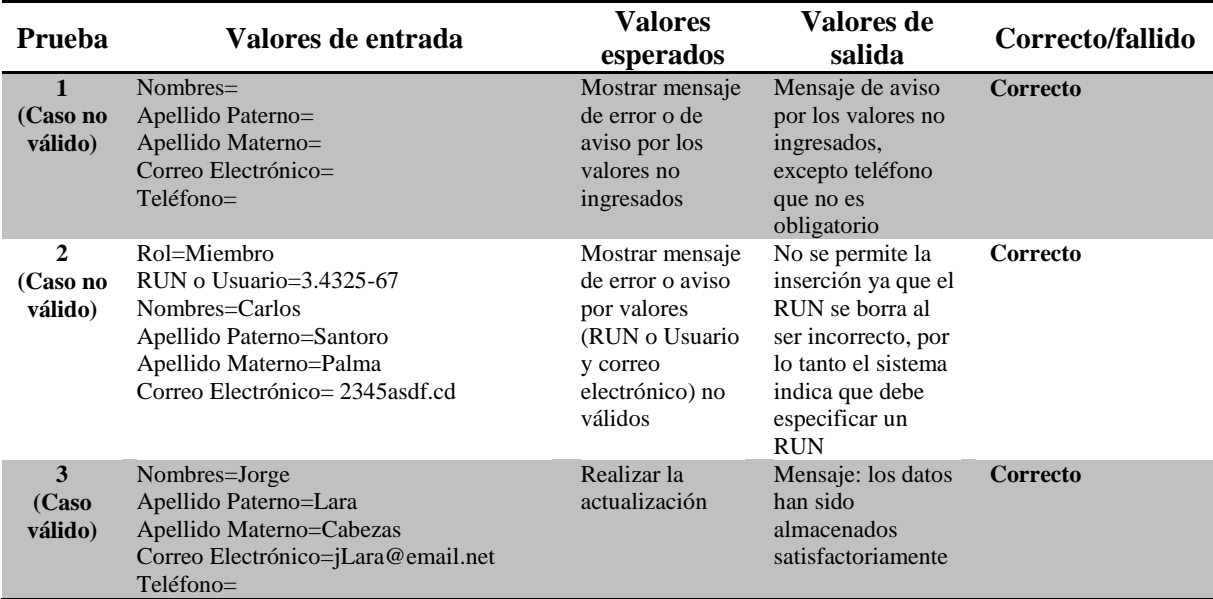

#### **Tabla 27 Realización de Casos de Prueba de Editar Miembro.**

#### **Observaciones**

 No fue posible insertar números en los campos Nombres, Apellido Paterno y Apellido Materno. Se considera correcta esta situación.

Para el caso de uso Deshabilitar Miembro se define solo un caso de prueba, por las características del módulo no fue posible construir más.

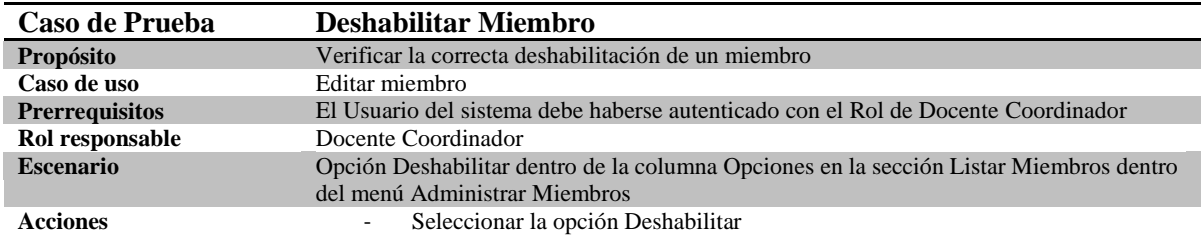

#### **Tabla 28 Especificación de Caso de Prueba Deshabilitar Miembro.**

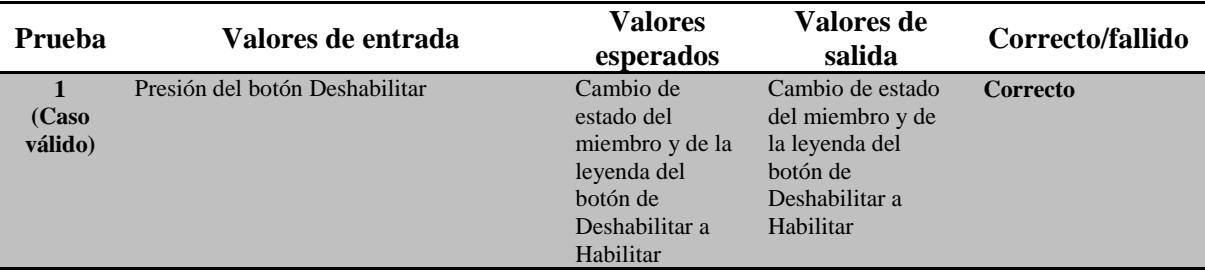

#### **Tabla 29 Realización de Casos de Prueba de Deshabilitar Miembro.**

Para el caso de uso Habilitar Miembro se define solo un caso de prueba, por las características del módulo no fue posible construir más.

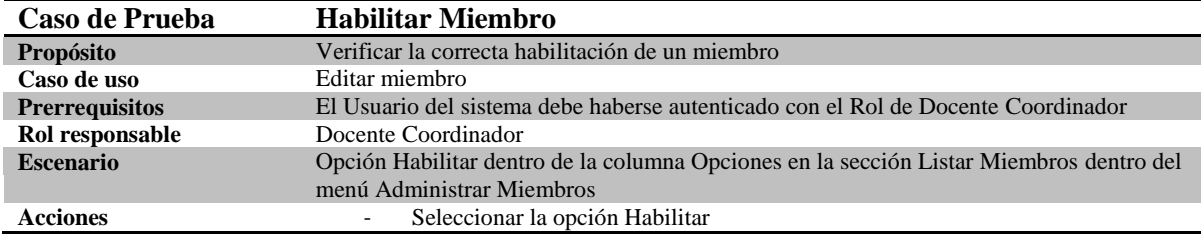

#### **Tabla 30 Especificación de Caso de Prueba Habilitar Miembro.**

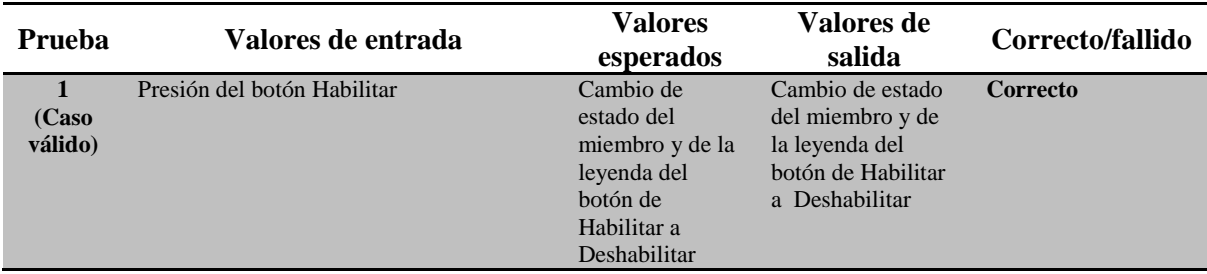

**Tabla 31 Realización de Casos de Prueba de Habilitar Miembro.**

Para el caso de uso Revisar Directiva Actual se define solo un caso de prueba, por las características del módulo no fue posible construir más.

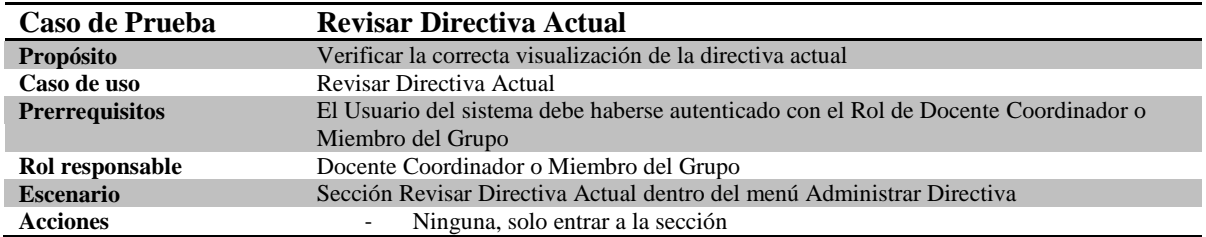

**Tabla 32 Especificación de Caso de Prueba Revisar Directiva Actual.**

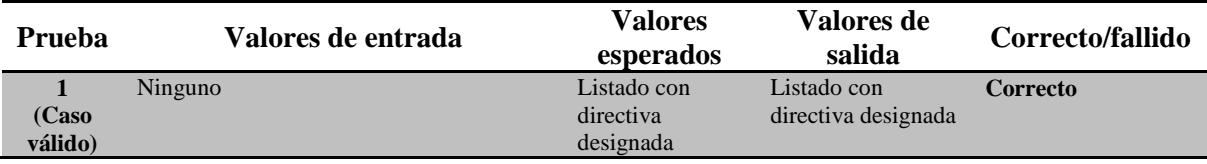

## **Tabla 33 Realización de Casos de Prueba de Revisar Directiva Actual.**

Para el caso de uso Designar Directiva se define solo un caso de prueba, por las características del módulo no fue posible construir más.

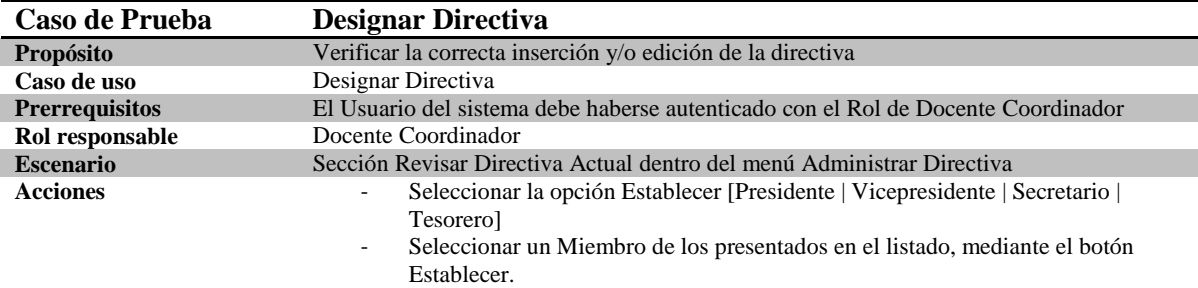

#### **Tabla 34 Especificación de Caso de Prueba Designar Directiva.**

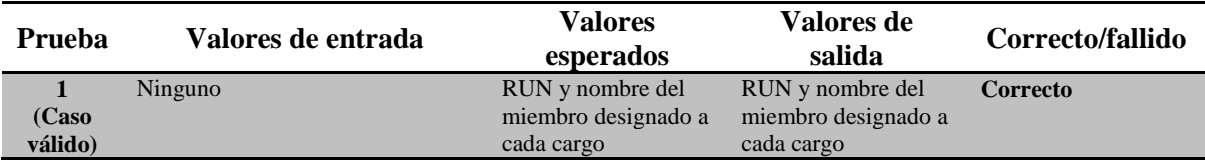

**Tabla 35 Realización de Caso de Prueba de Designar Directiva.**

Para el caso de uso Agregar un Evento se definen tres casos de prueba, dos no válidos y uno válido.

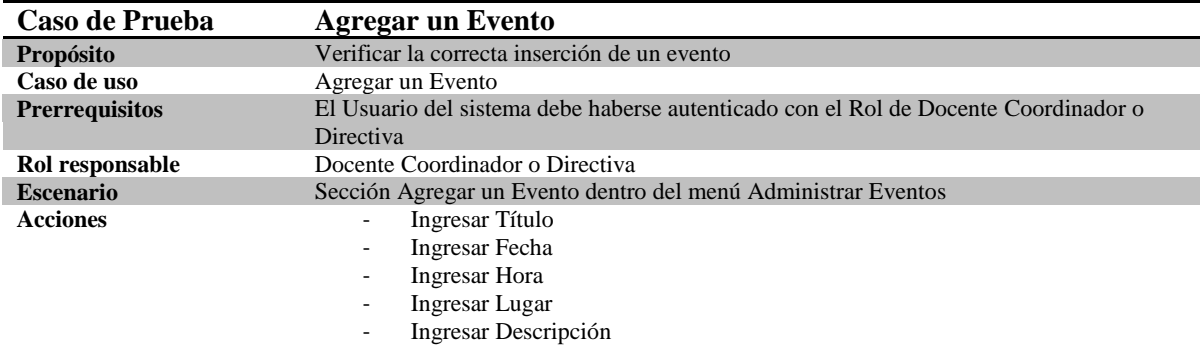

## **Tabla 36 Especificación de Caso de Prueba Agregar un Evento.**

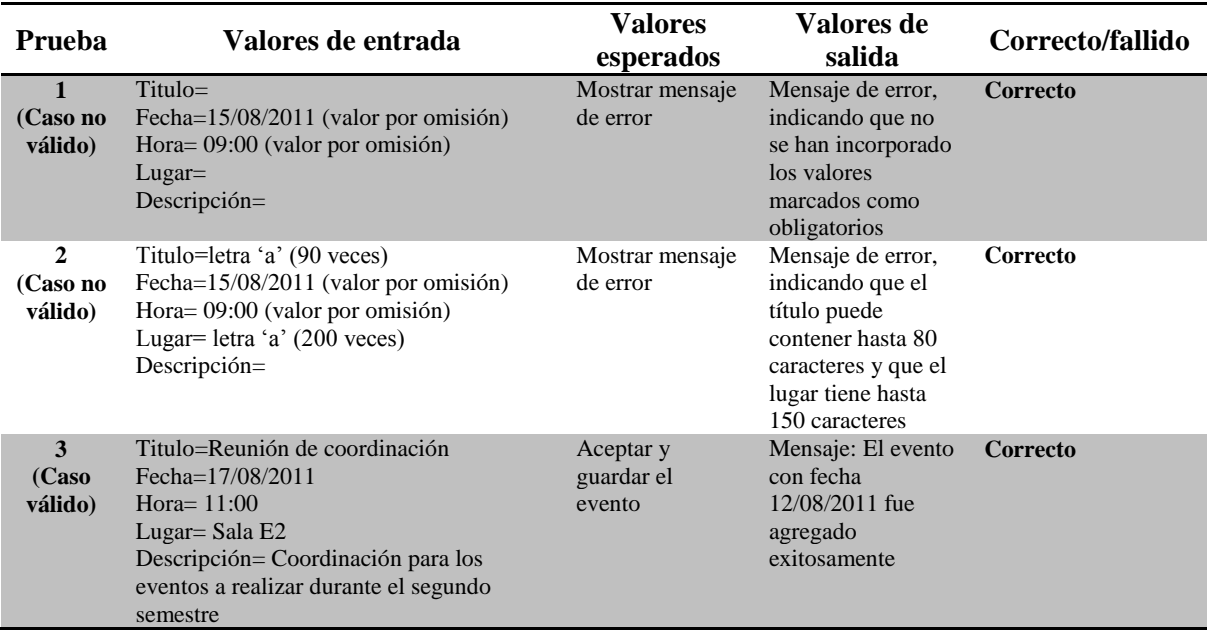

## **Tabla 37 Realización de Casos de Prueba de Agregar un Evento.**

Para el caso de uso Editar Evento se definen tres casos de prueba, dos no válidos y uno válido.

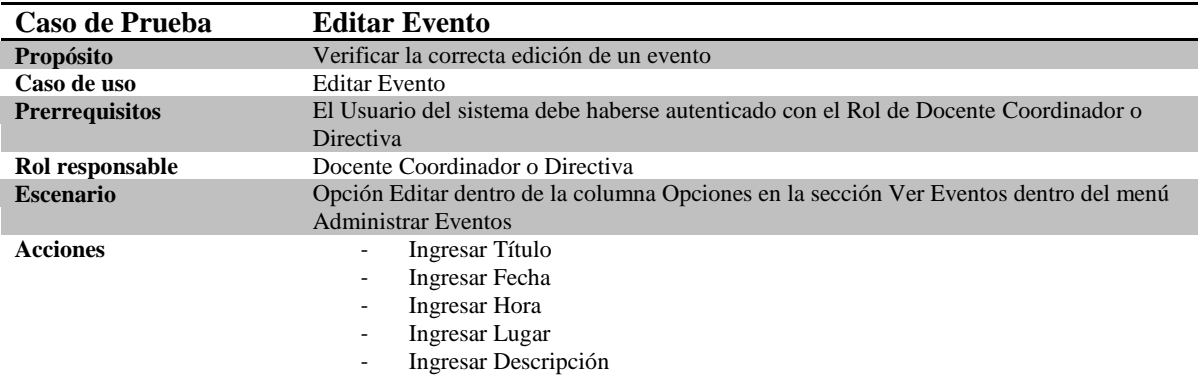

#### **Tabla 38 Especificación de Caso de Prueba Editar Evento.**

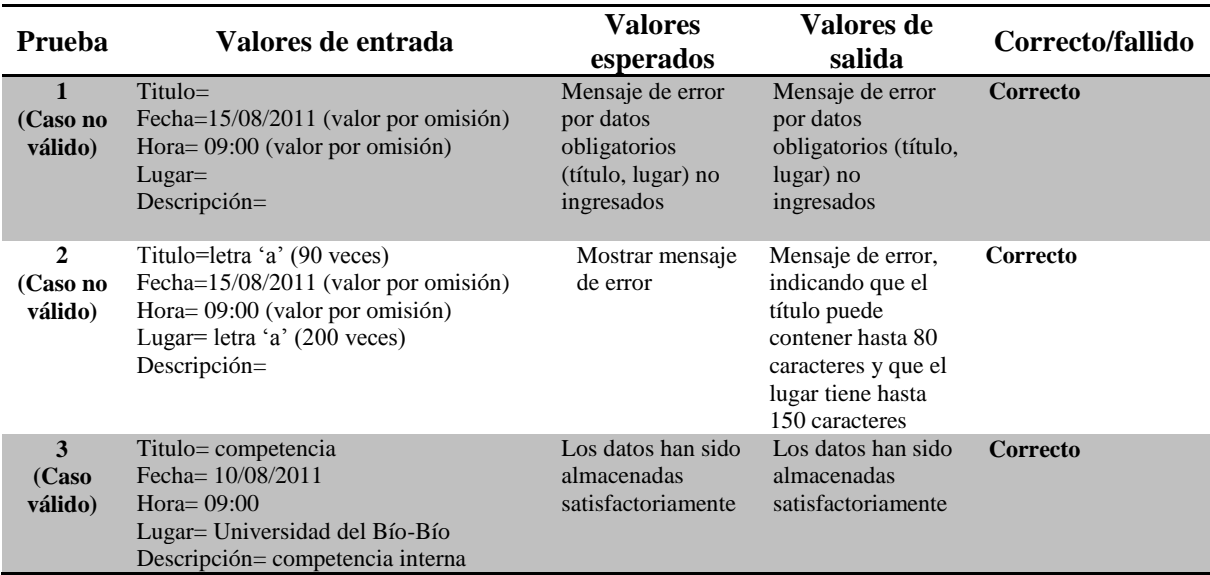

#### **Tabla 39 Realización de Casos de Prueba Editar Evento.**

#### **Observaciones**

 No fue posible insertar números en los campos Nombres, Apellido Paterno y Apellido Materno. Se considera correcta esta situación**.**

Para el caso de uso Eliminar Evento se define solo un caso de prueba, por las características del módulo no fue posible construir más.

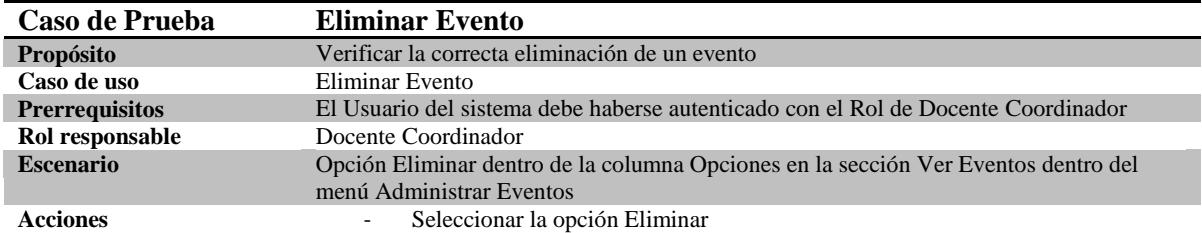

#### **Tabla 40 Especificación de Caso de Prueba Eliminar Evento.**

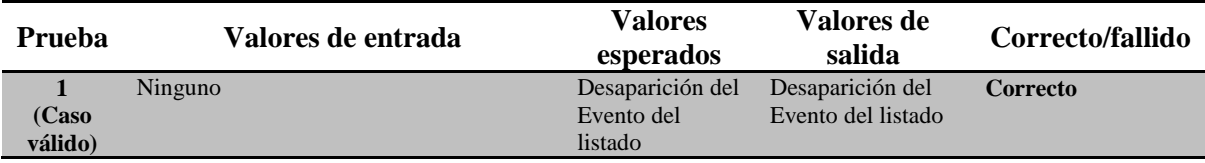

#### **Tabla 41 Realización de Caso de Prueba de Eliminar Evento.**

Para el caso de uso Revisar Estado Miembros se define solo un caso de prueba, por las características del módulo no fue posible construir más.

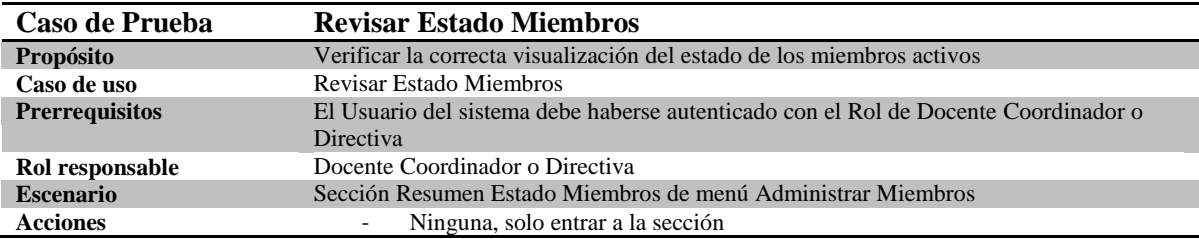

#### **Tabla 42 Especificación de Caso de Prueba Revisar Estado Miembros.**

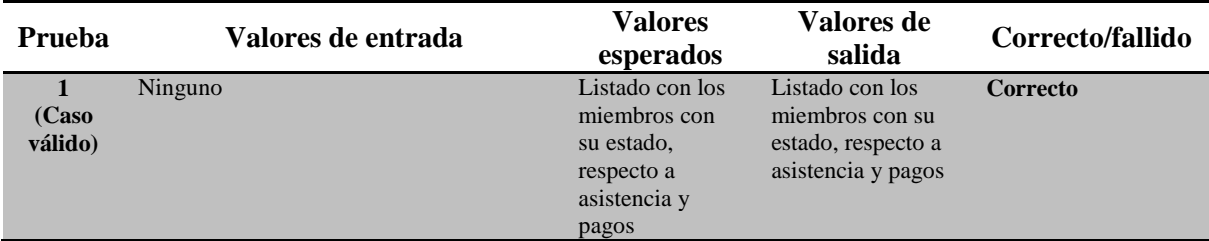

**Tabla 43 Realización de Caso de Prueba de Revisar Estado Miembros.**

Para el caso de uso Revisar Estado Miembro se define solo un caso de prueba, por las características del módulo no fue posible construir más

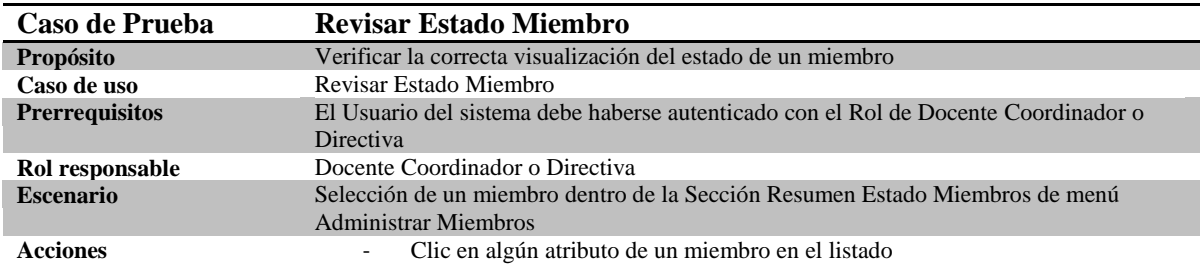

#### **Tabla 44 Especificación de Caso de Prueba Revisar Estado Miembro.**

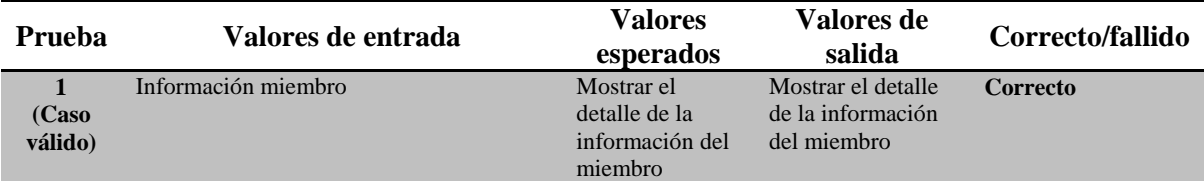

**Tabla 45 Realización de Caso de Prueba de Revisar Estado Miembro.**

Para el caso de uso Revisar Justificación se definen dos casos de prueba, ambos válidos, no se detectó un caso de prueba con datos incorrectos

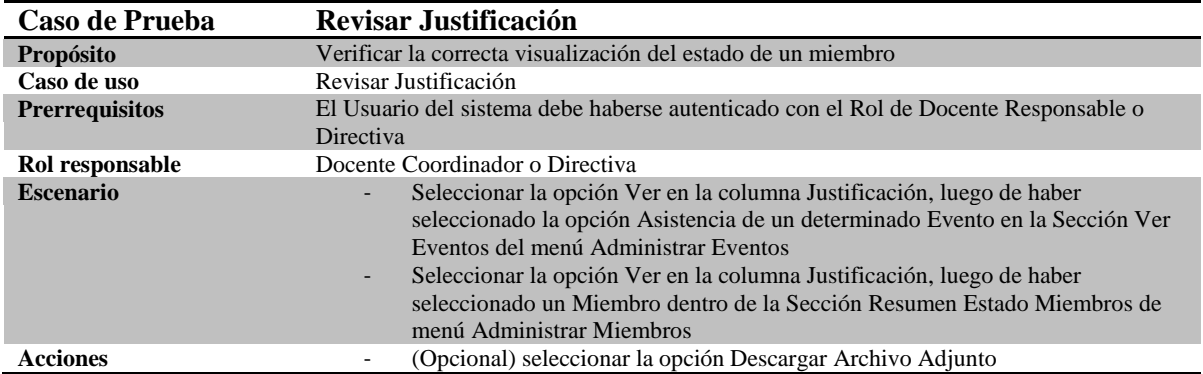

#### **Tabla 46 Especificación de Caso de Prueba Revisar Justificación.**

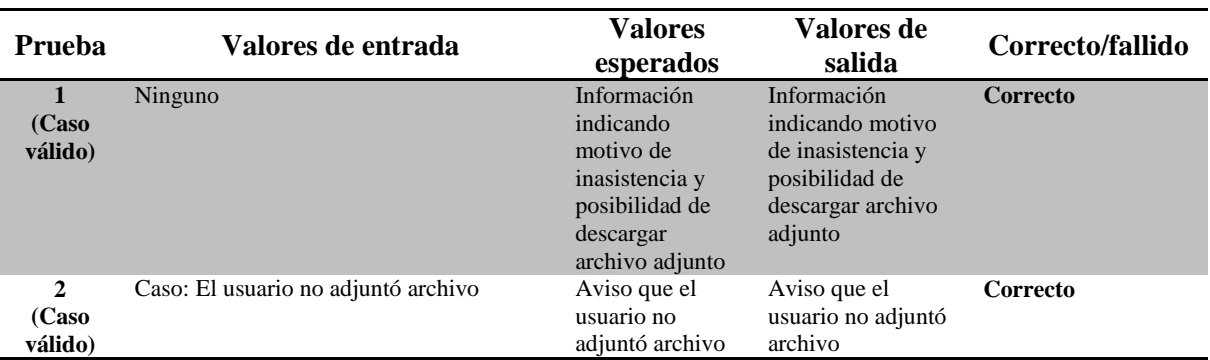

**Tabla 47 Realización de Casos de Prueba de Revisar Justificación.**

Para el caso de uso Tomar Asistencia se define solo un caso de prueba, por las características del módulo no fue posible construir más

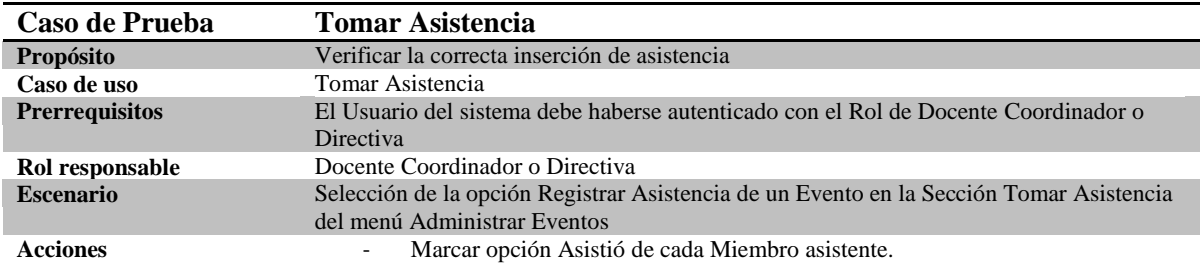

#### **Tabla 48 Especificación de Caso de Prueba Tomar Asistencia.**

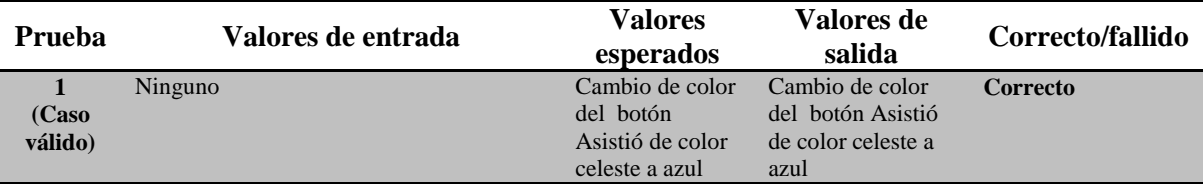

#### **Tabla 49 Realización de Caso de Prueba Tomar Asistencia.**

Para el caso de uso Revisar Asistencia a Eventos se define solo un caso de prueba, por las características del módulo no fue posible construir más

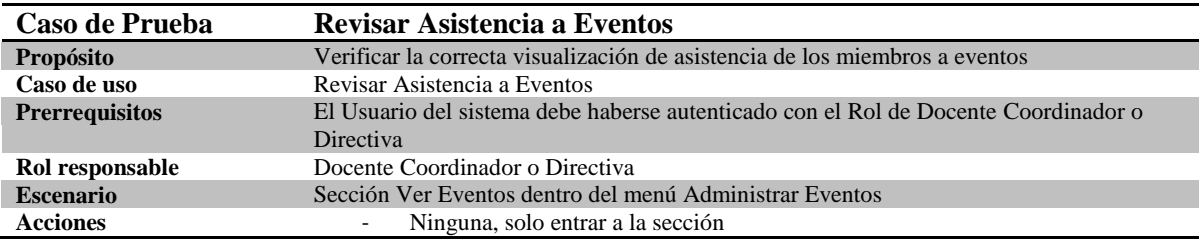

#### **Tabla 50 Especificación de Caso de Prueba Revisar Asistencia a Eventos.**

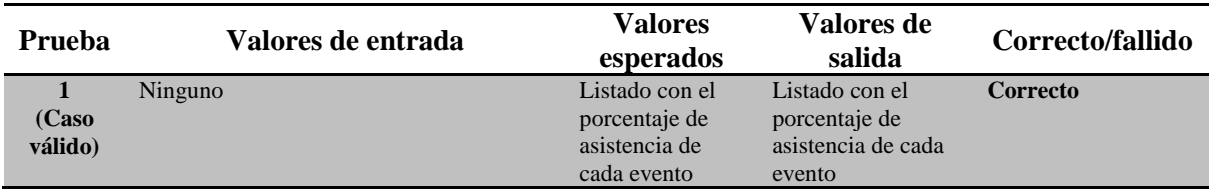

**Tabla 51 Realización de Caso de Prueba de Revisar Asistencia a Eventos.**

Para el caso de uso Revisar Asistencia a un Evento se define solo un caso de prueba, por las características del módulo no fue posible construir más

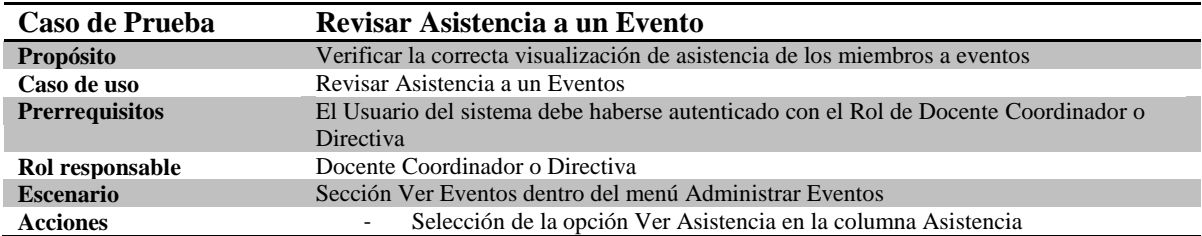

**Tabla 52 Especificación de Caso de Prueba Revisar Asistencia a un Evento.**

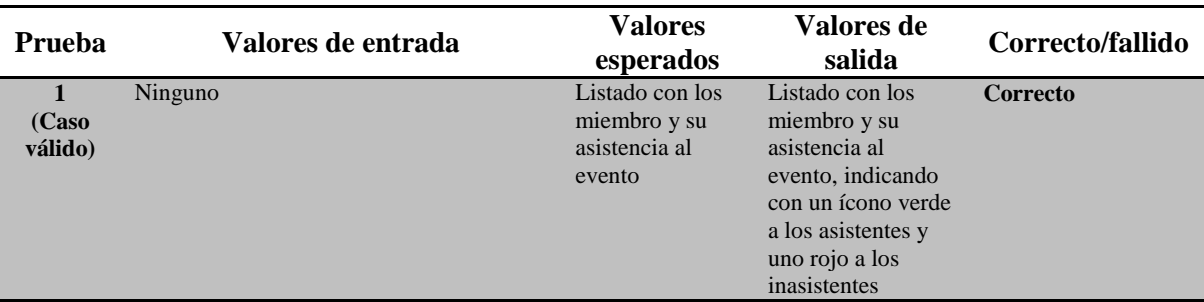

**Tabla 53 Realización de Caso de Prueba de Revisar Asistencia a un Evento.**
Para el caso de uso Revisar Estado de Cuentas se define solo un caso de prueba, por las características del módulo no fue posible construir más

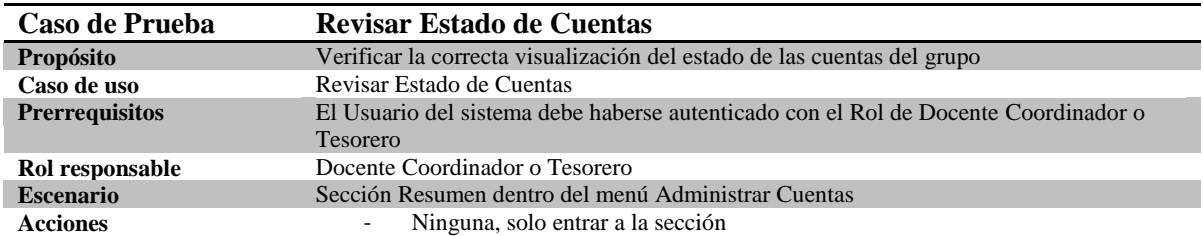

**Tabla 54 Especificación de Caso de Prueba Revisar Estado de Cuentas.**

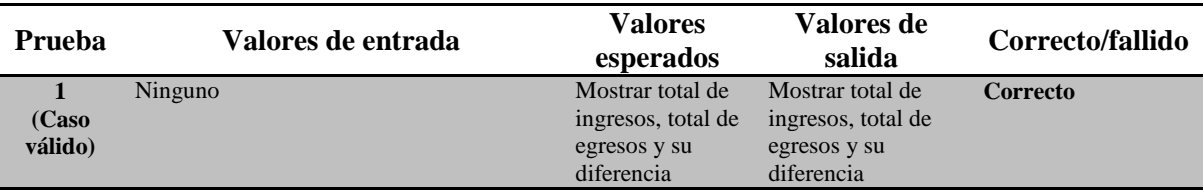

**Tabla 55 Realización de Casos de Prueba de Revisar Estado de Cuentas.**

Para el caso de uso Revisar Ingresos se define solo un caso de prueba, por las características del módulo no fue posible construir más

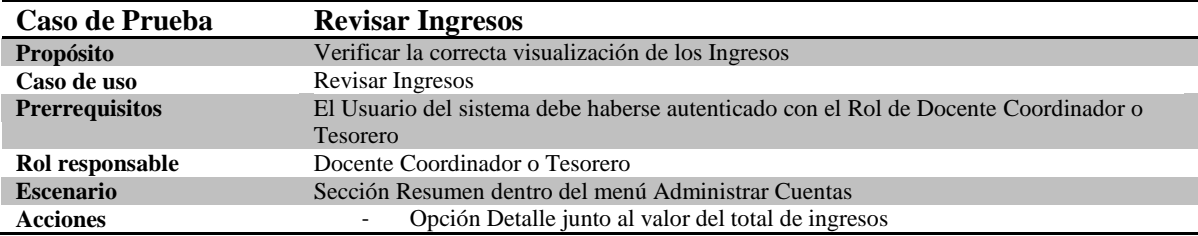

**Tabla 56 Especificación de Caso de Prueba Revisar Ingresos.**

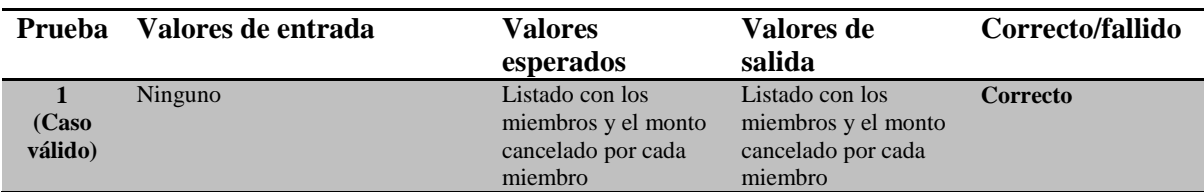

**Tabla 57 Realización de Caso de Prueba de Revisar Ingresos.**

Para el caso de uso Revisar Egresos se define solo un caso de prueba, por las características del módulo no fue posible construir más

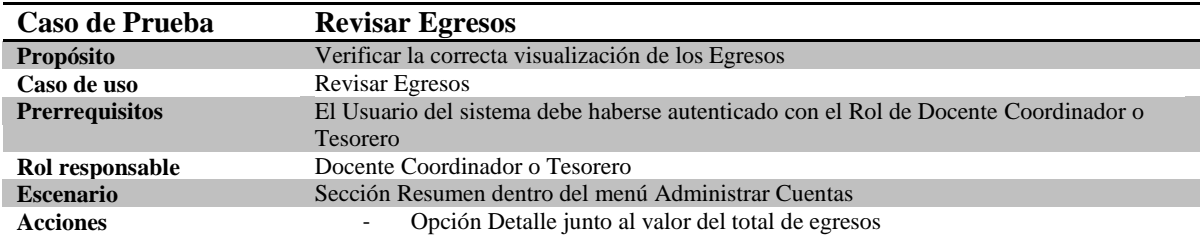

**Tabla 58 Especificación de Caso de Prueba Revisar Egresos.**

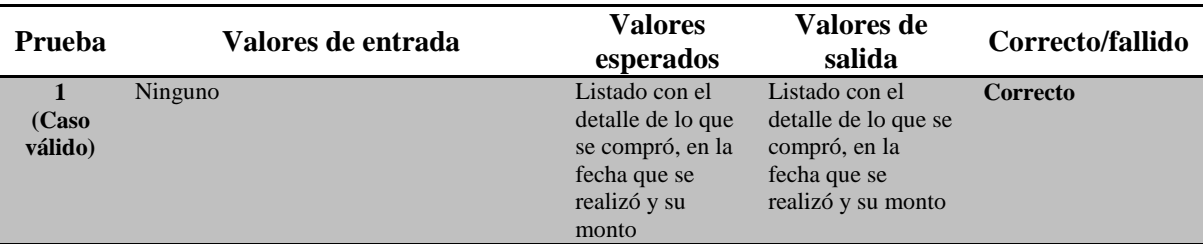

#### **Tabla 59 Realización de Caso de Prueba de Revisar Egresos.**

Para el caso de uso Listar Deudas Históricas se define solo un caso de prueba, por las características del módulo no fue posible construir más

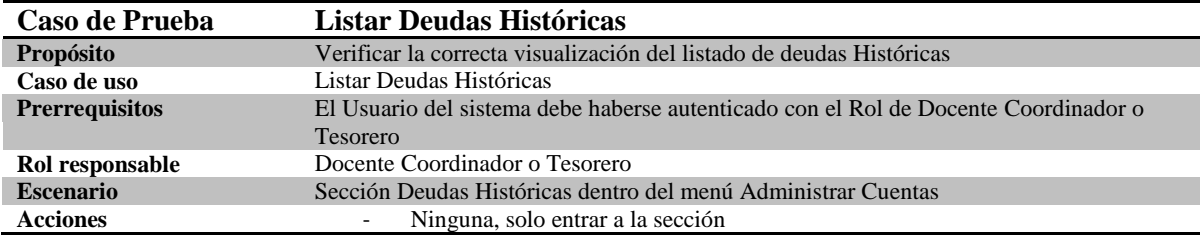

#### **Tabla 60 Especificación de Caso de Prueba Listar Deudas Históricas.**

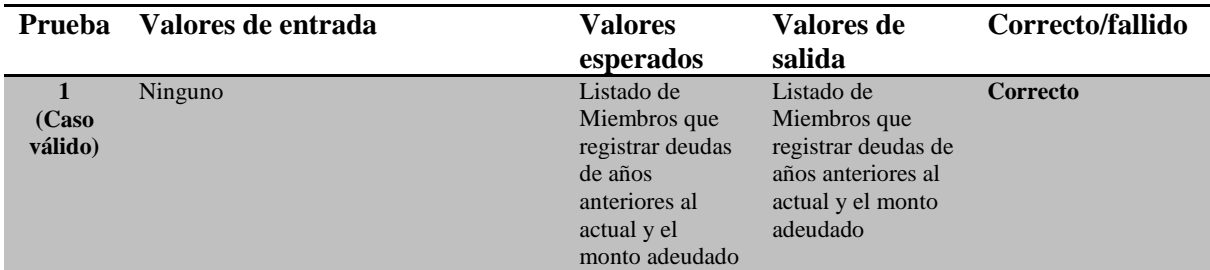

**Tabla 61 Realización de Caso de Prueba de Listar Deudas Históricas.**

Para el caso de uso Ver Eventos se define solo un caso de prueba, por las características del módulo no fue posible construir más

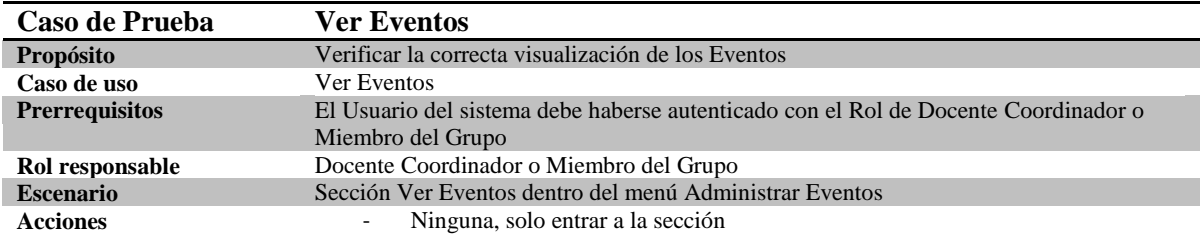

# **Tabla 62 Especificación de Caso de Prueba Ver Eventos.**

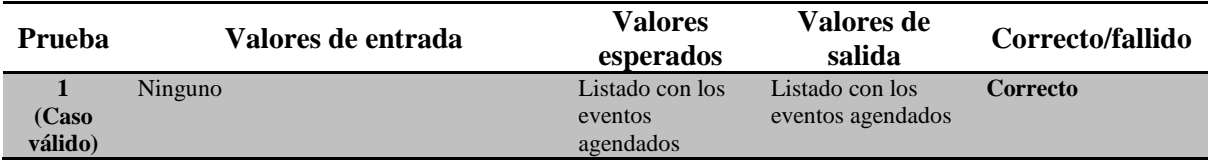

**Tabla 63 Realización de Caso de Prueba de Ver Eventos.**

Para el caso de uso Actualizar Perfil se define solo un caso de prueba, por las características del módulo no fue posible construir más

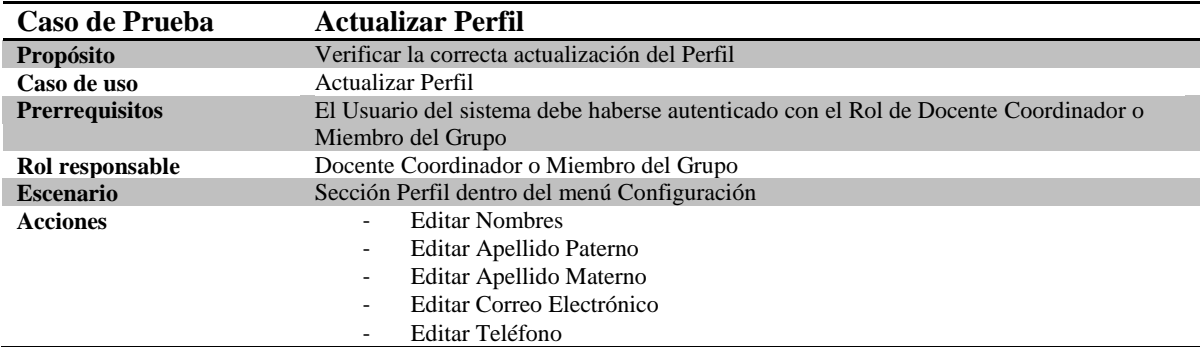

### **Tabla 64 Especificación de Caso de Prueba Actualizar Perfil.**

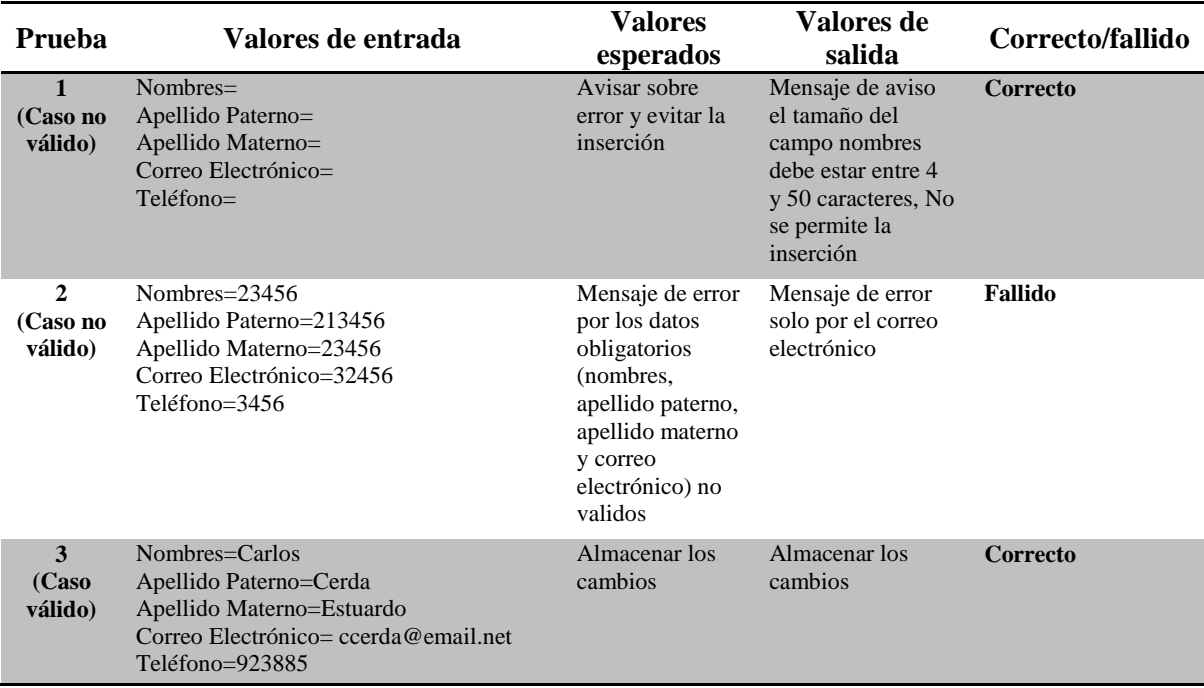

**Tabla 65 Realización de Casos de Prueba de Actualizar Perfil.**

Para el caso de uso Establecer valor de cuota mensual se define solo un caso de prueba, por las características del módulo no fue posible construir más

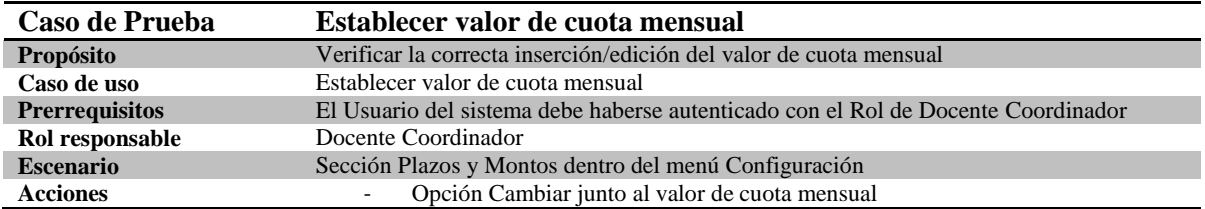

**Tabla 66 Especificación de Caso de Prueba Establecer Valor de Cuota Mensual.**

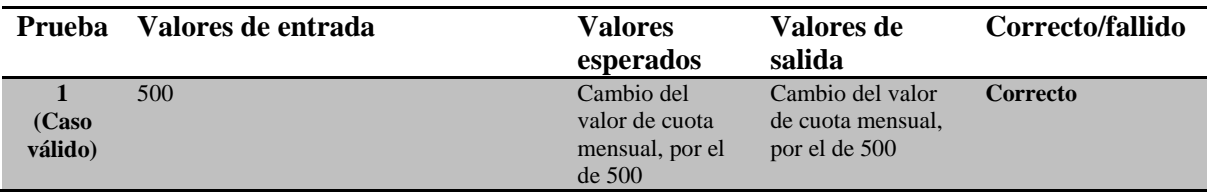

# **Tabla 67 Realización de Caso de Prueba de Establecer Valor de Cuota Mensual.<sup>1</sup>**

Para el caso de uso Establecer fecha de vencimiento de cuotas se define solo un caso de prueba, por las características del módulo no fue posible construir más

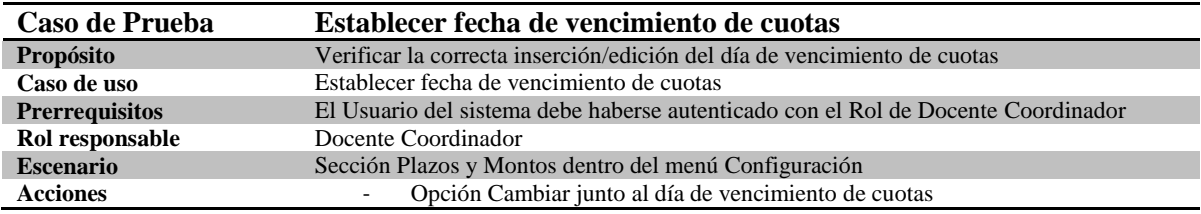

**Tabla 68 Especificación de Caso de Prueba Establecer Fecha de Vencimiento de Cuotas.**

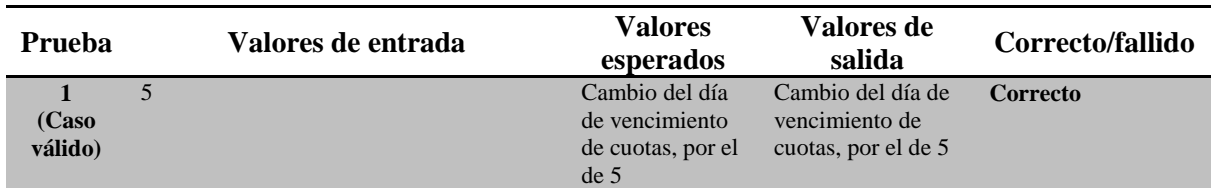

**Tabla 69 Realización de Caso de Prueba de Establecer Fecha de Vencimiento de Cuotas.<sup>2</sup>**

l

 $<sup>1</sup>$  No fue posible insertar valores negativos o letras para probar casos no válidos.</sup>

<sup>&</sup>lt;sup>2</sup> No fue posible insertar valores negativos, letras o números superiores a 30 para probar casos no válidos.

Para el caso de uso Establecer límite de cuotas atrasadas se define solo un caso de prueba, por las características del módulo no fue posible construir más

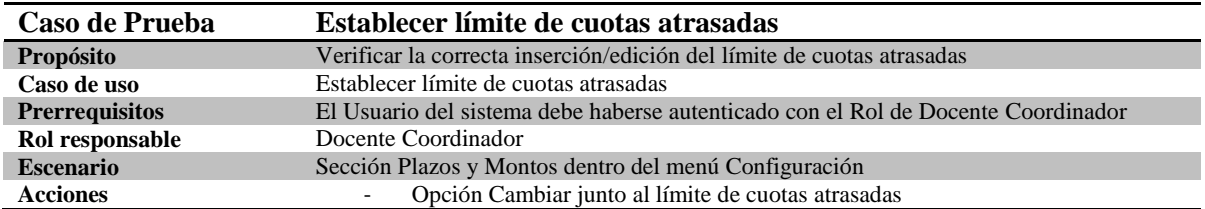

**Tabla 70 Especificación de Caso de Prueba Establecer Límite de Cuotas Atrasadas.**

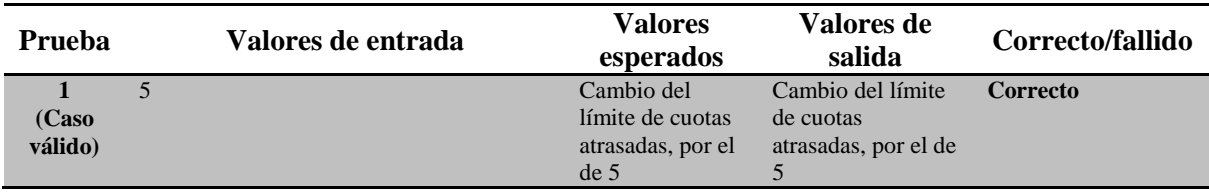

# **Tabla 71 Realización de Caso de Prueba de Establecer Límite de Cuotas Atrasadas.<sup>1</sup>**

Para el caso de uso Establecer límite de inasistencias se define solo un caso de prueba, por las características del módulo no fue posible construir más

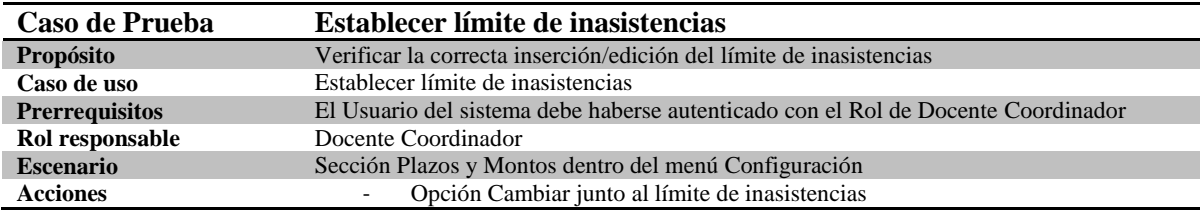

**Tabla 72 Especificación de Caso de Prueba Establecer Límite de Inasistencias Seguidas.**

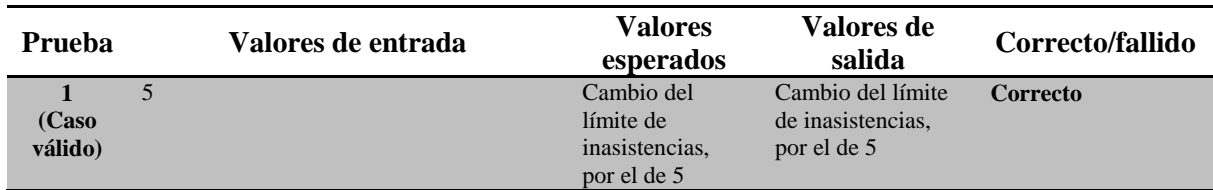

**Tabla 73 Realización de Caso de Prueba de Establecer Límite de Inasistencias Seguidas.<sup>2</sup>**

l

 $1$  No fue posible insertar valores negativos o letras para probar casos no válidos.

<sup>&</sup>lt;sup>2</sup> No fue posible insertar valores negativos o letras para probar casos no válidos.

Para el caso de uso Autenticar Usuario se definen tres casos de prueba, dos no válidos y uno válido.

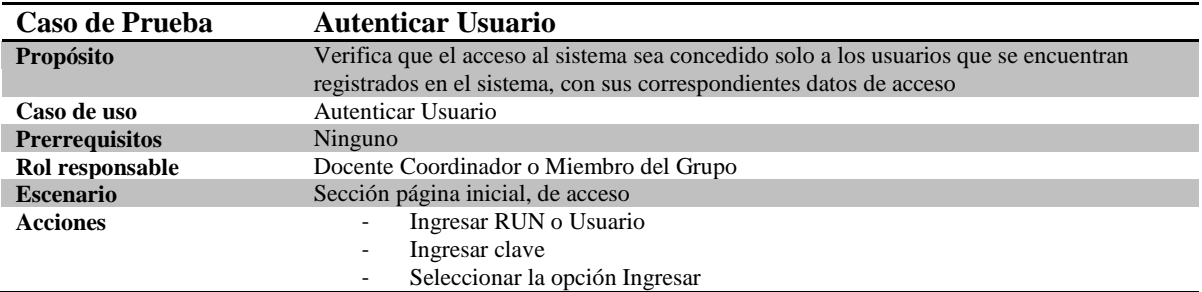

**Tabla 74 Especificación de Caso de Prueba Autenticar Usuario.**

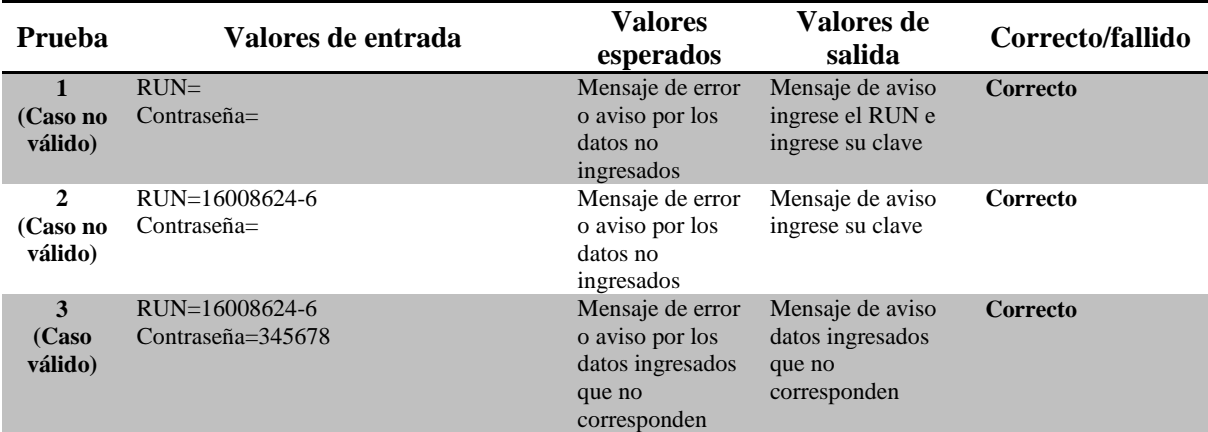

**Tabla 75 Realización de Casos de Prueba de Autenticar Usuario.**

Para el caso de uso Justificar Inasistencia se definen tres casos de prueba, dos no válidos y uno válido.

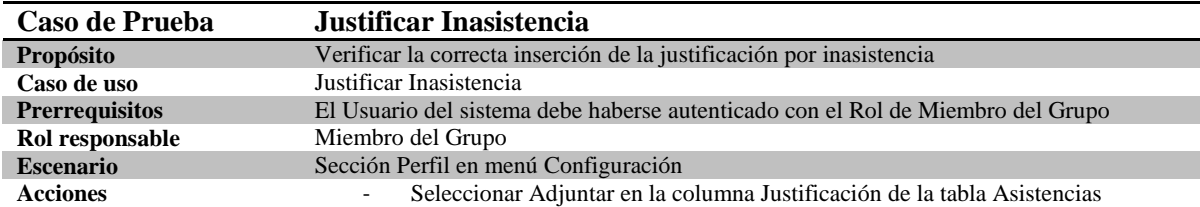

**Tabla 76 Especificación de Caso de Prueba Justificar Inasistencia.**

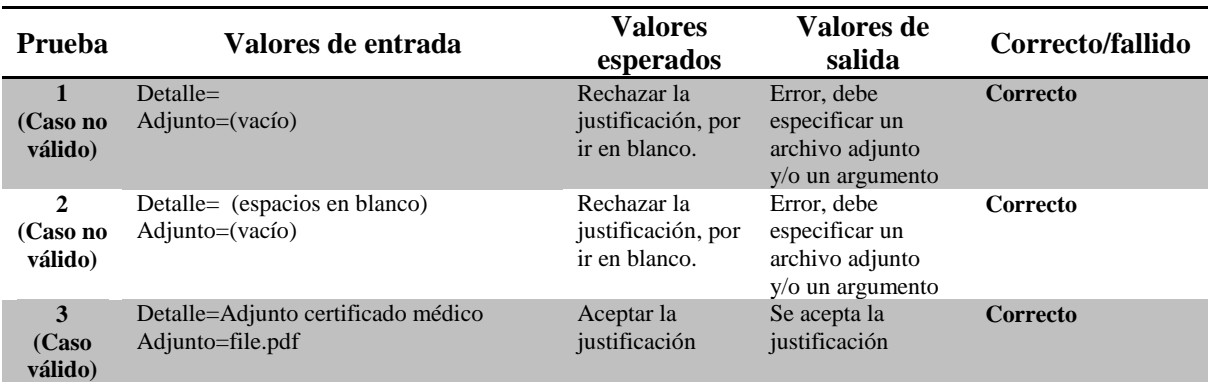

**Tabla 77 Realización de Casos de Prueba de Justificar Inasistencia.**

Para el caso de uso Realizar Egreso de Dinero se definen tres casos de prueba, dos no válidos y uno válido.

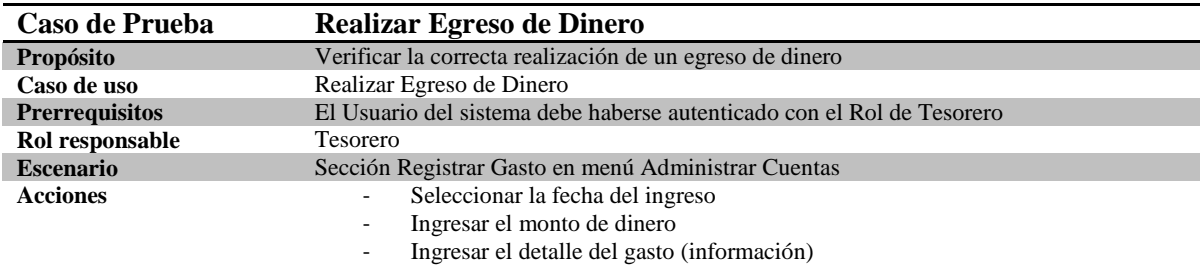

### **Tabla 78 Especificación de Caso de Prueba Realizar Egreso de Dinero.**

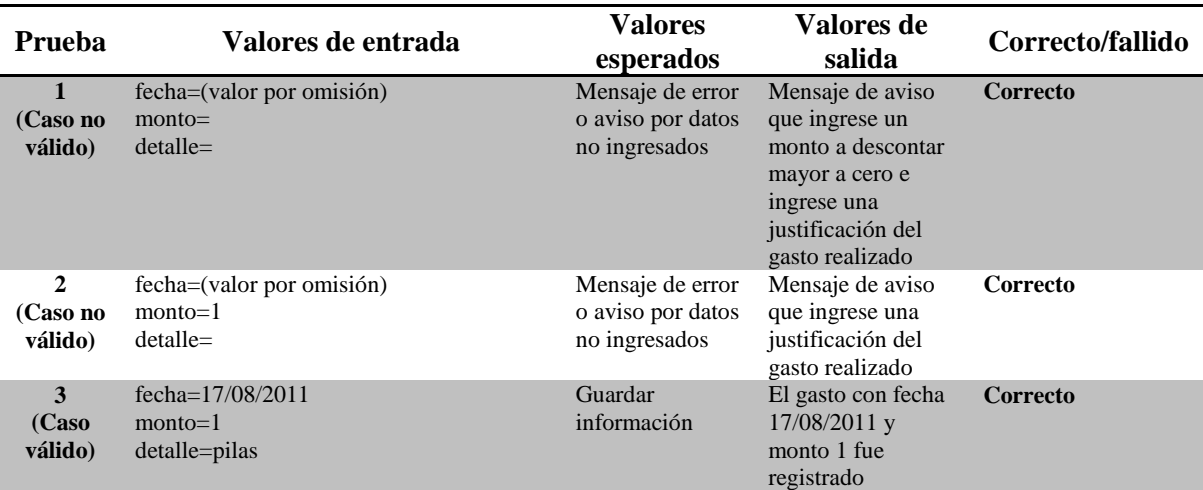

**Tabla 79 Realización de Casos de Prueba de Realizar Egreso de Dinero.**

Para el caso de uso Realizar Ingreso de Dinero se definen dos casos de prueba, uno no válido y otro válido.

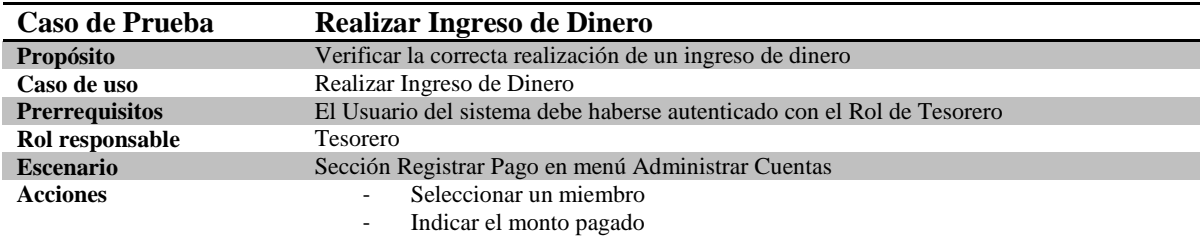

**Tabla 80 Especificación de Caso de Prueba Realizar Ingreso de Dinero.**

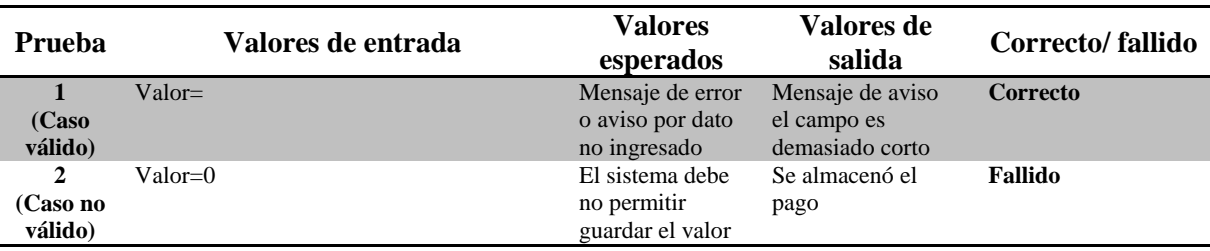

**Tabla 81 Realización de Casos de Prueba de Realizar Ingreso de Dinero.<sup>1</sup>**

 $\overline{a}$ 

 $1$  No fue posible insertar letras o números negativos para probar valores no válidos

Para el caso de uso Agregar Stock Material o Equipo se definen tres casos de prueba, dos no válidos y otro válido.

| Caso de Prueba        | <b>Agregar Stock Material o Equipo</b>                                                                     |
|-----------------------|----------------------------------------------------------------------------------------------------|
| Propósito             | Verificar la correcta inserción del stock de material o equipo                                             |
| Caso de uso           | Agregar Stock Material o Equipo                                                                            |
| <b>Prerrequisitos</b> | El Usuario del sistema debe haberse autenticado con el Rol de Docente Coordinador                          |
| Rol responsable       | Docente Coordinador                                                                                        |
| <b>Escenario</b>      | Sección Listar Elementos dentro del menú Administrar Inventario                                            |
| <b>Acciones</b>       | Seleccionar la opción Agregar Stock a este Elemento                                                        |
|                       | Ingresar tantos elementos como estime conveniente (código, fecha adquisición y<br>$\overline{\phantom{a}}$ |
|                       | financiamiento)                                                                                            |

**Tabla 82 Especificación de Caso de Prueba Agregar Stock Material o Equipo.**

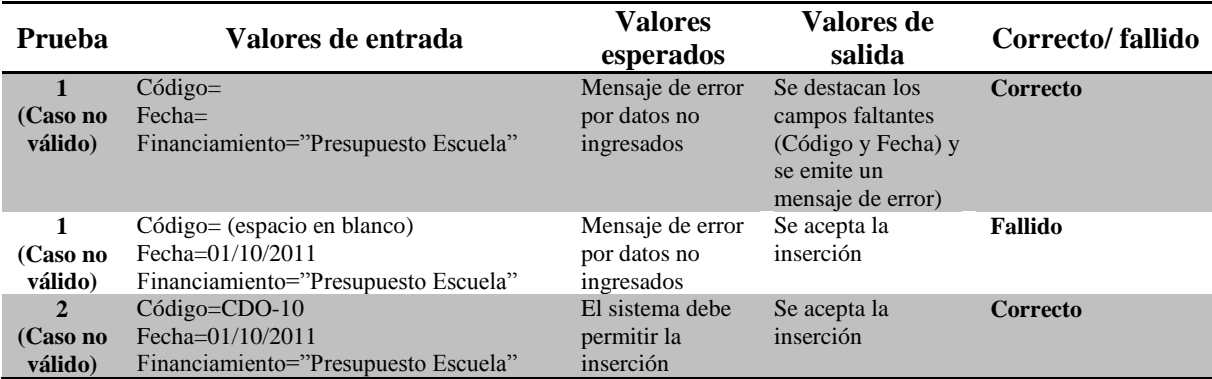

**Tabla 83 Realización de Casos de Prueba de Agregar Stock Material o Equipo.**

Para el caso de uso Rebajar Stock Material o Equipo se define un caso de prueba.

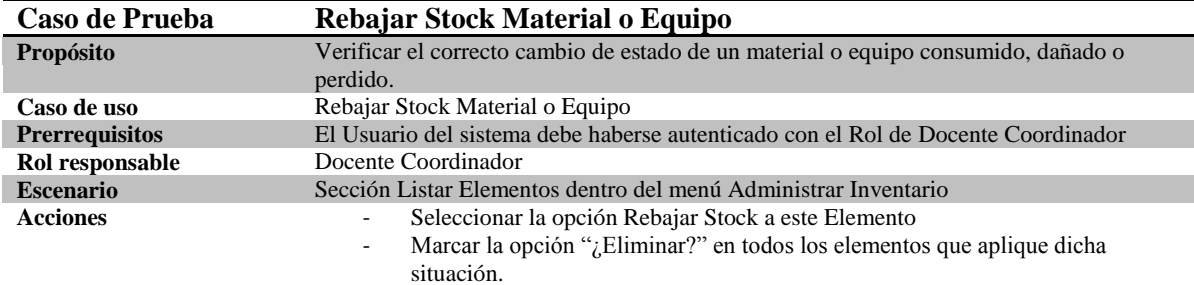

### **Tabla 84 Especificación de Caso de Prueba Rebajar Stock Material o Equipo.**

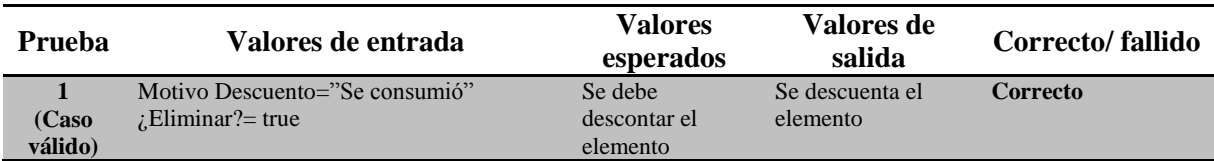

**Tabla 85 Realización de Casos de Prueba de Rebajar Stock Material o Equipo.**

Para el caso de uso Agregar Especificación Material o Equipo se definen tres casos de prueba, dos no válido y otro válido.

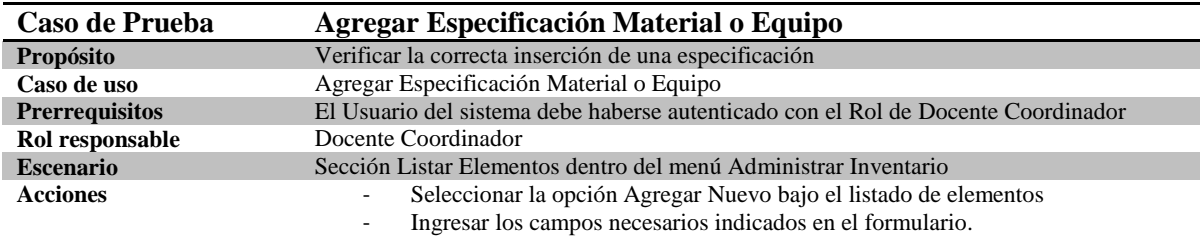

**Tabla 86 Especificación de Caso de Prueba Agregar Especificación Material o Equipo.**

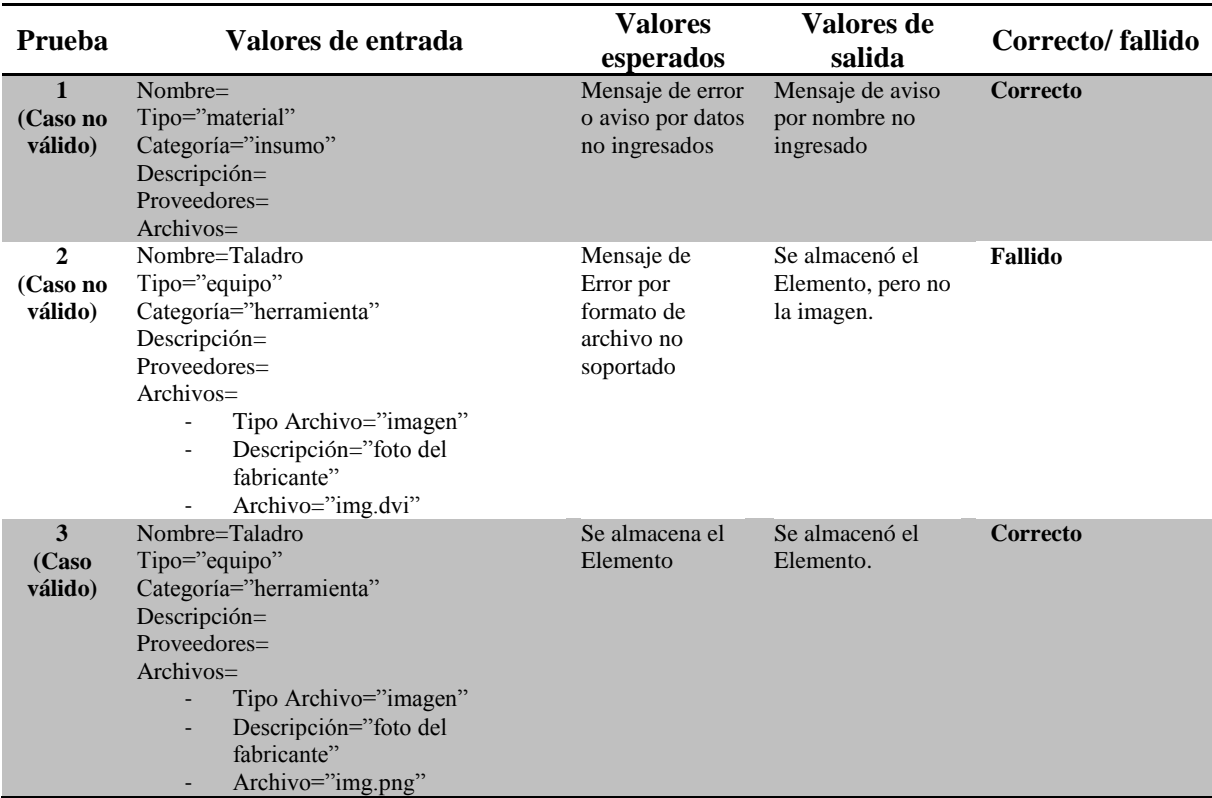

**Tabla 87 Realización de Casos de Prueba de Agregar Especificación Material o Equipo.**

Para el caso de uso Editar Especificación Material o Equipo se definen tres casos de prueba, dos no válido y otro válido.

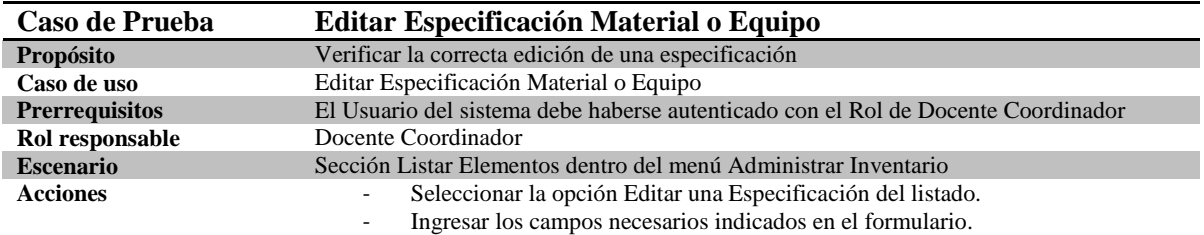

**Tabla 88 Especificación de Caso de Prueba Editar Especificación Material o Equipo.**

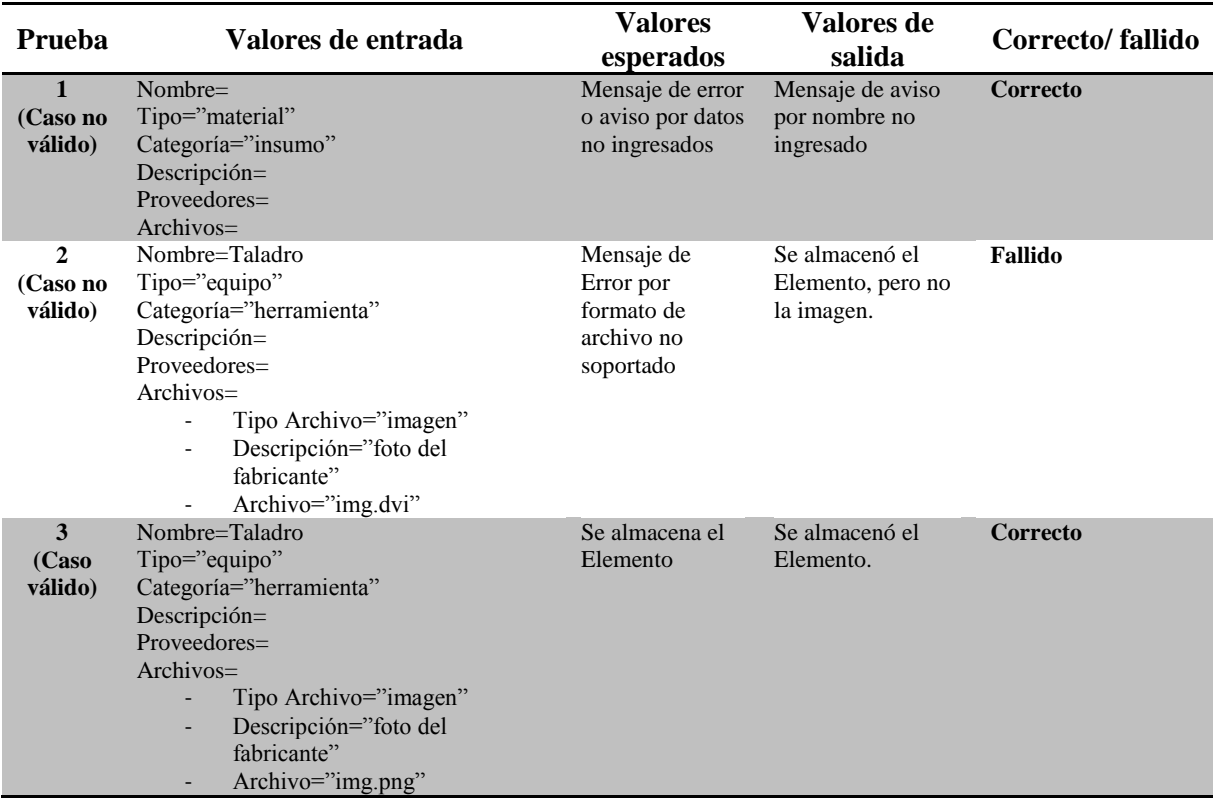

**Tabla 89 Realización de Casos de Prueba de Editar Especificación Material o Equipo.**

Para el caso de uso Listar Materiales y/o Equipos se define un caso de prueba.

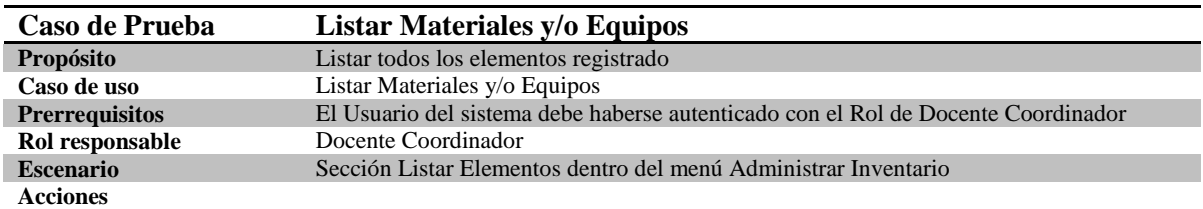

**Tabla 90 Especificación de Caso de Prueba Listar Elementos.**

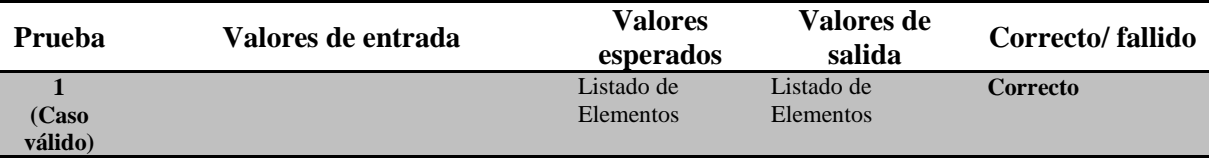

### **Tabla 91 Realización de Casos de Prueba de Listar Elementos.**

# **6.2.3 Resultado**

Durante el desarrollo de las pruebas se detectaron diferentes falencias, las cuales correspondían principalmente al manejo de valores extremos posibles en los formularios de ingreso y el tipo de datos aceptados en formularios, como por ejemplo letras, letras y números o números, estas falencias han sido corregidas.

# **6.3 Pruebas de Esfuerzo**

l

Las pruebas de esfuerzo tienen por objetivo comprobar la respuesta del sistema (y del servidor) de acuerdo a la cantidad de registros que son recuperados por el cliente. En este caso específico, las pruebas realizadas buscan determinar que el tiempo de respuesta no se vea excesivamente incrementado de acuerdo a la cantidad de registros que sean transmitidos, desde el servidor al cliente.

Para realizar esta prueba se utilizó la herramienta de depuración de páginas web Firebug<sup>1</sup>, la cual permite, entre otras cosas, conocer el tiempo de carga del sitio web por completo o bien cada componente por separado, como por ejemplo las imágenes, hojas de estilo, scripts, entre otros.

Para la ejecución de estas pruebas se cargó el sistema con datos de prueba, para obtener cargas ínfimas, mínimas y máximas. Se utilizó un computador como cliente distinto del equipo servidor, dentro de la red institucional. El procedimiento de pruebas es el siguiente:

- 1) Se cargan la cantidad de miembros indicada en la primera columna de l[a Tabla 92](#page-122-0) en la base de datos del sistema.
- 2) Se consulta el módulo "Listar Miembros" [\(http://robotica.chillan.ubiobio.cl:8084/gestion/modLisMiembro.do\)](http://robotica.chillan.ubiobio.cl:8084/gestion/modLisMiembro.do) dentro del sistema, lo que recuperará todos los miembros registrados hasta el momento.
- 3) Se registra el valor obtenido en las columnas siguientes de la tabla, 5 veces por cada caso.
- 4) Se calcula el tiempo promedio de carga de la página.

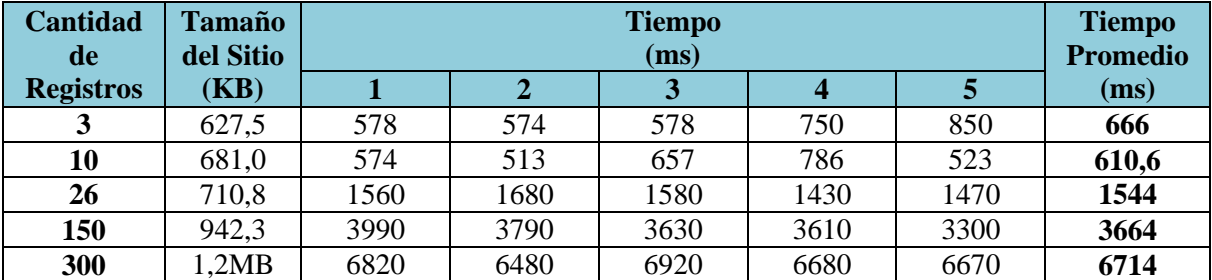

### **Tabla 92 Tiempos de Respuesta en Pruebas de Esfuerzo**

<span id="page-122-0"></span>Los dos primeros escenarios (3 y 10 registros) se consideran una carga ínfima del sistema y es un caso muy improbable. El tercer escenario considera la cantidad actual de miembros que el grupo posee (26 registros). El cuarto y quinto escenarios corresponden a si la mitad o todos los alumnos de la carrera formaran parte del grupo (respectivamente). Se supone ese número de alumnos de acuerdo a la matrícula anual, sin considerar deserción ni repitencia.

A través de los resultados obtenidos es posible inferir, que si bien el tiempo requerido para cargar el sitio se incrementa a medida que aumenta la cantidad de registros, los resultados no son los mejores, ya que según (Wikipedia, 2011) los tiempos de respuesta superiores a 1 segundo

<sup>1</sup> **Firebug** es un **complemento de Mozilla Firefox**, el cual permite depurar cualquier sitio web, ya sea propio o ajeno, mediante él es posible ver desde el código html hasta las variables de la sesión. Este complemento se encuentra disponible en: [https://addons.mozilla.org/es-es/firefox/addon/firebug/.](https://addons.mozilla.org/es-es/firefox/addon/firebug/)

interrumpen la experiencia del usuario. Es debido a esta lentitud en los tiempos de respuesta que se deben realizar diferentes procedimientos que intentan mejorar esta situación.

La primera acción es revisar cada uno de las páginas web y eliminar cualquier hoja de estilos y javascript innecesario que se esté cargando junto con el sitio y, la segunda acción es mejorar la forma en que los datos son transferidos desde el equipo servidor al cliente, transfiriendo por grupos pequeños de datos en lugar de un gran paquete.

# **6.4 Pruebas de Aceptación**

Para la aceptación del sistema se solicitó a algunos usuarios utilizar el sistema, bajo la modalidad de prueba Beta, y enviar sus observaciones al equipo de desarrollo. Estas observaciones se indican en la [Tabla 93.](#page-123-0)

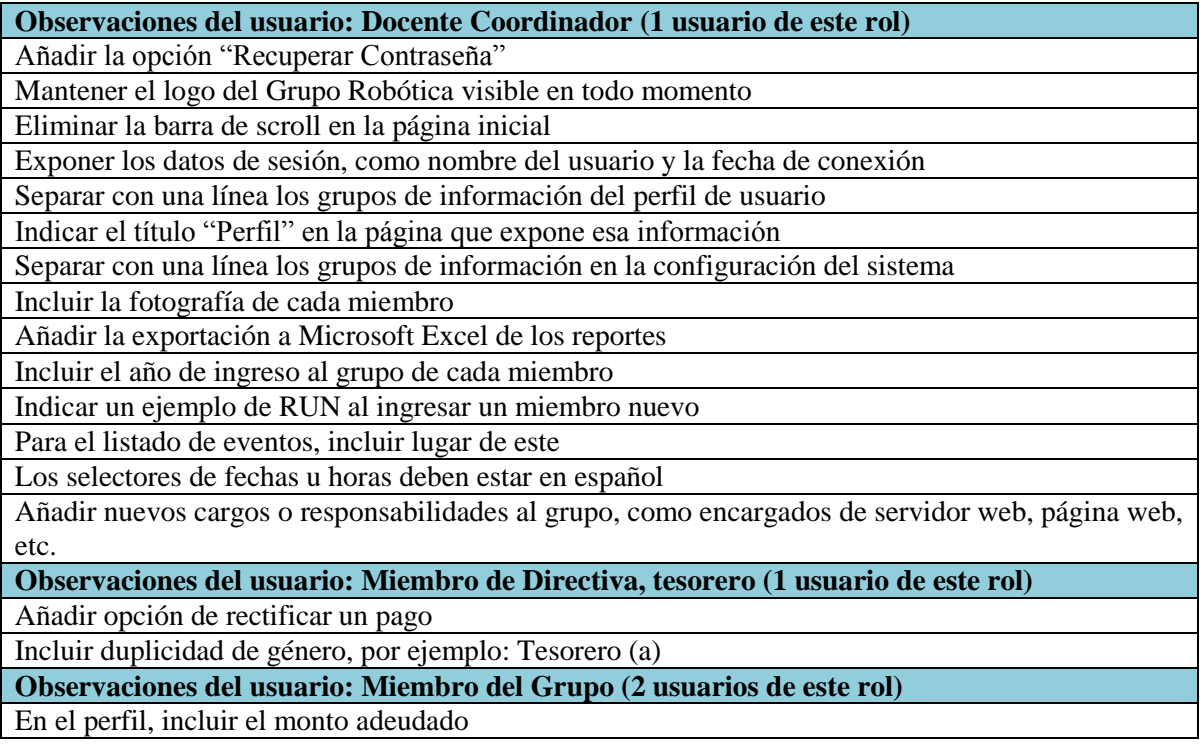

# **Tabla 93 Observaciones de los usuarios sobre el sistema web**

<span id="page-123-0"></span>Se tomó nota de estas observaciones, algunas de ellas motivaron modificaciones en el sistema y otras simplemente requirieron el cambio de los mensajes de error por textos más significativos y clarificadores.

# **Conclusiones**

Para finalizar este informe, se darán a conocer las conclusiones que se desprenden del proceso de desarrollo que fue llevado a cabo.

De acuerdo a los objetivos fijados para el sistema, los cuales tienen relación con los requisitos que este debe satisfacer (indicados en el punto [1.3\)](#page-14-0), estos han sido satisfechos durante el proceso de desarrollo, siendo el requisito de "Realizar la determinación de requisitos aplicando criterios de calidad de datos" el que requirió un mayor esfuerzo. Este mayor esfuerzo no fue dado por un incremento significativo de líneas de código o lo complejo de estas, sino por el tiempo que tomó entender y aplicar el método de determinación de características de calidad de datos. El tiempo involucrado en la aplicación del método se encuentra en el punto [3.10.1.](#page-47-0)

Como se indicó durante el informe, DeWIQ (Fuentes L., 2011) es una estrategia que apoya el proceso de captación de requisitos y a través del cual se identifican características de calidad de datos asociados a los mismos. Esto implica que se pone un mayor énfasis en los requisitos que en un proceso de desarrollo sin DeWIQ (Fuentes L., 2011), lo que permite detectar omisiones en las que se haya incurrido en dicha etapa. Para este caso particular, el método resultó ser útil, ya que instó a realizar acciones que mejoraron la calidad del software.

En el punto [3.10,](#page-47-1) se hace mención a las falencias que el método tiene (desde el punto de vista del autor de este proyecto de título), las cuales se pueden dividir en dos:

- 1) No es del todo claro la forma en que se debe discriminar que conceptos son un PI y que conceptos no lo son, si bien es cierto se hace un acercamiento en la etapa de "Identificación de los PI"s involucrados con los requisitos de la aplicación", este punto permite identificar entidades o sujetos que probablemente sean un PI, pero no es tajante al respecto. Una forma de acortar los PI"s identificados es vincular el proceso de detección de los mismos con el modelo Entidad Relación (MER), ya que muchas de las Entidades de este modelo coinciden con los PI"s identificados. En el punto [4.6](#page-91-0) se esboza un procedimiento para detectar PI"s mediante el MER.
- 2) No se indica un procedimiento adicional que los PI"s marcados como "críticos" deban sufrir. Existe un artefacto dentro de la metodología indicada en DeWIQ (Fuentes L., 2011) que permite detectar PI"s que resultan trascendentes dentro del sistema y, por lo tanto, son críticos para él, sin embargo, el método no especifica un artefacto adicional para estos PI's.

Durante la realización de las pruebas se detectaron diferentes falencias en el sistema, algunas de índole visual (interfaces) y otras más complejas como el tiempo de respuesta. Las primeras han sido resueltas casi en su totalidad, sin embargo, las segundas son un trabajo aún en proceso. Para mejorar los tiempos de respuesta es necesario mejorar tres factores, el primero es el tiempo de carga de la página, sin datos, el segundo es el tiempo que requiere transportar todos los datos desde el servidor al cliente, y el tercero corresponde a mejorar la capacidad de respuesta del equipo servidor.

Para el primer factor, se revisa cada página web del sitio, eliminando complementos (hojas de estilos, javascripts) que se carguen innecesariamente. Para el segundo factor es necesario mejorar la forma en que los datos son transportados. Actualmente se llevan como un único paquete de datos, en donde una solución eficiente es transportar por paquetes parciales (por partes más pequeñas). Se trabaja en esta estrategia. Y para el tercer factor es mejorable al incrementar la memoria RAM del equipo servidor, tal como se indicó en el punto [2.1.1.](#page-19-0)

La implantación del sistema se realizó sin mayores complicaciones en el equipo computacional perteneciente al Grupo de Robótica y este se encuentra accesible a través de la URL [http://robotica.chillan.ubiobio.cl:8084/gestion.](http://robotica.chillan.ubiobio.cl:8084/gestion)

Se espera que con la utilización del sistema desarrollado, se consigan los siguientes beneficios:

- El tiempo necesario para analizar la información es menor, ya que es posible obtener informes resumidos indicando los totales de cada concepto según sea el informe solicitado.
- La información se encuentra disponible en todo momento mediante un computador conectado a internet.
- La información se encuentra filtrada por usuario del sistema, lo cual provee privacidad a cada usuario.
- La información se encuentra consistente y concordante con la realidad del grupo.

Además de las indicaciones para ampliar el sistema expuestas en el punto [4.5,](#page-89-0) será misión del siguiente incremento abarcar las siguientes funcionalidades:

- 1) Administrar y dar seguimiento a los proyectos que se realicen en el grupo.
- 2) Asignar roles y responsabilidades a miembros por proyecto.
- 3) Apoyar el trabajo colaborativo dentro de los participantes de cada proyecto, mediante foros, materiales, avances, noticias, etc.

# **Bibliografía**

**Bibigeek.** Restar dos fechas en Java correctamente. [En línea] [Citado el: 03 de Mayo de 2011.] http://www.bibigeek.com/2009/10/28/restar-dos-fechas-en-java-correctamente/.

**Fuentes L., Alejandra. 2011.** *Desarrollo de un Método para Definir Requisitos de Software Centrados en la Calidad de los Datos*.

**Jardine, Allan.** Datatables. [En línea] [Citado el: 30 de Mayo de 2011.] http://datatables.net/.

**jQuery.** *jQuery* Documentation. [En línea] [Citado el: 5 de Octubre de 2011.] http://docs.jquery.com/Main\_Page.

**jQuery.** jQuery UI Demos & Documentation. [En línea] [Citado el: 5 de Octubre de 2011.] http://jqueryui.com/demos/.

**McCann, Benjamin.** Struts 2 AJAX Tutorial – Dojo Autocompleter Example. [En línea] [Citado el: 08 de Mayo de 2011.] http://www.benmccann.com/dev-blog/struts-2-ajax-tutorial-dojoautocompleter-example/.

**Ministerio de Educación. 2011.** Ingeniería en Computación e Informática. [En línea] 2011. [Citado el: 5 de Octubre de 2011.] http://www.futurolaboral.cl/index.php?option=com\_content&view=article&id=46&carrID=55&Ite  $mid=28$ .

**Ministerio de Educación. 2011.** Técnico en Computación e Informática. [En línea] 2011. [Citado el: 5 de Octubre de 2011.] http://www.futurolaboral.cl/index.php?option=com\_content&view=article&id=46&carrID=131&Ite  $mid=28$ .

**Mkyong.** Struts 2 download file example. [En línea] [Citado el: 27 de Abril de 2011.] http://www.mkyong.com/struts2/struts-2-download-file-example/.

**Mundo geek.** Etiquetas Struts 2. [En línea] [Citado el: 12 de Abril de 2011.] http://mundogeek.net/archivos/2009/02/13/etiquetas-struts-2/.

**Mundo geek.** Hibernate. [En línea] [Citado el: 25 de Junio de 2011.] http://mundogeek.net/archivos/2007/01/27/hibernate/.

**Nuñez, José.** jQuery Rut Plugin. [En línea] [Citado el: 30 de Marzo de 2011.] http://joaquinnunez.cl/jQueryRutPlugin/.

**OMG.** OMG Unified Modeling Languaje (OMG UML), Superstructure, V2.1.2. [En línea] [Citado el: 17 de Septiembre de 2011.] http://www.omg.org/spec/UML/2.1.2/Superstructure/PDF/.

**Ponte, Francisco.** Estudio de Factibilidad. [En línea] http://www.cid.uc.edu.ve/fponte/ejemplo/factib.pdf.

**Pressman, Roger. 2005.** *Ingeniería de Software.* s.l. : McGrawHill.

**Rose India.** Struts 2.1.8 - Struts 2.1.8 Tutorial. [En línea] [Citado el: 11 de Abril de 2011.] http://www.roseindia.net/struts/struts2.1.8/index.shtml.

**Rumbaugh, James, Ivar Jacobson y Booch Grady. 2007.** El Lenguaje Unificado de Modelado Manual de Referencia.

**SII.** Class RUT. [En línea] [Citado el: 18 de Julio de 2011.] http://www.nic.cl/desarrollo/sistema\_dte/docs1.0/cl/sii/dte/RUT.html.

**Sintec LTDA. 2009.** *Plan de Pruebas de Software y Control de Calidad*.

**VaanNila.** Struts 2 Tutorial. [En línea] [Citado el: 10 de Abril de 2011.] http://www.vaannila.com/struts-2/struts-2-tutorial/struts-2-tutorial.html.

**Wikipedia**. World Wide Web. [En línea] [Citado el: 17 de Octubre de 2011.] [http://en.wikipedia.org/wiki/World\\_Wide\\_Web.](http://en.wikipedia.org/wiki/World_Wide_Web)

Anexo A Especificación de Casos de Uso con características de Calidad de Datos & Tiempos Involucrados en la Aplicación de DeWIQ

# **A Especificación de Casos de Uso con características de Calidad de Datos & Tiempos Involucrados en la Aplicación de DeWIQ.**

A continuación se muestra la especificación de todos y cada uno de los Casos de Uso identificados para el sistema, indicando además los productos de información que son utilizados en cada caso de uso.

Cada especificación se encuentra acompañada de las acciones para garantizar las características de DQ en ese caso de uso, y además se incluye el tiempo estimado que cada una de las acciones requirió para su implantación.

La especificación del caso de uso Agregar Miembro se encuentra en la [Tabla A-](#page-129-0) 1.

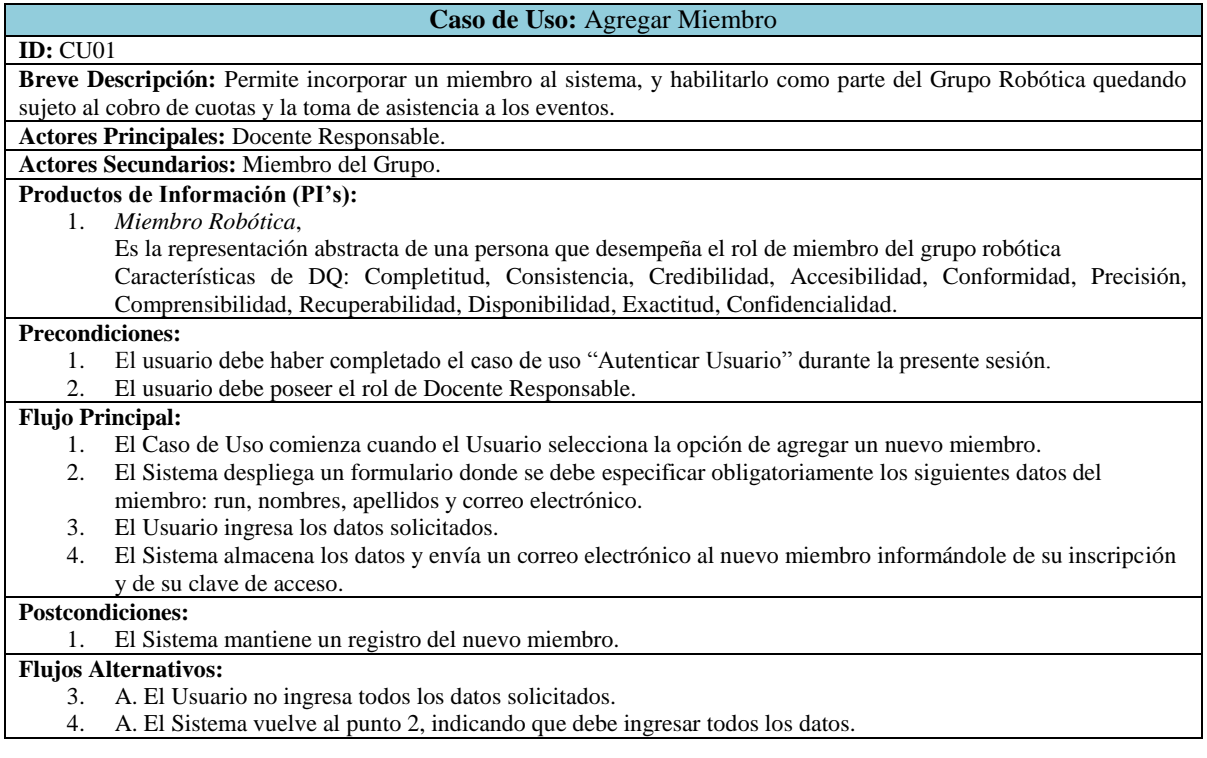

<span id="page-129-0"></span>**Tabla A- 1 Especificación de Caso de Uso Agregar Miembro**

El caso de uso Agregar Miembro utiliza el PI Miembro Robótica, las acciones para garantizar las características de DQ son las expuestas en la tabla siguiente:

| Característica de<br><b>DO</b> | Acciones para lograr las característica de DQ                                                                            |
|--------------------------------|----------------------------------------------------------------------------------------------------|
| Completitud                    | No guardar el formulario de ingreso hasta asegurarse que este se encuentre completo. [30]                                |
|                                | minutos]                                                                                                    |
|                                | Validar los datos ingresados, para tipos de datos de texto validar una longitud mínima de 3                              |
|                                | caracteres, para el caso de datos numéricos validar que solo existan números, para el caso de                            |
|                                | direcciones de correo, fechas u horas utilizar expresiones regulares. [30 minutos]                                       |
|                                | Establecer niveles de ingreso, obligatorios y no obligatorios. [10 minutos]                                              |
| Consistencia                   | Se debe prohibir el ingreso de dos (o más) miembros con un mismo RUT. [60 minutos]                                       |
| Credibilidad                   | Los datos ingresados en el formulario de ingreso son revisados mediante una vista previa. [30<br>minutos]                |
| Accesibilidad                  | No se aplicó                                                                                                    |
| Conformidad                    | Se debe avisar mediante confirmaciones escritas (dentro del mismo sistema) que la operación                              |
|                                | concluyó exitosamente. [0 minutos] *                                                                                     |
| Precisión                      | Para tipos de datos de texto, determinar el número máximo de caracteres. [30 minutos]                                    |
| Comprensibilidad               | Cada formulario de ingreso debe exponer que es lo que se está ingresando, y los campos que son                           |
|                                | obligatorios. [0 minutos] *                                                                                              |
|                                | Utilizar errores que indiquen el nombre del campo, y cuál es la razón por la que ese campo se                            |
|                                | encuentra erróneo. [20 minutos]                                                                                          |
|                                | Entregar etiquetados de campos significativos. [0 minutos] *                                                             |
| Recuperabilidad                | Utilizar solo eliminación lógica para los miembros. [0 minutos] *                                                        |
|                                | Al recargar un formulario de ingreso que posea errores, mantener los campos que se encuentren<br>correctos. [20 minutos] |
| Disponibilidad                 | Utilizar la arquitectura estándar del Framework de desarrollo, para hacer un sistema escalable y                         |
|                                | entendible. [0 minutos] *                                                                                                |
|                                | Permitir una migración simplificada del sistema, en caso de cambio del equipo servidor que lo                            |
|                                | soporta. [0 minutos] *                                                                                                   |
| Exactitud                      | Los campos RUT y correo electrónico deben ser verificados en su forma y validados (sintaxis).                            |
|                                | [30 minutos]                                                                                                    |
| Confidencialidad               | Solo el Docente coordinador puede agregar nuevos miembros al grupo. [15 minutos]                                         |
|                                | Debe existir la posibilidad de cerrar sesión. [20 minutos]                                                               |
|                                | La sesión debe caducar transcurridos 30 minutos desde la última actividad sobre el sistema. [0                           |
|                                | $minus]$ *                                                                                                    |

**Tabla A- 2 Acciones para lograr las características de DQ para el Caso de Uso Agregar Miembro**

\* Este tiempo se considera cero ya que es algo que se construiría con o sin DeWIQ

La especificación del caso de uso Editar Miembro se encuentra en la [Tabla A-](#page-131-0) 3.

| Caso de Uso: Editar Miembro                                                                                                    |  |  |
|----------------------------------------------------------------------------------------------------|--|--|
| <b>ID:</b> CU02                                                                                                    |  |  |
| Breve Descripción: Permite editar la información de un usuario ya registrado, cualquiera de sus atributos.                      |  |  |
| <b>Actores Principales: Docente Responsable.</b>                                                                                |  |  |
| <b>Actores Secundarios:</b> No tiene.                                                                                           |  |  |
| Productos de Información (PI's):                                                                                                |  |  |
| Miembro Robótica,<br>$1_{-}$                                                                                                    |  |  |
| Es la representación abstracta de una persona que desempeña el rol de miembro del grupo robótica                                |  |  |
| Características de DQ: Completitud, Consistencia, Credibilidad, Accesibilidad, Conformidad, Precisión,                          |  |  |
| Comprensibilidad, Recuperabilidad, Disponibilidad, Exactitud, Confidencialidad.                                                 |  |  |
| <b>Precondiciones:</b>                                                                                                    |  |  |
| El usuario debe haber completado el caso de uso "Autenticar Usuario" durante la presente sesión.<br>1.                          |  |  |
| El usuario debe poseer el rol de Docente Responsable.<br>2.                                                                     |  |  |
| <b>Flujo Principal:</b>                                                                                                    |  |  |
| El Caso de Uso comienza cuando el Usuario selecciona la opción de editar un miembro.<br>1.                                      |  |  |
| $\overline{2}$ .<br>El Sistema presenta un listado con los nombres de los miembros del grupo, con la posibilidad de seleccionar |  |  |
| uno.                                                                                                    |  |  |
| 3.<br>El Usuario selecciona el nombre de un miembro.                                                                            |  |  |
| 4.<br>El Sistema muestra todos los atributos del miembro, exceptuando su contraseña de acceso, con la posibilidad               |  |  |
| de reemplazar la información.                                                                                                   |  |  |
| El Usuario edita los campos que considere necesarios.<br>5.                                                                     |  |  |
| El Sistema almacena los cambios realizados sobre el miembro.<br>6.                                                              |  |  |
| <b>Postcondiciones:</b>                                                                                                    |  |  |
| El sistema almacena los cambios realizados.                                                                                     |  |  |
| <b>Flujos Alternativos:</b> No tiene.                                                                                           |  |  |

<span id="page-131-0"></span>**Tabla A- 3 Especificación de Caso de Uso Editar Miembro.**

El caso de uso Editar Miembro utiliza el PI Miembro Robótica, las acciones para garantizar las características de DQ son las expuestas en la tabla siguiente:

| Característica de<br><b>DO</b> | Acciones para lograr las característica de DQ                                                             |
|--------------------------------|----------------------------------------------------------------------------------------------------|
| Completitud                    | No guardar el formulario de ingreso hasta asegurarse que este se encuentre completo. [30]                 |
|                                | minutosl                                                                                                  |
|                                | Validar los datos ingresados, para tipos de datos de texto validar una longitud mínima de 3               |
|                                | caracteres, para el caso de datos numéricos validar que solo existan números, para el caso de             |
|                                | direcciones de correo, fechas u horas utilizar expresiones regulares. [30 minutos]                        |
|                                | Establecer niveles de ingreso, obligatorios y no obligatorios. [10 minutos]                               |
| Consistencia                   | Se debe prohibir el ingreso de dos (o más) miembros con un mismo RUT. [60 minutos]                        |
| Credibilidad                   | Los datos ingresados en el formulario de ingreso son revisados mediante una vista previa. [30<br>minutos] |
| Accesibilidad                  | No se aplicó                                                                                              |
| Conformidad                    | Se debe avisar mediante confirmaciones escritas (dentro del mismo sistema) que la operación               |
|                                | concluyó exitosamente. [0 minutos] *                                                                      |
| Precisión                      | Para tipos de datos de texto, determinar el número máximo de caracteres. [30 minutos]                     |
| Comprensibilidad               | Cada formulario de ingreso debe exponer que es lo que se está ingresando, y los campos que son            |
|                                | obligatorios. [0 minutos] *                                                                               |
|                                | Utilizar errores que indiquen el nombre del campo, y cuál es la razón por la que ese campo se             |
|                                | encuentra erróneo. [20 minutos]                                                                           |
|                                | Entregar etiquetados de campos significativos. [0 minutos] *                                              |
| Recuperabilidad                | Utilizar solo eliminación lógica para los miembros. [0 minutos] *                                         |
|                                | Al recargar un formulario de ingreso que posea errores, mantener los campos que se encuentren             |
|                                | correctos. [20 minutos]                                                                                   |
| Disponibilidad                 | Utilizar la arquitectura estándar del Framework de desarrollo, para hacer un sistema escalable y          |
|                                | entendible. [0 minutos] *                                                                                 |
|                                | Permitir una migración simplificada del sistema, en caso de cambio del equipo servidor que lo             |
|                                | soporta. [0 minutos] *                                                                                    |
| Exactitud                      | Los campos RUT y correo electrónico deben ser verificados en su forma y validados (sintaxis).             |
|                                | [30 minutos]                                                                                              |
| Confidencialidad               | Solo el Docente coordinador puede editar miembros. [15 minutos]                                           |
|                                | Debe existir la posibilidad de cerrar sesión. [0 minutos] **                                              |
|                                | La sesión debe caducar transcurridos 30 minutos desde la última actividad sobre el sistema. [0]           |
|                                | minutos] *                                                                                                |

**Tabla A- 4 Acciones para lograr las características de DQ para el Caso de Uso Editar Miembro**

\* Este tiempo se considera cero ya que es algo que se construiría con o sin DeWIQ

La especificación del caso de uso Deshabilitar Miembro se encuentra en la [Tabla A-](#page-133-0) 5.

| Caso de Uso: Deshabilitar Miembro                                                                                   |  |  |  |
|----------------------------------------------------------------------------------------------------|--|--|--|
| $ID:$ $CU03$                                                                                                    |  |  |  |
| <b>Breve Descripción:</b> Permite bloquear el acceso de un miembro al sistema, y lo quita de los miembros vigentes, |  |  |  |
| dejándolo excluido de asistencia y pago de cuotas.                                                                  |  |  |  |
| <b>Actores Principales: Docente Responsable.</b>                                                                    |  |  |  |
| <b>Actores Secundarios:</b> No tiene.                                                                               |  |  |  |
| Productos de Información (PI's):                                                                                    |  |  |  |
| Miembro Robótica.<br>1.                                                                                             |  |  |  |
| Es la representación abstracta de una persona que desempeña el rol de miembro del grupo robótica                    |  |  |  |
| Características de DQ: Completitud, Consistencia, Credibilidad, Accesibilidad, Conformidad, Precisión,              |  |  |  |
| Comprensibilidad, Recuperabilidad, Disponibilidad, Exactitud, Confidencialidad.                                     |  |  |  |
| <b>Precondiciones:</b>                                                                                              |  |  |  |
| El usuario debe haber completado el caso de uso "Autenticar Usuario" durante la presente sesión.<br>1.              |  |  |  |
| El usuario debe poseer el rol de Docente Responsable.<br>2.                                                         |  |  |  |
| <b>Flujo Principal:</b>                                                                                             |  |  |  |
| El Caso de Uso comienza cuando el Usuario selecciona la opción de deshabilitar un miembro.<br>1.                    |  |  |  |
| El Sistema presenta un listado con los nombres de los miembros del grupo, con la posibilidad de seleccionar<br>2.   |  |  |  |
| uno.                                                                                                    |  |  |  |
| El Usuario selecciona el nombre de un miembro.<br>3.                                                                |  |  |  |
| 4.<br>El Sistema elimina el miembro de las listas de miembros vigentes del sistema.                                 |  |  |  |
| <b>Postcondiciones:</b>                                                                                             |  |  |  |
| El sistema registra el estado del miembro.                                                                          |  |  |  |
| <b>Flujos Alternativos:</b> No tiene.                                                                               |  |  |  |
|                                                                                                    |  |  |  |

<span id="page-133-0"></span>**Tabla A- 5 Especificación de Caso de Uso Deshabilitar Miembro.**

El caso de uso Deshabilitar Miembro utiliza el PI Miembro Robótica, las acciones para garantizar las características de DQ son las expuestas en la tabla siguiente:

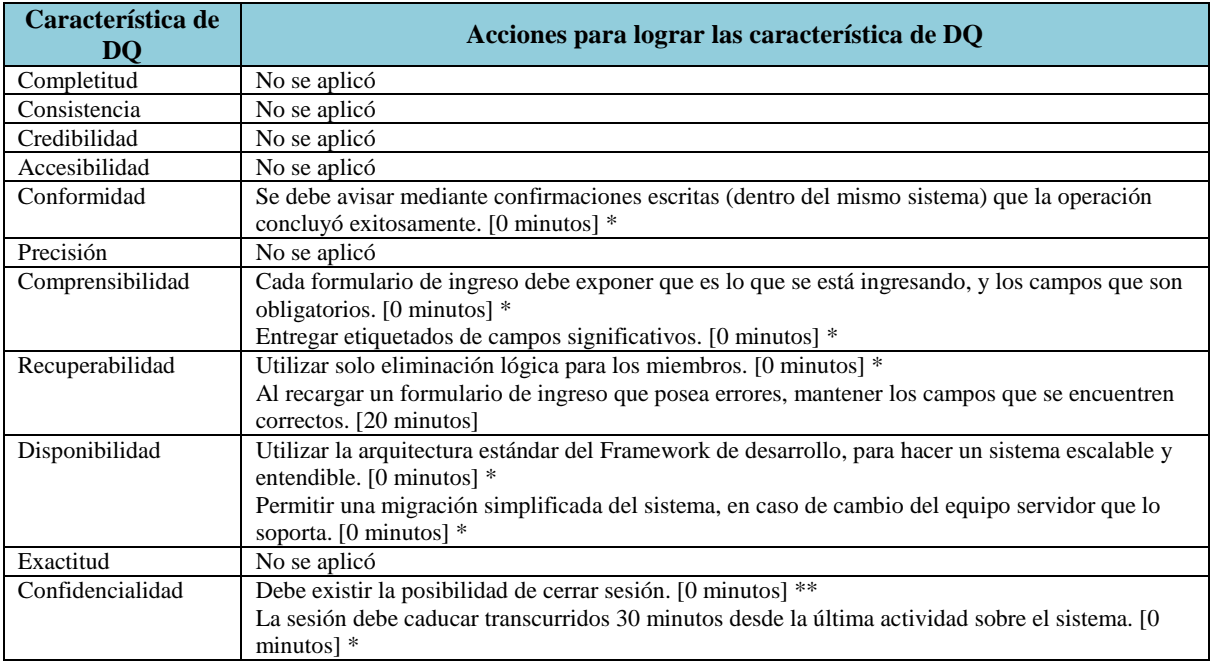

# **Tabla A- 6 Acciones para lograr las características de DQ para el Caso de Uso Deshabilitar Miembro**

\* Este tiempo se considera cero ya que es algo que se construiría con o sin DeWIQ

La especificación del caso de uso Habilitar Miembro se encuentra en la [Tabla A-](#page-135-0) 7.

| Caso de Uso: Habilitar Miembro                                                                                         |  |  |
|----------------------------------------------------------------------------------------------------|--|--|
| <b>ID: CU04</b>                                                                                                    |  |  |
| <b>Breve Descripción:</b> Permite volver a dejar vigente a un antiguo miembro del grupo, que haya dejado de participar |  |  |
| durante algún periodo.                                                                                                 |  |  |
| <b>Actores Principales: Docente Responsable.</b>                                                                       |  |  |
| Actores Secundarios: Miembro del Grupo.                                                                                |  |  |
| Productos de Información (PI's):                                                                                       |  |  |
| Miembro Robótica,<br>$1_{-}$                                                                                           |  |  |
| Es la representación abstracta de una persona que desempeña el rol de miembro del grupo robótica                       |  |  |
| Características de DQ: Completitud, Consistencia, Credibilidad, Accesibilidad, Conformidad, Precisión,                 |  |  |
| Comprensibilidad, Recuperabilidad, Disponibilidad, Exactitud, Confidencialidad.                                        |  |  |
| <b>Precondiciones:</b>                                                                                                 |  |  |
| El usuario debe haber completado el caso de uso "Autenticar Usuario" durante la presente sesión.<br>1.                 |  |  |
| El usuario debe poseer el rol de Docente Responsable.<br>2.                                                            |  |  |
| <b>Flujo Principal:</b>                                                                                                |  |  |
| El Caso de Uso comienza cuando el Usuario selecciona la opción de rehabilitar un miembro.<br>1.                        |  |  |
| El Sistema lista los nombres de todos los miembros inactivos (ex miembros) para ser rehabilitado.<br>2.                |  |  |
| 3.<br>El Usuario selecciona el nombre un miembro para ser rehabilitado.                                                |  |  |
| El Sistema habilita al miembro inactivo como miembro activo, y envía un correo electrónico al miembro<br>4.            |  |  |
| informándole de su habilitación y de su clave de acceso.                                                               |  |  |
| <b>Postcondiciones:</b>                                                                                                |  |  |
| El sistema registra el cambio de estado del miembro, a activo.                                                         |  |  |
| <b>Flujos Alternativos:</b> No tiene.                                                                                  |  |  |

<span id="page-135-0"></span>**Tabla A- 7 Especificación de Caso de Uso Habilitar Miembro.**

El caso de uso Habilitar Miembro utiliza el PI Miembro Robótica, las acciones para garantizar las características de DQ son las expuestas en la tabla siguiente:

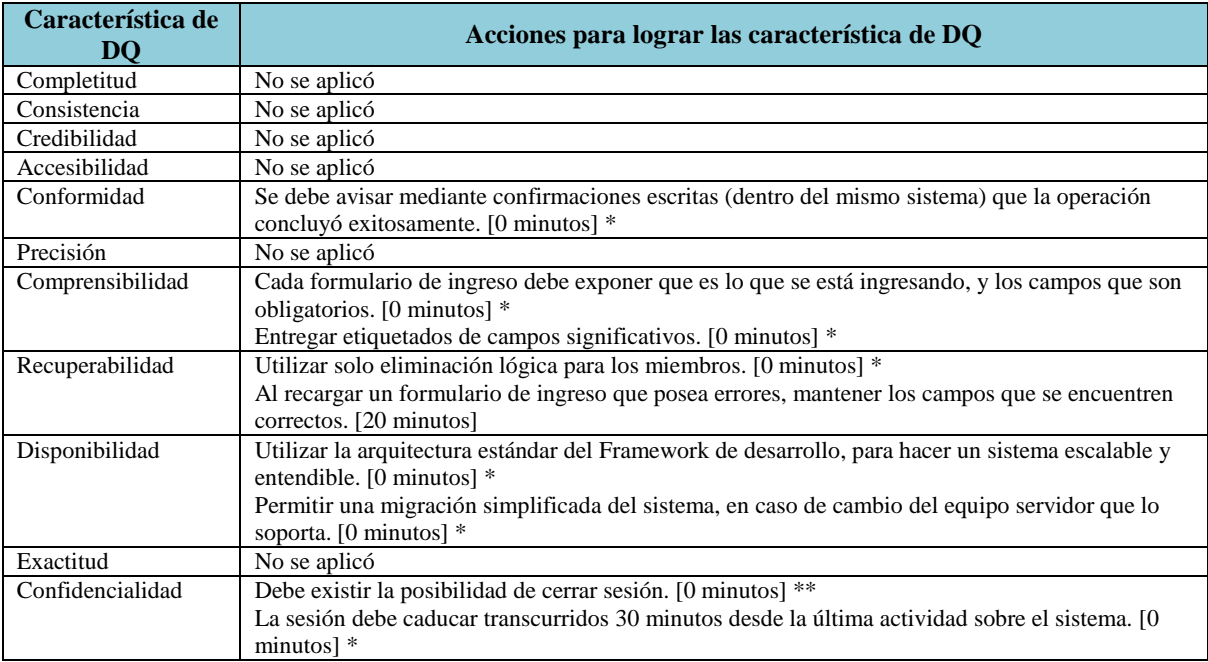

**Tabla A- 8 Acciones para lograr las características de DQ para el Caso de Uso Habilitar Miembro**

\* Este tiempo se considera cero ya que es algo que se construiría con o sin DeWIQ

La especificación del caso de uso Revisar Directiva Actual se encuentra en la [Tabla A-9.](#page-137-0)

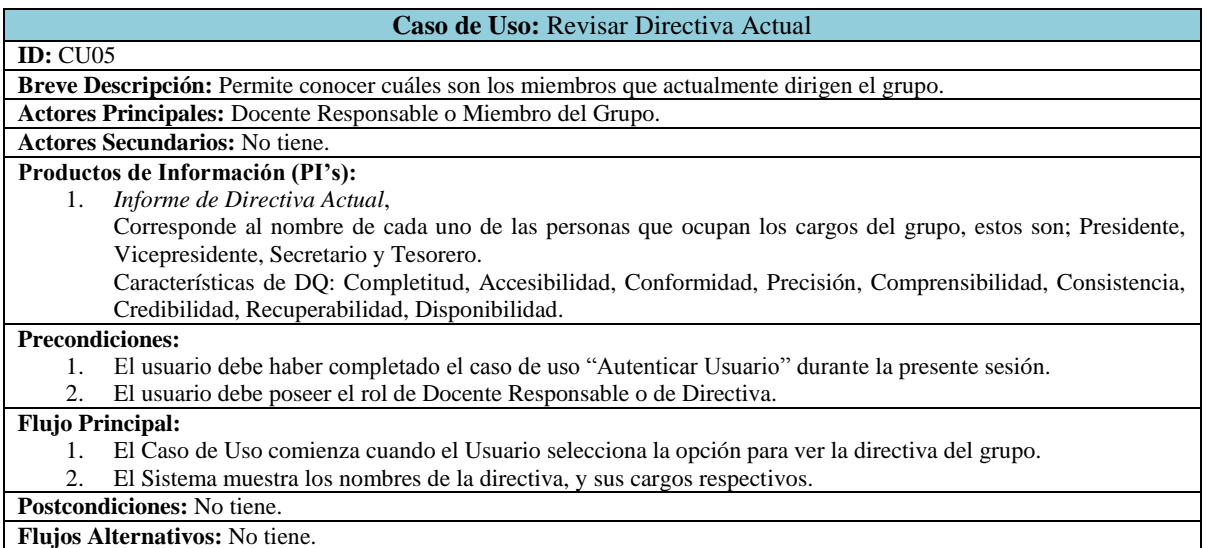

### **Tabla A-9 Especificación de Caso de Uso Revisar Directiva Actual.**

<span id="page-137-0"></span>El caso de uso Revisar Directiva Actual utiliza el PI Informe de Directiva Actual, las acciones para garantizar las características de DQ son las expuestas en la tabla siguiente:

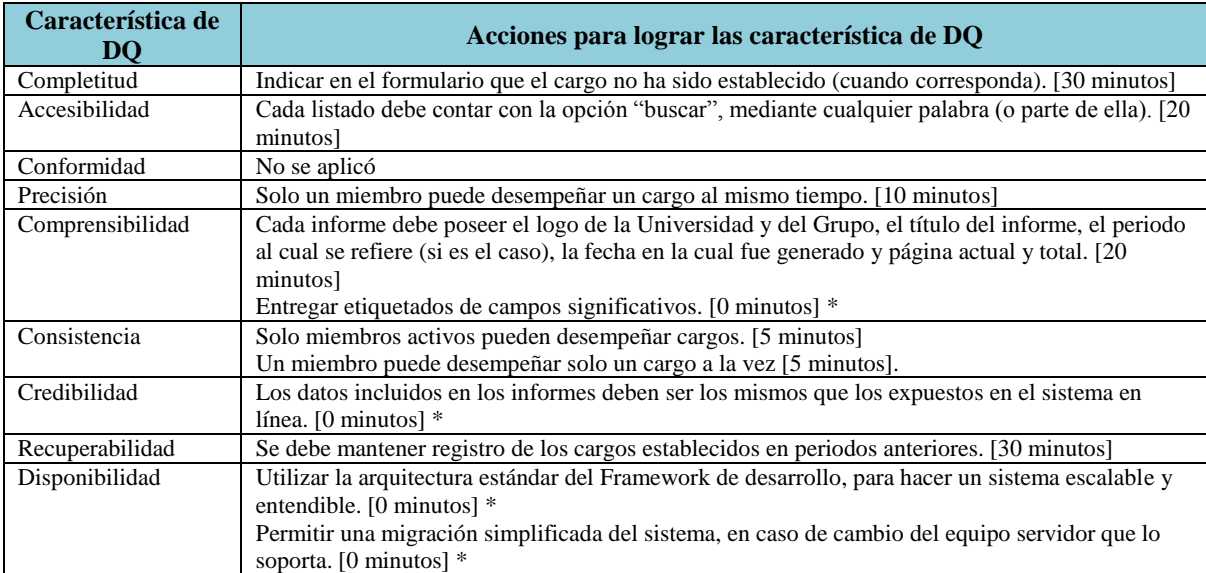

# **Tabla A-10 Acciones para lograr las características de DQ para el Caso de Uso Revisar Directiva Actual**

\* Este tiempo se considera cero ya que es algo que se construiría con o sin DeWIQ

La especificación del caso de uso Designar Directiva se encuentra en la [Tabla A-](#page-138-0) 11.

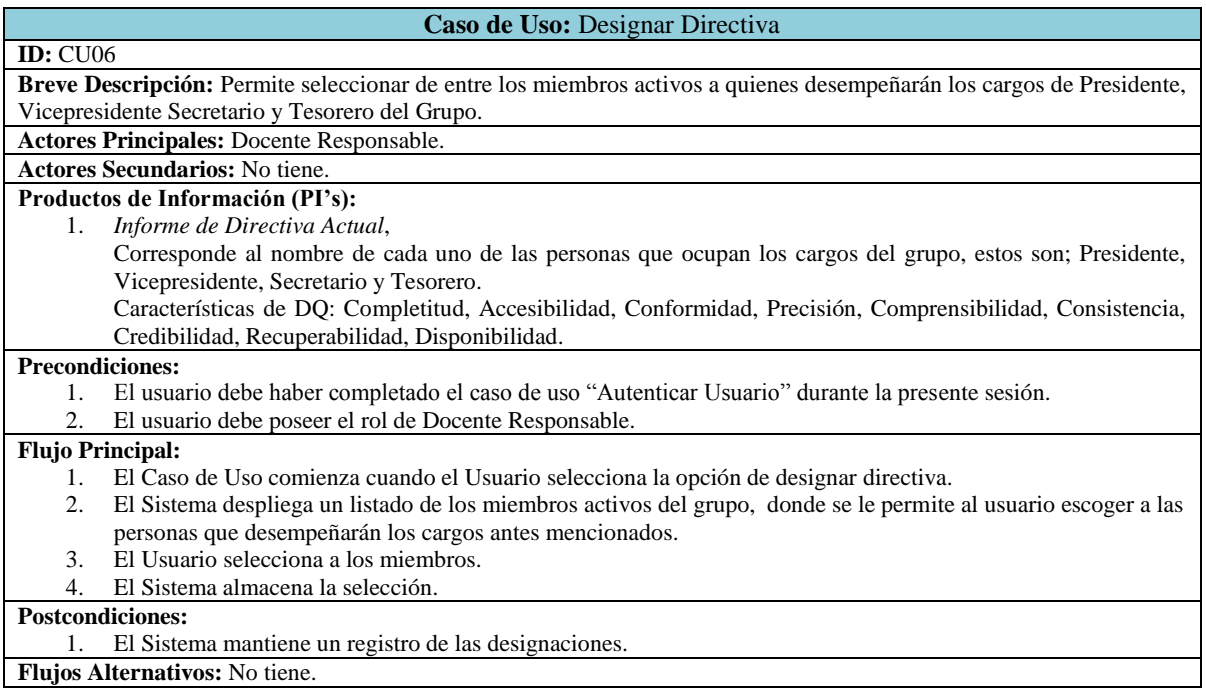

# **Tabla A- 11 Especificación de Caso de Uso Designar Directiva.**

<span id="page-138-0"></span>El caso de uso Designar Directiva utiliza el PI Informe de Directiva Actual, las acciones para garantizar las características de DQ son las expuestas en la tabla siguiente:

| Característica de<br><b>DO</b> | Acciones para lograr las característica de DQ                                                    |
|--------------------------------|--------------------------------------------------------------------------------------------------|
| Completitud                    | Ayudar a la selección de un sujeto para un cargo mediante la selección de este por sobre la      |
|                                | escritura. [60 minutos]                                                                          |
| Accesibilidad                  | No se aplicó                                                                                     |
| Conformidad                    | Los cambios realizados se debe reflejar inmediatamente en la pantalla. [30 minutos]              |
| Precisión                      | Solo un miembro puede desempeñar un cargo al mismo tiempo. [20 minutos]                          |
| Comprensibilidad               | Cada formulario de ingreso debe exponer que es lo que se está ingresando. [0 minutos] *          |
|                                | Entregar etiquetados de campos significativos. [0 minutos] *                                     |
| Consistencia                   | Solo miembros activos pueden desempeñar cargos. [20 minutos]                                     |
| Credibilidad                   | Solo el docente puede definir los cargos. [5 minutos]                                            |
| Recuperabilidad                | Se debe mantener registro de los cargos establecidos en periodos anteriores. [20 minutos]        |
| Disponibilidad                 | Utilizar la arquitectura estándar del Framework de desarrollo, para hacer un sistema escalable y |
|                                | entendible. [0 minutos] *                                                                        |
|                                | Permitir una migración simplificada del sistema, en caso de cambio del equipo servidor que lo    |
|                                | soporta. [0 minutos] *                                                                           |

**Tabla A- 12 Acciones para lograr las características de DQ para el Caso de Uso Designar Directiva**

\* Este tiempo se considera cero ya que es algo que se construiría con o sin DeWIQ

La especificación del caso de uso Agregar Evento se encuentra en la [Tabla A-](#page-139-0) 13.

<span id="page-139-0"></span>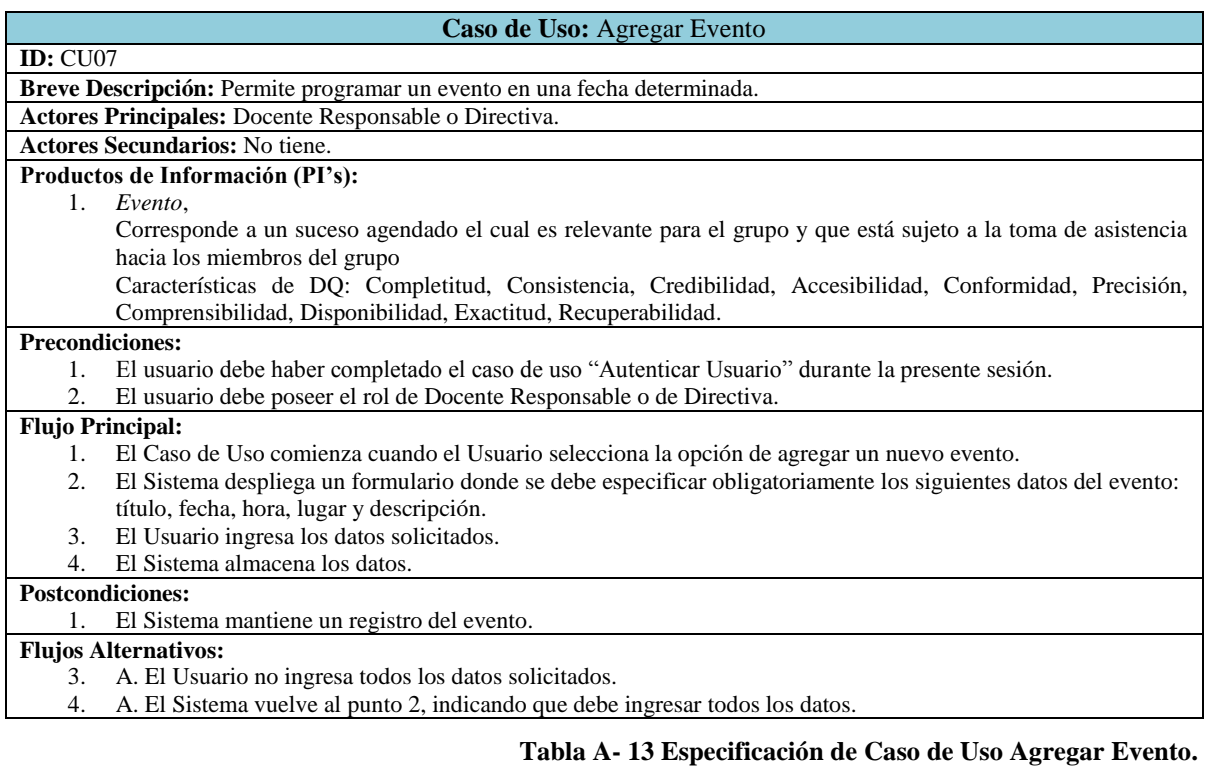

El caso de uso Agregar Evento utiliza el PI Evento, las acciones para garantizar las características de DQ son las expuestas en la tabla siguiente:

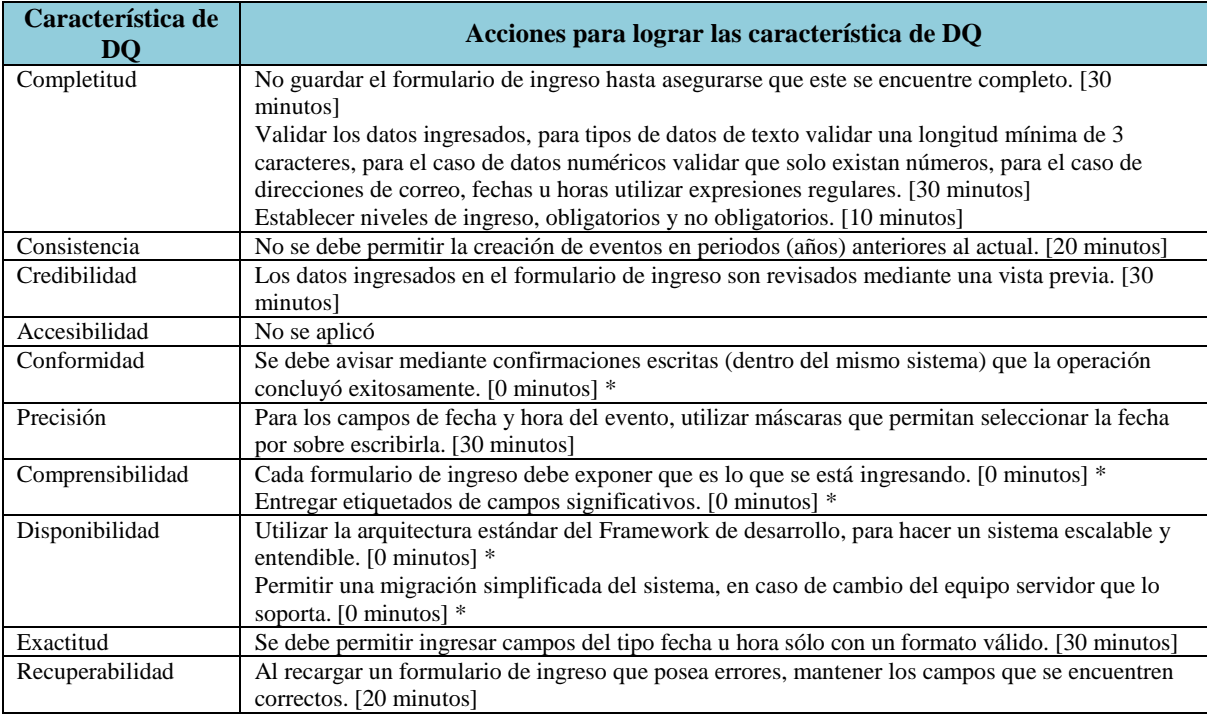

**Tabla A- 14 Acciones para lograr las características de DQ para el Caso de Uso Agregar Evento**

\* Este tiempo se considera cero ya que es algo que se construiría con o sin DeWIQ

La especificación del caso de uso Editar Evento se encuentra en la [Tabla A-](#page-141-0) 15.

<span id="page-141-0"></span>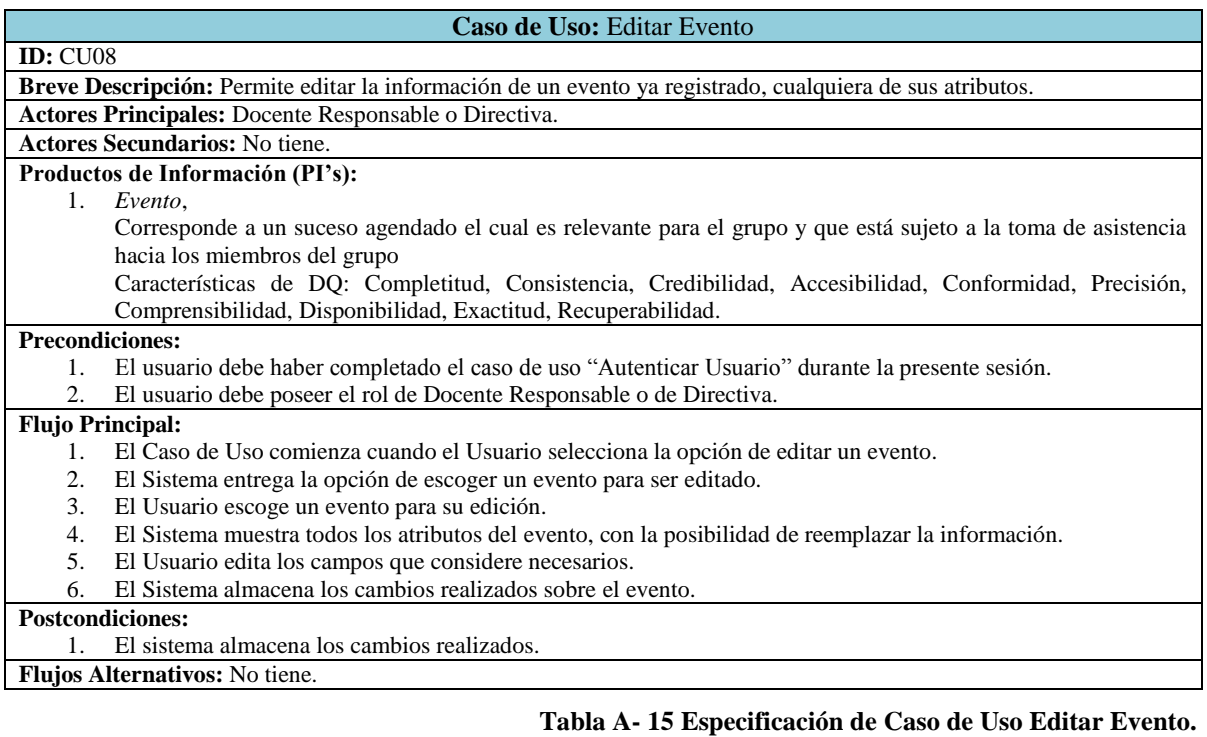

El caso de uso Editar Evento utiliza el PI Evento, las acciones para garantizar las características de DQ son las expuestas en la tabla siguiente:

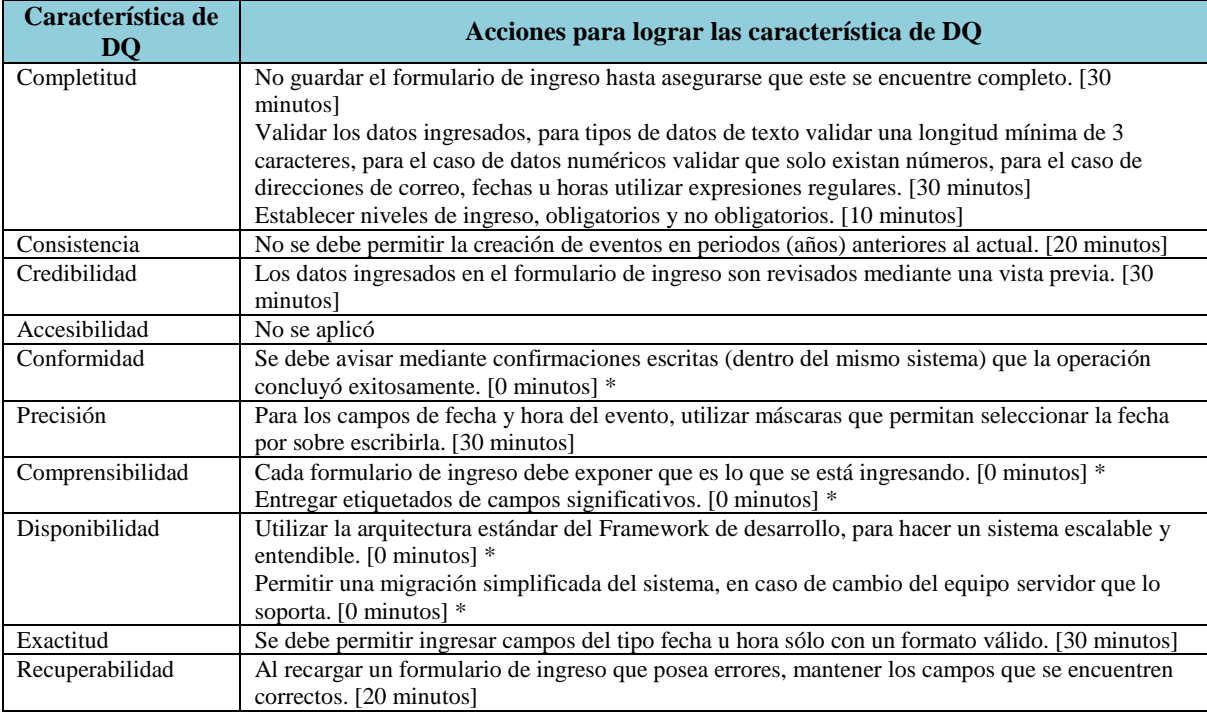

# **Tabla A- 16 Acciones para lograr las características de DQ para el Caso de Uso Editar Evento**

\* Este tiempo se considera cero ya que es algo que se construiría con o sin DeWIQ

La especificación del caso de uso Eliminar Evento se encuentra en la [Tabla A-](#page-143-0) 17.

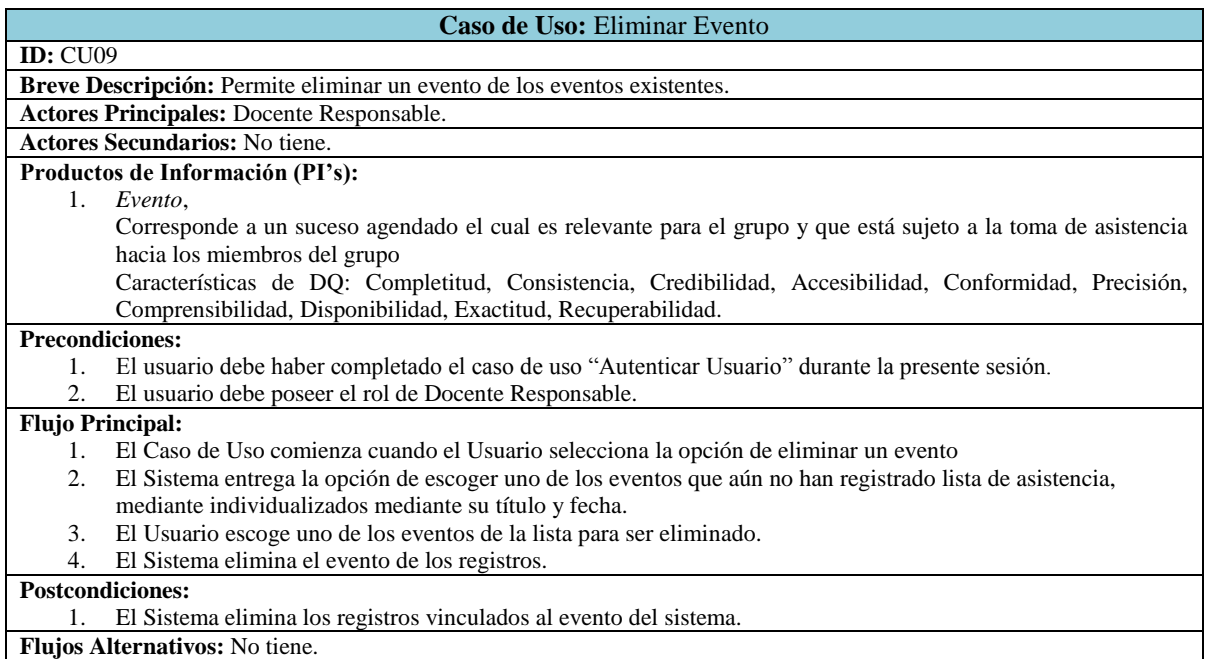

### **Tabla A- 17 Especificación de Caso de Uso Eliminar Evento.**

<span id="page-143-0"></span>El caso de uso Eliminar Evento utiliza el PI Evento, las acciones para garantizar las características de DQ son las expuestas en la tabla siguiente:

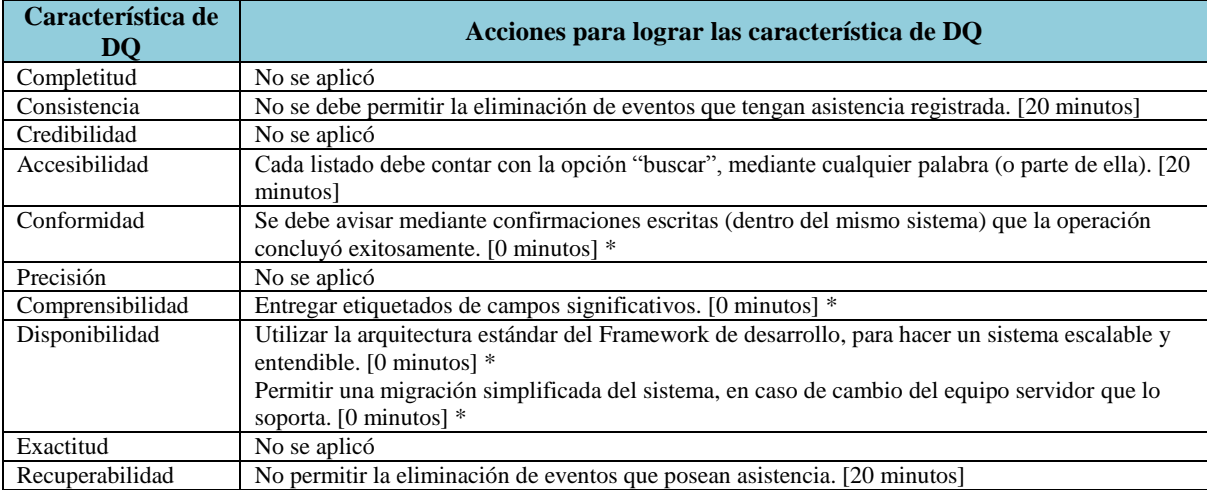

# **Tabla A- 18 Acciones para lograr las características de DQ para el Caso de Uso Eliminar Evento**

\* Este tiempo se considera cero ya que es algo que se construiría con o sin DeWIQ
La especificación del caso de uso Revisar Estado Miembros se encuentra en la [Tabla A-](#page-144-0) 19.

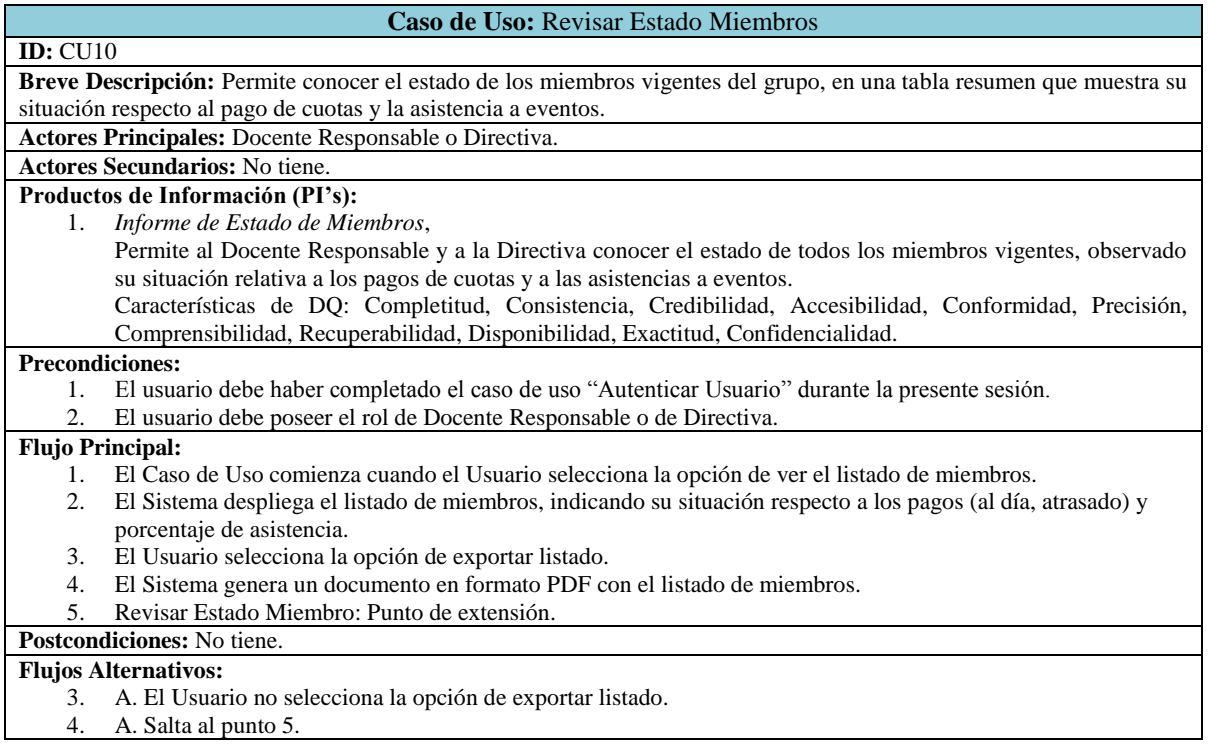

<span id="page-144-0"></span>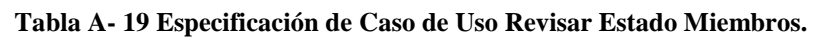

El caso de uso Revisar Estado Miembros utiliza el PI Informe de Estado de Miembros, las acciones para garantizar las características de DQ son las expuestas en la tabla siguiente:

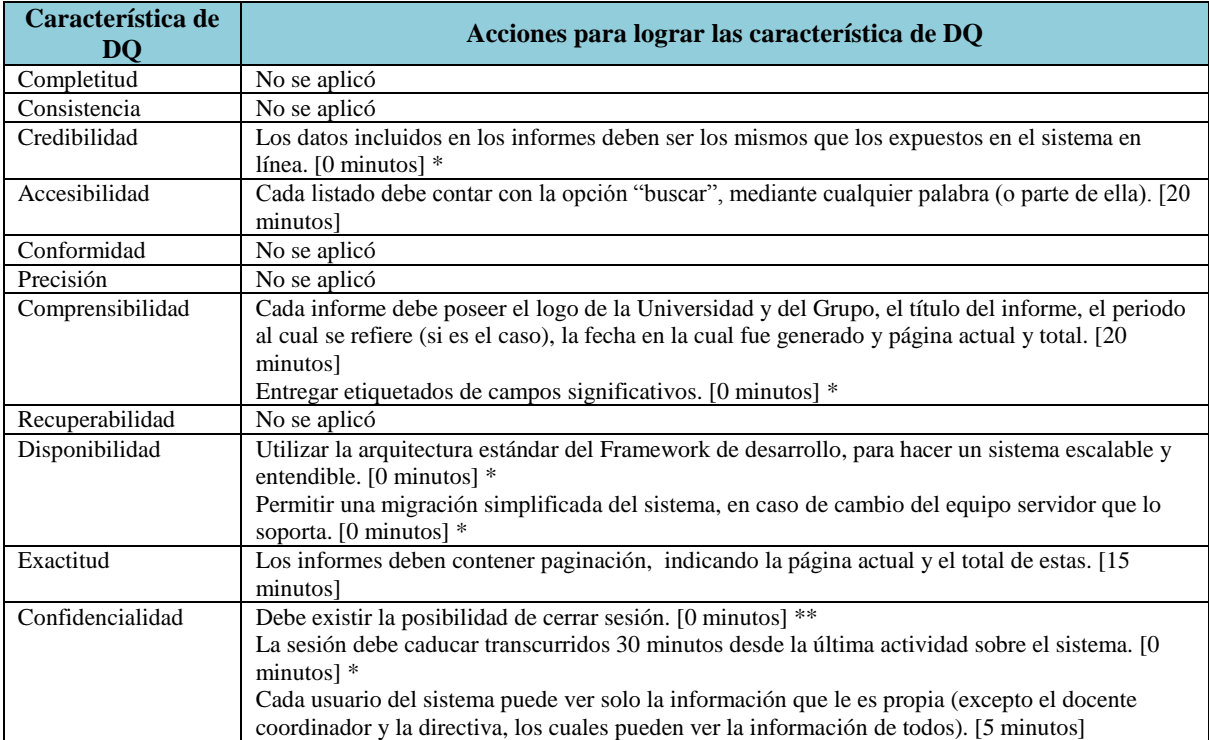

### **Tabla A- 20 Acciones para lograr las características de DQ para el Caso de Uso Revisar Estado Miembros**

\* Este tiempo se considera cero ya que es algo que se construiría con o sin DeWIQ

La especificación del caso de uso Revisar Estado de un Miembro se encuentra en la [Tabla](#page-146-0)  A- [21.](#page-146-0)

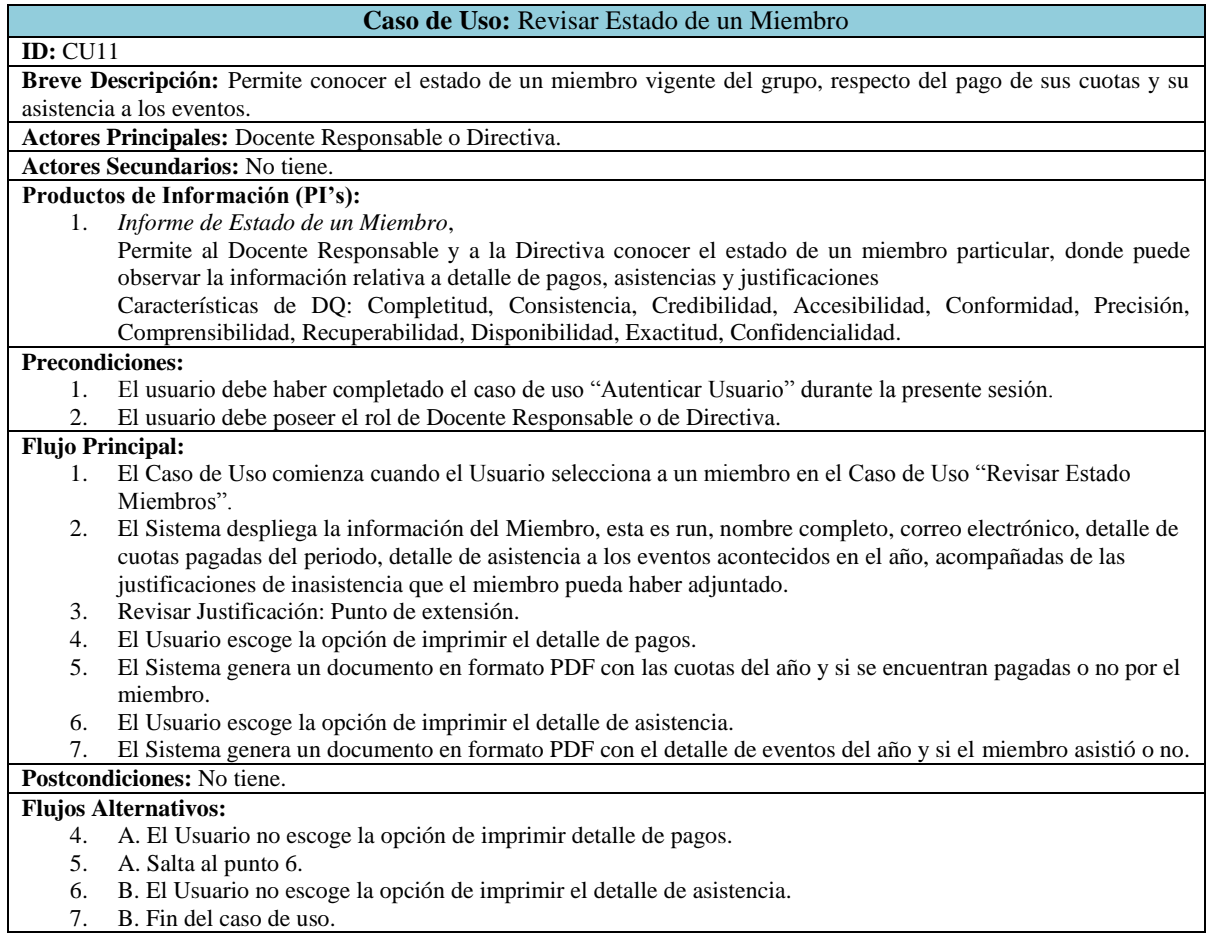

<span id="page-146-0"></span>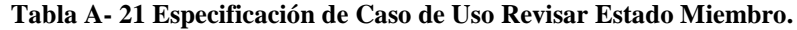

El caso de uso Revisar Estado Miembro utiliza el PI Informe de Estado de un Miembro, las acciones para garantizar las características de DQ son las expuestas en la tabla siguiente:

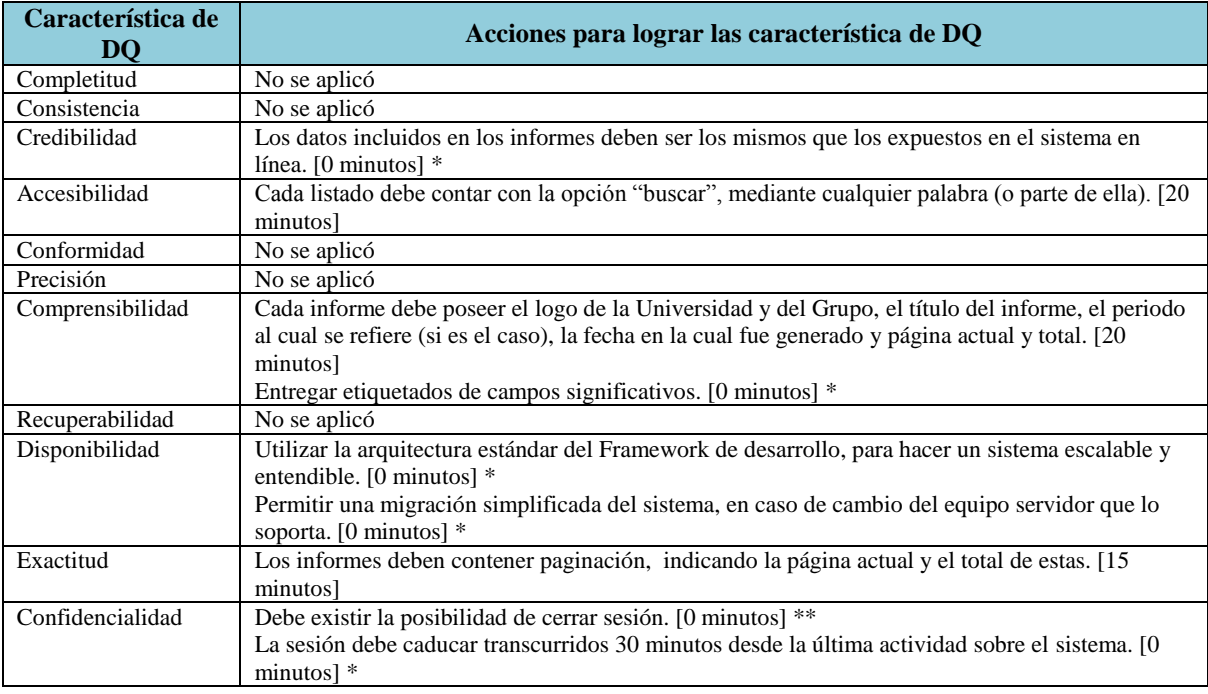

**Tabla A- 22 Acciones para lograr las características de DQ para el Caso de Uso Revisar Estado Miembro**

\* Este tiempo se considera cero ya que es algo que se construiría con o sin DeWIQ

La especificación del caso de uso Revisar Justificación se encuentra en la [Tabla A-](#page-148-0) 23.

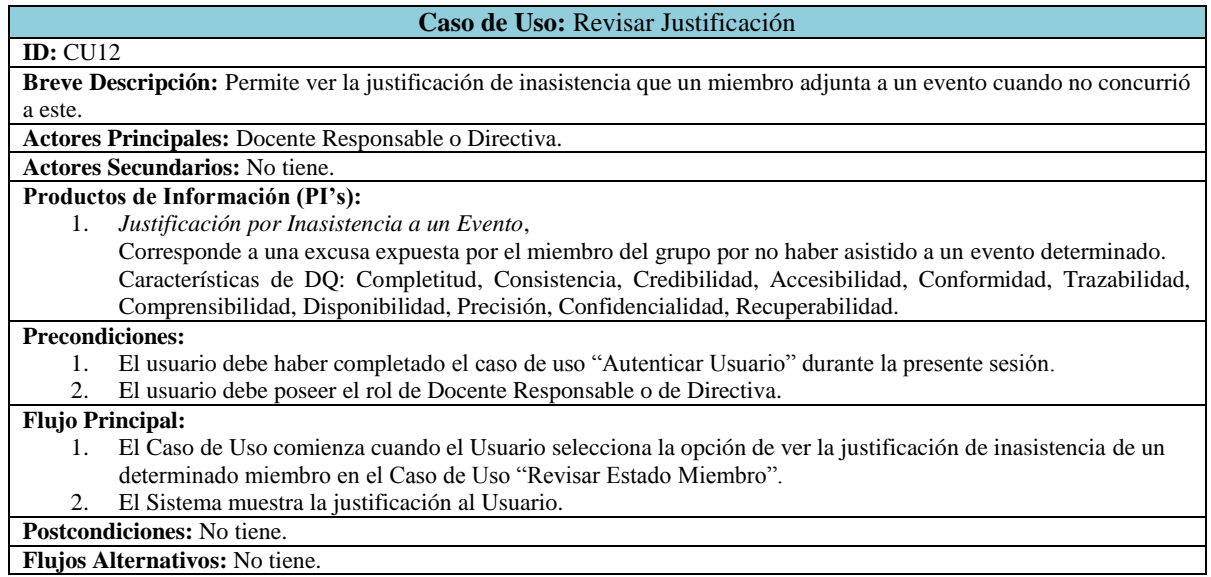

<span id="page-148-0"></span>**Tabla A- 23 Especificación de Caso de Uso Revisar Justificación.**

El caso de uso Revisar Justificación utiliza el PI Justificación por Inasistencia a un Evento, las acciones para garantizar las características de DQ son las expuestas en la tabla siguiente:

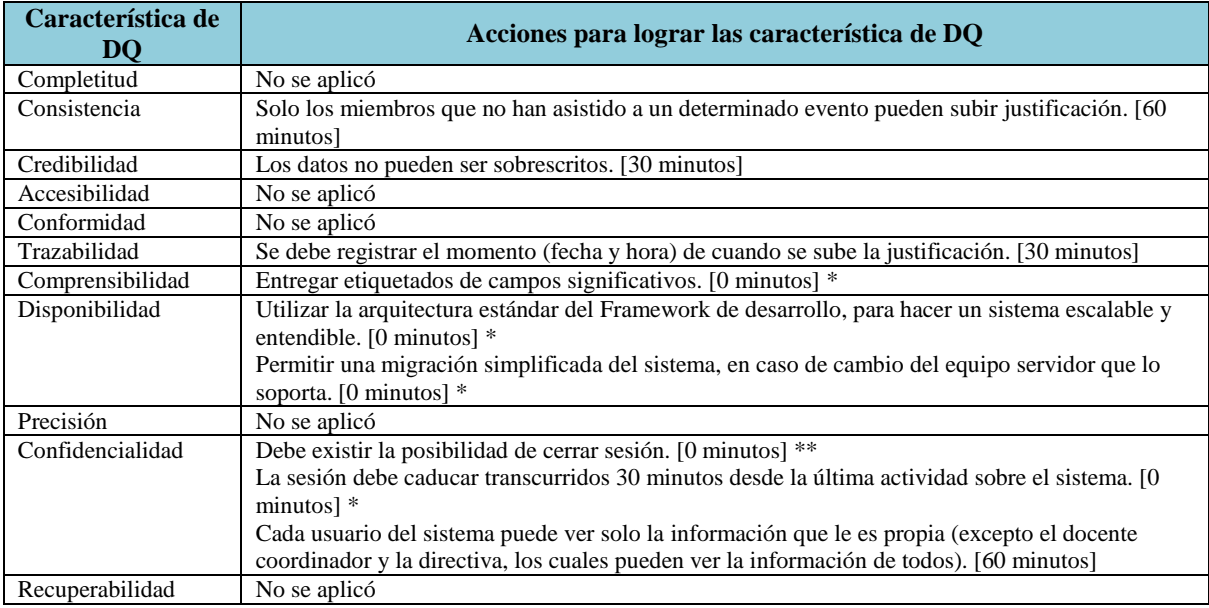

**Tabla A- 24 Acciones para lograr las características de DQ para el Caso de Uso Revisar Justificación**

\* Este tiempo se considera cero ya que es algo que se construiría con o sin DeWIQ

La especificación del caso de uso Tomar Asistencia se encuentra en la [Tabla A-](#page-150-0) 25.

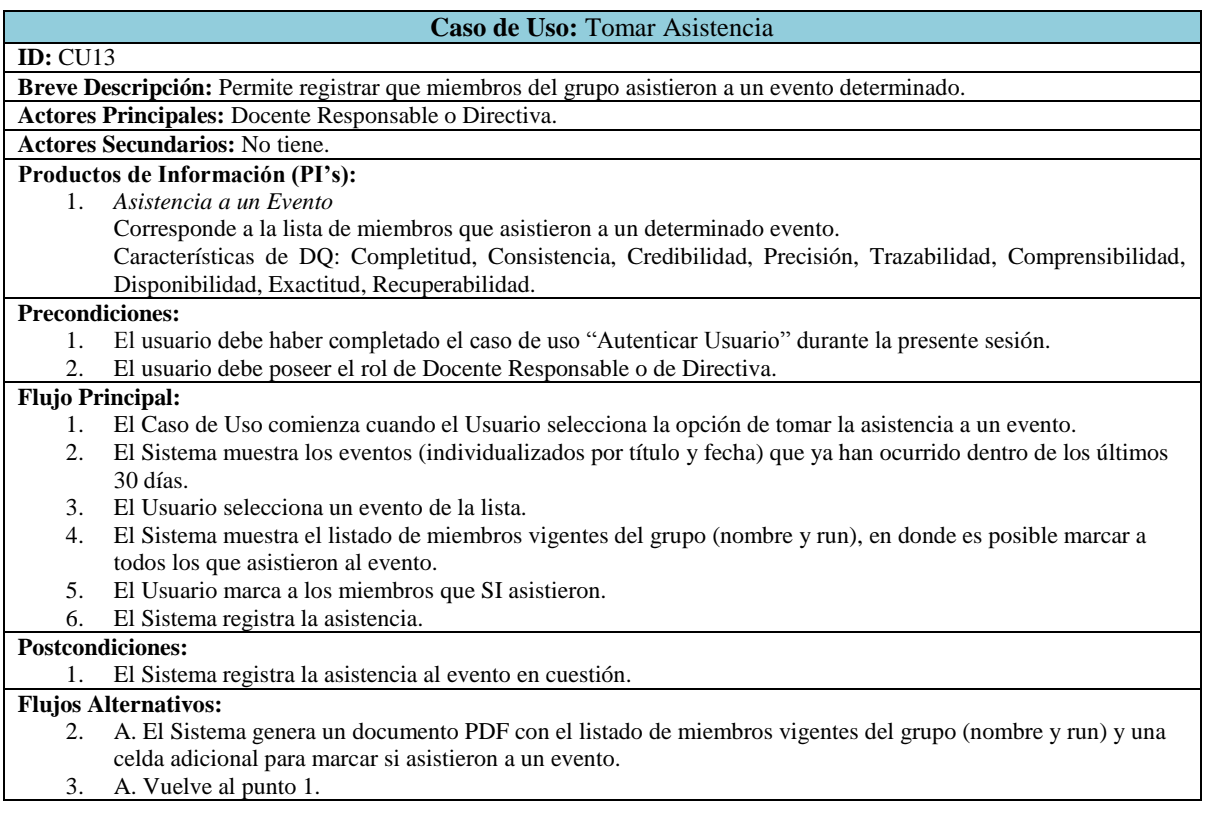

<span id="page-150-0"></span>**Tabla A- 25 Especificación de Caso de Uso Tomar Asistencia.**

El caso de uso Tomar Asistencia utiliza el PI Asistencia a un Evento, las acciones para garantizar las características de DQ son las expuestas en la tabla siguiente:

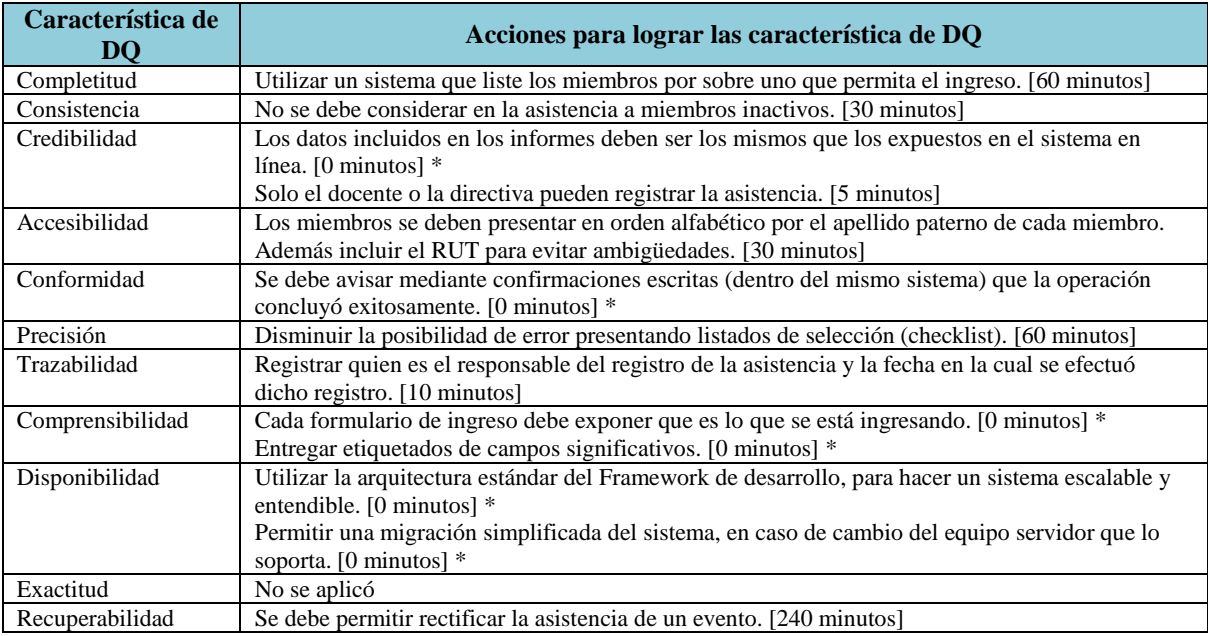

**Tabla A- 26 Acciones para lograr las características de DQ para el Caso de Uso Tomar Asistencia**

\* Este tiempo se considera cero ya que es algo que se construiría con o sin DeWIQ

[27.](#page-152-0)

La especificación del caso de uso Revisar Asistencia a Eventos se encuentra en la [Tabla A-](#page-152-0)

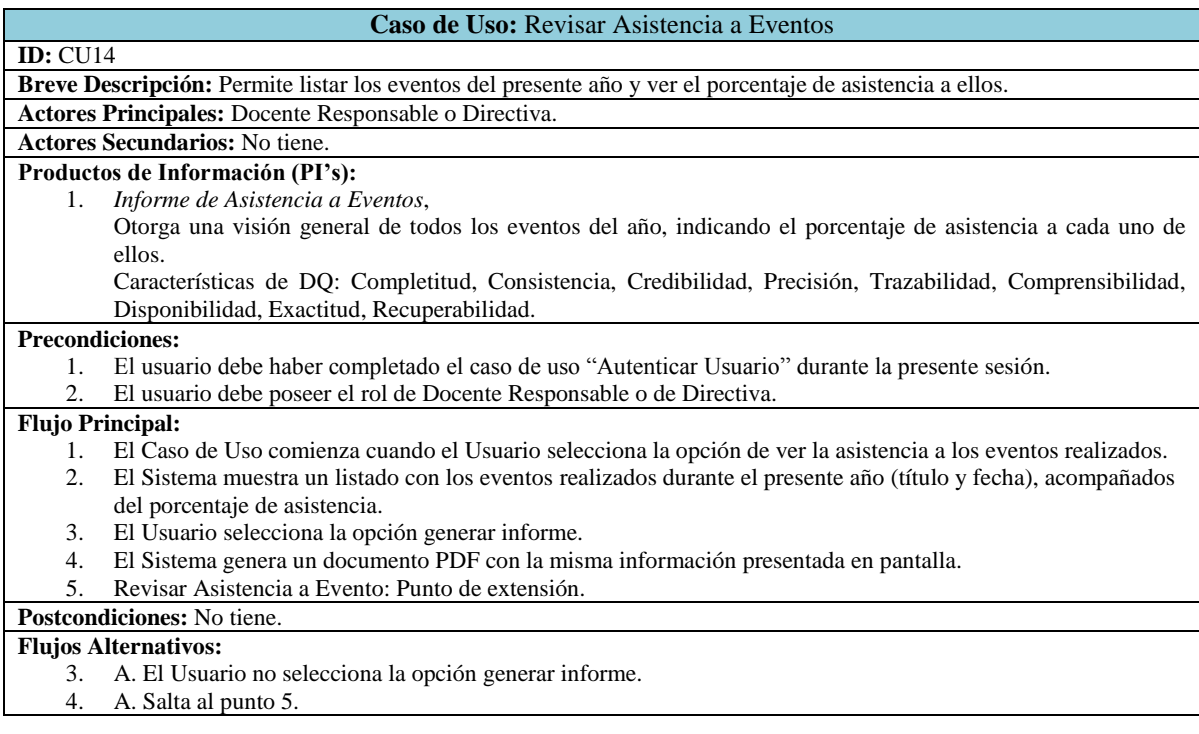

<span id="page-152-0"></span>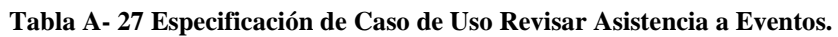

El caso de uso Revisar Asistencia a Eventos utiliza el PI Informe de Asistencia a Eventos, las acciones para garantizar las características de DQ son las expuestas en la tabla siguiente:

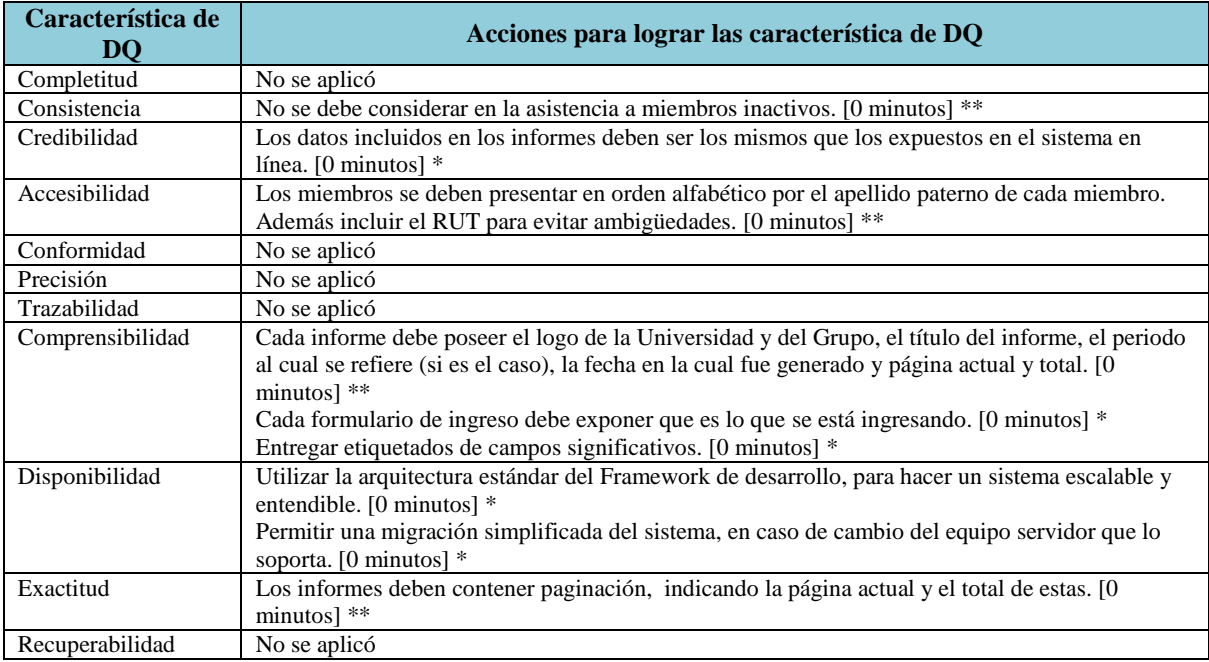

**Tabla A- 28 Acciones para lograr las características de DQ para el Caso de Uso Revisar Asistencia a Eventos**

\* Este tiempo se considera cero ya que es algo que se construiría con o sin DeWIQ

La especificación del caso de uso Revisar Asistencia a un Evento se encuentra en la [Tabla](#page-154-0)  A- [29.](#page-154-0)

<span id="page-154-0"></span>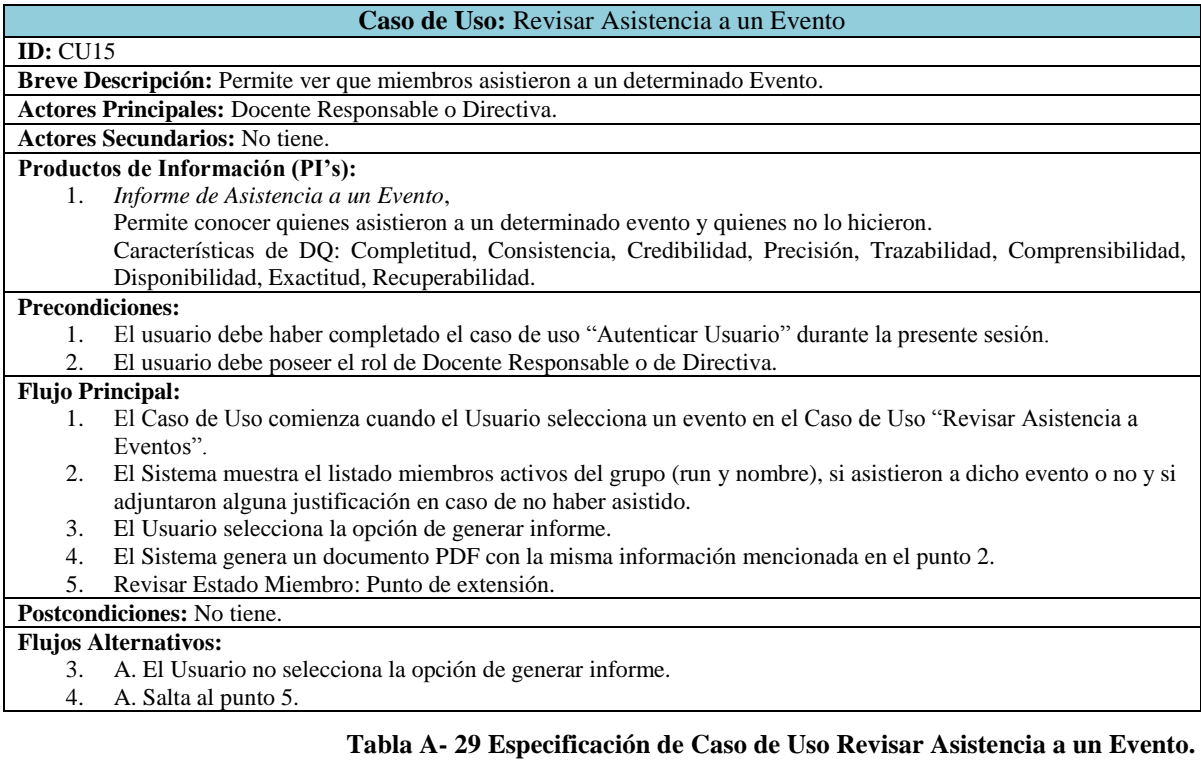

El caso de uso Revisar Asistencia a un Evento utiliza el PI Informe de Asistencia a un Evento, las acciones para garantizar las características de DQ son las expuestas en la tabla siguiente:

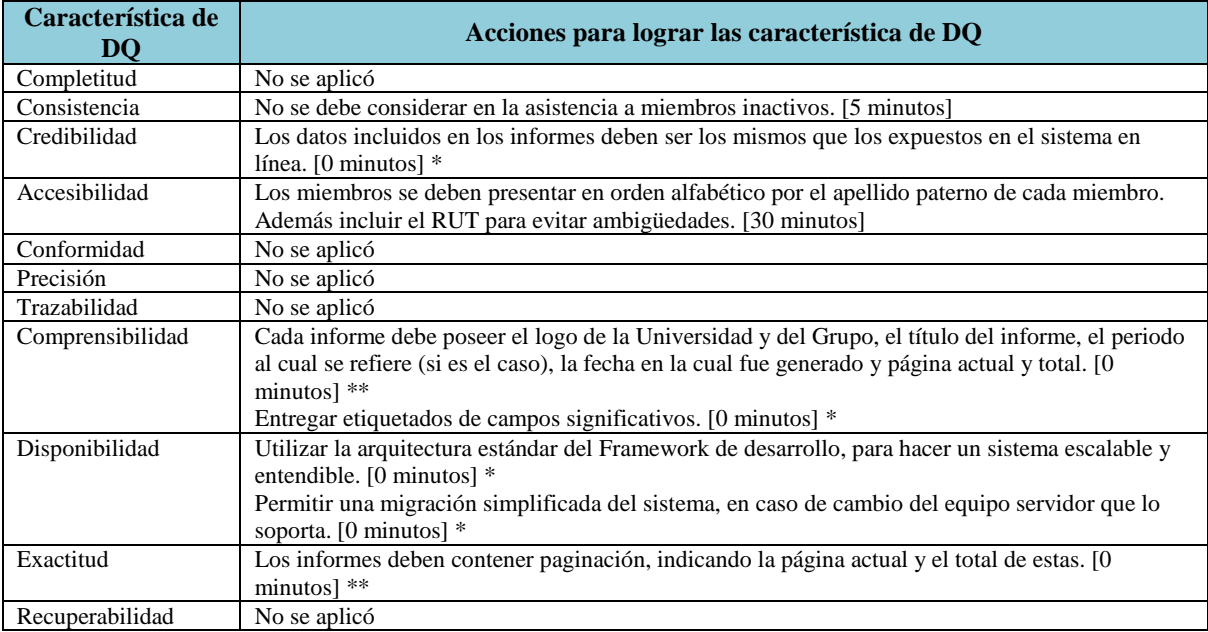

**Tabla A- 30 Acciones para lograr las características de DQ para el Caso de Uso Revisar Asistencia a un Evento**

\* Este tiempo se considera cero ya que es algo que se construiría con o sin DeWIQ

La especificación del caso de uso Revisar Estado de Cuentas se encuentra en la [Tabla A-](#page-156-0)

# [31.](#page-156-0)

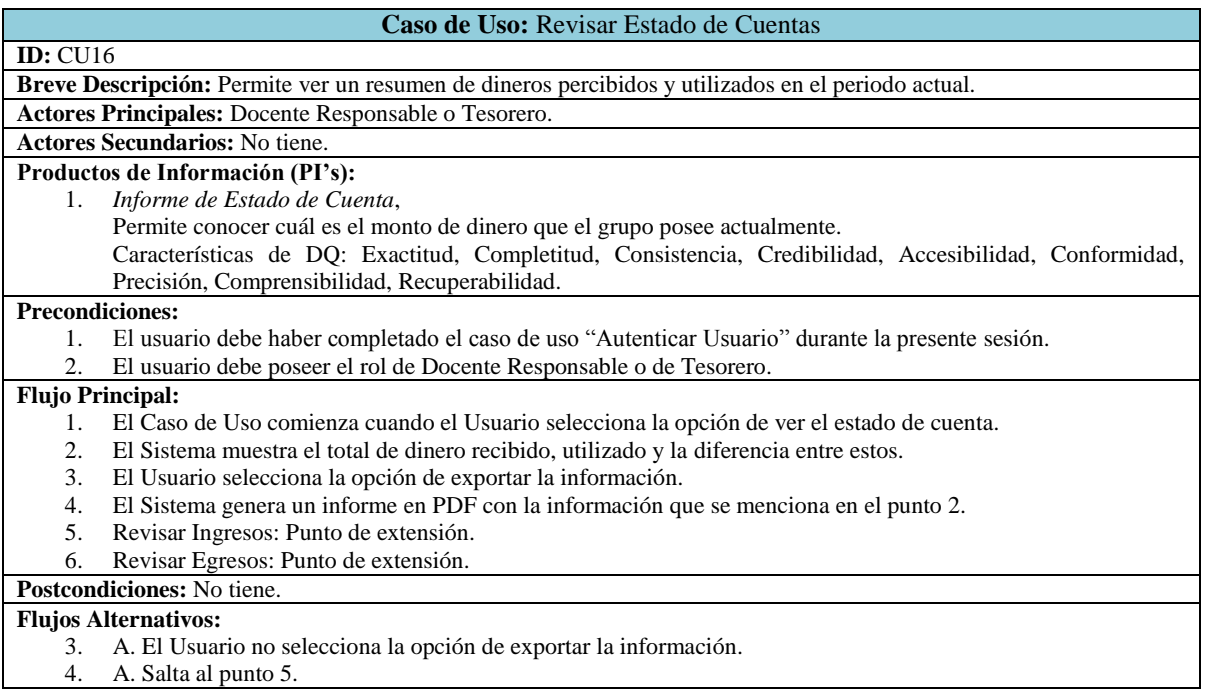

# <span id="page-156-0"></span>**Tabla A- 31 Especificación de Caso de Uso Revisar Estado de Cuentas.**

El caso de uso Revisar Estado de Cuentas utiliza el PI Informe de Estado de Cuenta, las acciones para garantizar las características de DQ son las expuestas en la tabla siguiente:

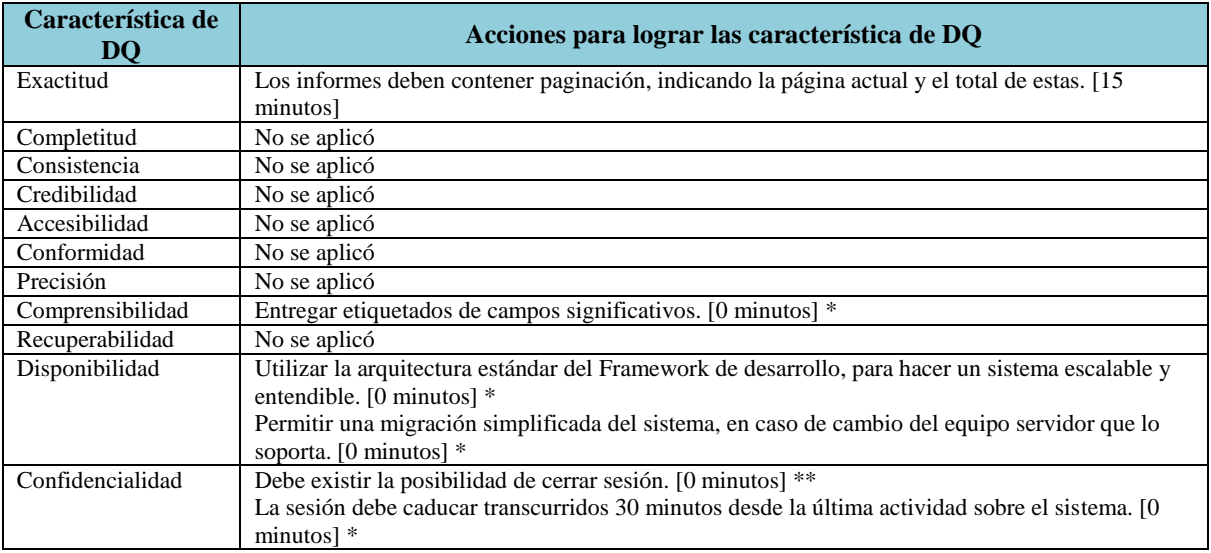

**Tabla A- 32 Acciones para lograr las características de DQ para el Caso de Uso Revisar Estado de Cuentas**

\* Este tiempo se considera cero ya que es algo que se construiría con o sin DeWIQ \*\* Esta funcionalidad se construyó para el PI anterior.

La especificación del caso de uso Revisar Ingresos se encuentra en la [Tabla A-](#page-158-0) 33.

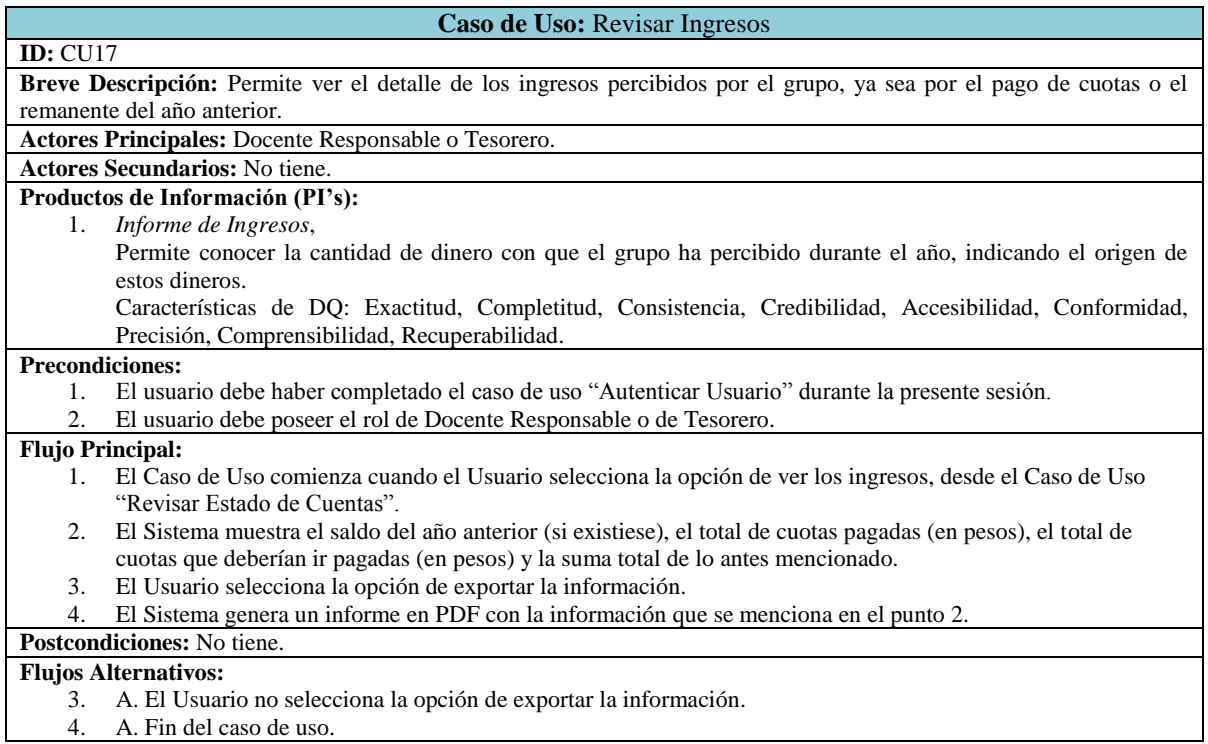

## <span id="page-158-0"></span>**Tabla A- 33 Especificación de Caso de Uso Revisar Ingresos.**

El caso de uso Revisar Ingresos utiliza el PI Informe de Ingresos, las acciones para garantizar las características de DQ son las expuestas en la tabla siguiente:

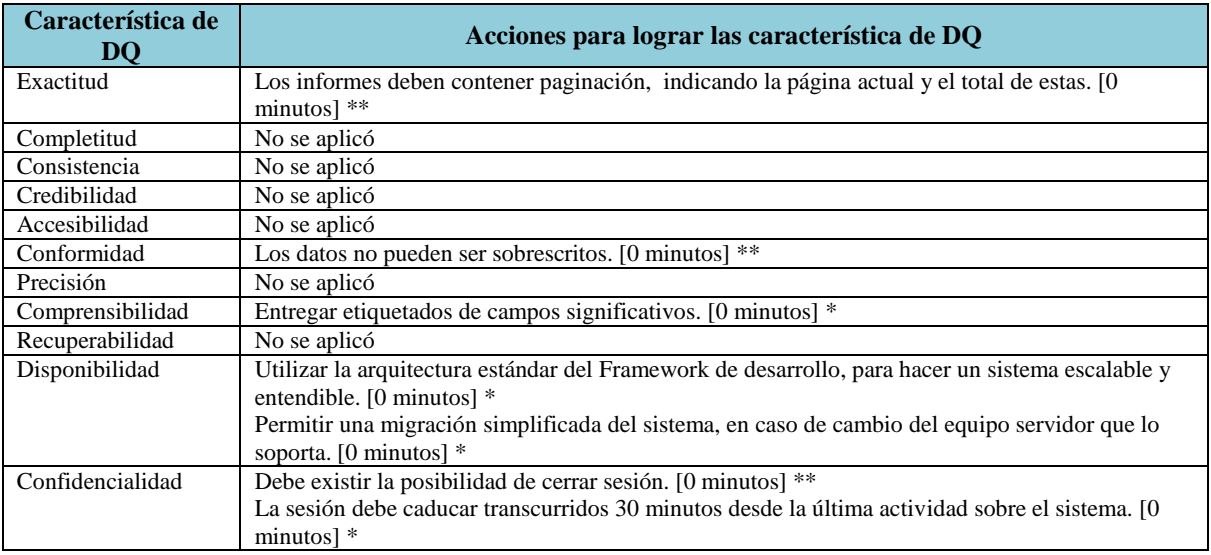

**Tabla A- 34 Acciones para lograr las características de DQ para el Caso de Uso Revisar Ingresos**

\* Este tiempo se considera cero ya que es algo que se construiría con o sin DeWIQ

La especificación del caso de uso Revisar Egresos se encuentra en la [Tabla A-](#page-160-0) 35.

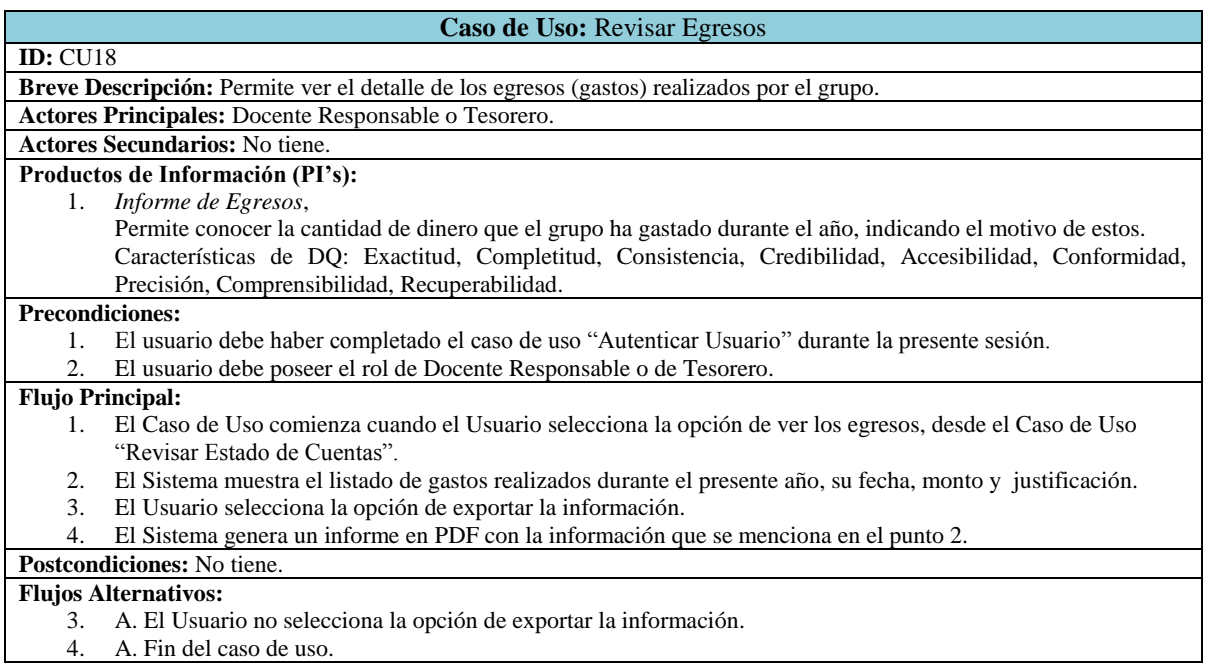

## **Tabla A- 35 Especificación de Caso de Uso Revisar Egresos.**

<span id="page-160-0"></span>El caso de uso Revisar Egresos utiliza el PI Informe de Egresos, las acciones para garantizar las características de DQ son las expuestas en la tabla siguiente:

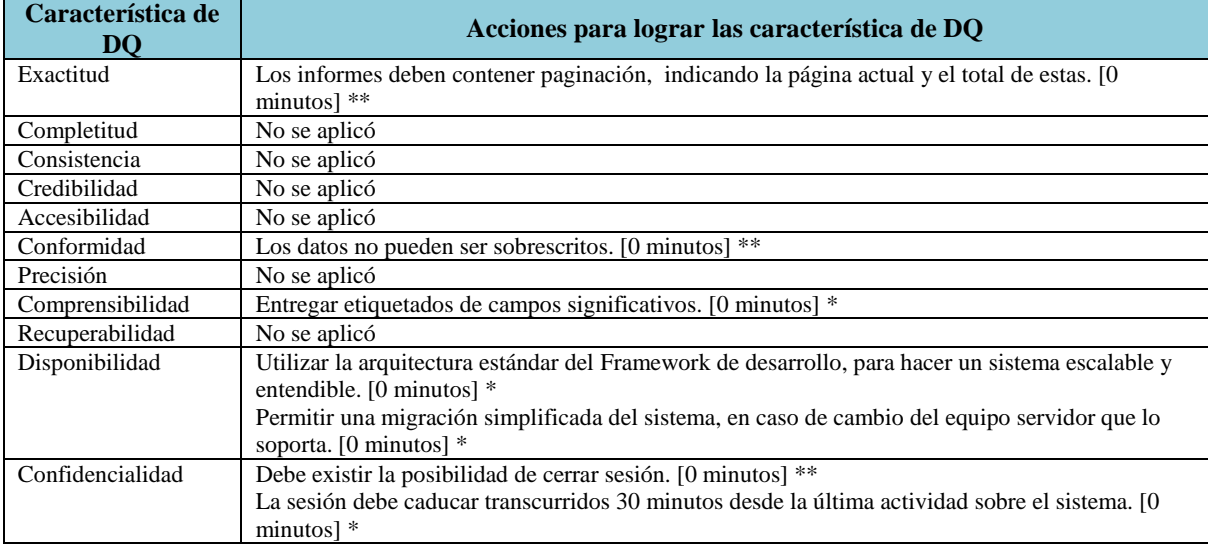

**Tabla A- 36 Acciones para lograr las características de DQ para el Caso de Uso Revisar Egresos**

\* Este tiempo se considera cero ya que es algo que se construiría con o sin DeWIQ

La especificación del caso de uso Listar Deudas Históricas se encuentra en la [Tabla A-](#page-161-0) 37.

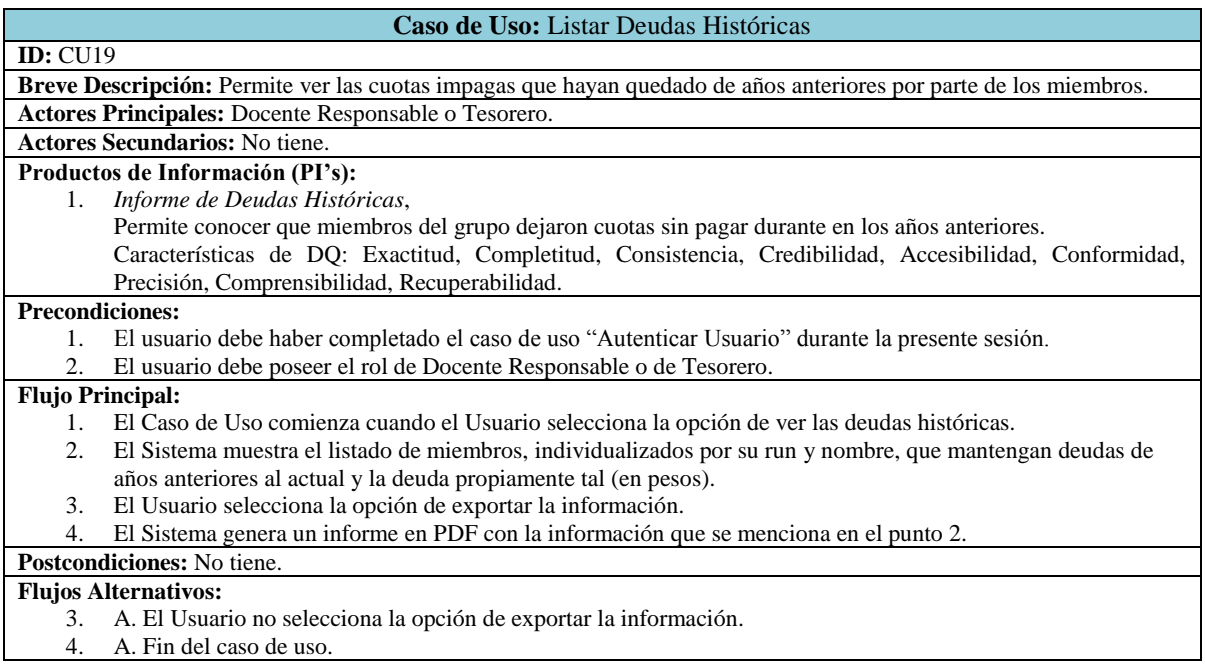

## **Tabla A- 37 Especificación de Caso de Uso Listar Deudas Históricas.**

<span id="page-161-0"></span>El caso de uso Listar Deudas Históricas utiliza el PI Informe de Deudas Históricas, las acciones para garantizar las características de DQ son las expuestas en la tabla siguiente:

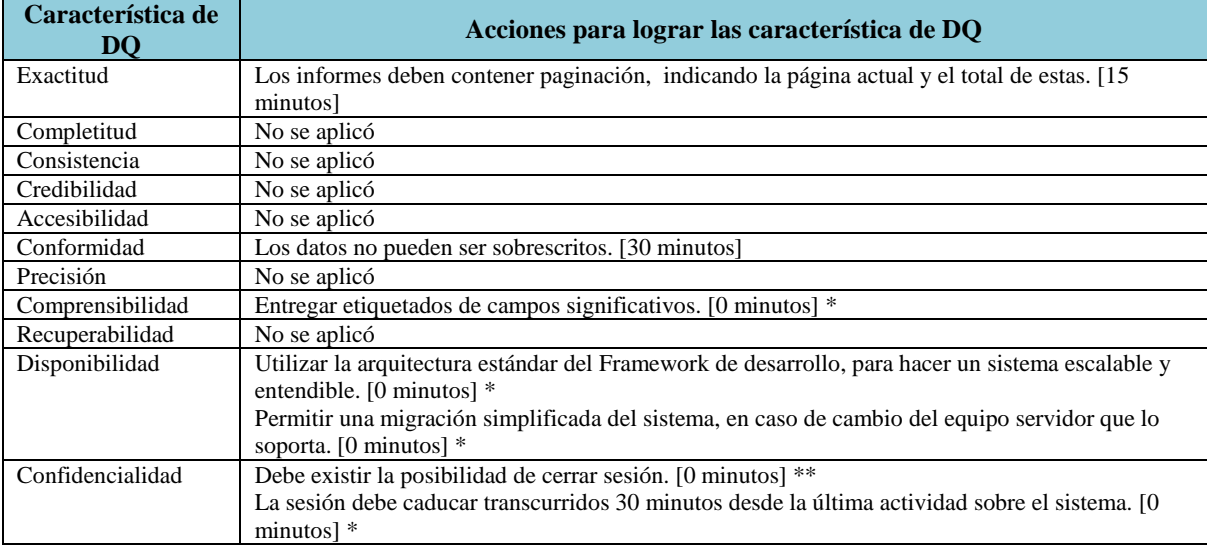

**Tabla A- 38 Acciones para lograr las características de DQ para el Caso de Uso Listar Deudas Históricas**

\* Este tiempo se considera cero ya que es algo que se construiría con o sin DeWIQ

La especificación del caso de uso Ver Eventos se encuentra en la [Tabla A-](#page-162-0) 39.

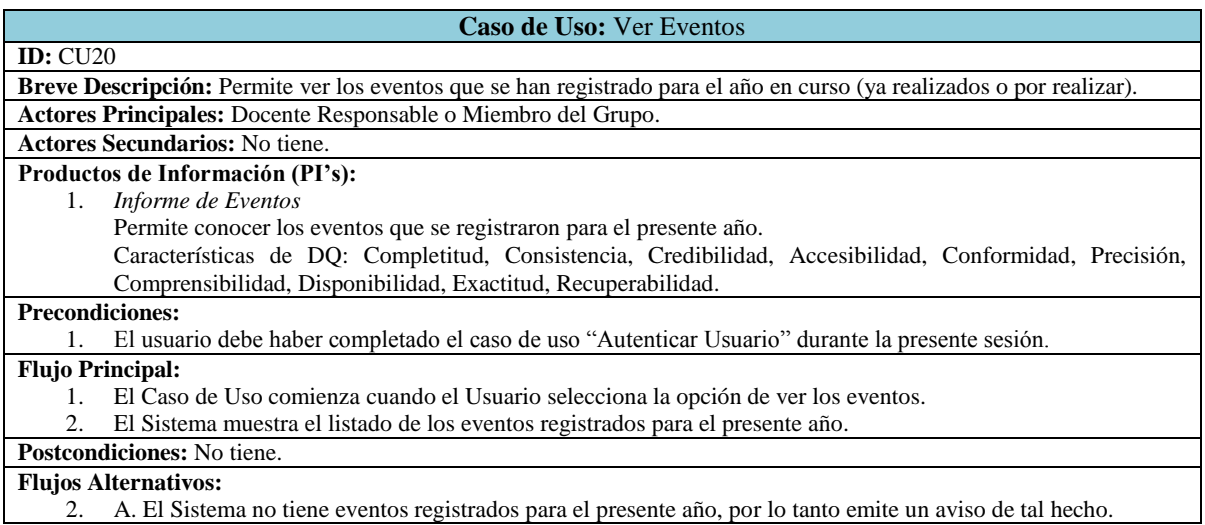

#### **Tabla A- 39 Especificación de Caso de Uso Ver Eventos.**

<span id="page-162-0"></span>El caso de uso Ver Eventos utiliza el PI Informe de Eventos, las acciones para garantizar las características de DQ son las expuestas en la tabla siguiente:

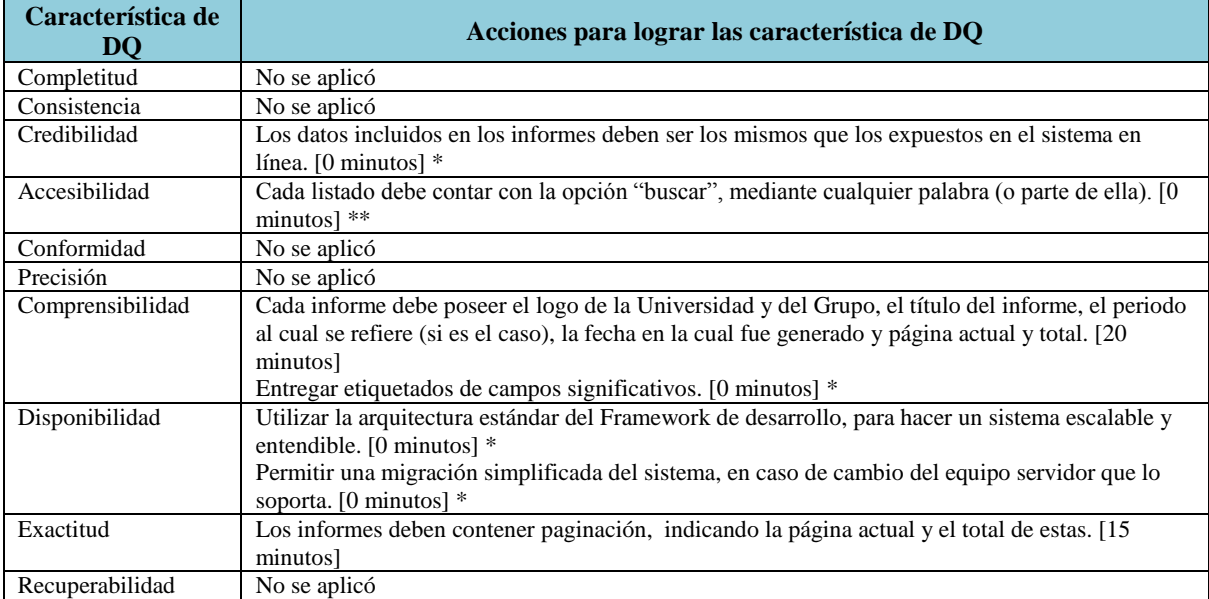

## **Tabla A- 40 Acciones para lograr las características de DQ para el Caso de Uso Ver Eventos**

\* Este tiempo se considera cero ya que es algo que se construiría con o sin DeWIQ

La especificación del caso de uso Actualizar Perfil se encuentra en la [Tabla A-](#page-163-0) 41.

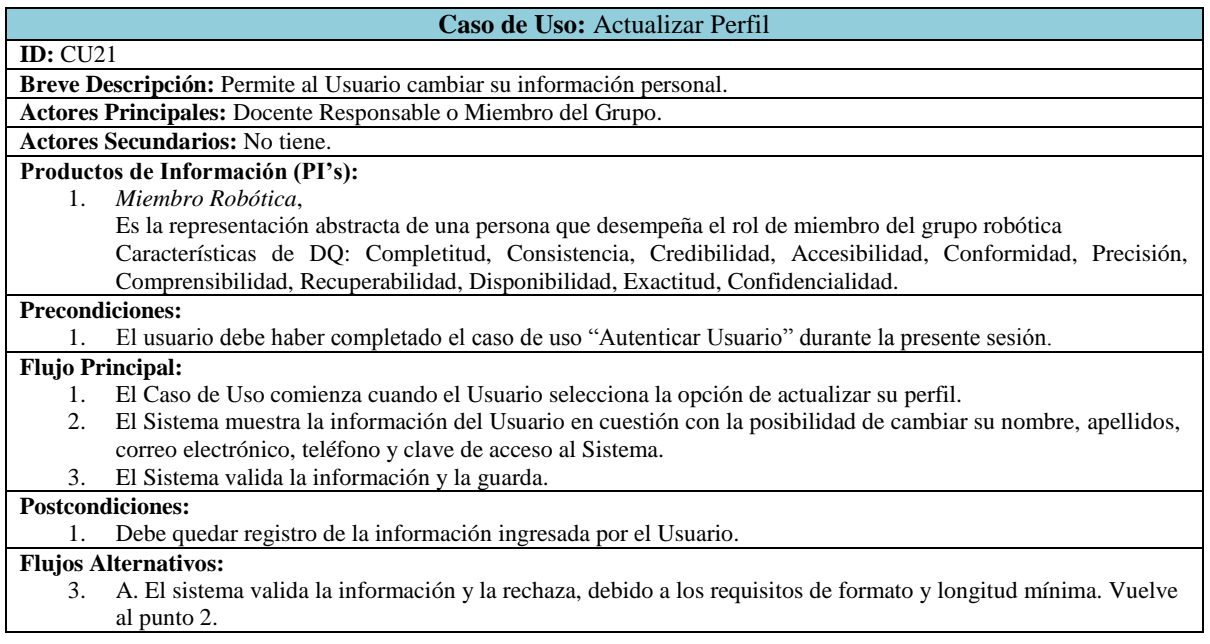

<span id="page-163-0"></span>**Tabla A- 41 Especificación de Caso de Uso Actualizar Perfil.**

El caso de uso Actualizar Perfil utiliza el PI Miembro Robótica, las acciones para garantizar las características de DQ son las expuestas en la tabla siguiente:

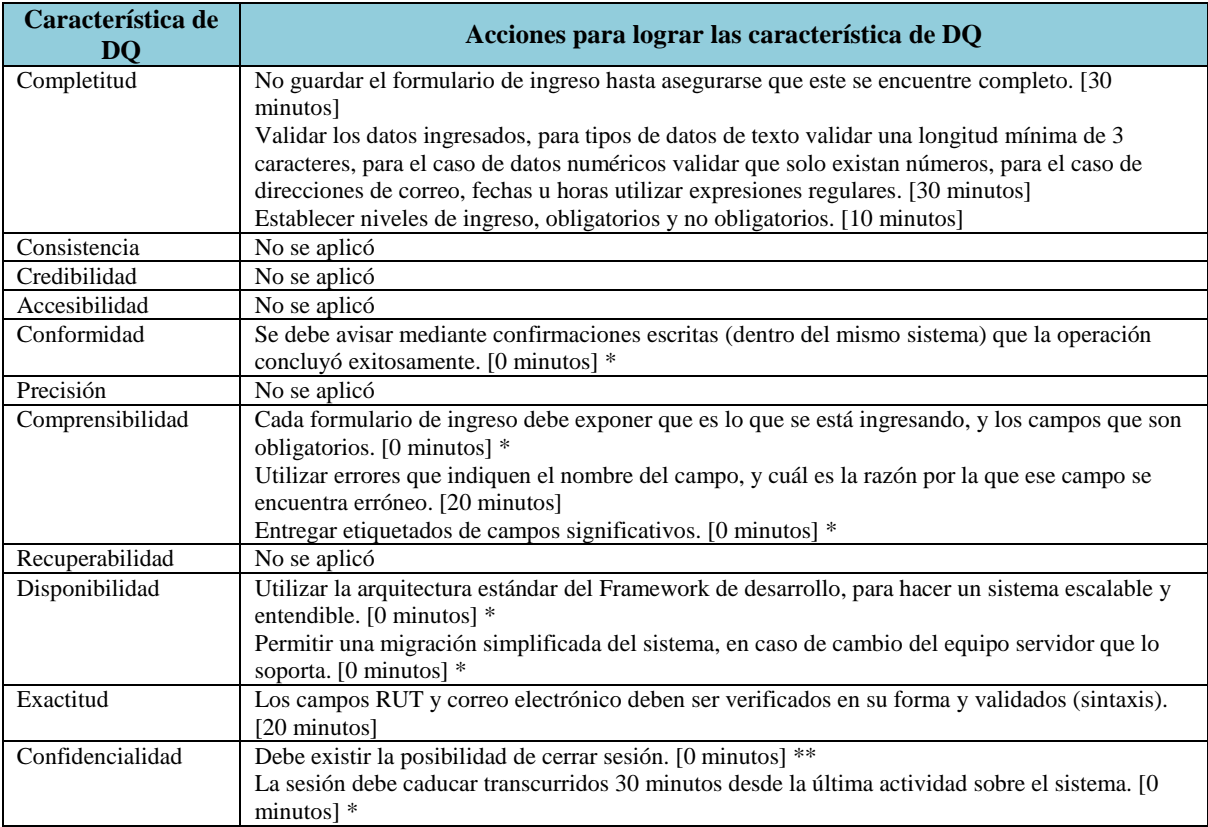

## **Tabla A- 42 Acciones para lograr las características de DQ para el Caso de Uso Actualizar Perfil**

\* Este tiempo se considera cero ya que es algo que se construiría con o sin DeWIQ

La especificación del caso de uso Establecer Valor de Cuota Mensual se encuentra en la [Tabla A-](#page-165-0) 43.

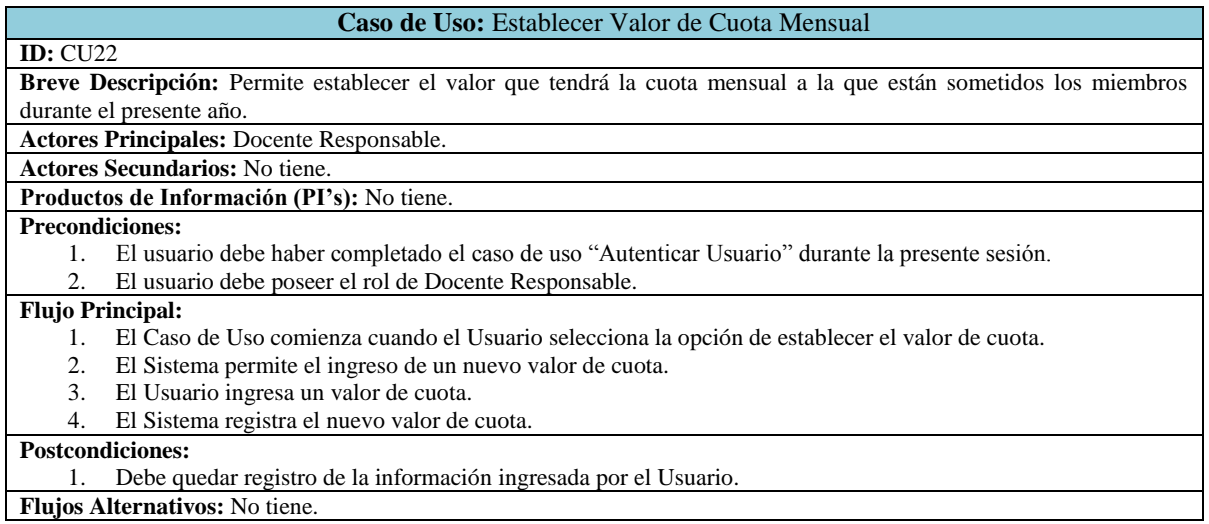

## **Tabla A- 43 Especificación de Caso de Uso Establecer Valor de Cuota Mensual.**

<span id="page-165-0"></span>La especificación del caso de uso Establecer Fecha de Vencimiento de Cuotas se encuentra en la [Tabla A-](#page-165-1) 44.

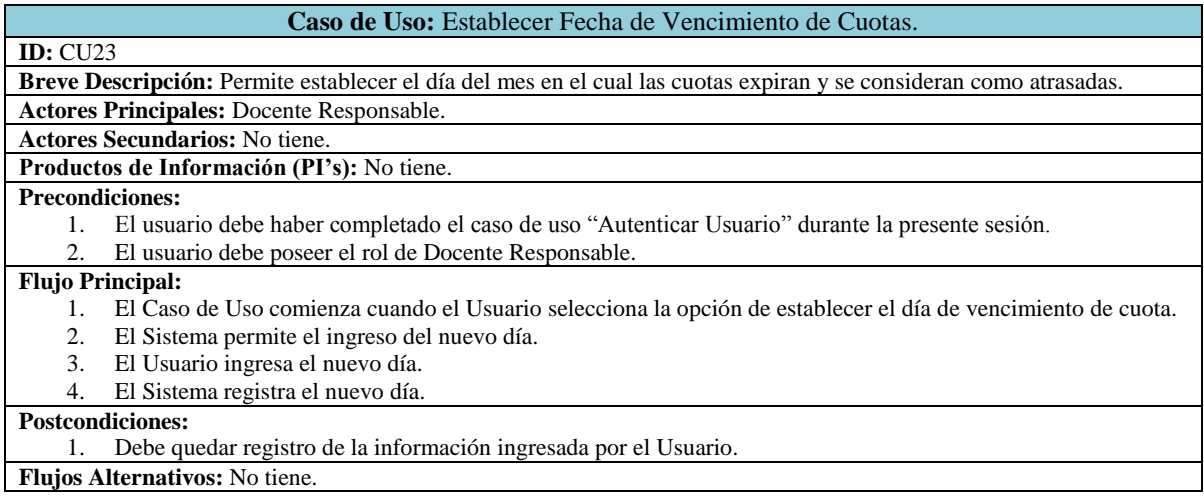

<span id="page-165-1"></span>**Tabla A- 44 Especificación de Caso de Uso Establecer Fecha de Vencimiento de Cuotas.**

La especificación del caso de uso Establecer Límite de Cuotas Atrasadas se encuentra en la [Tabla A-](#page-166-0) 45.

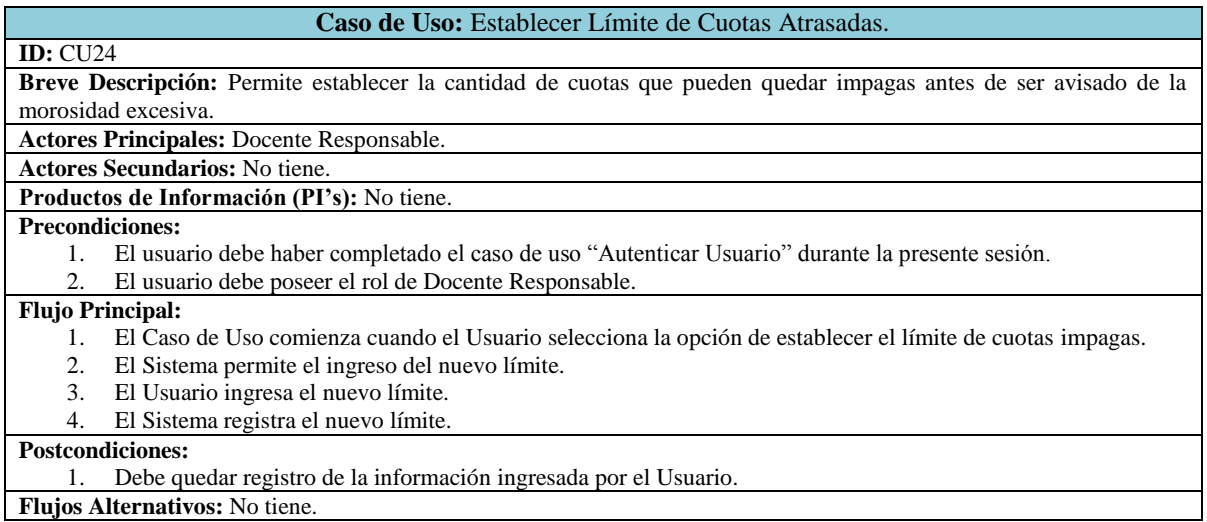

## **Tabla A- 45 Especificación de Caso de Uso Establecer Límite de Cuotas Atrasadas.**

<span id="page-166-0"></span>La especificación del caso de uso Establecer Límite de Inasistencias se encuentra en la [Tabla A-](#page-166-1) 46.

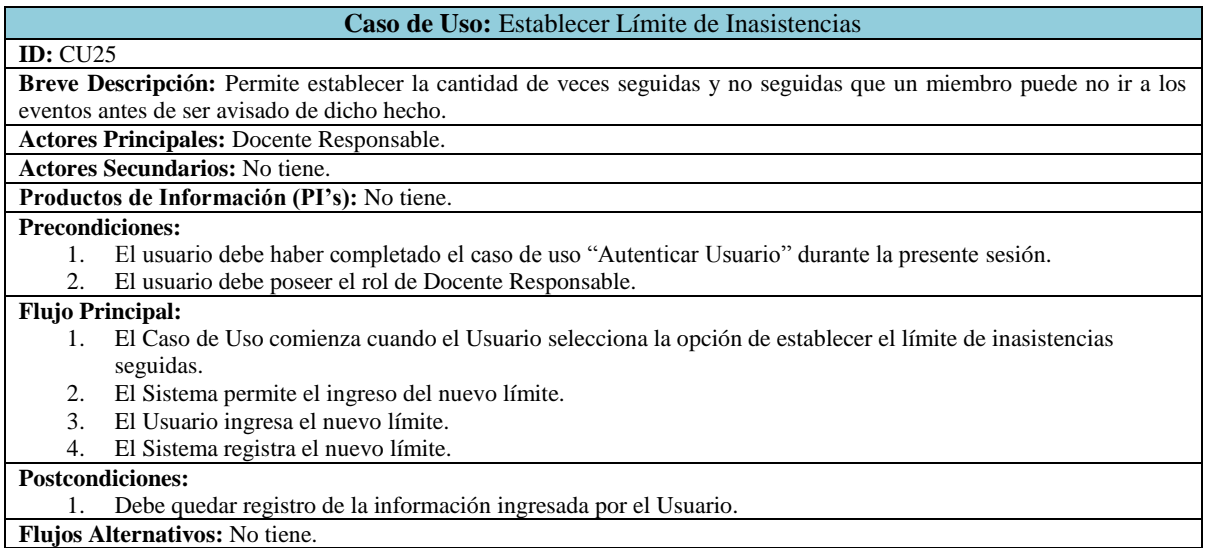

<span id="page-166-1"></span>**Tabla A- 46 Especificación de Caso de Uso Establecer Límite de Inasistencias Seguidas.**

La especificación del caso de uso Autenticar Usuario se encuentra en la [Tabla A-](#page-167-0) 47.

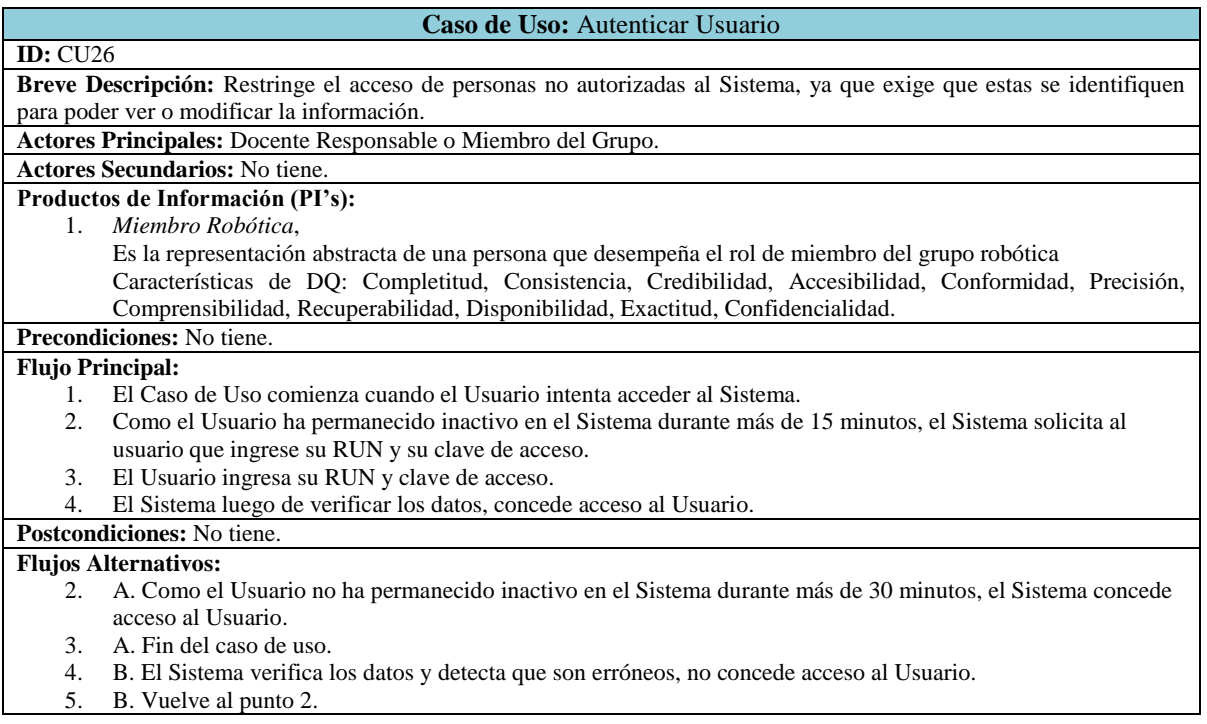

# <span id="page-167-0"></span>**Tabla A- 47 Especificación de Caso de Uso Autenticar Usuario.**

El caso de uso Autenticar Usuario utiliza el PI Miembro Robótica, las acciones para garantizar las características de DQ son las expuestas en la tabla siguiente:

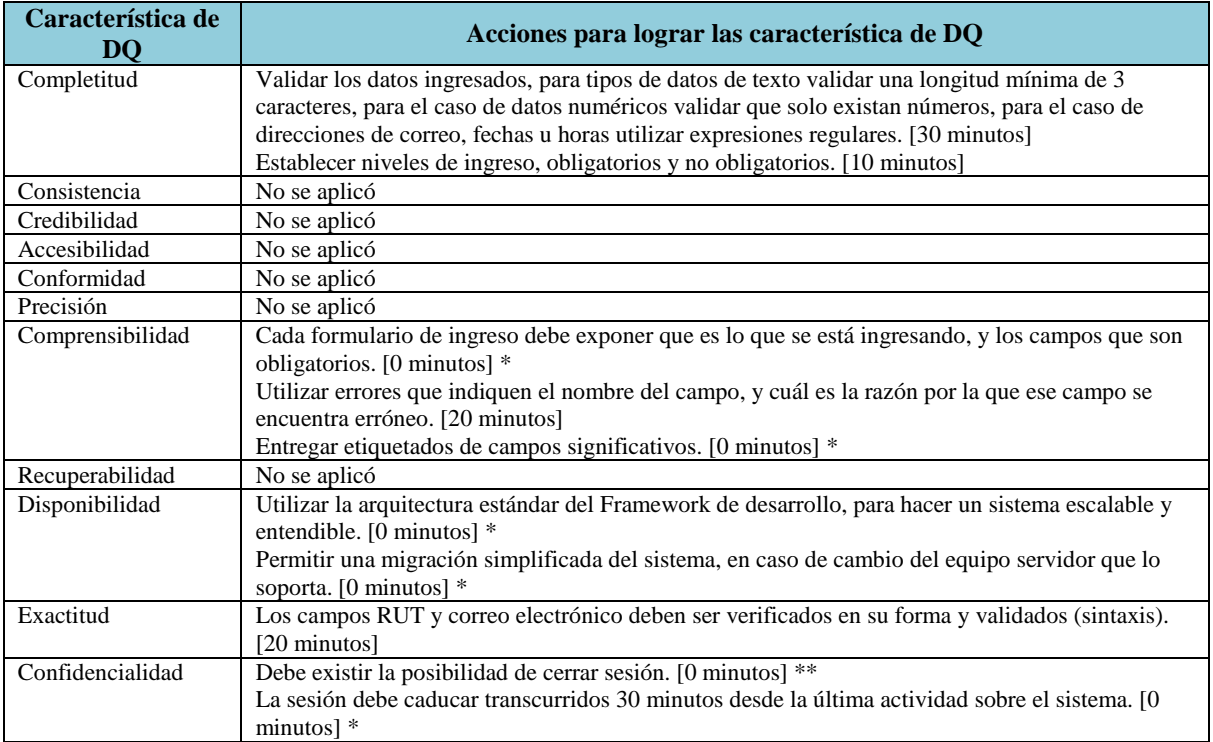

## **Tabla A- 48 Acciones para lograr las características de DQ para el Caso de Uso Autenticar Usuario**

\* Este tiempo se considera cero ya que es algo que se construiría con o sin DeWIQ

La especificación del caso de uso Enviar un Correo Electrónico cuando un Miembro supere el Límite de Cuotas Impagas se encuentra en la [Tabla A-](#page-169-0) 49.

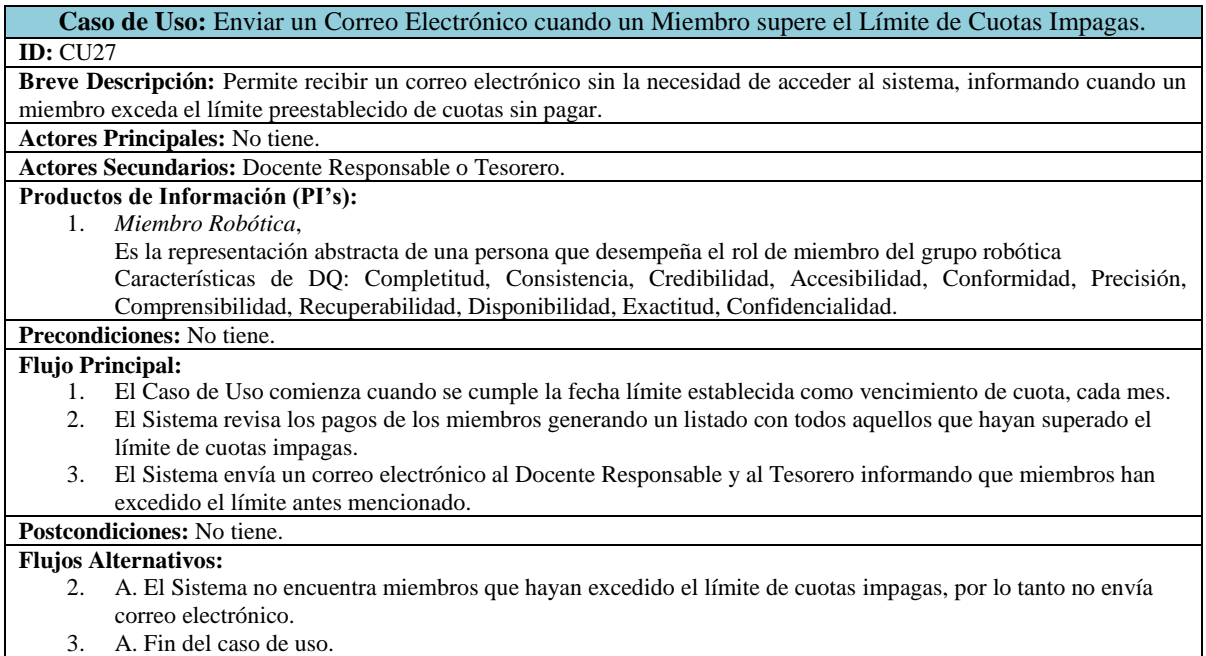

## <span id="page-169-0"></span>**Tabla A- 49 Especificación de Caso de Uso Recibir un Correo Electrónico cuando un Miembro supere el límite de Cuotas Impagas.**

El caso de uso Recibir un Correo Electrónico cuando un Miembro supere el límite de Cuotas Impagas utiliza el PI Miembro Robótica, las acciones para garantizar las características de DQ son las expuestas en la tabla siguiente:

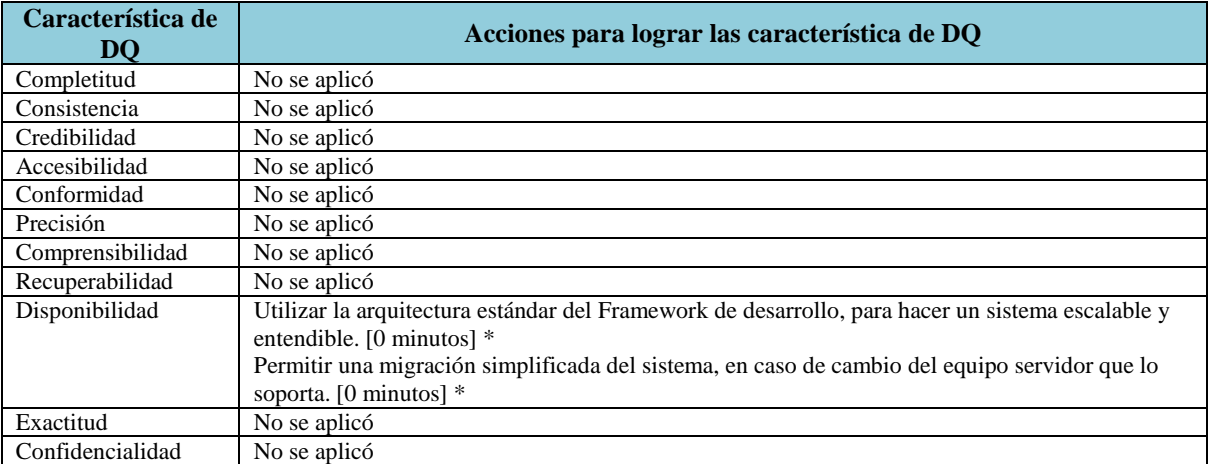

**Tabla A- 50 Acciones para lograr las características de DQ para el Caso de Uso Enviar un Correo Electrónico cuando un Miembro supere el Límite de Cuotas Impagas**

\* Este tiempo se considera cero ya que es algo que se construiría con o sin DeWIQ

La especificación del caso de uso Enviar un Correo Electrónico cuando un Miembro supere el Límite de Inasistencias se encuentra en la [Tabla A-](#page-171-0) 51.

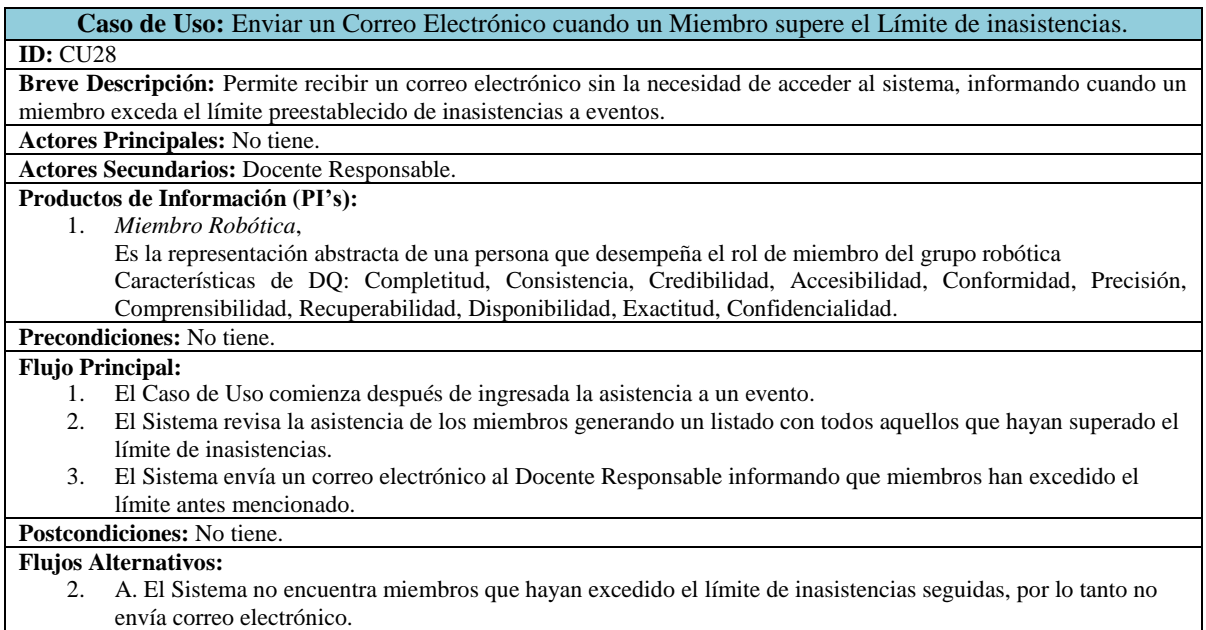

## <span id="page-171-0"></span>**Tabla A- 51 Especificación de Caso de Uso Recibir un Correo Electrónico cuando un Miembro supere el Límite de inasistencias.**

El caso de uso Recibir un Correo Electrónico cuando un Miembro supere el Límite de Inasistencias utiliza el PI Miembro Robótica, las acciones para garantizar las características de DQ son las expuestas en la tabla siguiente:

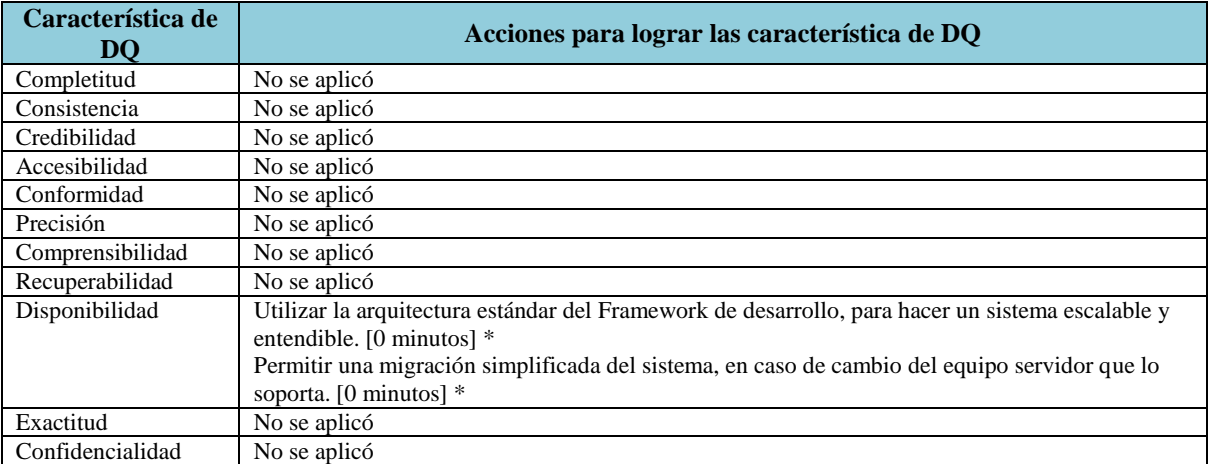

**Tabla A- 52 Acciones para lograr las características de DQ para el Caso de Uso Enviar un Correo Electrónico cuando un Miembro supere el Límite de Inasistencias Seguidas**

\* Este tiempo se considera cero ya que es algo que se construiría con o sin DeWIQ

La especificación del caso de uso Ver Mi Asistencia se encuentra en la [Tabla A-](#page-173-0) 53.

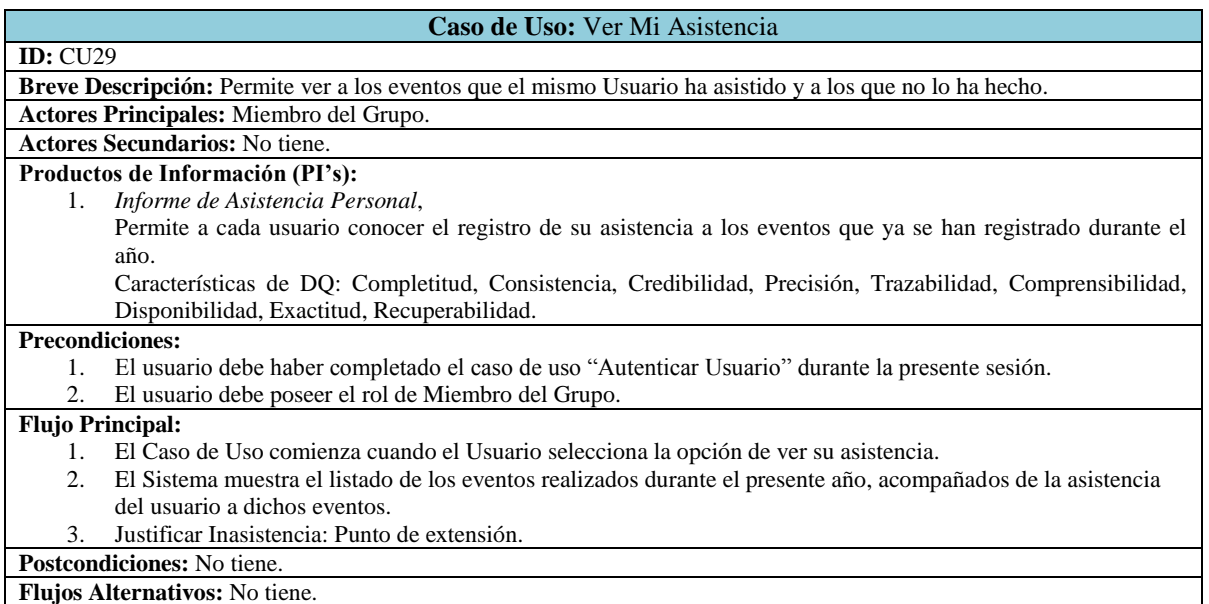

#### **Tabla A- 53 Especificación de Caso de Uso Ver Mi Asistencia.**

<span id="page-173-0"></span>El caso de uso Ver Mi Asistencia utiliza el PI Informe de Asistencia Personal, las acciones para garantizar las características de DQ son las expuestas en la tabla siguiente:

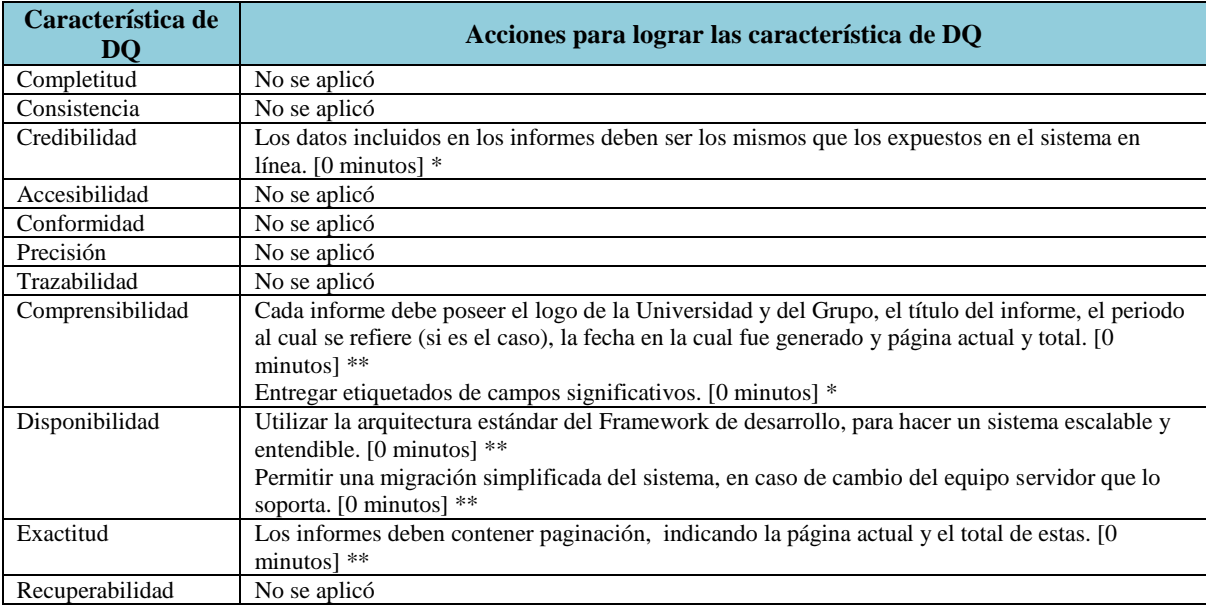

## **Tabla A- 54 Acciones para lograr las características de DQ para el Caso de Uso Ver Mi Asistencia**

\* Este tiempo se considera cero ya que es algo que se construiría con o sin DeWIQ \*\* Esta funcionalidad se construyó para el PI anterior.

La especificación del caso de uso Justificar Inasistencia se encuentra en la [Tabla A-](#page-174-0) 55.

<span id="page-174-0"></span>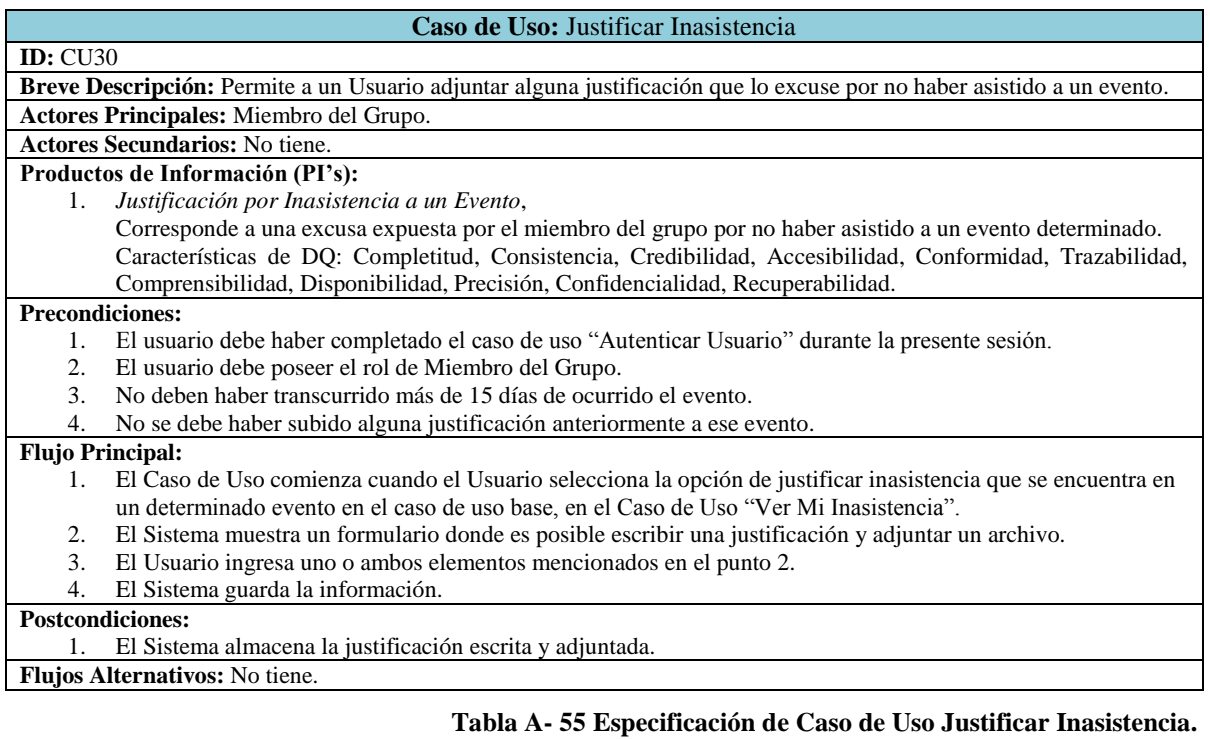

El caso de uso Justificar Inasistencia utiliza el PI Justificación por Inasistencia a un Evento, las acciones para garantizar las características de DQ son las expuestas en la tabla siguiente:

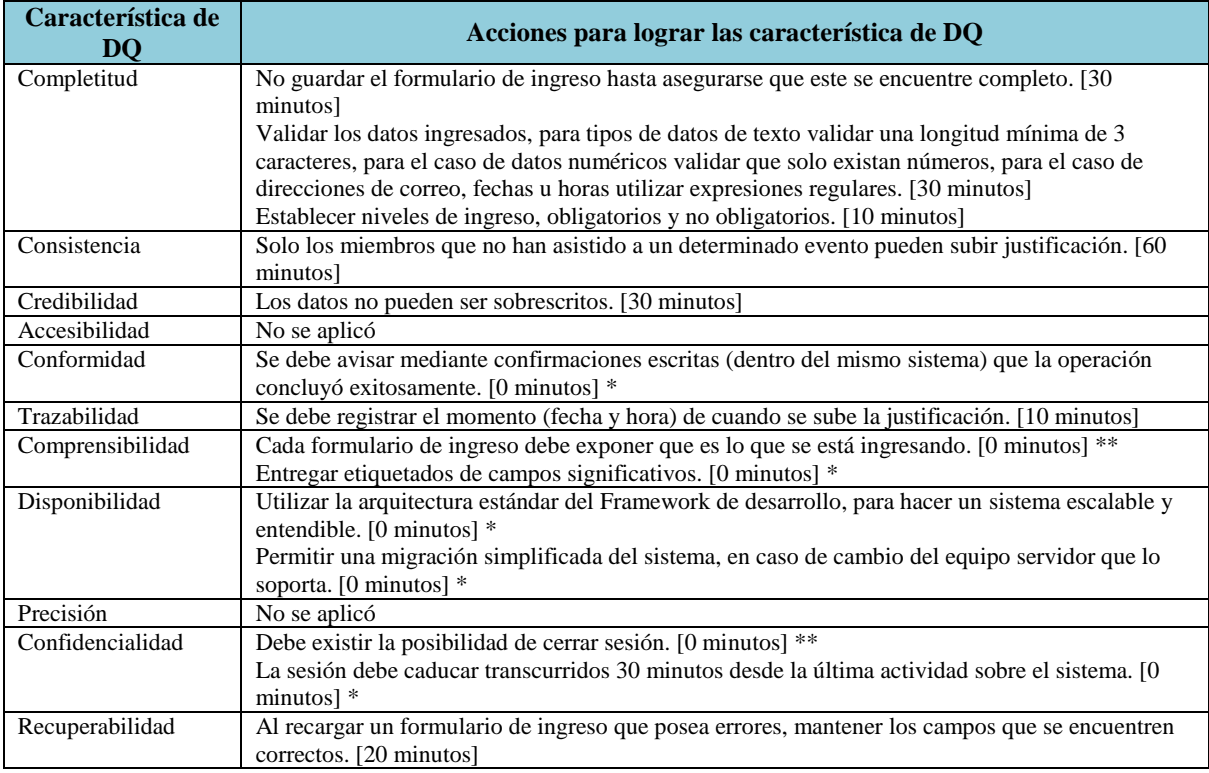

## **Tabla A- 56 Acciones para lograr las características de DQ para el Caso de Uso Justificar Inasistencia**

\* Este tiempo se considera cero ya que es algo que se construiría con o sin DeWIQ

La especificación del caso de uso Ver Mis Pagos se encuentra en la [Tabla A-](#page-176-0) 57.

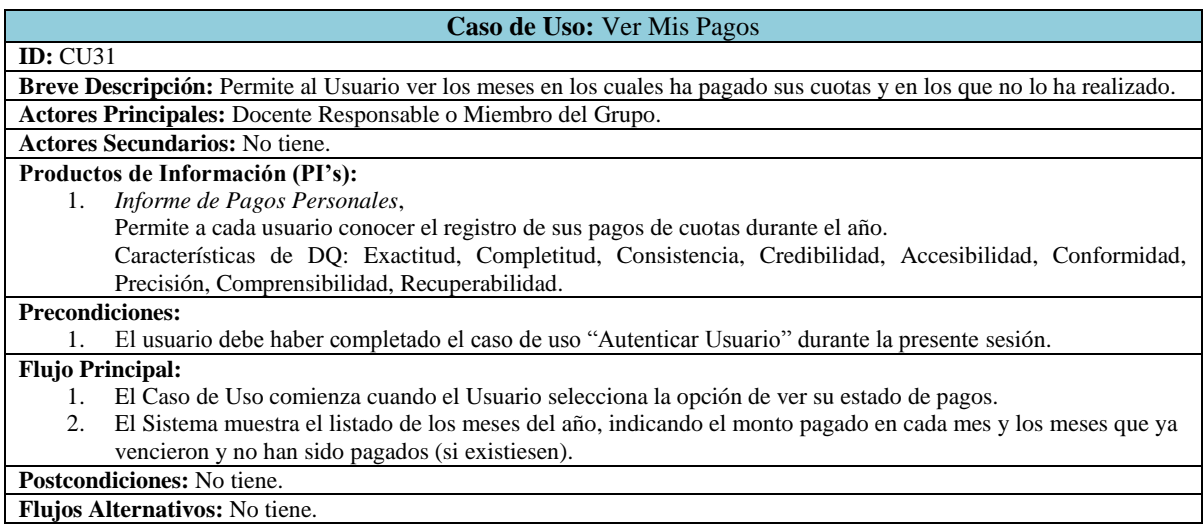

### **Tabla A- 57 Especificación de Caso de Uso Ver Mis Pagos.**

<span id="page-176-0"></span>El caso de uso Ver Mis Pagos utiliza el PI Informe de Pagos Personales, las acciones para garantizar las características de DQ son las expuestas en la tabla siguiente:

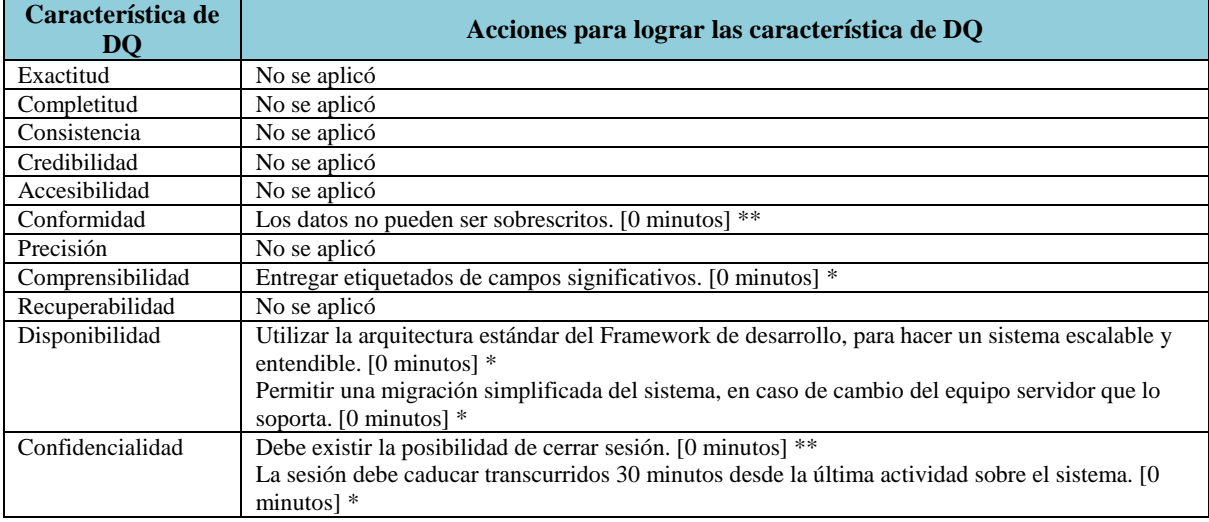

## **Tabla A- 58 Acciones para lograr las características de DQ para el Caso de Uso Ver Mis Pagos**

\* Este tiempo se considera cero ya que es algo que se construiría con o sin DeWIQ

La especificación del caso de uso Enviar Recordatorio de Vencimiento de Cuota Mensual se encuentra en la [Tabla A-](#page-177-0) 59.

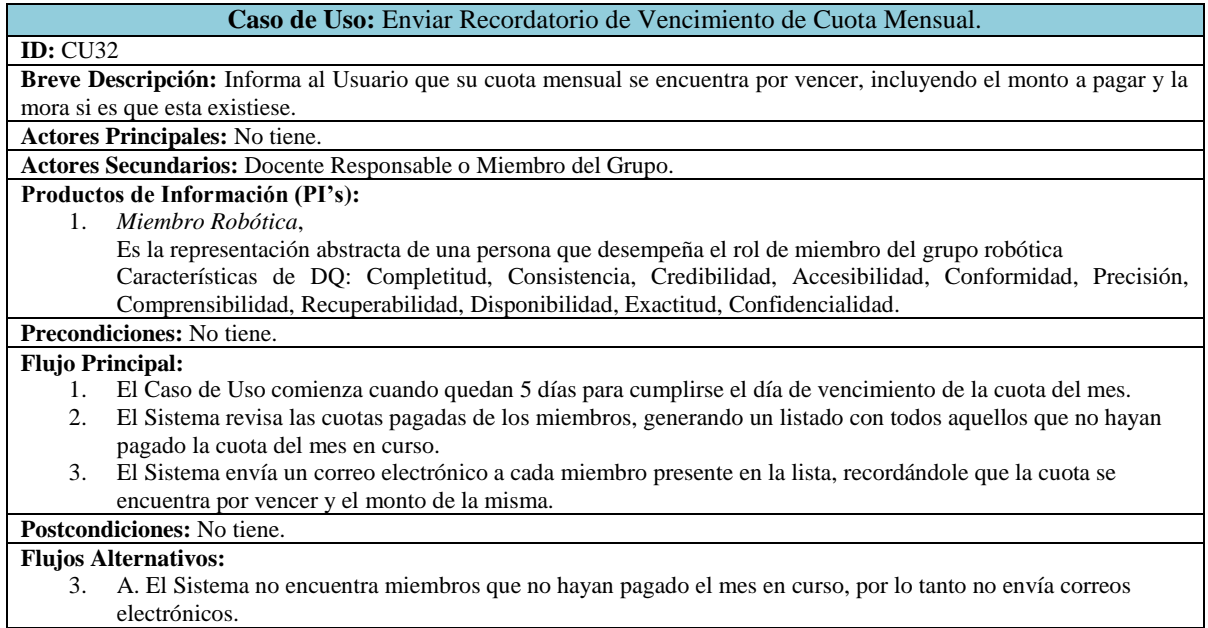

## <span id="page-177-0"></span>**Tabla A- 59 Especificación de Caso de Uso Recibir Recordatorio de Vencimiento de Cuota Mensual.**

El caso de uso Recibir Recordatorio de Vencimiento de Cuota Mensual utiliza el PI Miembro Robótica, las acciones para garantizar las características de DQ son las expuestas en la tabla siguiente:

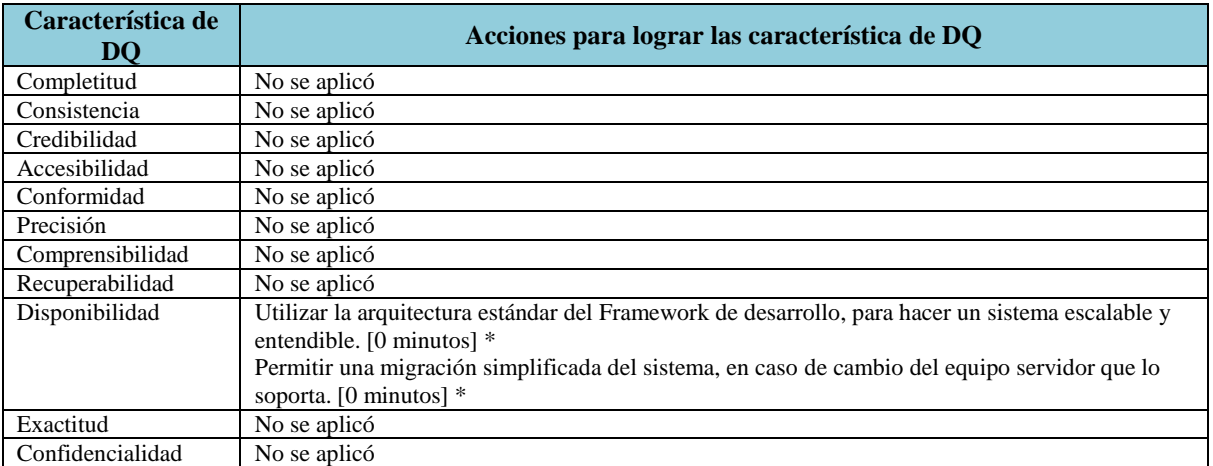

**Tabla A- 60 Acciones para lograr las características de DQ para el Caso de Uso Enviar Recordatorio de Vencimiento de Cuota Mensual**

\* Este tiempo se considera cero ya que es algo que se construiría con o sin DeWIQ

La especificación del caso de uso Realizar Egreso de Dinero se encuentra en la [Tabla A-](#page-179-0) 61.

| <b>Caso de Uso:</b> Realizar Egreso de Dinero                                                                       |
|----------------------------------------------------------------------------------------------------|
| ID: CU33                                                                                                    |
| Breve Descripción: Permite al tesorero registrar un gasto realizado por el grupo.                                   |
| <b>Actores Principales: Tesorero.</b>                                                                               |
| <b>Actores Secundarios:</b> No tiene.                                                                               |
| Productos de Información (PI's):                                                                                    |
| 1. Egreso de Dinero,                                                                                                |
| Permite al tesorero registrar el gasto de dinero del grupo.                                                         |
| Características de DQ: Exactitud, Completitud, Consistencia, Credibilidad, Accesibilidad, Conformidad,              |
| Precisión, Comprensibilidad, Recuperabilidad.                                                                       |
| <b>Precondiciones:</b>                                                                                              |
| El usuario debe haber completado el caso de uso "Autenticar Usuario" durante la presente sesión.<br>1.              |
| El usuario debe poseer el rol de Tesorero.<br>2.                                                                    |
| <b>Flujo Principal:</b>                                                                                             |
| El Caso de Uso comienza cuando el Usuario selecciona la opción de realizar un egreso.<br>1.                         |
| El Sistema permite al Usuario ingresar el monto del egreso, y alguna descripción escrita del gasto realizado.<br>2. |
| 3.<br>El Sistema registra el gasto realizado.                                                                       |
| <b>Postcondiciones:</b>                                                                                             |
| Se mantiene registro del gasto realizado en el Sistema.<br>1.                                                       |
| <b>Flujos Alternativos:</b> No tiene.                                                                               |
|                                                                                                    |

<span id="page-179-0"></span>**Tabla A- 61 Especificación de Caso de Uso Realizar Egreso de Dinero.**
El caso de uso Realizar Egreso de Dinero utiliza el PI Egreso de Dinero, las acciones para garantizar las características de DQ son las expuestas en la tabla siguiente:

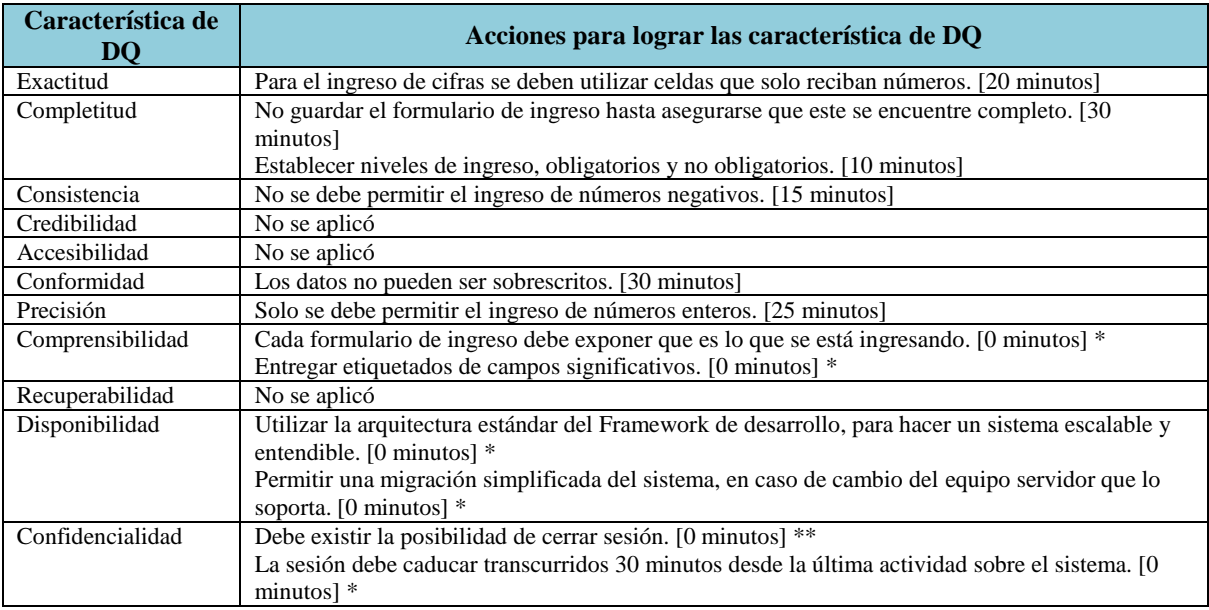

**Tabla A- 62 Acciones para lograr las características de DQ para el Caso de Uso Realizar Egreso de Dinero**

\* Este tiempo se considera cero ya que es algo que se construiría con o sin DeWIQ

La especificación del caso de uso Realizar Ingreso de Dinero se encuentra en la [Tabla A-](#page-181-0)

### [63.](#page-181-0)

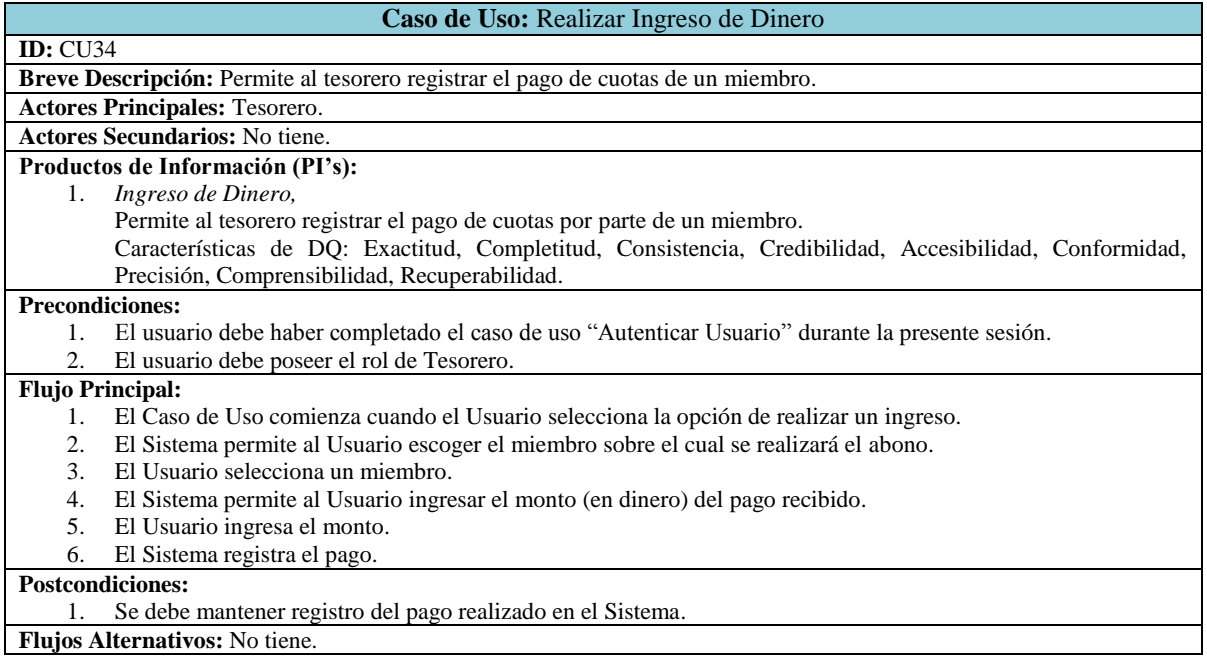

<span id="page-181-0"></span>**Tabla A- 63 Especificación de Caso de Uso Realizar Ingreso de Dinero.**

El caso de uso Realizar Ingreso de Dinero utiliza el PI Ingreso de Dinero, las acciones para garantizar las características de DQ son las expuestas en la tabla siguiente:

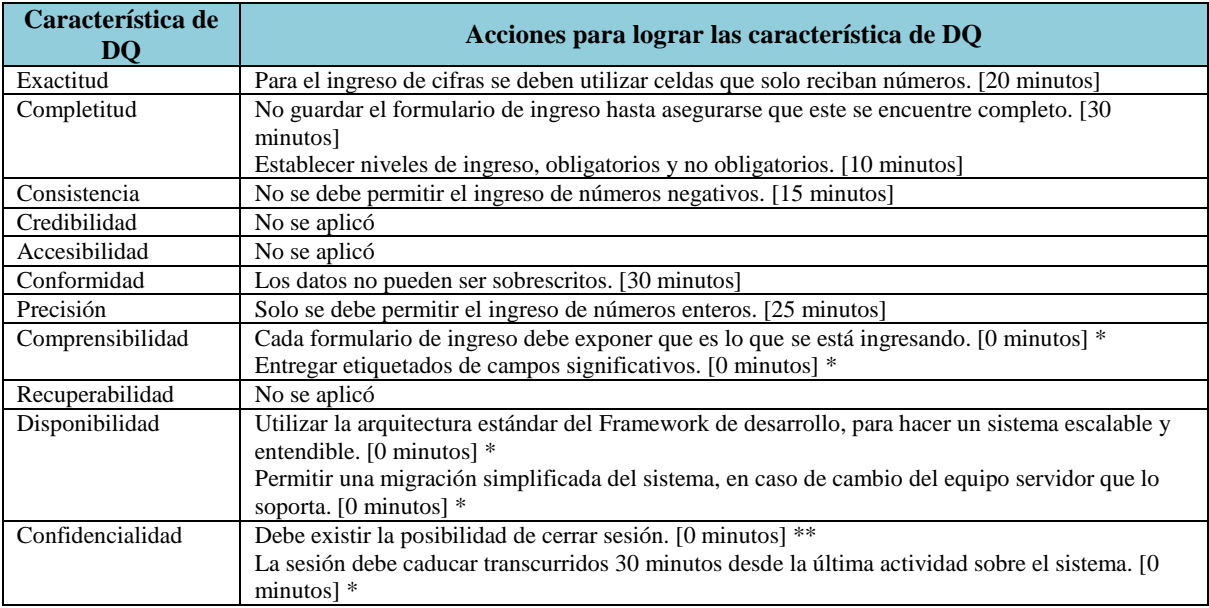

**Tabla A- 64 Acciones para lograr las características de DQ para el Caso de Uso Realizar Ingreso de Dinero**

\* Este tiempo se considera cero ya que es algo que se construiría con o sin DeWIQ

La especificación del caso de uso Agregar Stock Material o Equipo se encuentra en la [Tabla](#page-183-0)  A- [65.](#page-183-0)

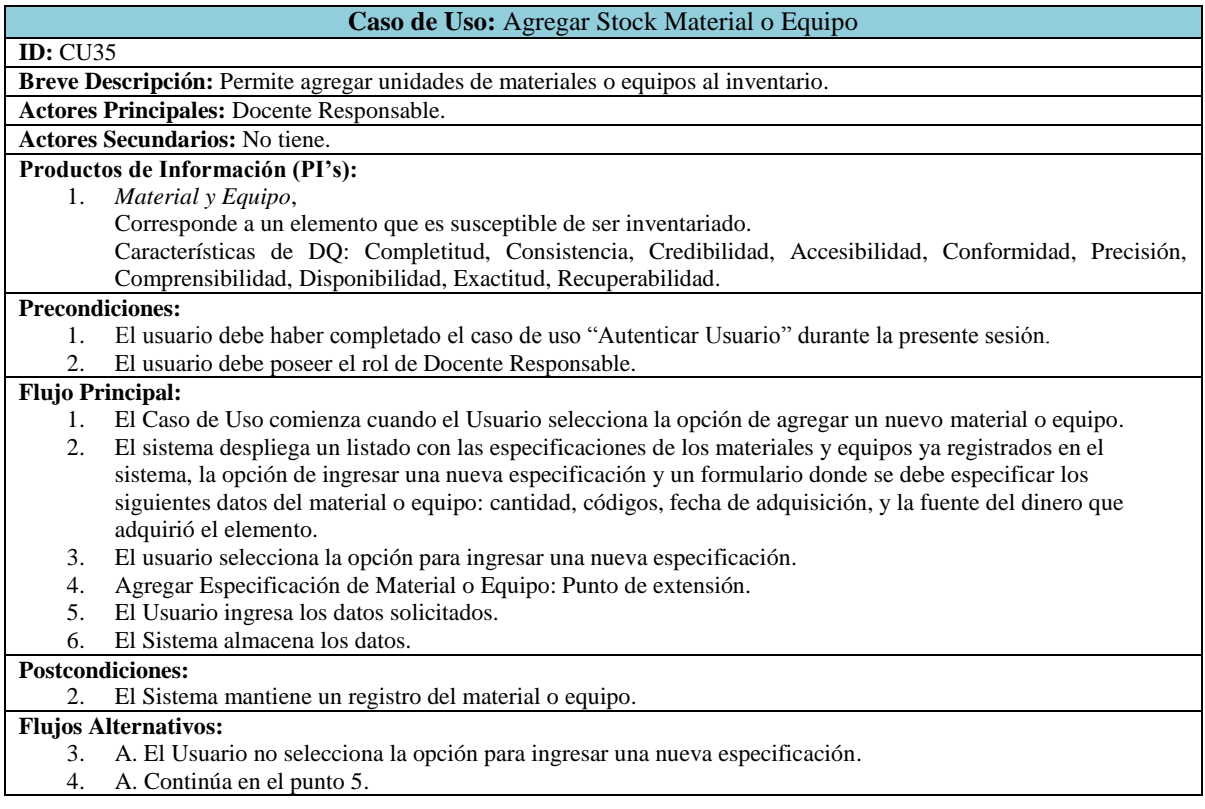

<span id="page-183-0"></span>**Tabla A- 65 Especificación de Caso de Uso Agregar Stock Material o Equipo.**

El caso de uso Agregar Stock Material o Equipo utiliza el PI Material y Equipo, las acciones para garantizar las características de DQ son las expuestas en la tabla siguiente:

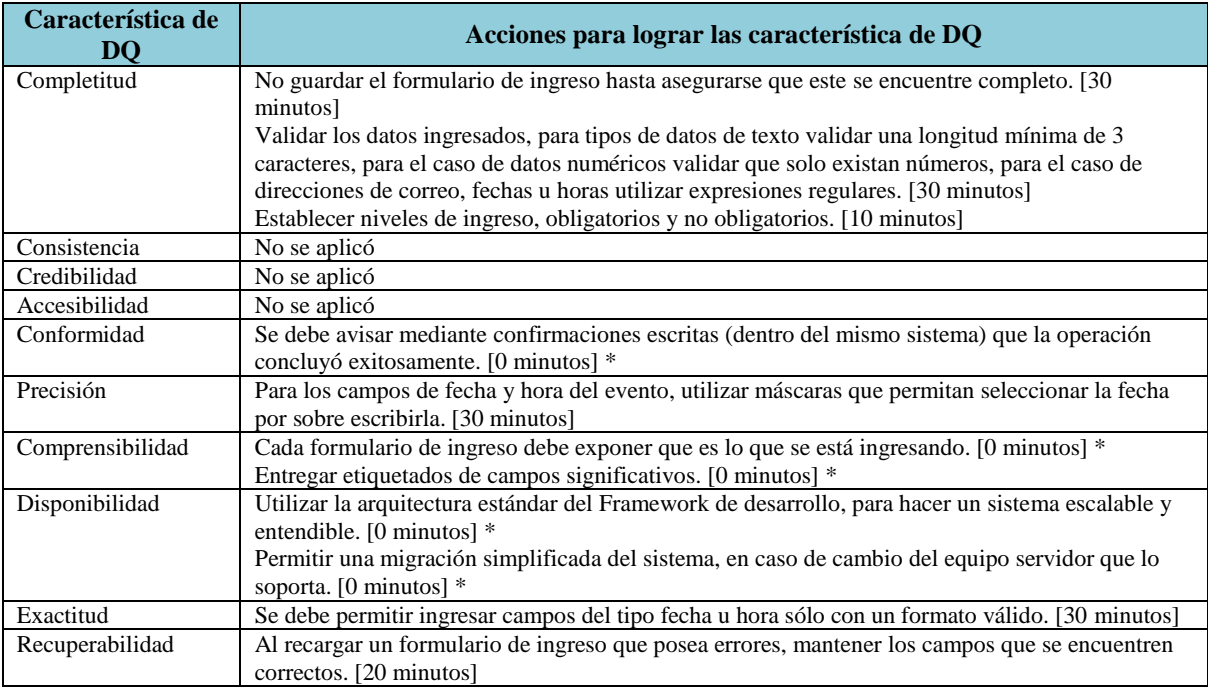

**Tabla A- 66 Acciones para lograr las características de DQ para el Caso de Uso Agregar Stock Material o Equipo**

\* Este tiempo se considera cero ya que es algo que se construiría con o sin DeWIQ

La especificación del caso de uso Agregar Especificación Material o Equipo se encuentra en la [Tabla A-](#page-185-0) 67.

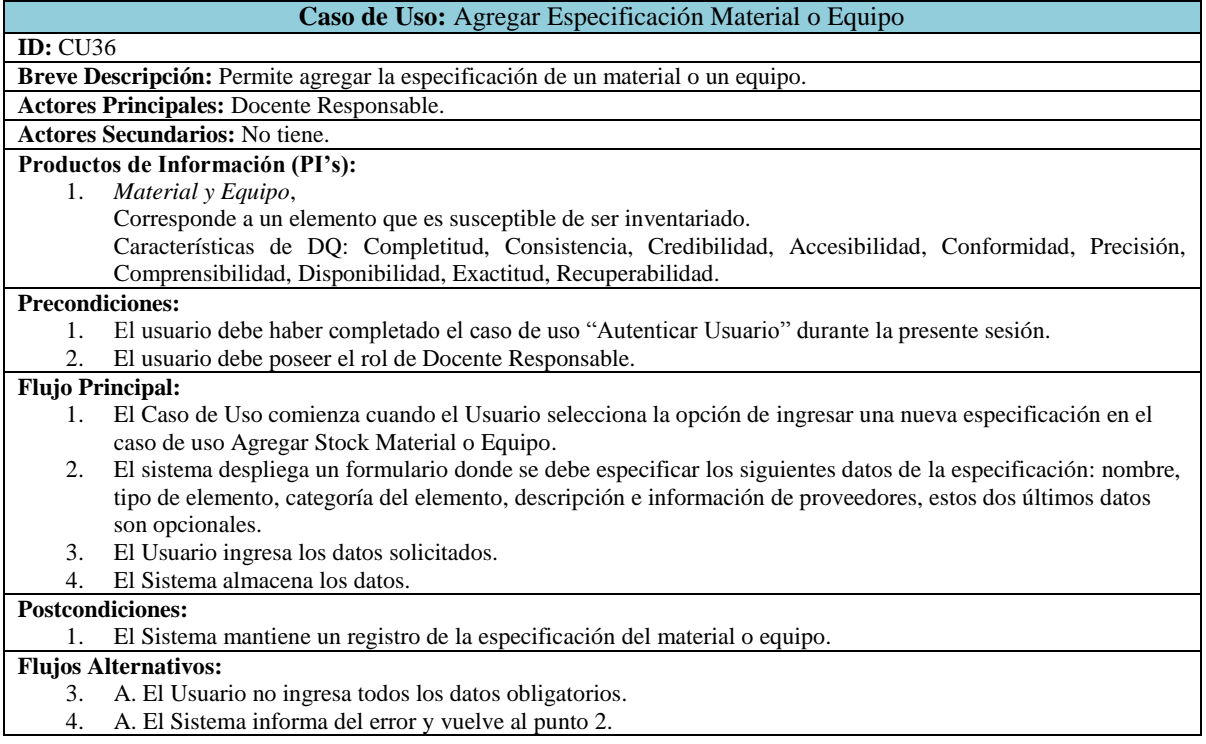

## <span id="page-185-0"></span>**Tabla A- 67 Especificación de Caso de Uso Agregar Especificación Material o Equipo.**

El caso de uso Agregar Especificación Material o Equipo utiliza el PI Material y Equipo, las acciones para garantizar las características de DQ son las expuestas en la tabla siguiente:

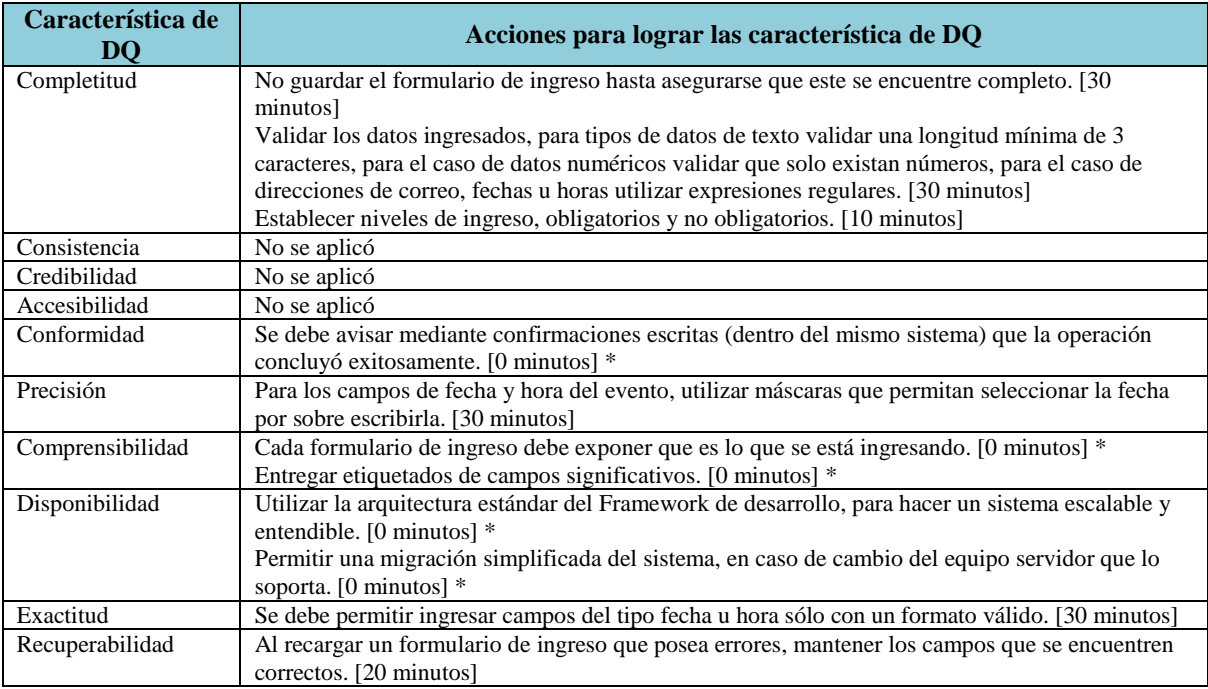

**Tabla A- 68 Acciones para lograr las características de DQ para el Caso de Uso Agregar Especificación Material o Equipo**

\* Este tiempo se considera cero ya que es algo que se construiría con o sin DeWIQ

La especificación del caso de uso Editar Especificación Material o Equipo se encuentra en la [Tabla A-](#page-187-0) 69.

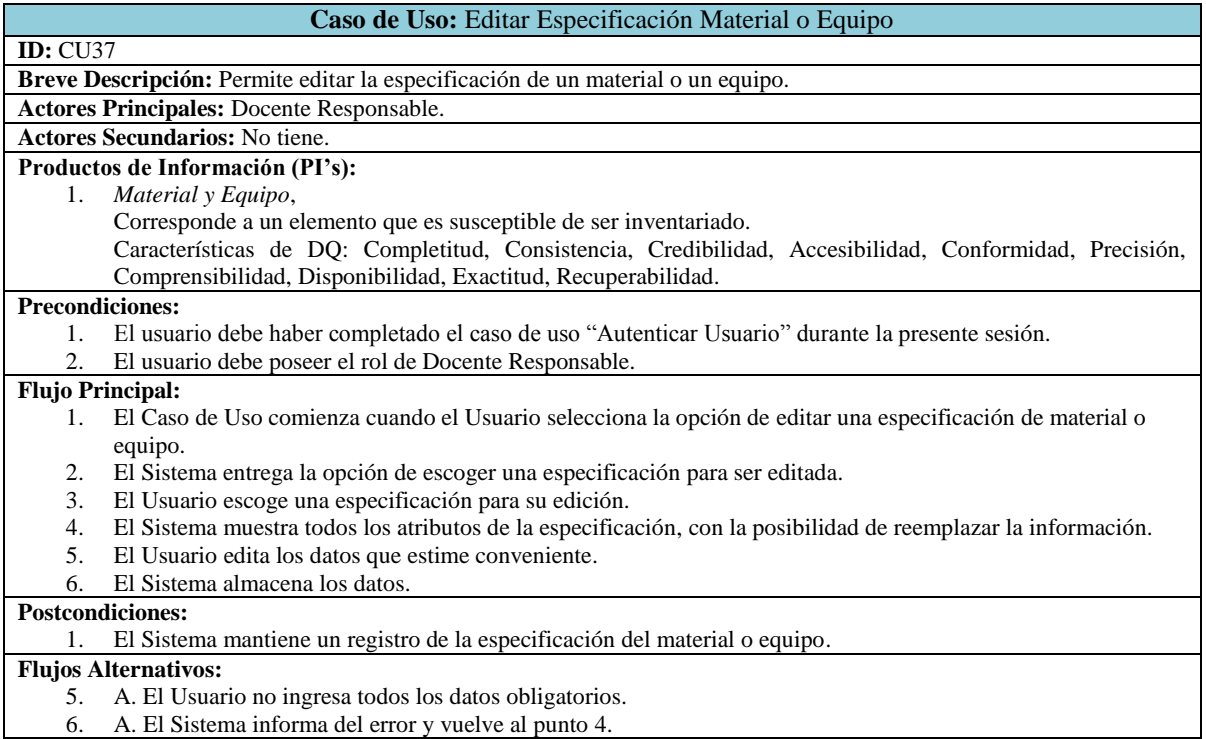

<span id="page-187-0"></span>**Tabla A- 69 Especificación de Caso de Uso Editar Especificación Material o Equipo.**

El caso de uso Editar Especificación Material o Equipo utiliza el PI Material y Equipo, las acciones para garantizar las características de DQ son las expuestas en la tabla siguiente:

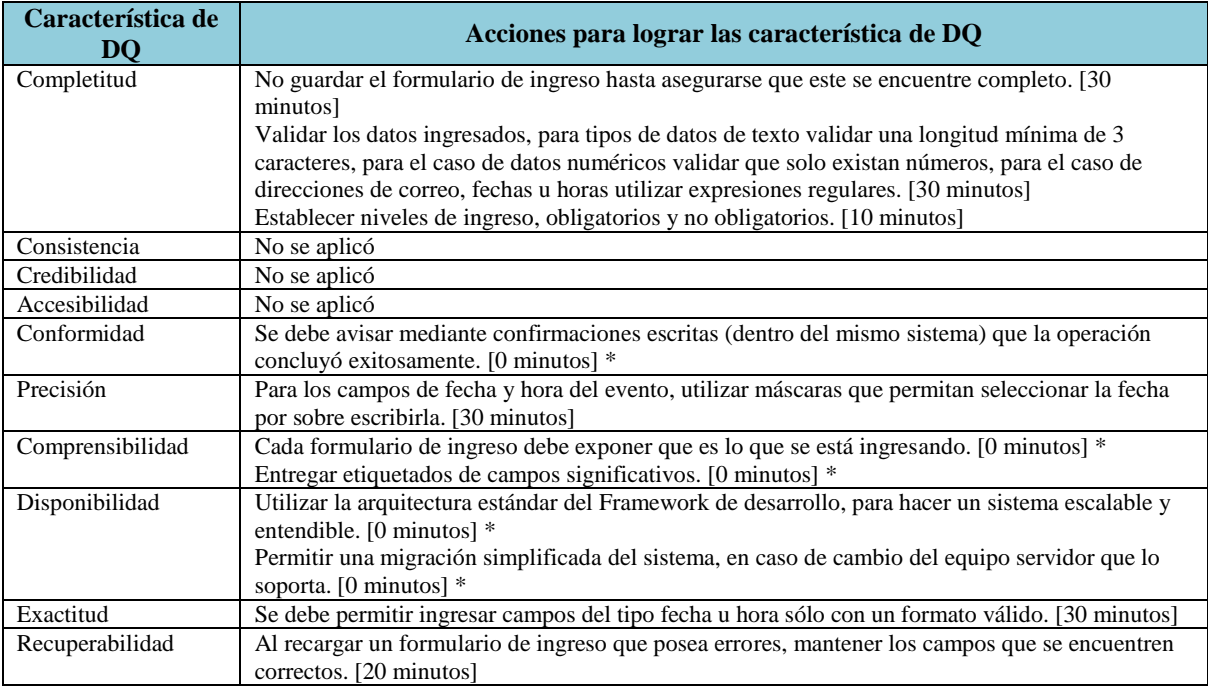

**Tabla A- 70 Acciones para lograr las características de DQ para el Caso de Uso Editar Especificación Material o Equipo**

\* Este tiempo se considera cero ya que es algo que se construiría con o sin DeWIQ

La especificación del caso de uso Rebajar Stock Material o Equipo se encuentra en la [Tabla](#page-189-0)  A- [71.](#page-189-0)

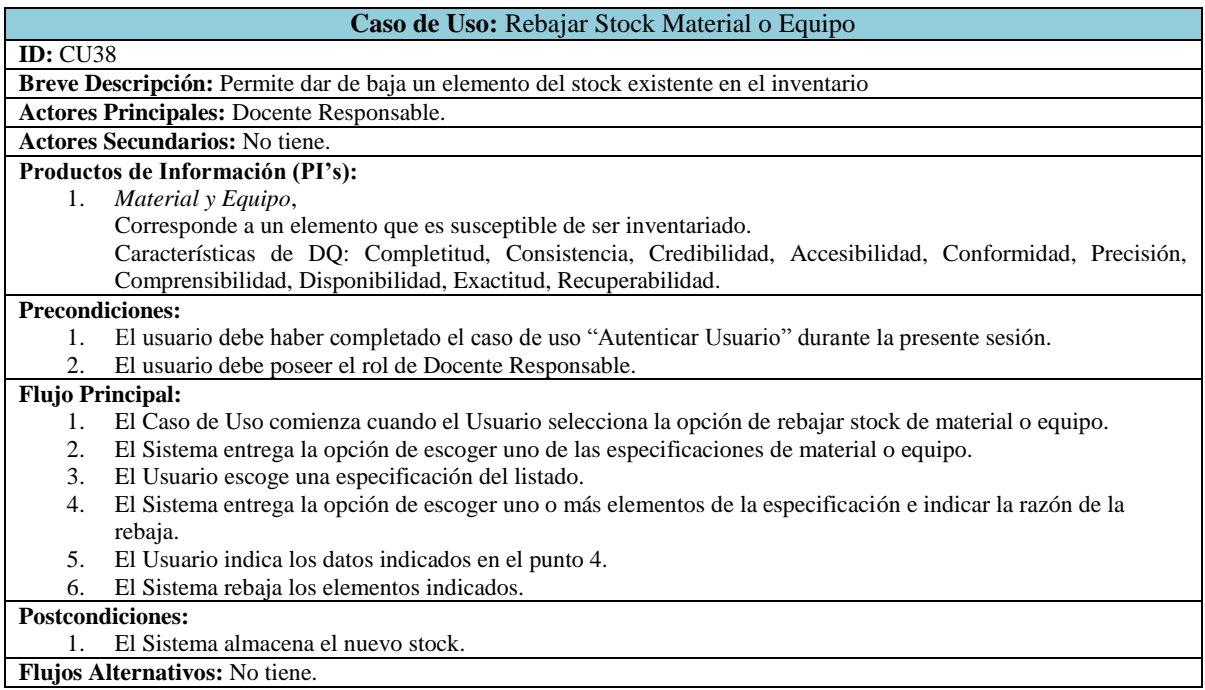

### **Tabla A- 71 Especificación de Caso de Uso Rebajar Stock Material o Equipo.**

<span id="page-189-0"></span>El caso de uso Rebajar Stock Material o Equipo utiliza el PI Material y Equipo, las acciones para garantizar las características de DQ son las expuestas en la tabla siguiente:

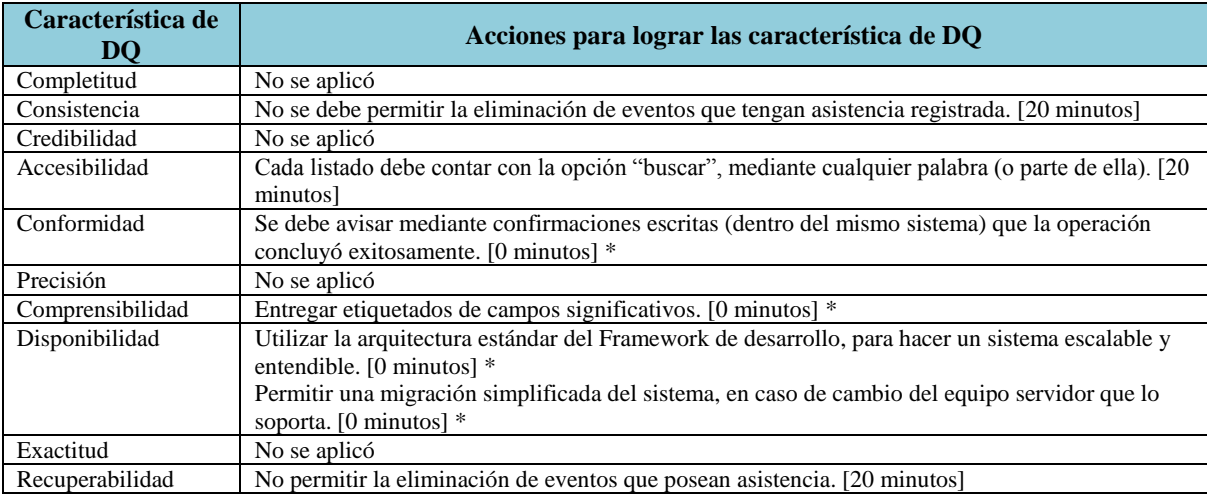

**Tabla A- 72 Acciones para lograr las características de DQ para el Caso de Uso Rebajar Stock Material o Equipo.**

\* Este tiempo se considera cero ya que es algo que se construiría con o sin DeWIQ

[73.](#page-190-0)

La especificación del caso de uso Listar Materiales y/o Equipos se encuentra en la [Tabla A-](#page-190-0)

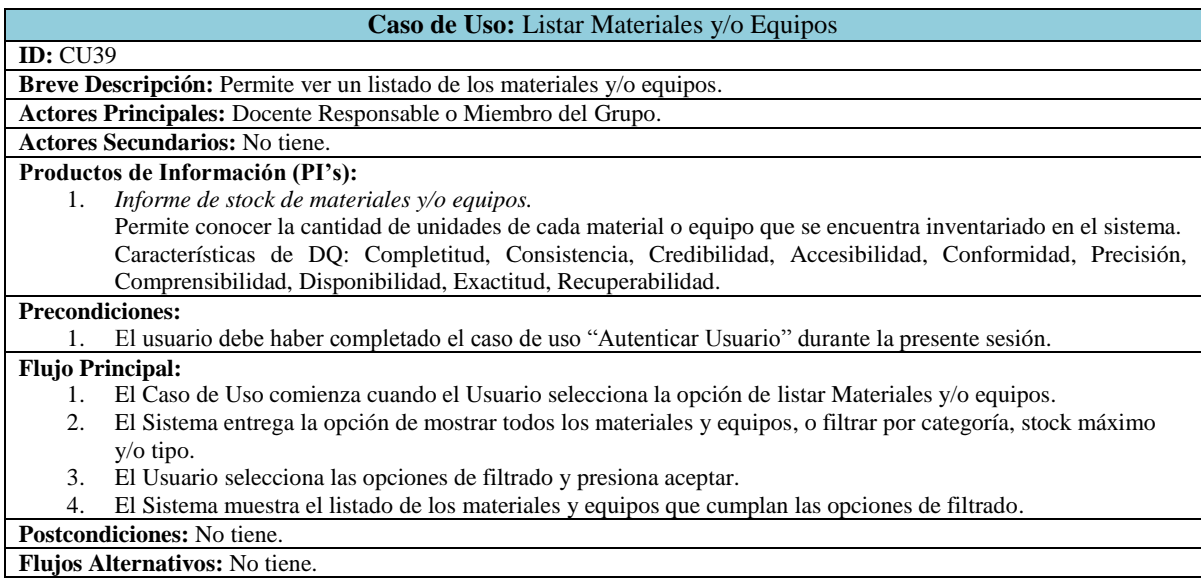

<span id="page-190-0"></span>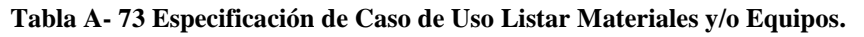

.

El caso de uso Listar Materiales y/o Equipos utiliza el PI Informe de stock de materiales y/o equipos, las acciones para garantizar las características de DQ son las expuestas en la tabla siguiente:

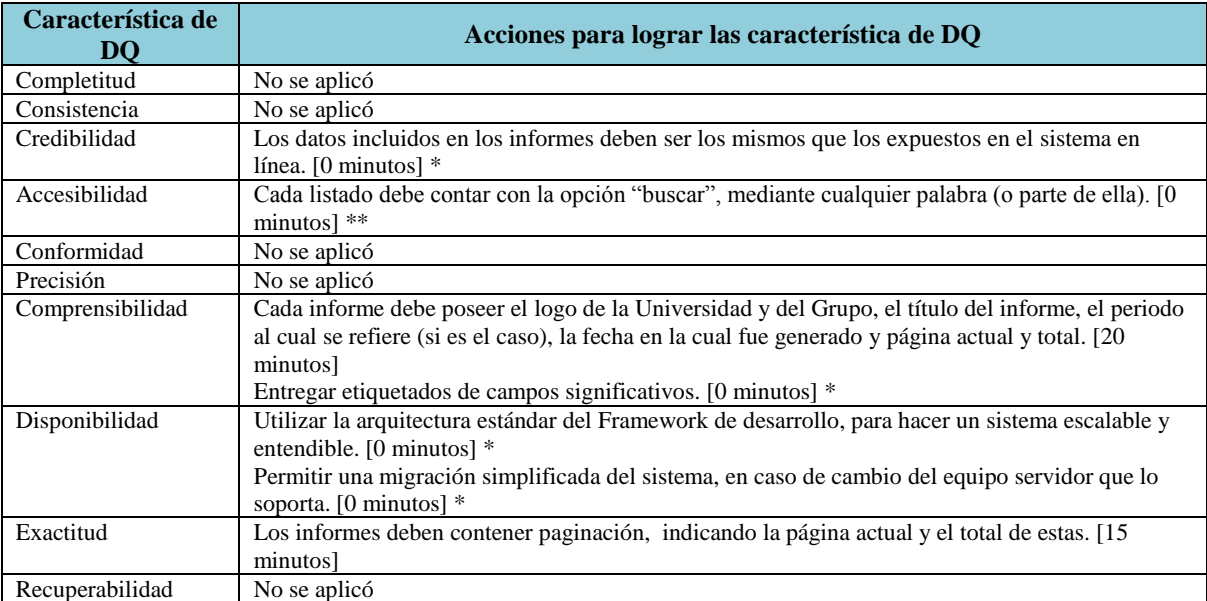

**Tabla A- 74 Acciones para lograr las características de DQ para el Caso de Uso Listar Materiales y/o Equipos.**

\* Este tiempo se considera cero ya que es algo que se construiría con o sin DeWIQ

# Anexo B Identificación de los Productos de Información involucrados con los requisitos de la aplicación

# **B Identificación de los Productos de Información involucrados con los requisitos de la aplicación.**

Una vez que se han identificado los requisitos de la aplicación (o al menos una parte), es el momento de identificar los PI"s relacionados con cada uno de los requisitos. Es para ello que el DT debe analizar cada uno de los requisitos con la lista de control expuesta en la [Tabla B-](#page-193-0) 1.

Esta lista de control permite determinar que PI"s están relacionados con el requisito y además ayuda a detectar nuevos PI"s que no hayan sido detectados en un análisis preliminar.

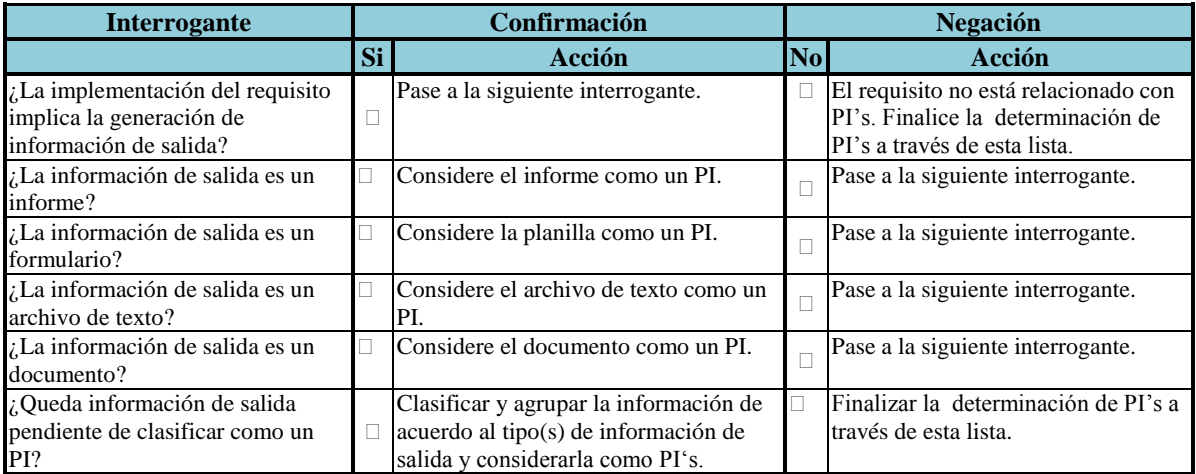

#### **Tabla B- 1 Modelo de Lista de Control para Identificar PI**

<span id="page-193-0"></span>El resumen de la aplicación de esta Lista de Control se encuentra en la [Tabla B-](#page-194-0) 3, la cual se encuentra estructurada de la siguiente forma: Por cada requisito se aplicó cada una de las preguntas de la Lista, la respuesta a ella se encuentra señalada como "Si" o "No" en la columna que corresponde a dicha pregunta. Luego en la columna denominada "PI Utilizado(s)" se encuentran el o los PI"s que tienen directa relación con el requisito en cuestión.

Cada una de las preguntas recibe la siguiente denominación, para hacer más fácil la lectura en la tabla.

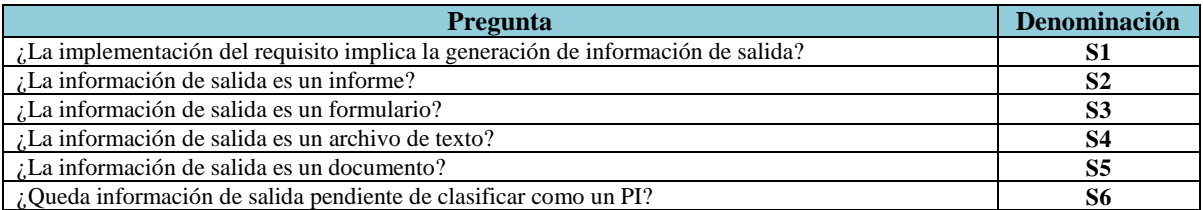

#### **Tabla B- 2 Identificador de cada pregunta de la lista de control**

Las preguntas deben realizarse en el orden que se presentan y, dependiendo de la respuesta, algunas respuestas implican el término de la aplicación de la Lista de Control para este requisito, por lo tanto habrá celdas de la tabla que no poseerán respuesta.

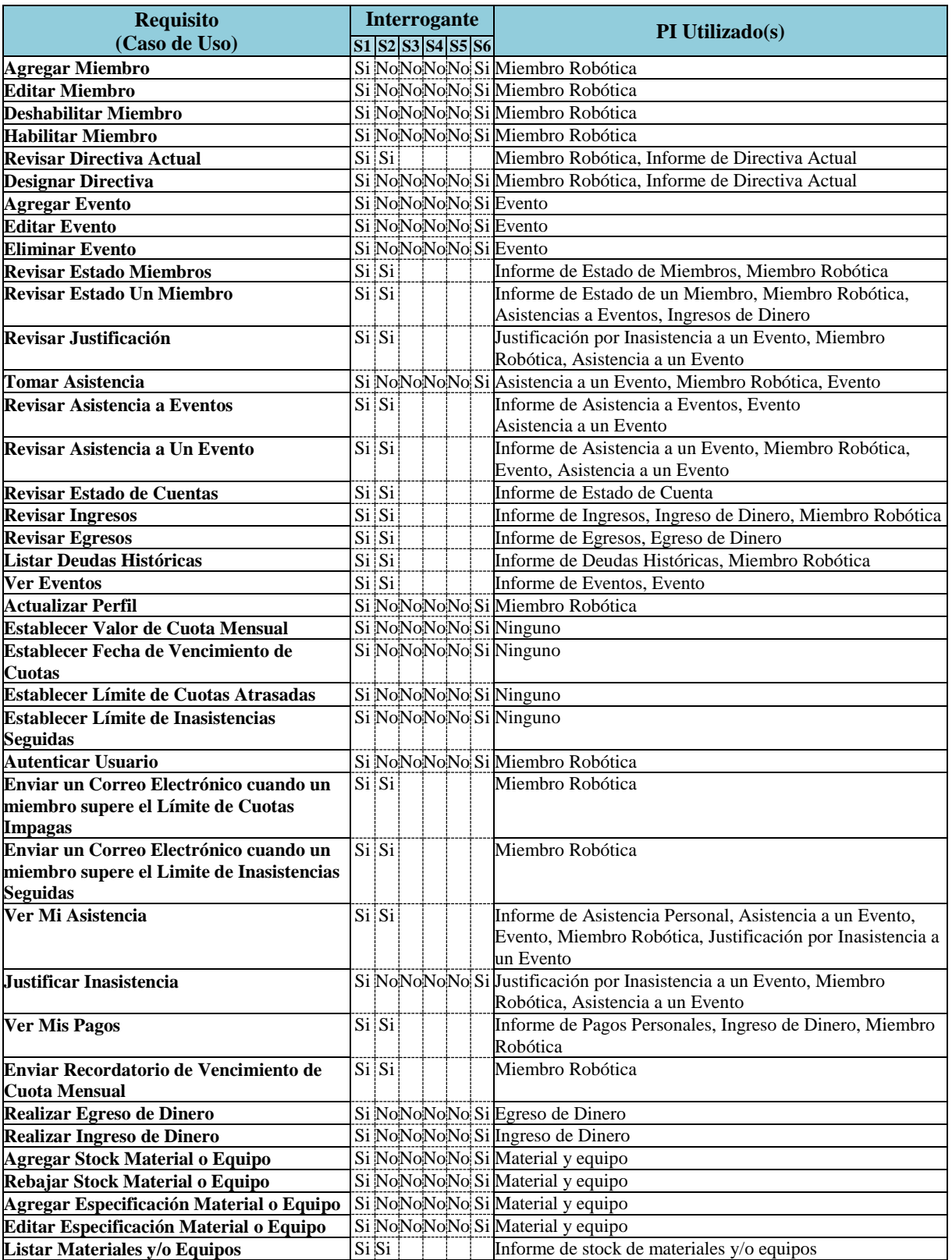

<span id="page-194-0"></span>**Tabla B- 3 Resumen de resultados obtenidos en la aplicación de la Lista de Control**

En la [Tabla B-](#page-194-0) 3 es posible observar que existen requisitos que no tienen un PI asociado, este fenómeno sucede ya que los requisitos en cuestión permiten realizar configuraciones en el sistema sobre datos que son de operacionales, pero, en ningún caso, parte de un PI.

# Anexo C Listas de Control de Verificación de características de Calidad de Datos.

## **C Verificación de Calidad de Datos a nivel de especificaciones.**

Para comprobar la completitud del procedimiento llevado a cabo durante la aplicación de DeWIQ, se realiza una verificación de que todos los pasos indicados en el modelo se hayan llevado a cabo, mediante la lista de control expuesta en la [Tabla C-](#page-198-0) 1. Esta tabla tiene por objetivo verificar los siguientes aspectos relacionados con la DQ:

- Cada especificación de requisitos debe contener una referencia a cada uno de los PI"s asociados con el requisito.
- Por cada PI en la especificación, se deben indicar las características de DQ relevantes que éste debe poseer.
- Por cada PI, la especificación debe contener un anexo en el cual se indiquen acciones de desarrollo para el logro de las características de DQ en el PI.
- Todos los PI"s seleccionados del Sistema de Información (SI) deben estar asociados al menos a una especificación de requisitos.

En definitiva, lo que se busca con esta verificación es que todos los artefactos incluidos en DeWIQ hayan sido realizados íntegramente.

La lista de control en la tabla siguiente es el modelo aplicado para cada PI asociado a cada uno de los requisitos, para simplificar la lectura de los resultados, cada una de las interrogantes mencionadas en la [Tabla C-](#page-198-0) 1 se renombra mediante un nombre corto, lo cual se explicita en la [Tabla C-](#page-199-0) 2.

### *Anexo C*

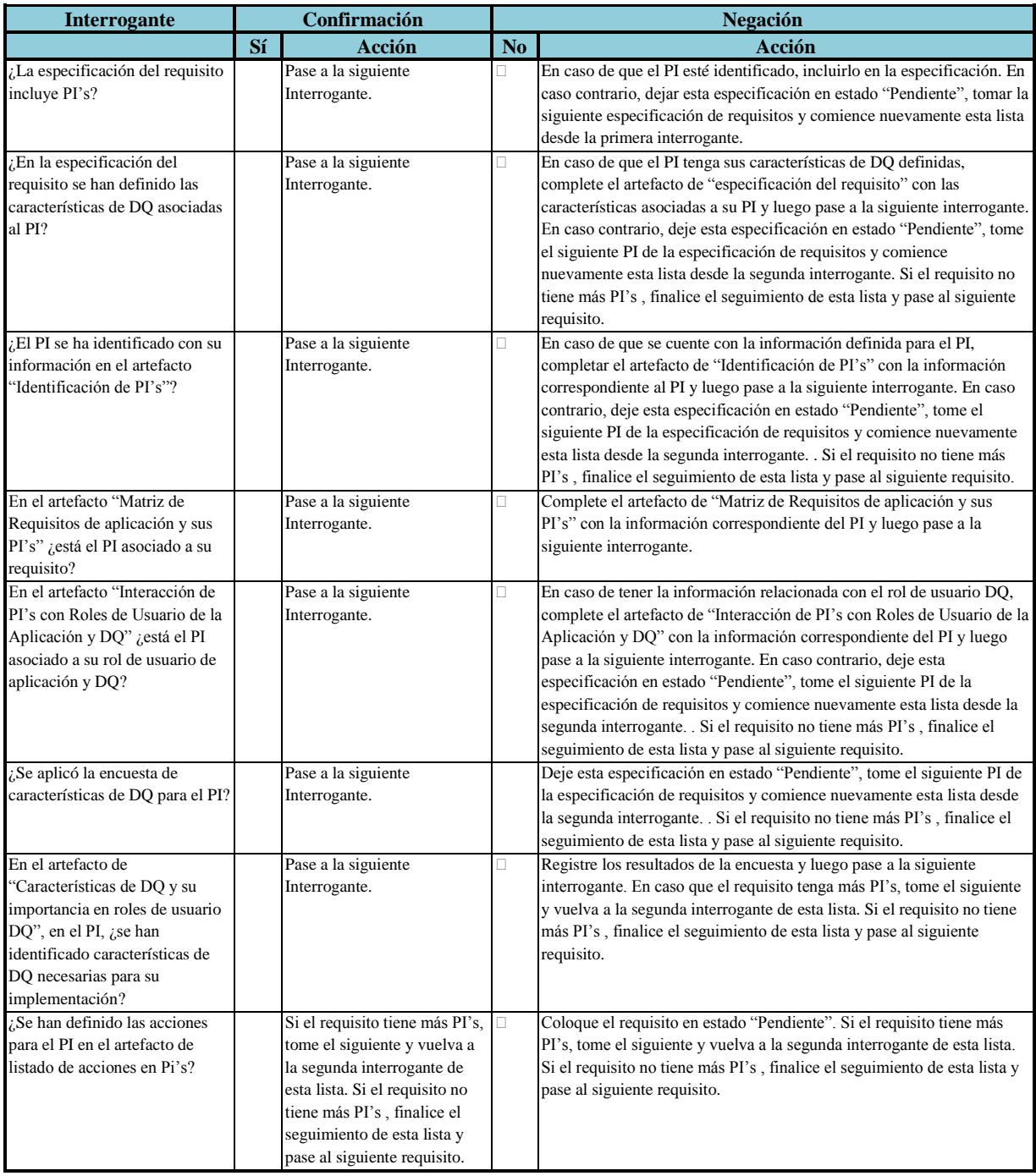

<span id="page-198-0"></span>**Tabla C- 1 Modelo de Lista de Control de Verificación de Características de DQ**

| <b>Pregunta</b>                                                                                      | <b>Denominación</b> |  |  |
|----------------------------------------------------------------------------------------------------|---------------------|--|--|
| ¿La especificación del requisito incluye PI's?                                                       | V1                  |  |  |
| ¿En la especificación del requisito se han definido las características de DQ asociadas al PI?       | V2                  |  |  |
| ¿El PI se ha identificado con su información en el artefacto "Identificación de PI's"?               | V3                  |  |  |
| En el artefacto "Matriz de Requisitos de aplicación y sus PI's" ¿está el PI asociado a su requisito? | V4                  |  |  |
| En el artefacto "Interacción de PI's con Roles de Usuario de la Aplicación y DQ" ¿está el PI         | V5                  |  |  |
| asociado a su rol de usuario de aplicación y DQ?                                                     |                     |  |  |
| ¿Se aplicó la encuesta de características de DQ para el PI?                                          | V6                  |  |  |
| En el artefacto de "Características de DQ y su importancia en roles de usuario DQ", en el PI, ¿se    | V7                  |  |  |
| han identificado características de DQ necesarias para su implementación?                            |                     |  |  |
| ¿Se han definido las acciones para el PI en el artefacto de listado de acciones en Pi's?             | V8                  |  |  |

**Tabla C- 2 Identificador de cada pregunta de la lista de control**

<span id="page-199-0"></span>Las preguntas deben realizarse en el orden que se presentan, existe la posibilidad que, dependiendo de la respuesta, se detenga la verificación del PI en cuestión y se continúe con el siguiente, dejando pendiente la actual.

Los resultados de la aplicación de las listas de control de verificación de características de DQ se exponen en la [Tabla C-](#page-200-0) 3, la cual se estructura de la siguiente forma: la primera columna indica el requisito (caso de uso) que se está revisando; la segunda columna indica el PI (relacionado con el requisito, según la información existente en las especificaciones de casos de uso presentes en el Anexo A); y las columnas V1 a V8 indican la respuesta obtenida por la aplicación de la lista de control, siguiendo el renombramiento realizado en la [Tabla C-](#page-199-0) 2, en donde las respuestas posibles son "Si" o "No", de acuerdo a lo indicado en la [Tabla C-](#page-198-0) 1.

*Anexo C*

|                                              | <b>PI</b>                                  |    | Interrogante                          |                 |                 |                 |                 |                 |                |  |
|----------------------------------------------|--------------------------------------------|----|---------------------------------------|-----------------|-----------------|-----------------|-----------------|-----------------|----------------|--|
| <b>Requisito</b>                             |                                            | V1 | V2 V3 V4 V5 V6 V7                     |                 |                 |                 |                 |                 | V <sub>8</sub> |  |
| <b>Agregar Miembro</b>                       | Miembro Robótica                           | Si |                                       | Si   Si         | Si              | Si              | Si <sub>1</sub> | Si              | Si             |  |
| <b>Editar Miembro</b>                        | Miembro Robótica                           | Si | Si <sub>1</sub>                       | Si.             | Si              | Si              | Si              | Si <sub>1</sub> | Si             |  |
| Deshabilitar Miembro                         | Miembro Robótica                           | Si | Si Si                                 |                 | Si<br>÷         | Si              | Si.             | Si.             | Si             |  |
| <b>Habilitar Miembro</b>                     | Miembro Robótica                           | Si | Si                                    | Si              | Si              | Si              | Si              | Si              | Si             |  |
| <b>Revisar Directiva Actual</b>              | Informe de Directiva Actual                | Si | Si                                    | Si              | Si              | Si              | Si              | Si              | Si             |  |
| <b>Designar Directiva</b>                    | Informe de Directiva Actual                | Si | Si                                    | Si              | Si              | Si              | Si              | Si              | Si             |  |
| <b>Agregar Evento</b>                        | Evento                                     | Si | Si<br>j                               | Si              | Si              | Si.             | Si              | Si.             | Si             |  |
| <b>Editar Evento</b>                         | Evento                                     | Si | Si                                    | $\vert$ Si      | Si              | Si              | Si.             | Si              | Si             |  |
| <b>Eliminar Evento</b>                       | Evento                                     | Si | Si                                    | ! Si            | Si              | Si.             | Si              | Si.             | Si             |  |
| <b>Revisar Estado Miembros</b>               | Informe de Estado de Miembros              | Si | Si                                    | Si              | Si.             | Si.             | Si              | Si              | Si             |  |
| <b>Revisar Estado Un Miembro</b>             | Informe de Estado de un Miembro            | Si | Si.                                   | Si              | Si              | Si              | Si              | Si              | Si             |  |
| Revisar Justificación                        | Justificación por Inasistencia a un Evento | Si | $\vert$ Si $\vert$ Si                 |                 | Si.             | Si <sub>1</sub> | Si.             | $\mathbf{S}$ i  | Si             |  |
| <b>Tomar Asistencia</b>                      | Asistencia a un Evento                     | Si | Si                                    | Si              | Si              | Si              | Si              | Si              | Si             |  |
| Revisar Asistencia a Eventos                 | Informe de Asistencia a Eventos            | Si | Si                                    | Si              | Si              | Si              | Si              | Si              | Si             |  |
| Revisar Asistencia a Un Evento               | Informe de Asistencia a un Evento          | Si | Si                                    | Si              | Si              | Si              | Si              | Si              | Si             |  |
| <b>Revisar Estado de Cuentas</b>             | Informe de Estado de Cuenta                | Si | Si                                    | Si              | Si.             | $\overline{Si}$ | Si              | Si.             | Si             |  |
| <b>Revisar Ingresos</b>                      | Informe de Ingresos                        | Si | Si                                    | Si              | Si.             | Si <sub>1</sub> | Si              | Si              | Si             |  |
| <b>Revisar Egresos</b>                       | Informe de Egresos                         | Si | Si                                    | Si              | Si              | Si              | Si              | Si              | Si             |  |
| <b>Listar Deudas Históricas</b>              | Informe de Deudas Históricas               | Si | Si                                    | Si              | Si              | Si              | Si              | Si              | Si             |  |
| <b>Ver Eventos</b>                           | Informe de Eventos                         | Si | Si.                                   | Si              | Si              | Si <sub>1</sub> | Si              | $\vert$ Si      | Si             |  |
| <b>Actualizar Perfil</b>                     | Miembro Robótica                           | Si | Si <sub>1</sub>                       | Si.             | Si <sub>1</sub> | Si <sub>1</sub> | Si <sub>1</sub> | Si <sub>1</sub> | Si             |  |
| <b>Establecer Valor de Cuota Mensual</b>     | Ninguno                                    | Si | Si                                    | Si              | Si              | Si              | Si              | Si              | Si             |  |
| <b>Establecer Fecha de Vencimiento de</b>    | Ninguno                                    | Si | $\vert$ Si $\vert$                    | <b>Si</b>       | Si <sub>1</sub> | Si <sup>2</sup> | Si <sub>1</sub> | Si.             | Si             |  |
| <b>Cuotas</b>                                |                                            |    |                                       |                 |                 |                 |                 |                 |                |  |
| <b>Establecer Límite de Cuotas Atrasadas</b> | Ninguno                                    | Si | Si                                    | Si              | Si              | Si              | Si              | Si              | Si             |  |
| <b>Establecer Límite de Inasistencias</b>    | Ninguno                                    | Si | Si !                                  | Si <sub>1</sub> | Si              | Si <sub>1</sub> | Si !            | Si.             | Si             |  |
| Seguidas                                     |                                            |    |                                       |                 |                 |                 |                 |                 |                |  |
| <b>Autenticar Usuario</b>                    | Miembro Robótica                           | Si | $Si$ $Si$                             |                 | Si              | Si.             | Si              | Si <sub>1</sub> | Si             |  |
| Enviar un Correo Electrónico cuando un       | Miembro Robótica                           | Si | $Si$ Si                               |                 | Si.             | Si <sub>1</sub> |                 | $Si$ $Si$ $Si$  |                |  |
| miembro supere el Límite de Cuotas           |                                            |    |                                       |                 |                 |                 |                 |                 |                |  |
| <b>Impagas</b>                               |                                            |    |                                       |                 |                 |                 |                 |                 |                |  |
| Enviar un Correo Electrónico cuando un       | Miembro Robótica                           |    | Si   Si   Si   Si   Si   Si   Si   Si |                 |                 |                 |                 |                 |                |  |
| miembro supere el Limite de Inasistencias    |                                            |    |                                       |                 |                 |                 |                 |                 |                |  |
| <b>Seguidas</b>                              |                                            |    |                                       |                 |                 |                 |                 |                 |                |  |
| Ver Mi Asistencia                            | Informe de Asistencia Personal             |    | $Si$ $Si$ $Si$                        |                 | Si              | Si              |                 | $Si$ $Si$ $Si$  |                |  |
| <b>Justificar Inasistencia</b>               | Justificación por Inasistencia a un Evento | Si | Si                                    | Si              | Si <sub>1</sub> | Si              |                 | $Si$ $Si$       | Si             |  |
| <b>Ver Mis Pagos</b>                         | Informe de Pagos Personales                | Si | $Si$ Si                               |                 | Si.             | Si <sub>1</sub> | Si              | Si              | Si             |  |
| Enviar Recordatorio de Vencimiento de        | Miembro Robótica                           | Si | Si <sub>1</sub>                       | Si.             | Si <sub>1</sub> | Si <sub>1</sub> | Si <sub>1</sub> | Si <sub>1</sub> | Si             |  |
| <b>Cuota Mensual</b>                         |                                            |    |                                       |                 |                 |                 |                 |                 |                |  |
| <b>Realizar Egreso de Dinero</b>             | Egreso de Dinero                           | Si | Si                                    | Si              | Si              | Si              | Si              | Si              | Si             |  |
| Realizar Ingreso de Dinero                   | Ingreso de Dinero                          | Si | Si                                    | Si.             | Si              | Si              | Si              | Si              | Si             |  |
| <b>Agregar Stock Material o Equipo</b>       | Material y equipo                          | Si | Si                                    | Si.             | Si.             | Si              | Si              | Si              | Si             |  |
| Rebajar Stock Material o Equipo              | Material y equipo                          | Si | $Si$ Si                               |                 | Si.             | Si              | Si              | $S_i$           | Si             |  |
| Agregar Especificación Material o Equipo     | Material y equipo                          | Si | Si                                    | ! Si            | Si.             | Si <sub>1</sub> | Si              | Si              | Si.            |  |
| Editar Especificación Material o Equipo      | Material y equipo                          | Si | $\vert$ Si $\vert$ Si $\vert$         |                 | Si <sub>1</sub> | Si              | $Si$ Si         |                 | Si.            |  |
| Listar Materiales y/o Equipos                | Informe de stock de materiales y/o equipos |    | $Si \mid Si$                          | Si              | Si              | Si              | Si <sub>1</sub> | Si              | Si             |  |

**Tabla C- 3 Resumen de resultados obtenidos en la aplicación de las listas de verificación**

<span id="page-200-0"></span>De acuerdo a las respuestas obtenidas, se concluye que las especificaciones de requisitos se encuentran en estado "Completo", lo cual indica que la especificación de requisitos está completamente definida y, es posible continuar con las siguientes etapas del proceso de desarrollo.

# Anexo D Formato de Encuesta de Calidad de Datos para Productos de Información.

## **D Encuesta de Calidad de Datos para cada PI**

Esta encuesta tiene por objetivo obtener los requisitos de calidad de datos que debe tener la información contenida en el PI XXX.

A continuación se indica un listado de interrogantes, de acuerdo al contexto especificado de la característica de calidad de datos indicado en la columna izquierda, señalando además el costo adicional, en el desarrollo e implementación del PI, que implica incorporar la característica de calidad de datos analizada.

Responder por favor, indicando valores pertenecientes al rango de 1 a 5, de acuerdo a lo siguiente:

- 1: No es importante
- 2: Poco importante
- 3: Indiferente
- 4: Importante
- 5: Muy Importante

Y las preguntas son:

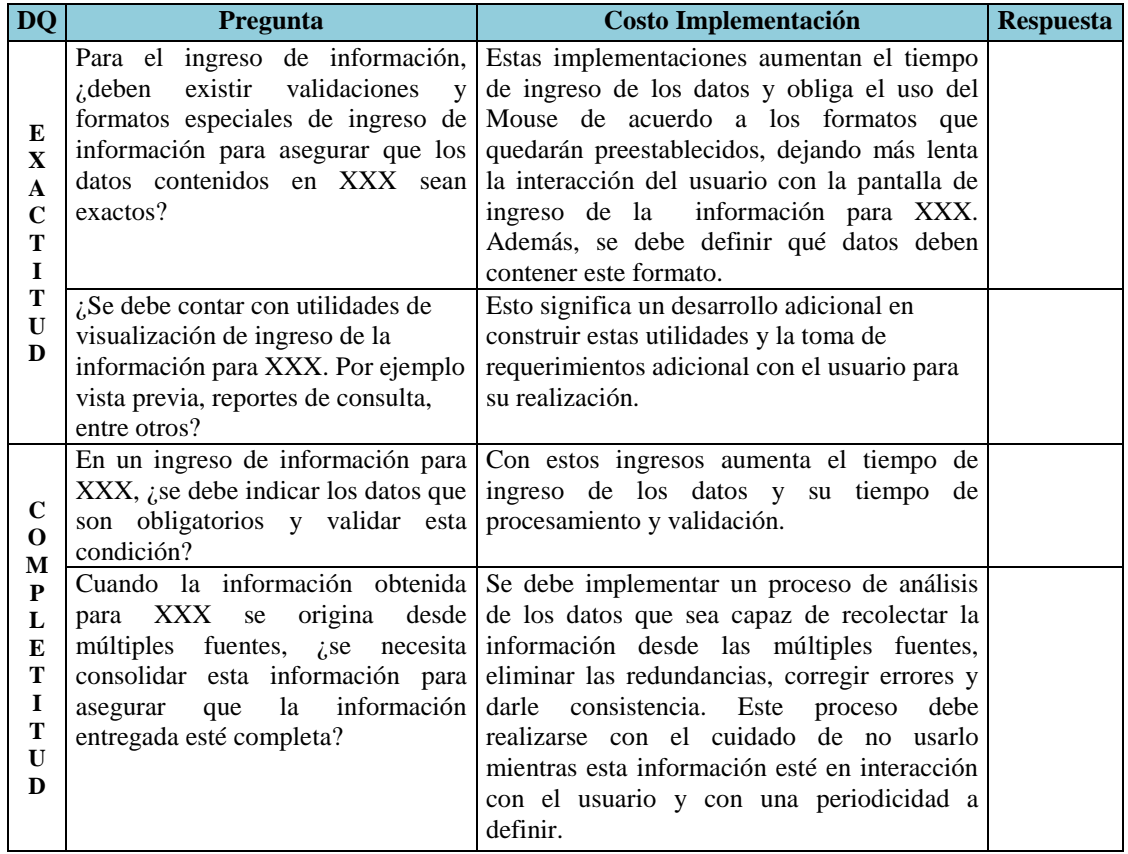

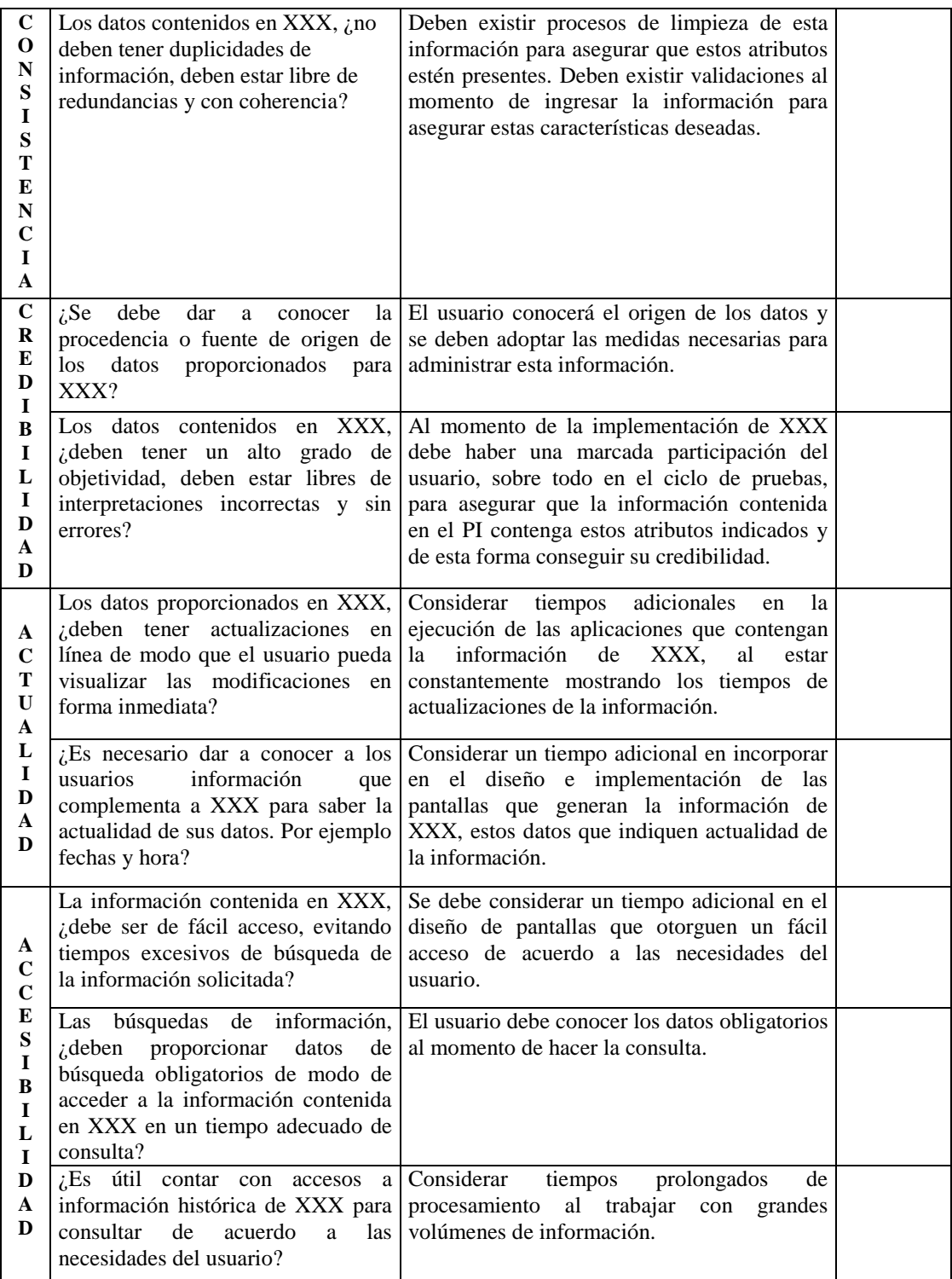

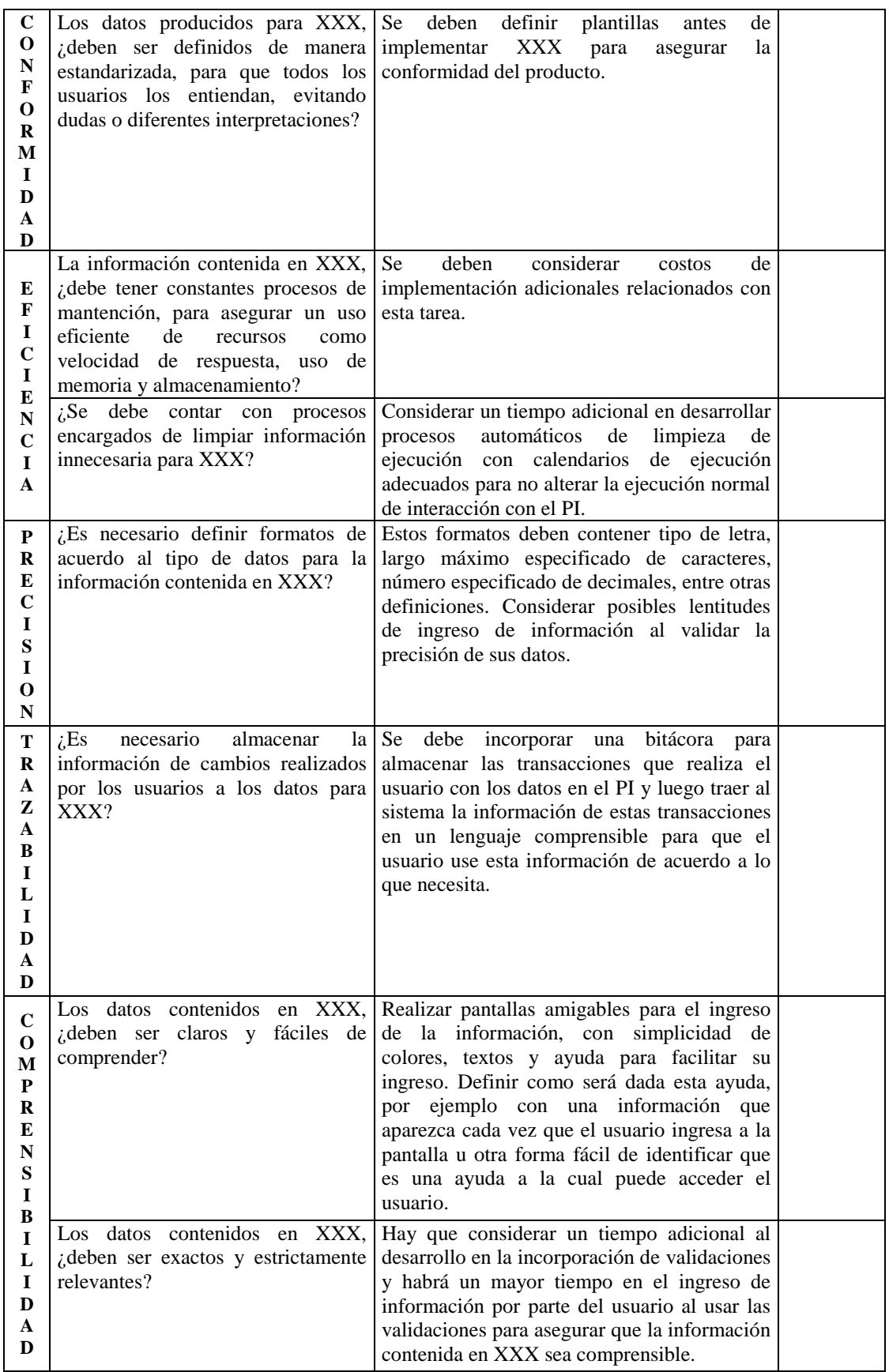

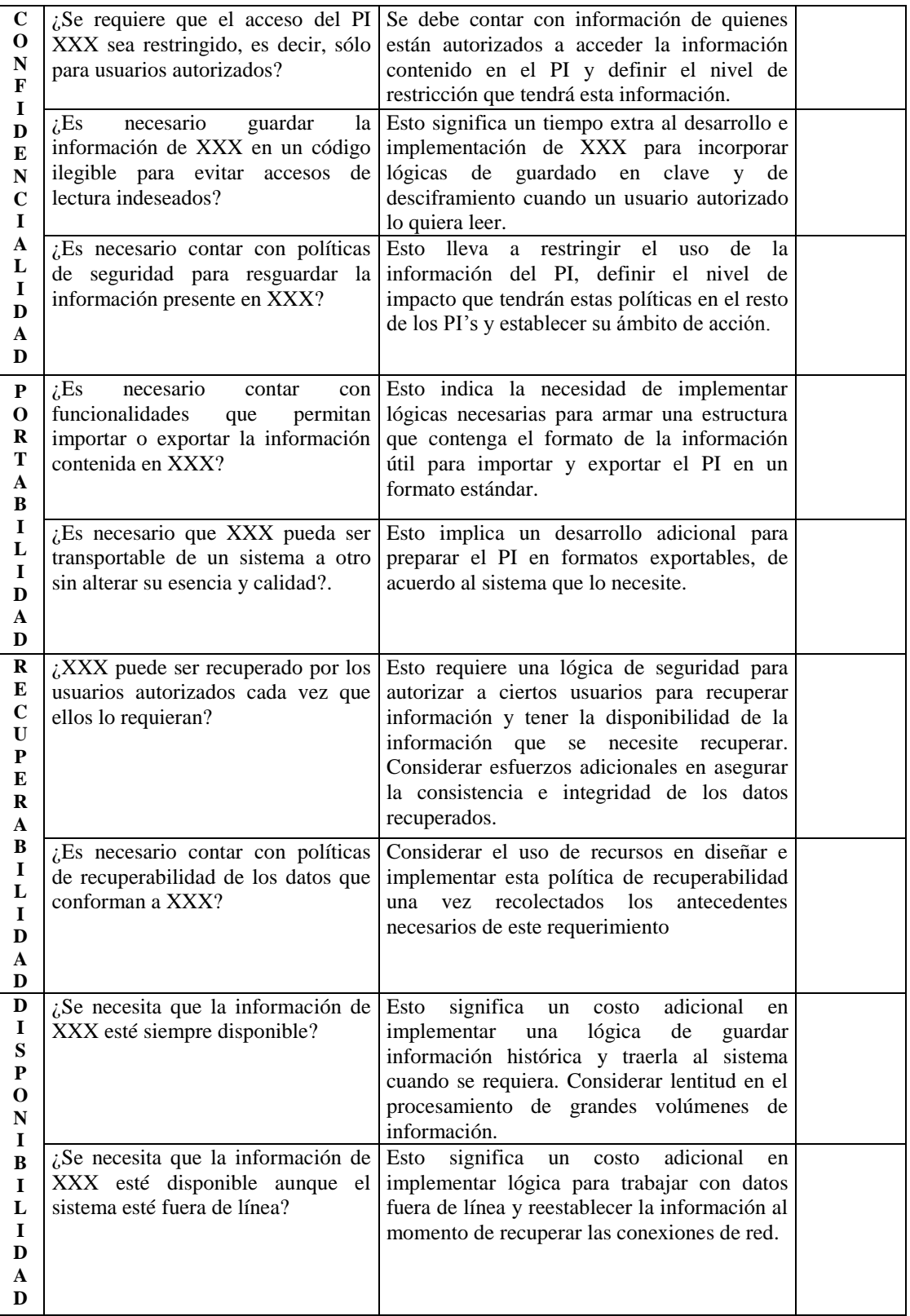

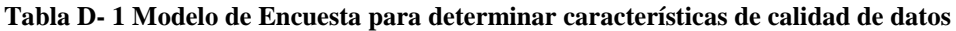

*Universidad del Bío-Bío. Red de Bibliotecas - Chile*